# **InferPy Documentation**

*Release 1.0*

**Javier Cózar, Rafael Cabañas, Antonio Salmerón, Andrés R. Mase** 

**Aug 30, 2019**

# **QUICK START**

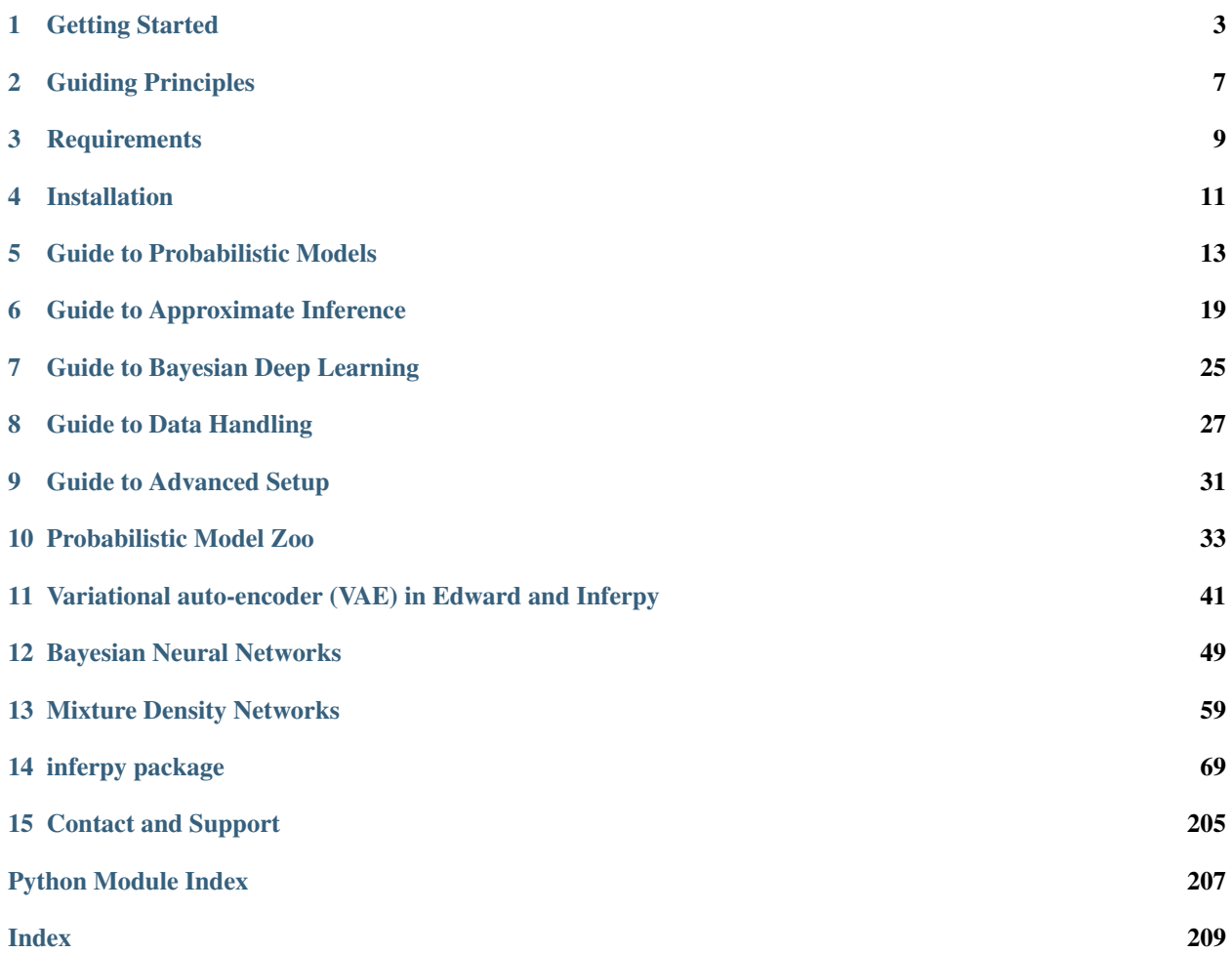

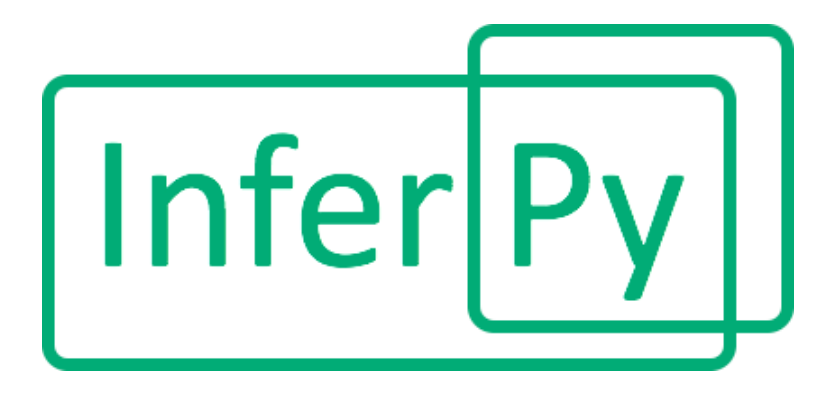

InferPy is a high-level API for probabilistic modeling with deep neural networks written in Python and capable of running on top of Tensorflow. InferPy's API is strongly inspired by Keras and it has a focus on enabling flexible data processing, easy-to-code probabilistic modeling, scalable inference, and robust model validation.

Use InferPy if you need a probabilistic programming language that:

- Allows easy and fast prototyping of hierarchical probabilistic models with a simple and user-friendly API inspired by Keras.
- Automatically creates computational efficient batched models without the need to deal with complex tensor operations and theoretical concepts.
- Run seamlessly on CPU and GPU by relying on Tensorflow, without having to learn how to use Tensorflow.
- Defines probabilistic models with complex probabilistic constructs containing deep neural networks.

A set of examples can be found in the [Probabilistic Model Zoo](notes/probzoo.html) section.

#### **ONE**

# **GETTING STARTED**

# <span id="page-6-0"></span>**1.1 Installation**

Install InferPy from PyPI:

```
$ python -m pip install inferpy
```
For further details, check the [Installation](installation.html) section.

# **1.2 30 seconds to InferPy**

The core data structures of InferPy is a **probabilistic model**, defined as a set of **random variables** with a conditional dependency structure. A random variable is an object parameterized by a set of tensors.

Let's look at a simple non-linear probabilistic component analysis model (NLPCA). Graphically the model can be defined as follows,

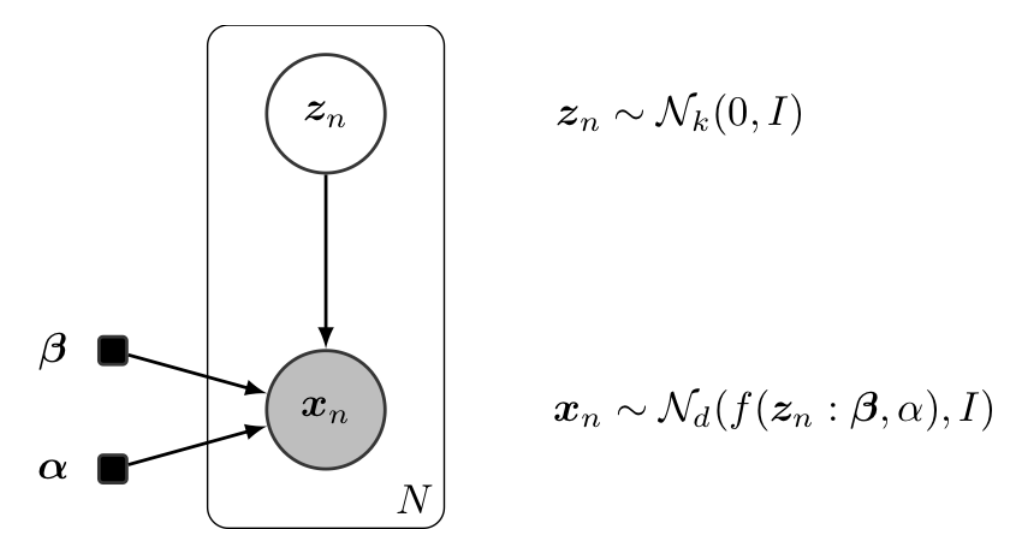

Fig. 1: Non-linear PCA

We start by importing the required packages and defining the constant parameters in the model.

```
import inferpy as inf
import tensorflow as tf
```

```
# number of components
k = 1# size of the hidden layer in the NN
d0 = 100# dimensionality of the data
dx = 2# number of observations (dataset size)
N = 1000
```
A model can be defined by decorating any function with @inf.probmodel. The model is fully specified by the variables defined inside this function:

```
@inf.probmodel
def nlpca(k, d0, dx, decoder):
    with inf.datamodel():
         z = \inf. \text{Normal}(tf. \text{ones}([k]) * 0.5, 1., \text{name="z"'] \qquad # shape = [N, k]output = decoder(z, d0, dx)x\_\text{loc} = \text{output} : , : dx]
         x_scale = tf.nn.softmax(output[:,dx:])
         x = \inf.Mormal(x\_loc, x\_scale, name="x") # shape = [N,d]
```
The construct with inf.datamodel(), which resembles to the **plateau notation**, will replicate N times the variables enclosed, where N is the size of our data.

In the previous model, the input argument decoder must be a function implementing a neural network. This might be defined outside the model as follows.

```
def decoder(z,d0,dx):
   h0 = tf.layers.dense(z, d0, tf.nn.relu)
    return tf.layers.dense(h0, 2 * dx)
```
Now, we can instantiate our model and obtain samples (from the prior distributions).

```
# create an instance of the model
m = nlpca(k, d0, dx, decoder)# Sample from priors
samples = m.prior().sample()
```
In variational inference, we need to define a Q-model as follows.

```
@inf.probmodel
def qmodel(k):
    with inf.datamodel():
        qz\_loc = inf.Parameter(tf.ones([k])*0.5, name="qz\_loc")qz_scale = tf.math.softplus(inf.Parameter(tf.ones([k]),name="qz_scale"))
        qz = inf.Normal(qz_loc, qz_scale, name="z")
```
Afterward, we define the parameters of our inference algorithm and fit the data to the model.

```
# set the inference algorithm
VI = inf.inference.VI(qmodel(k), epochs=5000)
```

```
# learn the parameters
m.fit({"x": x_train}, VI)
```
The inference method can be further configured. But, as in Keras, a core principle is to try to make things reasonably simple, while allowing the user the full control if needed.

Finally, we might extract the posterior of z, which is basically the hidden representation of our data.

```
#extract the hidden representation
hidden_encoding = m.posterior("z", data={"x":}x_train})print(hidden_encoding.sample())
```
# **GUIDING PRINCIPLES**

# <span id="page-10-0"></span>**2.1 Features**

The main features of InferPy are listed below.

- Allows a simple definition and inference of probabilistic models containing deep neural networks.
- The models that can be defined in InferPy are those that can be defined using Edward2 (i.e., tfp.edward2, whose probability distributions are mainly inherited from the module distributions in the tensorflowprobability package.
- Edward's drawback is that for the model definition, the user has to manage complex multi-dimensional arrays called tensors. By contrast, in InferPy all the parameters in a model can be defined using the standard Python types (compatibility with Numpy is available as well).
- InferPy directly relies on top of Edward's inference engine and includes all the inference algorithms included in this package. As Edward's inference engine relies on TensorFlow computing engine, InferPy also relies on it too.
- Unlike Edward, our package does not require to have a strong background in the inference methods.

# **2.2 Architecture**

Given the previous considerations, we might summarize the InferPy architecture as follows.

Note that InferPy can be seen as an upper layer for working with probabilistic distributions defined over tensors. Most of the interaction is done with Edward: the definitions of the random variables, the inference. However, InferPy also interacts directly with TensorFlow in some operations that are hidden to the user, e.g., the manipulation of the tensors representing the parameters of the distributions.

An additional advantage of using Edward and TensorFlow as inference engine is that all the parallelization details are hidden to the user. Moreover, the same code will run either in CPUs or GPUs.

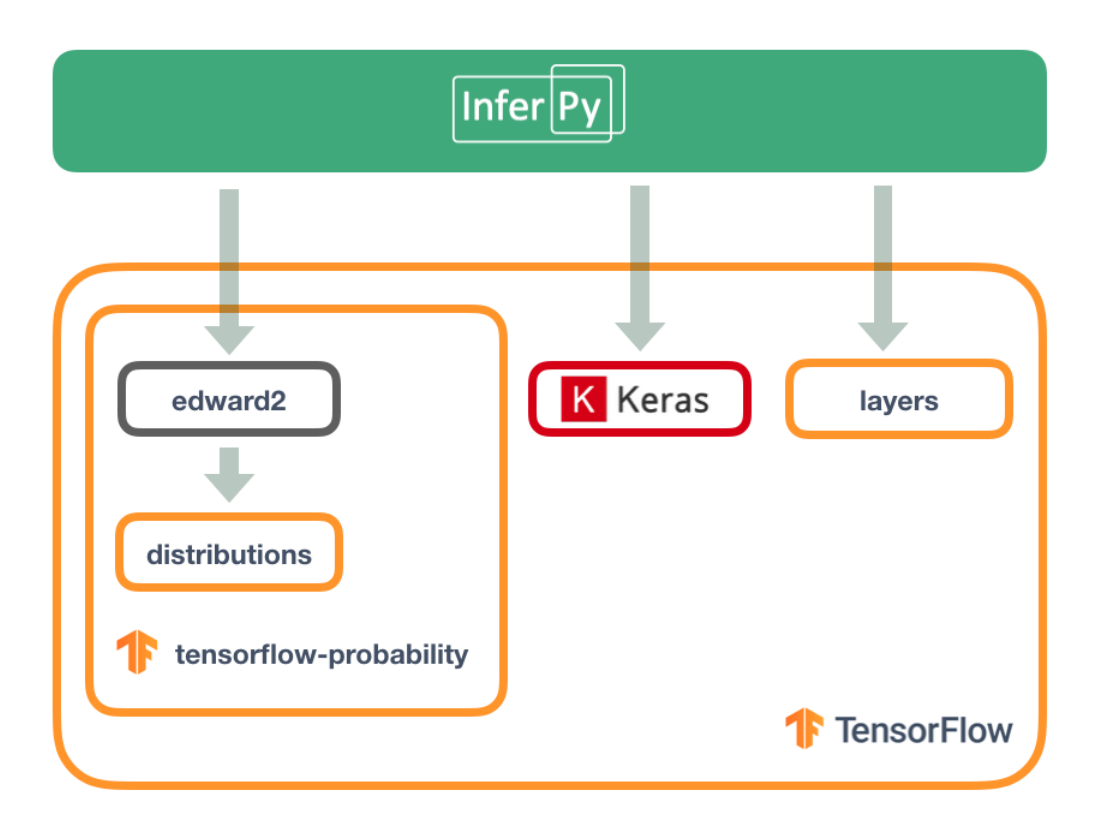

### **THREE**

# **REQUIREMENTS**

### <span id="page-12-0"></span>**3.1 System**

Currently, InferPy requires Python 3.5 or higher. For checking your default Python version, type:

```
$ python --version
```
Travis tests are performed on versions 3.5 and 3.6. Go to <https://www.python.org/> for specific instructions for installing the Python interpreter in your system.

InferPy runs in any OS with the Python interpreter installed. In particular, tests have been carried out for the systems listed bellow.

- Linux CentOS 7
- Linux Elementary 0.4
- Linux Mint 19
- Linux Ubuntu 14.04 16.04 18.04
- MacOS High Sierra (10.13) and Mojave (10.14)
- Windows 10 Enterprise

# **3.2 Package Dependencies**

For a basic usage, InferPy requires the following packages:

```
tensorflow>=1.12.1,<2.0
tensorflow-probability>=0.5.0,<1.0
networkx>=2.2.0<3.0
```
# **INSTALLATION**

<span id="page-14-0"></span>InferPy is freely available at Pypi and it can be installed with the following command:

\$ python -m pip install inferpy

or equivalently

\$ pip install inferpy

Previous commands install our package only with the dependencies for a basic usage. Instead, additional dependencies can be installed using the following keywords:

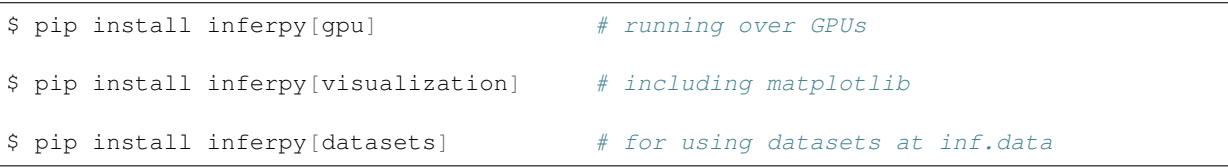

If we desire to install InferPy including all the dependencies, use the keyword all, that is:

\$ pip install inferpy[all]

# **GUIDE TO PROBABILISTIC MODELS**

# <span id="page-16-0"></span>**5.1 Getting Started with Probabilistic Models**

InferPy focuses on *hierarchical probabilistic models* structured in two different layers:

- A prior model defining a joint distribution  $p(w)$  over the global parameters of the model. w can be a single random variable or a bunch of random variables with any given dependency structure.
- A data or observation model defining a joint conditional distribution  $p(x, z|w)$  over the observed quantities x and the the local hidden variables z governing the observation x. This data model is specified in a single-sample basis. There are many models of interest without local hidden variables, in that case, we simply specify the conditional  $p(x|w)$ . Similarly, either x or z can be a single random variable or a bunch of random variables with any given dependency structure.

For example, a Bayesian PCA model has the following graphical structure,

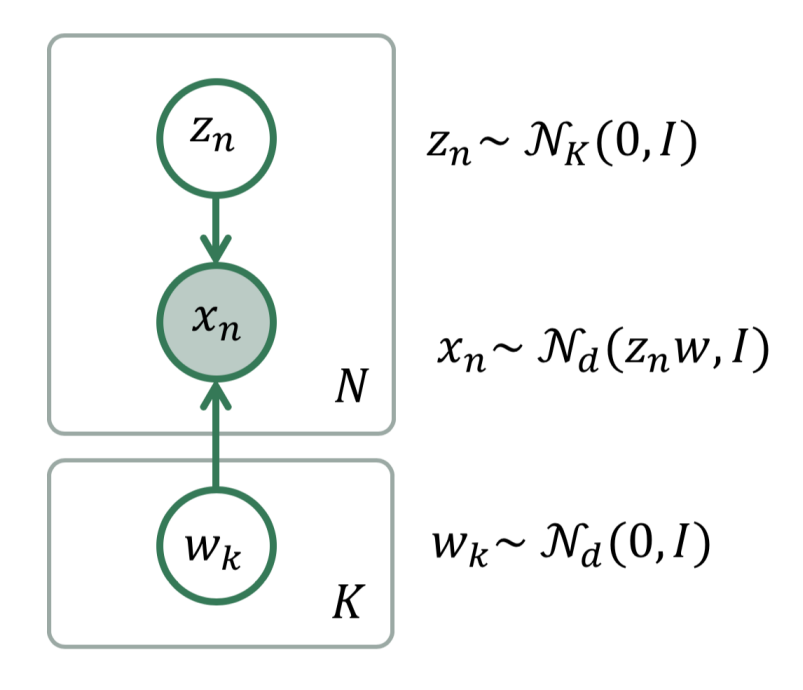

Fig. 1: Bayesian PCA

The **prior model** are the variables  $w_k$ . The **data model** is the part of the model surrounded by the box indexed by N. And this is how this Bayesian PCA model is defined in InferPy:

```
# definition of a generic model
@inf.probmodel
def pca(k,d):
   w = \inf. Normal(loc=np.zeros([k,d]), scale=1, name="w") # shape = [k,d]
   with inf.datamodel():
       z = \inf. Normal(np.ones(k), 1, name="z") \# shape = [N, k]
       x = inf.Normal(z \ @ \ w \ , \ 1, name="x") # shape = [N, d]# create an instance of the model
m = pca(k=1, d=2)
```
The with inf.datamodel() syntaxis is used to replicate the random variables contained within this construct. It follows from the so-called *plateau notation* to define the data generation part of a probabilistic model. Every replicated variable is conditionally independent given the previous random variables (if any) defined outside the with statement. The plateau size will be later automatically calculated, so there is no need to specify it. Yet, this construct has an optional input parameter for specifying its size, e.g., with inf.datamodel(size=N). This should be consistent with the size of our data.

# **5.2 Random Variables**

Any random variable in InferPy encapsulates an equivalent one in Edward 2, and hence it also has associated a distribution object from TensorFlow Probability. These can be accessed using the properties var and distribution respectively:

```
\Rightarrow x = \inf. Normal (loc = 0, scale = 1)
>>> x.var
<ed.RandomVariable 'randvar_0/' shape=() dtype=float32>
>>> x.distribution
<tfp.distributions.Normal 'randvar_0/' batch_shape=() event_shape=() dtype=float32>
```
Even more, InferPy random variables inherit all the properties and methods from Edward2 variables or TensorFlow Probability distributions (in this order or priority). For example:

```
>>> x.value
<tf.Tensor 'randvar_0/sample/Reshape:0' shape=() dtype=float32>
>>> x.sample()
-0.05060442
>>> x.loc
<tf.Tensor 'randvar_0/Identity:0' shape=() dtype=float32>
```
In the previous code, value is inherited form the encapsulated Edward2 object while sample() and the parameter loc are obtained from the distribution object. Note that the method sample () returns evaluated tensors. In case of desiring it not to be evaluated, simply use the input parameter  $tf$ <sub>run</sub> as follows.

```
>>> x.sample(tf_run=False)
<tf.Tensor 'randvar_0/sample/Reshape:0' shape=() dtype=float32>
```
Following Edward's approach, we (conceptually) partition a random variable's shape into three groups:

- *Batch shape* describes independent, not identically distributed draws. Namely, we may have a set of (different) parameterizations to the same distribution.
- *Sample shape* describes independent, identically distributed draws from the distribution.
- *Event shape* describes the shape of a single draw (event space) from the distribution; it may be dependent across dimensions.

The previous attributes can be accessed by x.batch\_shape, x.sample\_shape and x.event\_shape, respectively. When declaring random variables, the *batch\_shape* is obtained from the distribution parameters. For as long as possible, the parameters will be broadcasted. With this in mind, all the definitions in the following code are equivalent.

 $x = \inf.Normal(loc = [0.,0.], [0.,0.], [0.,0.]], scal = 1)$  # x.shape = [3,2]  $x = inf.Normal(loc = np.zeros([3, 2]), scale=1)$  # x.shape = [3,2]  $x = \inf.Mormal(loc = 0, scale=tf.ones([3,2]))$  # x.shape = [3,2]

The sample\_shape can be explicitly stated using the input parameter sample\_shape, but this only can be done outside a model definition. Inside of inf.probmodels, the sample\_shape is fixed by with inf. datamodel (size = N) (using the size argument when provided, or in runtime depending on the observed data).

```
x = \inf.Normal(tf.\text{ones}([3,2]), 0, sample\_shape=100) # x.sample = [100,3,2]
with inf.datamodel(100):
   x = inf.Normal(tf.ones([3, 2]), 0) # x.sample = [100,3,2]
```
Finally, the *event shape* will only be considered in some distributions. This is the case of the multivariate Gaussian:

```
x = \inf.MultivariateNormalDiag(loc=[1., -1], scale\_diag=[1, 2.])
```

```
>>> x.event_shape
TensorShape([Dimension(2)])
>>> x.batch_shape
TensorShape([])
>>> x.sample_shape
TensorShape([])
```
Note that indexing over all the defined dimensions is supported:

```
with inf.datamodel(size=10):
  x = inf.models.Normal(loc=tf.zeros(5), scale=1.) # x.shape = [10,5]
y = x[7, 4] # y.shape = []
y2 = x[7] # y2.shape = [5]
y3 = x[7, :] # y2.shape = [5]
y4 = x[:, 4] # y4 \, shape = [10]
```
Moreover, we may use indexation for defining new variables whose indexes may be other (discrete) variables.

 $i = inf.Categorical(logits = tf.zeros(3))$  # shape = [] mu = inf.Normal( $[5, 1, -2]$ , 0.) # shape =  $[3]$  $x = \inf.Normal(mu[i], scale=1.)$  # shape = []

# **5.3 Probabilistic Models**

A **probabilistic model** defines a joint distribution over observable and hidden variables, i.e.,  $p(\mathbf{w}, \mathbf{z}, \mathbf{x})$ . Note that a variable might be observable or hidden depending on the fitted data. Thus this is not specified when defining the model.

A probabilistic model is defined by decorating any function with @inf.probmodel. The model is made of any variable defined inside this function. A simple example is shown below.

```
@inf.probmodel
def simple(mu=0):
    # global variables
   theta = inf.Mormal(mu, 0.1, name="theta")# local variables
    with inf.datamodel():
        x = \inf.Mormal (theta, 1, name="x")
```
Note that any variable in a model can be initialized with a name. If not provided, names generated automatically will be used. However, it is highly convenient to explicitly specify the name of a random variable because in this way it will be able to be referenced in some inference stages.

The model must be instantiated before it can be used. This is done by simply invoking the function (which will return a probmodel object).

```
\Rightarrow \Rightarrow m = simple()
>>> type(m)
<class 'inferpy.models.prob_model.ProbModel'>
```
Now we can use the model with the prior probabilities. For example, we might get a sample or access to the distribution parameters:

```
>>> m.prior().sample()
{'theta': -0.074800275, 'x': array([0.07758344], dtype=float32)}
>>> m.prior().parameters()
{'theta': {'name': 'theta',
  'allow_nan_stats': True,
  'validate_args': False,
  'scale': 0.1,
  'loc': 0},
 'x': {'name': 'x',
  'allow_nan_stats': True,
  'validate_args': False,
  'scale': 1,
  'loc': 0.116854645}}
```
or to extract the variables:

```
>>> m.vars["theta"]
<inf.RandomVariable (Normal distribution) named theta/, shape=(), dtype=float32>
```
We can create new and different instances of our model:

```
>>> m2 = simple(mu=5)
>>> m==m2
False
```
# **5.4 Supported Probability Distributions**

Supported probability distributions are located in the package inferpy.models. All of them have inferpy. models.RandomVariable as the superclass. A list with all the supported distributions can be obtained as

follows.

```
>>> inf.models.random_variable.distributions_all
['Autoregressive', 'BatchReshape', 'Bernoulli', 'Beta', 'BetaWithSoftplusConcentration
˓→',
'Binomial', 'Categorical', 'Cauchy', 'Chi2', 'Chi2WithAbsDf',
˓→'ConditionalTransformedDistribution',
 'Deterministic', 'Dirichlet', 'DirichletMultinomial', 'ExpRelaxedOneHotCategorical',
˓→ '
 Exponential', 'ExponentialWithSoftplusRate', 'Gamma', 'GammaGamma',
 'GammaWithSoftplusConcentrationRate', 'Geometric', 'GaussianProcess',
 'GaussianProcessRegressionModel', 'Gumbel', 'HalfCauchy', 'HalfNormal',
 'HiddenMarkovModel', 'Horseshoe', 'Independent', 'InverseGamma',
  'InverseGammaWithSoftplusConcentrationRate', 'InverseGaussian', 'Kumaraswamy',
  'LinearGaussianStateSpaceModel', 'Laplace', 'LaplaceWithSoftplusScale', 'LKJ',
 'Logistic', 'LogNormal', 'Mixture', 'MixtureSameFamily', 'Multinomial',
  'MultivariateNormalDiag', 'MultivariateNormalFullCovariance',
˓→'MultivariateNormalLinearOperator',
  'MultivariateNormalTriL', 'MultivariateNormalDiagPlusLowRank',
˓→'MultivariateNormalDiagWithSoftplusScale',
  'MultivariateStudentTLinearOperator', 'NegativeBinomial', 'Normal',
˓→'NormalWithSoftplusScale',
  'OneHotCategorical', 'Pareto', 'Poisson', 'PoissonLogNormalQuadratureCompound',
˓→'QuantizedDistribution',
  'RelaxedBernoulli', 'RelaxedOneHotCategorical', 'SinhArcsinh', 'StudentT',
˓→'StudentTWithAbsDfSoftplusScale',
  'StudentTProcess', 'TransformedDistribution', 'Triangular', 'TruncatedNormal',
˓→'Uniform', 'VectorDeterministic',
  'VectorDiffeomixture', 'VectorExponentialDiag', 'VectorLaplaceDiag',
˓→'VectorSinhArcsinhDiag', 'VonMises',
   'VonMisesFisher', 'Wishart', 'Zipf']
```
Note that these are all the distributions in Edward 2 and hence in TensorFlow Probability. Their input parameters will be the same.

#### **GUIDE TO APPROXIMATE INFERENCE**

#### <span id="page-22-0"></span>**6.1 Variational Inference**

The API defines the set of algorithms and methods used to perform inference in a probabilistic model  $p(x, z, \theta)$ (where x are the observations, z the local hidden variables, and  $\theta$  the global parameters of the model). More precisely, the inference problem reduces to compute the posterior probability over the latent variables given a data sample  $p(z, \theta | x_{train})$ , because by looking at these posteriors we can uncover the hidden structure in the data. Let us consider the following model:

```
@inf.probmodel
def pca(k,d):
   w = \inf.Mormal(loc=tf.zeros([k,d]), scale=1, name="w") # shape = [k,d]
   with inf.datamodel():
       z = \inf. \text{Normal}(tf.ones([k]), 1, name="z") # shape = [N, k]x = \inf.Mormal(z \in w, 1, name=" x") # shape = [N,d]
```
In this model, the posterior over the local hidden variables  $p(w_n|x_{train})$  tell us the latent vector representation of the sample  $x_n$ , while the posterior over the global variables  $p(\mu|x_{train})$  tells us which is the affine transformation between the latent space and the observable space.

InferPy inherits Edward's approach an consider approximate inference solutions,

$$
q(z, \theta) \approx p(z, \theta | x_{train})
$$

in which the task is to approximate the posterior  $p(z, \theta | x_{train})$  using a family of distributions,  $q(z, \theta; \lambda)$ , indexed by a parameter vector  $\lambda$ .

For making the inference, we must define a model 'Q' for approximating the posterior distribution. This is also done by defining a function decorated with @inf.probmodel:

```
@inf.probmodel
def qmodel(k,d):
   qw\_loc = inf.Parameter(tf.ones([k,d]), name="qw\_loc")qw\_scale = tf.math.softplus(int.Parameter(tf.ones([k, d]), name="qw\_scale"))qw = inf.Normal(qw_loc, qw_scale, name="w")
   with inf.datamodel():
        qz_loc = inf.Parameter(tf.ones([k]), name="qz_loc")
        qz_scale = tf.math.softplus(inf.Parameter(tf.ones([k]), name="qz_scale"))
        qz = inf.Normal(qz_loc, qz_scale, name="z")
```
In the 'Q' model we should include a q distribution for every non-observed variable in the 'P' model. These varaiables are also objects of class inferpy.RandomVariable. However, their parameters might be of type inf. Parameter, which are objects encapsulating TensorFlow trainable variables.

Then, we set the parameters of the inference algorithm. In case of variational inference (VI) we must specify an instance of the 'Q' model and the number of epochs (i.e., iterations). For example:

```
# set the inference algorithm
VI = inf.inference.VI(qmodel(k=1,d=2), epochs=1000)
```
VI can be further configured by setting the parameter optimizer which indicates the TensorFlow optimizer to be used (AdamOptimizer by default).

Stochastic VI is similarly specified but has an additional input parameter for specifying the batch size:

SVI = inf.inference.SVI(qmodel(k=1,d=2), epochs=1000, batch\_size=200)

Then we must instantiate our 'P' model and fit the data with the inference algorithm defined.

```
# create an instance of the model
m = pca(k=1, d=2)# run the inference
m.fit({"x": x_train}, VI)
```
The output generated will be similar to:

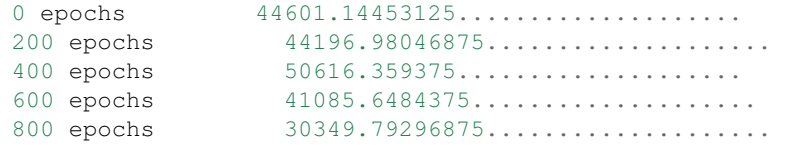

Finally, we can access to the parameters of the posterior distributions:

```
>>> m.posterior("w").parameters()
{'name': 'w',
 'allow_nan_stats': True,
 'validate_args': False,
 'scale': array([[0.9834974 , 0.99731755]], dtype=float32),
 'loc': array([[1.7543027, 1.7246702]], dtype=float32)}
```
#### **6.2 Queries**

The queries syntax allows using the probabilistic models specifying a type of knowledge: prior, posterior or posterior predictive. That means that, for example, we can generate new instances from the prior knowledge (using the initial model definition), or the posterior/posterior predictive knowledge (once the model has been trained using input data). There are two well-differentiated parts: the query definition and the action function. The action functions can be applied on Query objects to:

- sample: samples new data.
- log\_prob: computes the log prob given some evidence (observed variables).
- sum\_log\_prob: the same as *log\_prob*, but computes the sum of the log prob for all the variables in the probabilistic model.
- parameters: returns the parameters of the Random Variables (i.e.: loc and scale for Normal distributions).

#### **6.2.1 Building Query objects**

Given a probabilistic model object, i.e.: model, we can build Query objects by calling the prior(), posterior() or posterior\_predictive() methods of the probmodel class. All these accepts the same two arguments:

- target\_names: A string or list of strings that correspond to random variable names. These random variables are the targets of our queries (in other words, the random variables that we want to use when calling an action).
- data: A dict that contains as keys the name of random variables, and the values the observed data for that random variables. By default, it is an empty dict.

Let's define each function:

- $\pi$  prior(): This function returns Query objects that use the random variables initially defined in the model when applying the actions. It just uses prior knowledge and can be used once the model object is created.
- posterior(): This function returns Query objects that use the expanded random variables defined and fitted after the training process. It uses the posterior knowledge and can be used only after calling the fit function. The target variables allowed are those not observed during the training process.
- posterior predictive(): This function is similar to the posterior, but he target variables allowed in this function are those observed during the training process.

#### **6.2.2 Action functions**

Action functions allow getting the desired information from the Query objects. As described before, actually there are four functions:

- sample (size): Generates size instances (by default  $size=1$ ). It returns a dict, where the keys are the random variable names and the values are the sample data. If there is only one target name, then only the sample data is returned.
- log\_prob(): computes the log prob given the evidence specified in the Query object. It returns a dict, where the keys are the random variable names and the values are the log probs. If there is only one target name, then only the log prob is returned.
- sum\_log\_prob(): the same as log\_prob, but computes the sum of the log prob for all the variables in the probabilistic model.
- parameters(names): returns the parameters of the Random Variables. If names is None (by default) it returns all the parameters of all the random variables. If names is a string or a list of strings, that corresponds to parameter names, then it returns the parameters of the random variables that match with any name provided in the \_names\_ argument. It returns a dict, where the keys are the random variable names and the values are the dict of parameters (name of parameter: parameter value). If there is only one target name, then only the dict of parameters for such a random variable is returned.

#### **6.2.3 Example**

As a full example of the usage of the queries, we might consider the following code.

```
import inferpy as inf
import tensorflow as tf
@inf.probmodel
def linear_reg(d):
   w0 = inf.Mormal(0, 1, name="W0")w = \inf. Normal(tf.zeros([d, 1]), 1, name="w")
```

```
with inf.datamodel():
        x = \inf.Mormal(tf.ones(d), 2, name="x")y = inf.Normal(w0 + x @ w, 1.0, name="y")m = 1inear_reg(2)
# Generate 100 samples for x and y random variables, with random variables w and w0
˓→observed
data = m.prior(["x", "y"], data={"w0": 0, "w": [2], [1]]}).sample(100)
# Define the qmodel and train
@inf.probmodel
def qmodel(d):
   qw0\_loc = inf.Parameter(0., name="qw0\_loc")qw0 scale = tf.math.softplus(int.Parameter(1., name="qw0 scale"))qw0 = inf.Normal(qw0_loc, qw0_scale, name="w0")
    qw_loc = inf.Parameter(tf.zeros([d, 1]), name="qw_loc")
    qw\_scale = tf.math.softplus(int.Parameter(tf.ones([d, 1]), name="qw\_scale"))qw = inf.Normal(qw_loc, qw_scale, name="w")
x_train = data['x"]y_train = data["y"]
# set and run the inference
VI = inf.inference.VI(qmodel(2), epochs=10000)
m.fit (\{ "x": x_train, "y": y_train \}, VI)
# Now we can obtain the parameters of the hidden variables (after training)
m.posterior(["w", "w0"]).parameters()
# We can also generate new samples for the posterior distribution of the random,
˓→variable x
post_data = m.posterior\_predictive(["x", "y"]).sample()# and we can check the log prob of the hidden variables, given the posterior sampled
ightharpoonupdata
m.posterior(data=post_data).log_prob()
```
# **6.3 Custom Loss function**

Following InferPy guiding principles, users can further configure the inference algorithm. For example, we might be interested in defining our own function to minimize. As an example, we define the following function taking as input parameters the random variables of the P and Q models (we assume that their sample sizes are consistent with the plates in the model). Note that the output of this function must be a tensor.

```
def custom_elbo(pvars, qvars, **kwargs):
    # compute energy
    energy = tf.reduce_sum([tf.reduce_sum(p.log_prob(p.value)) for p in pvars.
\rightarrowvalues()])
    # compute entropy
    entropy = - tf.reduce_sum([tf.reduce_sum(q.log_prob(q.value)) for q in qvars.
˓→values()])
```

```
# compute ELBO
ELBO = energy + entropy
# This function will be minimized. Return minus ELBO
return -ELBO
```
For using our defined loss function, we simply have to pass this function to the input parameter loss in the inference method constructor. For example:

```
# set the inference algorithm
VI = inf.inference.VI(qmodel(k=1, d=2), loss=custom_elbo, epochs=1000)# run the inference
m.fit({"x": x_train}, VI)
```
After this, the rest of the code remains unchanged.

#### **SEVEN**

### **GUIDE TO BAYESIAN DEEP LEARNING**

<span id="page-28-0"></span>InferPy inherits Edward's approach for representing probabilistic models as (stochastic) computational graphs. As described above, a random variable x is associated to a tensor  $x^*$  in the computational graph handled by TensorFlow, where the computations take place. This tensor  $x^*$  contains the samples of the random variable  $x$ , i.e.  $x^* \sim p(x|\theta)$ . In this way, random variables can be involved in complex deterministic operations containing deep neural networks, math operations and other libraries compatible with Tensorflow (such as Keras).

Bayesian deep learning or deep probabilistic programming embraces the idea of employing deep neural networks within a probabilistic model in order to capture complex non-linear dependencies between variables.

InferPy's API gives support to this powerful and flexible modeling framework. Let us start by showing how a nonlinear PCA can be defined by mixing  $tf$ . layers and InferPy code.

```
import inferpy as inf
import tensorflow as tf
# number of components
k = 1# size of the hidden layer in the NN
d0 = 100# dimensionality of the data
dx = 2# number of observations (dataset size)
N = 1000@inf.probmodel
def nlpca(k, d0, dx, decoder):
    with inf.datamodel():
        z = \inf. Normal(tf.ones([k]) *0.5, 1., name="z") # shape = [N, k]
        output = decoder(z, d0, dx)x\_loc = output[:,:dx]x scale = tf.nn.softmax(output[:, dx:])x = \inf.Mormal(x\_loc, x\_scale, name="x") # shape = [N,d]
def decoder(z,d0,dx):
   h0 = tf.layers.dense(z, d0, tf.nn.relu)
    return tf.layers.dense(h0, 2 * dx)
# Q-model approximating P
```

```
@inf.probmodel
def qmodel(k):
    with inf.datamodel():
        qz\_loc = inf.Parameter(tf.ones([k]) *0.5, name=" qz\_loc")qz_scale = tf.math.softplus(inf.Parameter(tf.ones([k]),name="qz\_scale")qz = inf.Normal(qz_loc, qz_scale, name="z")
# create an instance of the model
m = nlpca(k, d0, dx, decoder)# set the inference algorithm
VI = inf.inference.VI(qmodel(k), epochs=5000)
# learn the parameters
m.fit({"x": x_train}, VI)
#extract the hidden representation
hidden_encoding = m.posterior("z")print(hidden_encoding.sample())
```
In this case, the parameters of the decoder neural network (i.e., weights) are automatically managed by TensorFlow. These parameters are treated as model parameters and not exposed to the user. In consequence, we can not be Bayesian about them by defining specific prior distributions.

Alternatively, we could use Keras layers by simply defining an alternative decoder function as follows.

```
def decoder_keras(z,d0,dx):
   h0 = tf.keras.layers.Dense(d0, activation=tf.nn.relu, name="encoder_h0")
   h1 = tf.keras.layers.Dense(2*dx, name="encoder_h1")return h1(h0(z))
# create an instance of the model
m = nlpca(k, d0, dx, decoder keras)
```
#### **EIGHT**

# **GUIDE TO DATA HANDLING**

<span id="page-30-0"></span>The module inferpy.data.loaders provides the basic functionality for handling data. In particular, all the classes for loading data will inherit from the class DataLoader defined at this module.

# **8.1 CSV files**

Data can be loaded from CSV files through the class CsvLoader whose objects can be built as follows:

```
from inferpy.data.loaders import CsvLoader
data_loader = CsvLoader(path="./tests/files/dataxy_0.csv")
```
where path can be either a string indicating the location of the csv file or a list of strings (i.e., for datasets distributed across multiple CSV files):

```
file_list = [f"./tests/files/dataxy_{i}.csv" for i in [0,1]]
data_loader = CsvLoader(path=file_list)
```
A data loader can be built indistinctly from CSV files with or without a header. However, in case of a list of files, the presence of the header and column names must be consistent among all the files.

When loading data from a CSV file, we might need to map the columns in the dataset to another set of variables. This can be made using the input argument var\_dict, which is a dictionary where the keys are the variable names and the values are lists of integers indicating the columns (0 stands for the first data column). For example, in a data set whose columns names are " $x$ " and " $y$ ", we might be interested in renaming them:

```
data_loader = CsvLoader(path="./tests/files/dataxy_0.csv", var_dict={"x1":[0], "x2
ightharpoonup":[1]})
```
This mapping functionality can also be used for grouping columns into a single variable:

```
data_loader = CsvLoader(path="./tests/files/dataxy_0.csv", var_dict={"A":[0,1]})
```
# **8.2 Data in memory**

Analogously, a data loader can be built from data already loaded into memory, e.g., pandas data. For this, we will use the class SampleDictLoader which can be instantiated as follows.

```
from inferpy.data.loaders import SampleDictLoader
samples = \{''x'': np.random.randn(1000), ''y'': np.random.randn(1000)\}data_loader = SampleDictLoader(sample_dict=samples)
```
# **8.3 Properties**

From any object of class DataLoader we might obtain the size, (i.e., number of instances) of the list of variable names:

```
>>> data_loader.size
1000
>>> data_loader.variables
['x', 'y']
```
In case of a CsvLoader, we might determine if the source files have or not a header:

```
>>> data_loader.has_header
True
```
### **8.4 Extracting data**

Data can be loaded as a dictionary (of numpy objects) or as TensorFlow dataset object:

```
>>> data_loader.to_dict()
{'x': array([1.54217069e-02, 3.74321848e-02, 1.29080105e-01, ... ,8.44103262e-01]),
'y': array([1.49197044e-01, 4.19856938e-01, 2.63596605e-01, ... ,1.20826740e-01])}
>>> data_loader.to_tfdataset(batch_size=50)
<DatasetV1Adapter shapes: OrderedDict([(x, (50,)), (y, (50,))]),
types: OrderedDict([(x, tf.float32), (y, tf.float32)])>
```
### **8.5 Usage with probabilistic models**

Clearly, making inference in a probabilistic model is the final goal of loading data. Thus, consider the following code of a simple linear regression:

```
@inf.probmodel
def linear_reg(d):
   w0 = inf.Normal(0, 1, name="W0")w = \inf.Mormal(tf.zeros([d,1]), 1, name="w")with inf.datamodel():
        x = \inf.Mormal(tf.ones([d]), 2, name="x")y = \inf.Mormal(w0 + x \in w, 1.0, name="y")@inf.probmodel
def qmodel(d):
```

```
qw0_loc = inf.Parameter(0., name="qw0_loc")
   qw0_scale = tf.math.softplus(inf.Parameter(1., name="qw0_scale"))
   qw0 = inf.Normal(qw0_loc, qw0_scale, name="w0")
   qw_loc = inf.Parameter(tf.zeros([d,1]), name="qw_loc")
   qw\_scale = tf.math.softplus(inf.Parameter(tf.ones([d,1]), name="qw\_scale"))qw = inf.Normal(qw_loc, qw_scale, name="w")
# create an instance of the model
m = 1inear_reg(d=1)
vi = inf.inference.VI(qmodel(1), epochs=100)
```
We have seen so far that, for making inference we invoke the method  $fit$  which takes a dictionary of samples as an input parameter:

```
m.fit(data={"x": np.random.rand(1000,1), "y": np.random.rand(1000,1)}, inference_
˓→method=vi)
```
The data parameter can be straightforward replaced by an object of class DataLoader:

```
data_loader = CsvLoader(path="./tests/files/dataxy_with_header.csv")
m.fit(data=data_loader, inference_method=vi)
```
Note that the column names must be the same than those in our model. In case of being different or reading from a file without header, we might use the mapping functionality:

```
data_loader = CsvLoader(path="./tests/files/dataxy_no_header.csv", var_dict={"x":[0],
ightharpoonup "y" : [1]})
m.fit(data=data_loader, inference_method=vi)
```
#### **NINE**

# **GUIDE TO ADVANCED SETUP**

# <span id="page-34-0"></span>**9.1 Using GPUs with InferPy**

InferPy offers a method, called new\_session(gpu\_memory\_fraction), that creates a new TensorFlow session. The argument gpu\_memory\_fraction is a float number between 0 and 1, that specifies the percentage of GPU memory to use. If this argument is set to 0 (default behavior), then only the CPU is used. Otherwise, the GPU is configured to be used for the new default session.

**import inferpy as inf**

```
# The `new_session` function must be called firstly, so every tensor is
# registered in the correct graph and session.
inf.new\_session(1.0) # use the 100% of the GPU memory for the computations
```
#### **9.1.1 Dependencies**

Note that your environment must be configured to use the GPU correctly. The InferPy package offers an extra requirement option to install the GPU dependencies. However, take in mind that you must install the non-python dependencies by yourself. For more details see this link [TensorFlow-GPU.](https://www.tensorflow.org/install/gpu) To use the extra requirements option in InferPy just use the keyword gpu:

pip install inferpy[gpu]

### **9.2 Configure default float type**

As well as it is done in [Keras,](https://www.tensorflow.org/api_docs/python/tf/keras/backend/floatx) InferPy allows to specify the default float type: e.g. float16, float32, float64.

The function set\_floatx(value) sets the default float type to value, being one of the previously described three options. The effect is that in the creation of Random Variables, the arguments are cast to the default float type if they are of float type.

Additionally, the function  $f$ loatx() can be used to check which default float type is being used.

```
# by default, the float type is float32
import inferpy as inf
import numpy as np
print(inf.floatx())
```

```
print(inf.Normal(np.zeros(5), 1.).dtype) # float32
# change the default float type to float64
inf.set_floatx('float64')
print(inf.floatx())
print(inf.Normal(np.zeros(5), 1.).dtype) # float64
```
#### **CHAPTER**

#### **TEN**

# **PROBABILISTIC MODEL ZOO**

In this section, we present the code for implementing some models in Inferpy.

# **10.1 Bayesian Linear Regression**

Graphically, a (Bayesian) linear regression can be defined as follows,

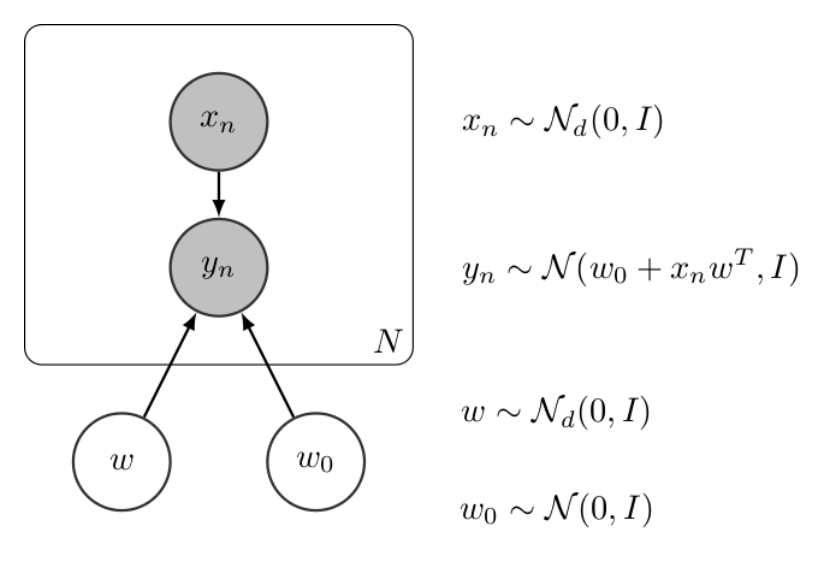

Fig. 1: Bayesian Linear Regression

The InferPy code for this model is shown below,

```
import inferpy as inf
import tensorflow as tf
import numpy as np
@inf.probmodel
def linear_reg(d):
   w0 = inf.Normal(0, 1, name="W0")w = \inf.Mormal(np.zeros([d, 1]), 1, name="w")with inf.datamodel():
        x = \inf.Mormal(tf.ones(d), 2, name="x")y = inf.Normal(w0 + x @ w, 1.0, name="y")
```

```
@inf.probmodel
def qmodel(d):
   qw0_loc = inf.Parameter(0., name="qw0_loc")
    qw0_scale = tf.math.softplus(int.Parameter(1., name="qw0\_scale"))qw0 = inf.Normal(qw0_loc, qw0_scale, name="w0")
   qw\_loc = inf.Parameter(np.zeros([d, 1]), name="qw\_loc")qw_scale = tf.math.softplus(inf.Parameter(tf.ones([d, 1]), name="qw_scale"))
   qw = inf.Normal(qw_loc, qw_scale, name="w")
# create an instance of the model
m = 1inear_reg(d=2)
q = q \mod 2# create toy data
N = 1000data = m.prior(["x", "y"], data={"w0": 0, "w": [[2], [1]]}, size_datamodel=N).sample()
x_ttrain = data["x"]
y_train = data["y"]
# set and run the inference
VI = inf.inference.VI(qmodel(2), epochs=10000)
m.fit({"x": x_train, "y": y_train}, VI)
# extract the parameters of the posterior
m.posterior(["w", "w0"]).parameters()
```
### **10.2 Bayesian Logistic Regression**

Graphically, a (Bayesian) logistic regression can be defined as follows,

The InferPy code for this model is shown below,

```
# required pacakges
import inferpy as inf
import numpy as np
import tensorflow as tf
@inf.probmodel
def log_reg(d):
   w0 = inf.Normal(0., 1., name="w0")w = \inf.Mormal(np.zeros([d, 1]), np.ones([d, 1]), name="w")with inf.datamodel():
       x = \inf. Normal(np.zeros(d), 2., name="x") # the scale is broadcasted to
˓→shape [d] because of loc
       y = inf.Bernoulli(logits=w0 + x @ w, name="y")
```
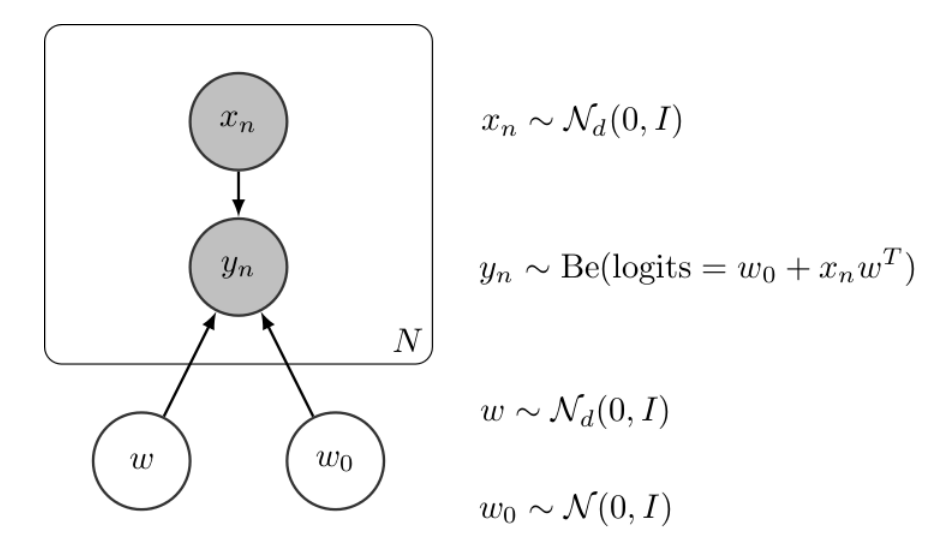

Fig. 2: Bayesian Linear Regression

```
@inf.probmodel
def qmodel(d):
   qw0_loc = inf.Parameter(0., name="qw0_loc")
   qw0 scale = tf.math.softplus(int.Parameter(1., name="qw0\_scale"))qw0 = inf.Normal(qw0_loc, qw0_scale, name="w0")
   qw_loc = inf.Parameter(tf.zeros([d, 1]), name="qw_loc")
   qw\_scale = tf.math.softplus(int.Parameter(tf.ones([d, 1]), name="qw\_scale"))qw = inf.Normal(qw_loc, qw_scale, name="w")
# create an instance of the model
m = log_{reg}(d=2)# create toy data
N = 1000data = m.prior(["x", "y"], data={"w0": 0, "w": [2], [1]]}).sample(N)
x_ttrain = data['x"]y_ttrain = data["y"]
VI = inf.inference.VI(qmodel(2), epochs=10000)
m.fit({"x": x_train, "y": y_train}, VI)
sess = inf.get_session()
print(m.posterior("w").sample())
print(m.posterior("w").parameters())
```
# **10.3 Linear Factor Model (PCA)**

A linear factor model allows to perform principal component analysis (PCA). Graphically, it can be defined as follows, The InferPy code for this model is shown below,

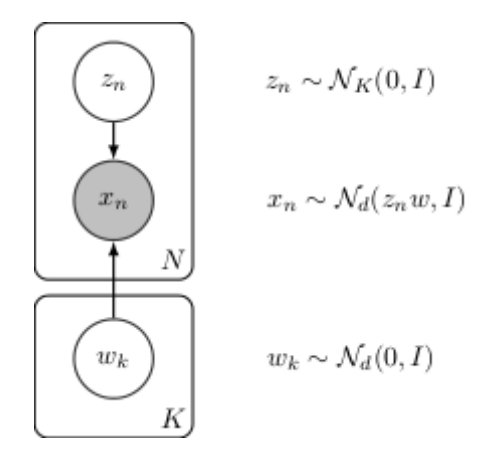

Fig. 3: Linear Factor Model (PCA)

```
# Generate toy data
x_train = np.concatenate([
    inf.Normal([0.0, 0.0], scale=1.).sample(int(N/2)),
    inf.Normal([10.0, 10.0], scale=1.).sample(int(N/2))])
x_test = np.concatenate([
   inf.Normal([0.0, 0.0], scale=1.).sample(int(N/2)),
   inf.Normal([10.0, 10.0], scale=1.).sample(int(N/2))
    ])
# definition of a generic model
@inf.probmodel
def pca(k, d):
   beta = inf.Normal(loc=tf.zeros([k, d]),
                     scale=1, name="beta") \qquad # shape = [k, d]with inf.datamodel():
       z = \inf. Normal (tf.ones(k), 1, name="z") # shape = [N, k]
       x = inf.Normal(z \& beta, 1, name="x") # shape = [N,d]
@inf.probmodel
def qmodel(k, d):
   qbeta_loc = inf.Parameter(tf.zeros([k, d]), name="qbeta_loc")
    qbeta_scale = tf.math.softplus(inf.Parameter(tf.ones([k, d]),
                                                name="qbeta_scale"))
    qbeta = inf.Normal(qbeta_loc, qbeta_scale, name="beta")
   with inf.datamodel():
       qz\_loc = inf.Parameter(np.ones(k), name="qz\_loc")qz_scale = tf.math.softplus(inf.Parameter(tf.ones(k),
                                                 name="qz_scale"))
       qz = inf.Normal(qz_loc, qz_scale, name="z")
```

```
# create an instance of the model and qmodel
m = pca(k=1, d=2)q = q \text{model}(k=1, d=2)# set the inference algorithm
VI = inf.inference.VI(q, epochs=2000)
# learn the parameters
m.fit({"x": x_train}, VI)
# extract the hidden encoding
```
### **10.4 Non-linear Factor Model (NLPCA)**

Similarly to the previous model, the Non-linear PCA can be graphically defined as follows,

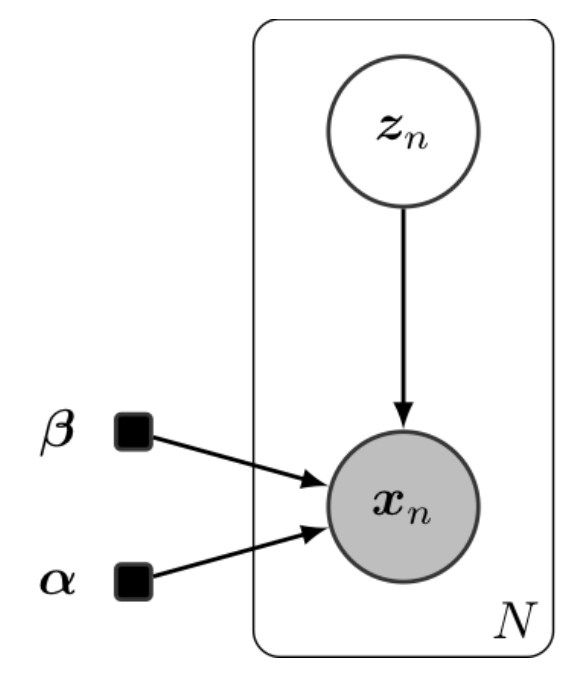

$$
\bm{z}_n \sim \mathcal{N}_k(0,I)
$$

$$
\boldsymbol{x}_n \sim \mathcal{N}_d(f(\boldsymbol{z}_n:\boldsymbol{\beta},\alpha),I)
$$

Fig. 4: Non-linear PCA

Its code in InferPy is shown below,

```
import inferpy as inf
import tensorflow as tf
# definition of a generic model
# number of components
k = 1# size of the hidden layer in the NN
```
 $d0 = 100$ 

(continued from previous page)

```
# dimensionality of the data
dx = 2# number of observations (dataset size)
N = 1000@inf.probmodel
def nlpca(k, d0, dx, decoder):
   with inf.datamodel():
        z = \inf.Normal(tf.ones([k])*0.5, 1., name="z") # shape = [N, k]output = decoder(z, d0, dx)x\_{loc} = output[:,:dx]x scale = tf.nn.softmax(output[:,dx:])x = \inf.Mormal(x\_loc, x\_scale, name="x") # shape = [N,d]
def decoder(z,d0,dx):
   h0 = tf.layers.dense(z, d0, tf.nn.relu)
   return tf.layers.dense(h0, 2 * dx)
# Q-model approximating P
@inf.probmodel
def qmodel(k):
   with inf.datamodel():
        qz\_loc = inf.Parameter(tf.ones([k])*0.5, name="qz\_loc")qz_scale = tf.math.softplus(inf.Parameter(tf.ones([k]),name="qz_scale"))
        qz = inf.Normal(qz_loc, qz_scale, name="z")
# create an instance of the model
m = nlpca(k, d0, dx, decoder)# set the inference algorithm
VI = inf.inference.VI(qmodel(k), epochs=5000)
# learn the parameters
m.fit({"x": x_train}, VI)
# extract the hidden encoding
hidden_encoding = m.posterior("z").parameters()["loc"]
# project x_test into the reduced space (encode)
m.posterior("z", data={"x": x_test}).sample(5)
# sample from the posterior predictive (i.e., simulate values for x given the learnt
˓→hidden)
m.posterior_predictive("x").sample(5)
# decode values from the hidden representation
m.posterior_predictive("x", data={"z": [2]}).sample(5)
```
### **10.5 Variational auto-encoder (VAE)**

Similarly to the models PCA and NLPCA, a variational autoencoder allows to perform dimensionality reduction. However a VAE will contain a neural network in the P model (decoder) and another one in the Q (encoder). Its code in InferPy is shown below,

```
N = 1000# Generate toy data
x_train = np.concatenate([
   inf.Normal([0.0, 0.0], scale=1.).sample(int(N/2)),
    inf.Normal([10.0, 10.0], scale=1.).sample(int(N/2))
    ])
x_test = np.concatenate([
    inf.Normal([0.0, 0.0], scale=1.).sample(int(N/2)),
    inf. Normal([10.0, 10.0], scale=1.) . sample(int (N/2))])
# number of components
k = 1# size of the hidden layer in the NN
d0 = 100# dimensionality of the data
dx = 2# number of observations (dataset size)
N = 1000@inf.probmodel
def vae(k, d0, dx, decoder):
    with inf.datamodel():
        z = \inf.Mormal(tf.ones(k) * 0.5, 1., name="z") # shape = [N, k]
        output = decoder(z, d0, dx)
        x\_{loc} = output[:, :dx]x scale = tf.nn.softmax(output[:, dx:])
        x = \inf.Mormal(x\_loc, x\_scale, name="x") # shape = [N,d]
def decoder(z, d0, dx): # k -> d0 -> 2*dx
   h0 = tf.layers.dense(z, d0, tf.nn.relu)
    return tf.layers.dense(h0, 2 * dx)
# Q-model approximating P
def encoder(x, d0, k): # dx \to d0 -> 2*kh0 = tf.layers.dense(x, d0, tf.nn.relu)
   return tf.layers.dense(h0, 2 * k)
@inf.probmodel
def qmodel(k, d0, dx, encoder):
    with inf.datamodel():
        x = \inf. Normal (tf.ones(dx), 1, name="x")
```

```
output = encoder(x, d0, k)qz\_loc = output[:, :k]qz_scale = tf.nn.softmax(output[:, k:])
        qz = inf.Normal(qz_loc, qz_scale, name="z")
# create an instance of the model
m = vae(k, d0, dx, decoder)
```
**CHAPTER**

**ELEVEN**

## **VARIATIONAL AUTO-ENCODER (VAE) IN EDWARD AND INFERPY**

Here we make a comparison between TensorFlow Probability/Edward 2 and InferPy. As a running example, we will consider a variational auto-encoder (VAE) trained with the MNIST dataset containing handwritten digits. For the inference, SVI method will be used.

## **11.1 Setting up**

First, we import the required packages and set the global variables. This code is common for both, Edward and InferPy:

```
import tensorflow as tf
import matplotlib.pyplot as plt
import tensorflow_probability.python.edward2 as ed
import inferpy as inf
# number of components
k = 2# size of the hidden layer in the NN
d0 = 100# dimensionality of the data
dx = 28 * 28# number of observations (dataset size)
N = 1000# batch size
M = 100# digits considered
DIG = [0, 1, 2]# minimum scale
scale_epsilon = 0.01
# inference parameters
num_epochs = 1000
learning_rate = 0.01
# reset tensorflow
tf.reset_default_graph()
tf.set_random_seed(1234)
```
Then, we can load and plot the MNIST dataset using the functionality provided at inferpy.data.mnist.

```
from inferpy.data import mnist
```

```
# load the data
```

```
(x_t, y_t, y_t) (x_train), _ = mnist.load_data(num_instances=N, digits=DIG)
```

```
mnist.plot_digits(x_train, grid=[5,5])
```
The generated plot is shown in the figure below.

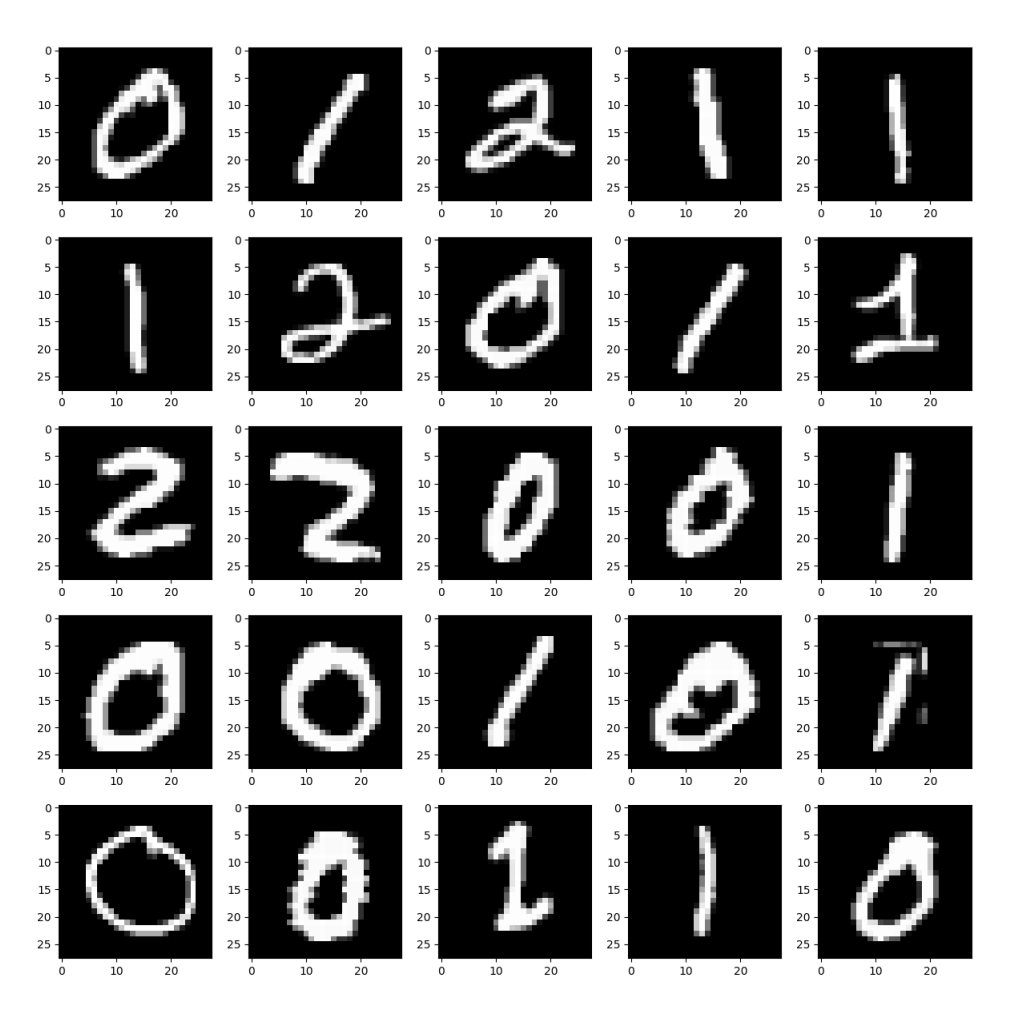

# **11.2 Model definition**

P and Q models are defined as functions creating random variables. In the case of the VAE model, we must also define the neural networks for encoding and decoding. For simplicity, these are also defined in functions. The model definition using Edward is shown below.

Listing 1: Edward

```
def vae(k, d0, dx, N, decoder):
   z = ed.Normal(loc=tf.ones(k), scale=1., sample\_shape=N, name="z")x = ed.Normal(loc-decoder(z, d0, dx), scale=1., name="x")return z, x
# Neural networks for decoding and encoding
```

```
def decoder(z, d0, dx):
   h0 = tf.keras.layers.Dense(d0, activation=tf.nn.relu, name="decoder_h0")
   h1 = tf.keras.layers.Dense(dx, name="decoder_h1")
   return h1(h0(z))
def encoder(x, d0, k):
   h0 = tf.keras.layers.Dense(d0, activation=tf.nn.relu, name="encoder_h0")
   h1 = tf.keras.layers.Dense(2*k, name="encoder_h1")return h1(h0(x))# Q model for making inference which is parametrized by the data x.
def qmodel(k, d0, x, encoder):
   output = encoder(x, d0, k)
   qz_loc = output [:, :k]qz_scale = tf.nn.softplus(output[:, k:]) + scale_epsilonqz = ed.Normal(loc=qz_loc, scale=qz_scale, name="qz")
    return qz
```
Whereas the equivalent code using InferPy is:

Listing 2: Inferpy

```
@inf.probmodel
def vae(k, d0, dx, decoder):
    with inf.datamodel():
        z = \inf. Normal (tf.ones(k), 1, name="z")
        x = \inf. Normal (decoder(z, d0, dx), 1, name="x")
# Neural networks for decoding and encoding
def decoder(z, d0, dx):
   h0 = tf.keras.layers.Dense(d0, activation=tf.nn.relu)
   h1 = tf.keras.layers.Dense(dx)
    return h1(h0(z))
def encoder(x, d0, k):
   h0 = tf.keras.layers.Dense(d0, activation=tf.nn.relu)
   h1 = tf.keras.layers.Dense(2*k)return h1(h0(x))
# Q model for making inference
@inf.probmodel
def qmodel(k, d0, dx, encoder):
    with inf.datamodel():
        x = \inf.Mormal(tf.ones(dx), 1, name="x")output = encoder(x, d0, k)qz_loc = output[:, :k]qz scale = tf.nn.softplus(output[:, k:]) + scale epsilon
        qz = inf.Normal(qz_loc, qz_scale, name="z")
```
The most relevant difference is that with InferPy we do not need to specify which is the size of the data (i.e., plateau or datamodel construct). Instead, this will be automatically obtained at inference time.

In both cases, models are defined as functions, though InferPy requires to use the decorator @inf.probmodel. On the other, even though neural networks can be the same, in the Edward code these are defined with a name as this will be later used for access to the learned weights.

#### **11.3 Inference**

#### **11.3.1 Setting up the inference and batched data**

Before optimizing the variational parameters, we must: split the data into batches; create the instances of the P and Q models; and finally build tensor for computing ELBO, which represents the function that will be optimized.

```
Listing 3: Edward
```

```
batch = tf.data.Dataset.from_tensor_slices(x_train)\
        .shuffle(M).batch(M).repeat().make one shot iterator().get next()
def set_values(**model_kwargs):
    """Creates a value-setting interceptor."""
    def interceptor(f, *args, **kwargs):
        """Sets random variable values to its aligned value."""
        name = kwargs.get("name")
        if name in model_kwargs:
            kwargs["value"] = model_kwargs[name]
        else:
           print(f"set_values not interested in {name}.")
        return ed.interceptable(f)(*args, **kwargs)
    return interceptor
qz = qmodel(k, d0, batch, encoder)
with ed.interception(set_values(z=qz, x=batch)):
   pz, px = vae(k, d0, dx, M, decoder)energy = N/M*t.reduce_sum(pz.distribution.log_prob(pz.value)) + \
        N/M*tf.reduce_sum(px.distribution.log_prob(px.value))
entropy = N/M*tf.reduce_sum(qz.distribution.log_prob(qz.value))
elbo = energy - entropy
```
The equivalent code using InferPy is much more simple, as most of such functionality is done transparently to the user: we simply instantiate the P and Q models and the corresponding inference algorithm. For the running example, this is done as follows.

Listing 4: Inferpy

 $m = \text{vae}(k, d0, dx, decoder)$  $q = q \text{model}(k, d0, dx, \text{encoder})$ # set the inference algorithm SVI = inf.inference.SVI(q, epochs=1000, batch\_size=M)

#### **11.3.2 Optimization loop**

In variational inference, parameters are iteratively optimized. When using Edward, we must first specify TensorFlow optimizers and training objects. Then the loop is explicitly coded as follows.

```
Listing 5: Edward
```

```
sess = tf.Session()
optimizer = tf.train.AdamOptimizer(learning_rate)
train = optimizer.minimize(-elbo)
init = tf.global_variables_initializer()
sess.run(init)
t = []for i in range(num_epochs + 1):
    for j in range(N // M):
        elbo_ij, _ = sess.run([elbo, train])
        t.append(elbo_ij)
        if j == 0 and i % 200 == 0:
            print("\n {} epochs\t {}".format(i, t[-1]), end="", flush=True)
        if j == 0 and i % 20 == 0:
            print(".", end="", flush=True)
```
With InferPy, we simply invoke the method probmodel. fit () which takes as input parameters the data and the inference algorithm object previously defined.

Listing 6: Inferpy

```
# learn the parameters
m.fit({"x": x_train}, SVI)
```
### **11.4 Usage of the inferred model**

Once optimization is finished, we might consider using the model with the inferred parameters. For example, we might obtain the hidden representation of the original data, which is done by passing such data through the decoder. Edward does not provide any functionality for this purpose, so we will use TensorFlow code:

```
Listing 7: Edward
```

```
def get_tfvar(name):
    for v in tf.trainable_variables():
        if str.startswith(v.name, name):
            return v
def predictive_nn(x, beta0, alpha0, beta1, alpha1):
   h0 = tf.nn.relu(x \& beta0 + alpha0)output = h0 @ beta1 + alpha1
   return output
weights_encoder = [sess.run(get_tfvar("encoder_h" + name)) for name in ["0/kernel",
˓→"0/bias", "1/kernel", "1/bias",]]
postz = sess.run(predictive_nn(x_train, *weights_encoder)[:, :k])
```
With Inferpy, this is done by simply using the method  $probnode1$ .  $posterior()$  as follows.

Listing 8: Inferpy

```
# extract the posterior and generate new digits
postz = np.concatenate([
    m.posterior("z", data={"x": x_train[i:i+M,:]}).sample()
    for i in range(0, N, M) ])
```
The result of plotting the hidden representation is:

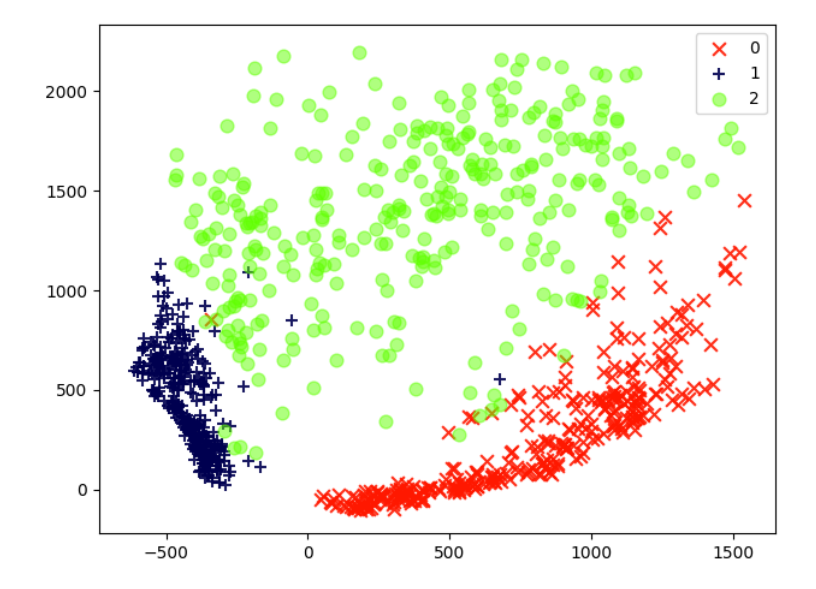

We might be also interested in generating new digits, which implies passing some data in the hidden space through the decoder. With Edward, this will be done as follows.

Listing 9: Edward

```
weights_decoder = [sess.run(get_tfvar("decoder_h" + name)) for name in ["0/kernel",
˓→"0/bias", "1/kernel", "1/bias",]]
x_gen = sess.run(predictive_nn(postz, *weights_decoder)[:, :dx])
nx, ny = (3, 3)fig, ax = plt.subplots(nx, ny, figsize=(12, 12)fig.tight_layout(pad=0.3, rect=[0, 0, 0.9, 0.9])
for x, y in [(i, j) for i in list(range(nx)) for j in list(range(ny))]:
    img_i = x_{gen}[x + y * nx] .reshape((28, 28))i = (y, x) if nx > 1 else y
    ax[i].imshow(img_i, cmap='gray')
plt.show()
```
Analogously, using InferPy we must just invoke the method probmodel.posterior\_predictive().

Listing 10: Inferpy

```
x_{gen} = m.posterior\_predictive('x', data=['z": postz[:M,:])). sample()mnist.plot_digits(x_gen, grid=[5,5])
```
Some of the resulting images are shown below.

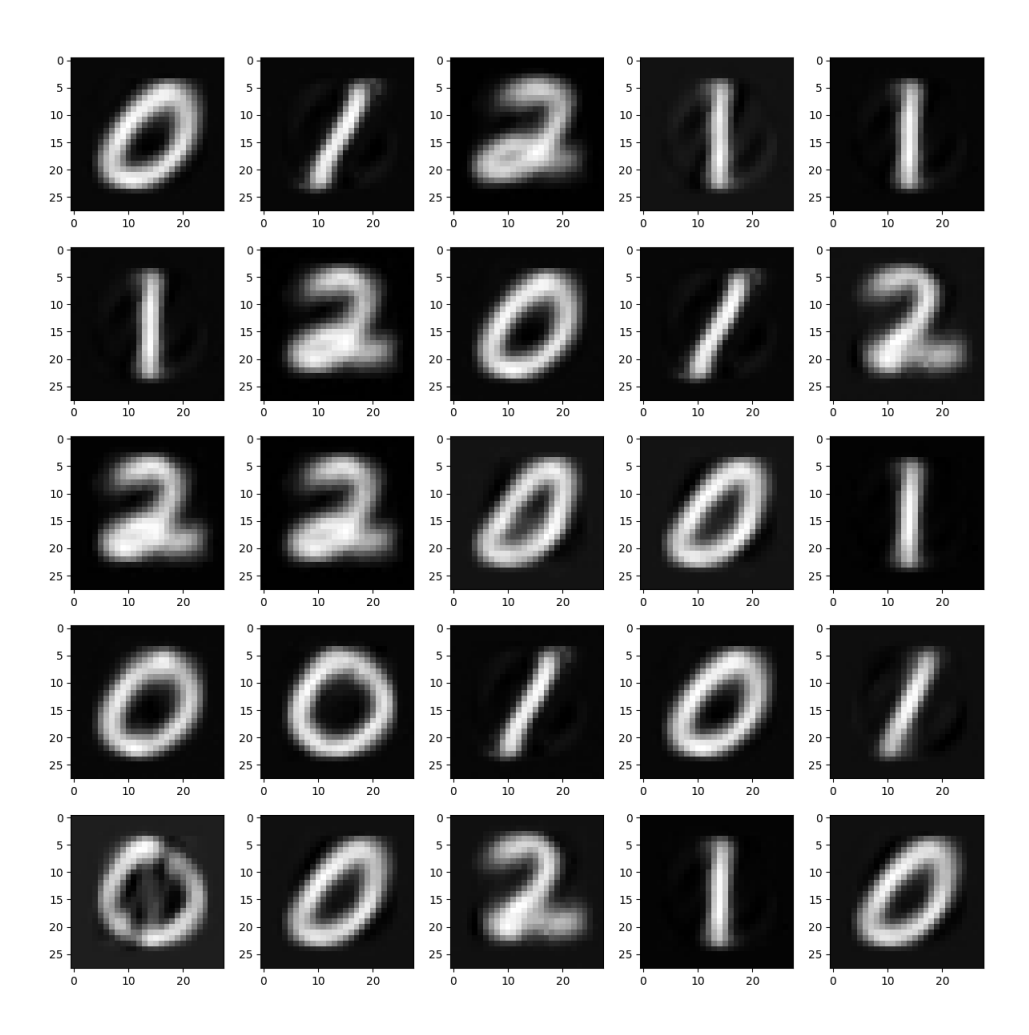

**CHAPTER**

# **BAYESIAN NEURAL NETWORKS**

Neural networks are powerful approximators. However, standard approaches for learning this approximators does not take into account the inherent uncertainty we may have when fitting a model.

```
import matplotlib.pyplot as plt
import numpy as np
import tensorflow as tf
import math
import inferpy as inf
```

```
/Users/andresmasegosa/Dropbox/infer/tmp/inferpy/lib/python3.6/site-packages/
˓→tensorflow/python/framework/dtypes.py:516: FutureWarning: Passing (type, 1) or
˓→'1type' as a synonym of type is deprecated; in a future version of numpy, it will
˓→be understood as (type, (1,)) / '(1,)type'.
 np_qint8 = np.dtype([("qint8", np.int8, 1)])/Users/andresmasegosa/Dropbox/infer/tmp/inferpy/lib/python3.6/site-packages/
˓→tensorflow/python/framework/dtypes.py:517: FutureWarning: Passing (type, 1) or
˓→'1type' as a synonym of type is deprecated; in a future version of numpy, it will
˓→be understood as (type, (1,)) / '(1,)type'.
 np_quint8 = np.dtype([("quint8", npuint8, 1)])/Users/andresmasegosa/Dropbox/infer/tmp/inferpy/lib/python3.6/site-packages/
˓→tensorflow/python/framework/dtypes.py:518: FutureWarning: Passing (type, 1) or
˓→'1type' as a synonym of type is deprecated; in a future version of numpy, it will
˓→be understood as (type, (1,)) / '(1,)type'.
 np_qint16 = np.dtype([("\qint16", np.int16", 1)])
/Users/andresmasegosa/Dropbox/infer/tmp/inferpy/lib/python3.6/site-packages/
˓→tensorflow/python/framework/dtypes.py:519: FutureWarning: Passing (type, 1) or
˓→'1type' as a synonym of type is deprecated; in a future version of numpy, it will
˓→be understood as (type, (1,)) / '(1,)type'.
 np_quint16 = np.dtype([("quint16", np.util6, 1)])/Users/andresmasegosa/Dropbox/infer/tmp/inferpy/lib/python3.6/site-packages/
˓→tensorflow/python/framework/dtypes.py:520: FutureWarning: Passing (type, 1) or
˓→'1type' as a synonym of type is deprecated; in a future version of numpy, it will
˓→be understood as (type, (1,)) / '(1,)type'.
 np_qint32 = np.dtype([("qint32", np.int32, 1)])/Users/andresmasegosa/Dropbox/infer/tmp/inferpy/lib/python3.6/site-packages/
˓→tensorflow/python/framework/dtypes.py:525: FutureWarning: Passing (type, 1) or
˓→'1type' as a synonym of type is deprecated; in a future version of numpy, it will
˓→be understood as (type, (1,)) / '(1,)type'.
 np_resource = np.dtype([("resource", np.ubyte, 1)])
/Users/andresmasegosa/Dropbox/infer/tmp/inferpy/lib/python3.6/site-packages/
→tensorboard/compat/tensorflow_stub/dtypes.py:541: FutureWarning: Passing (type, 1)
˓→or '1type' as a synonym of type is deprecated; in a future version of numpy, it
˓→will be understood as (type, (1,)) / '(1,)type'.
```

```
np_qint8 = np.dtype([("qint8", np.int8, 1)])/Users/andresmasegosa/Dropbox/infer/tmp/inferpy/lib/python3.6/site-packages/
˓→tensorboard/compat/tensorflow_stub/dtypes.py:542: FutureWarning: Passing (type, 1)
˓→or '1type' as a synonym of type is deprecated; in a future version of numpy, it
˓→will be understood as (type, (1,)) / '(1,)type'.
 np_quint8 = np.dtype([("quint8", npuint8, 1)])/Users/andresmasegosa/Dropbox/infer/tmp/inferpy/lib/python3.6/site-packages/
˓→tensorboard/compat/tensorflow_stub/dtypes.py:543: FutureWarning: Passing (type, 1)
˓→or '1type' as a synonym of type is deprecated; in a future version of numpy, it
˓→will be understood as (type, (1,)) / '(1,)type'.
 np_qint16 = np.dtype([("qint16", np.int16, 1)])/Users/andresmasegosa/Dropbox/infer/tmp/inferpy/lib/python3.6/site-packages/
→tensorboard/compat/tensorflow_stub/dtypes.py:544: FutureWarning: Passing (type, 1).
˓→or '1type' as a synonym of type is deprecated; in a future version of numpy, it
˓→will be understood as (type, (1,)) / '(1,)type'.
  np_quint16 = np.dtype([("quint16", np.util6, 1)])/Users/andresmasegosa/Dropbox/infer/tmp/inferpy/lib/python3.6/site-packages/
→tensorboard/compat/tensorflow_stub/dtypes.py:545: FutureWarning: Passing (type, 1)
˓→or '1type' as a synonym of type is deprecated; in a future version of numpy, it
˓→will be understood as (type, (1,)) / '(1,)type'.
 (np_qint32 = np.dtype([("qint32", np.int32, 1)])/Users/andresmasegosa/Dropbox/infer/tmp/inferpy/lib/python3.6/site-packages/
→tensorboard/compat/tensorflow_stub/dtypes.py:550: FutureWarning: Passing (type, 1)
˓→or '1type' as a synonym of type is deprecated; in a future version of numpy, it
˓→will be understood as (type, (1,)) / '(1,)type'.
 np_resource = np.dtype([("resource", np.ubyte, 1)])
```
### **12.1 Data**

We use some fake data. As neural nets of even one hidden layer can be universal function approximators, we can see if we can train a simple neural network to fit a noisy sinusoidal data, like this:

```
NSAMPLE = 100x_train = np.float32(np.random.uniform(-10.5, 10.5, (1, NSAMPLE))).
r_train = np.float32(np.random.normal(size=(NSAMPLE,1),scale=1.0))
y_train = np.float32(np.sin(0.75*x_train)*7.0+x_train*0.5+r_train*1.0)plt.figure(figsize=(8, 8))
plot_out = plt.plot(x_train,y_train,'ro',markersize=5)
plt.show()
```
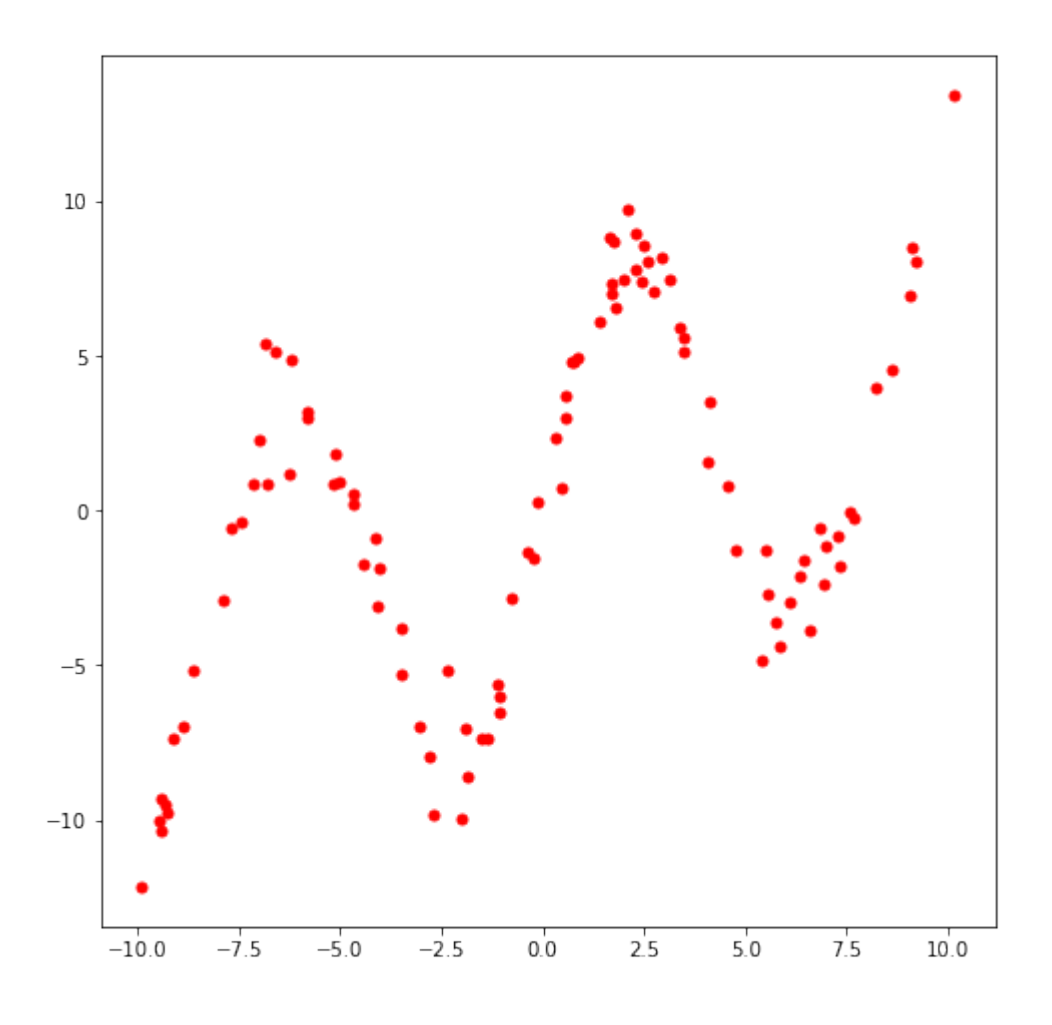

# **12.2 Training a neural network**

We employ a simple feedforward network with 20 hidden units to try to fit the data.

```
x = tf.placeholder(dtype=tf.float32, shape=[None,1])y = tf.placeholder(dtype=tf.float32, shape=[None,1])
NHIDDEN = 20
W = tf.Variable(tf.random_normal([1,NHIDDEN], stddev=1.0, dtype=tf.float32))
b = tf.Variable(tf.random_normal([1,NHIDDEN], stddev=1.0, dtype=tf.float32))
W_out = tf.Variable(tf.random_normal([NHIDDEN,1], stddev=1.0, dtype=tf.float32))
b_ut = tf.Variable(tf.random_normal([1,1], stddev=1.0, dtype=tf.float32))
hidden_layer = tf.nn.tanh(tf.matmul(x, W) + b)y_out = tf.matmul(hidden_layer,W_out) + b_out
lossfunc = tf.nn.12_loss(y_out-y);train_op = tf.train.AdamOptimizer(0.01).minimize(lossfunc)
```

```
sess = tf.InteractiveSession()
sess.run(tf.global_variables_initializer())
NEPOCH = 1000for i in range(NEPOCH):
 sess.run(train_op,feed_dict={x: x_train, y: y_train})
  if i%100==0:
        print(sess.run(lossfunc,feed_dict={x: x_train, y: y_train}))
```
1329.1733 724.98596 504.65738 290.93298 166.82144 108.051575 79.41223 65.34183 58.50912 55.22774

We see that the neural network can fit this sinusoidal data quite well, as expected.

```
x_test = np.float32(np.arange(-10.5,10.5,0.1))
x_test = x_test.reshape(x_test.size,1)
y_test = sess.run(y_out,feed_dict={x: x_test})plt.figure(figsize=(8, 8))
plt.plot(x_train,y_train,'ro')
plt.plot(x_test,y_test,'bo',markersize=1)
plt.xticks(np.arange(-10., 10, 2))
plt.show()
sess.close()
```
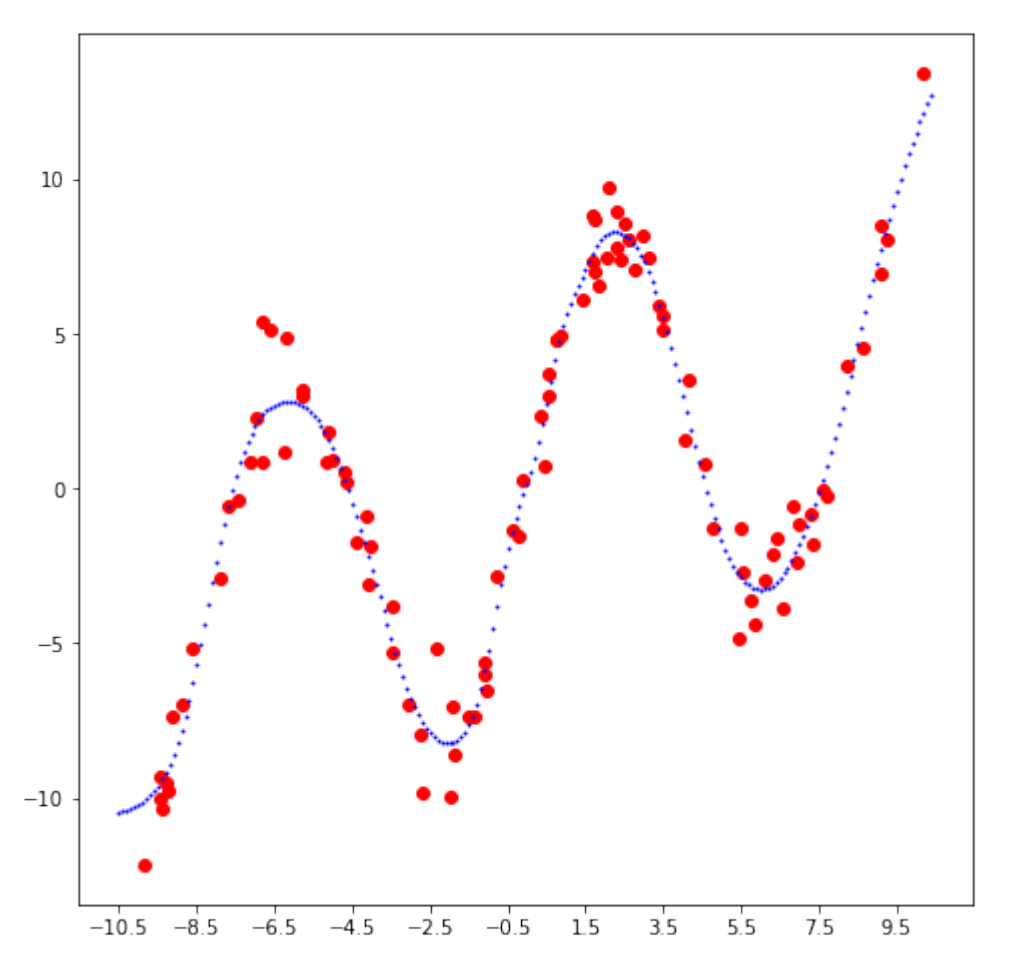

However this model is unable to capture the uncertainty in the model. For example, when making predictions about a single point (e.g. around  $x=2.0$ ) we can see we do not account aobut the inherent noise there is in this predictions. In next section, we will what happen when we introduce a Bayesian approach using Inferpy.

### **12.3 Bayesian Learning of Neural Networks**

[Bayesian modeling](http://mlg.eng.cam.ac.uk/zoubin/papers/NatureReprint15.pdf) offers a systematic framework for reasoning about model uncertainty. Instead of just learning point estimates, we're going to learn a distribution over variables that are consistent with the observed data.

In Bayesian learning, the weights of the network are random variables. The output of the nework is another random variable. And the random variable of the output is the one that implicitlyl defines the loss function. So, when making Bayesian learning we do not define loss functions, we do define random variables. For more information you can check [this talk](https://www.cs.ox.ac.uk/people/yarin.gal/website/PDFs/2017_OReilly_talk.pdf) and this [paper.](https://arxiv.org/abs/1908.03442)

In Inferpy, defining a Bayesian neural network is quite straightforward. First we define our model, where the weights of the neural network are defined as random variables. Second, the input  $\times$  and output  $\times$  are also define as random variables. More precisely, the output  $\gamma$  is defined as a Gaussian random varible. The mean of the Gaussian is the output of the neural network, and the scale (or standard deviation) of the Gaussian is also learnt from data. In this case, we do not follow a Bayesian treatment of the parameter, and we perform a simpler maximum likelihood estimate.

```
@inf.probmodel
def model1(NHIDDEN):
    W = tf.Variable(tf.random-normal([1, NHIDDEN], stddev=1.0, dtype=tf.float32))
```

```
b = tf.Variable(tf.randomnormal([1,NHIDDEN], stddev=1.0, dtype=tf.float32))W_out = tf.Variable(tf.random_normal([NHIDDEN,1], stddev=1.0, dtype=tf.float32))
   b_out = tf.Variable(tf.random_normal([1,1], stddev=1.0, dtype=tf.float32))
    scale = tf.nn.softplus(tf.Variable(tf.random-normal([1], -5., stddev=0.05,˓→dtype=tf.float32)))
   with inf.datamodel():
       x = \inf.Normal(loc = tf.ones([1]), scale = 1.0, name="x")hidden_layer = tf.nn.tanh(tf.matmul(x, W) + b)out = tf.matmul(hidden_layer,W_out) + b_out
       y = \inf.Mormal(loc = out, scale = scale, name="y")@inf.probmodel
def model2(NHIDDEN):
   W = \inf.Mormal(loc = tf.zeros([1,NHIDDEN]), scale=1., name="W")b = inf.Normal(loc = tf.zeros([1, NHIDDEN]), scale=1., name="b")W_{\text{out}} = \inf. Normal(loc = tf.zeros([NHIDDEN,1]), scale=1., name="W_{\text{out}}")
   b_out = inf.Normal(loc = tf.zeros([1,1]), scale=1., name="b_out")
   scale = tf.nn.softplus(inf.Parameter(-5., name="scale"))
   with inf.datamodel():
       x = \inf.Normal(loc = tf.zeros([1]), scale = 1.0, name="x")hidden_layer = tf.nn.tanh(tf.matmul(x, W) + b)out = tf.matmul(hidden_layer,W_out) + b_out
        y = \inf.Normal(loc = out, scale = scale, name='y")@inf.probmodel
def model3(NHIDDEN):
   W = \inf.Mormal(loc = tf.zeros([1,1]), scale=1.0, name="W")
   b = \inf.Mormal(loc = tf.zeros([1,1]), scale=1.0, name="b")with inf.datamodel():
       x = \inf.Normal(loc = tf.zeros([1]), scale = 1.0, name="x")out = tf.matmul(x, W) + by = \inf.Normal(loc = out, scale = 0.01, name='y")
```
To perform Bayesian learning, we resort the scalable variational methods available in Inferpy, which require the definition of a q model. For details,see the documentation about [Inference in Inferpy.](https://inferpy.readthedocs.io/projects/develop/en/develop/notes/guideinference.html) For a deeper theoretical despcription, read this [paper.](https://arxiv.org/abs/1908.03442)

```
@inf.probmodel
def qmodel1(NHIDDEN):
   return;
@inf.probmodel
def qmodel2(NHIDDEN):
   W\loc = inf.Parameter(tf.random_normal([1,NHIDDEN], 0.0, 0.05, dtype=tf.float32))
   b_loc = inf.Parameter(tf.random_normal([1,NHIDDEN], 0.0, 0.05, dtype=tf.float32))
   W_scale = tf.nn.softplus(inf.Parameter(tf.random-normal([1,NHIDDEN], -5.,]˓→stddev=0.05 ,dtype=tf.float32)))+0.01
```

```
b_scale = tf.nn.softplus(inf.Parameter(tf.random_normal([1,NHIDDEN], -5.,
˓→stddev=0.05 ,dtype=tf.float32)))
    qW = inf.Normal(W_loc, scale = W_scale, name="W")
    qb = inf.Normal(b\_loc, scale = b\_scale, name="b")W_out_loc = inf.Parameter(tf.random_normal([NHIDDEN,1], 0.0, 0.05, dtype=tf.
\rightarrowfloat32))
   b__out_loc = inf.Parameter(tf.random_normal([1,1], 0.0, 0.05, dtype=tf.float32))
   W_0ut_scale = tf.nn.softplus(inf.Parameter(tf.random_normal([NHIDDEN,1], -5.,
˓→stddev=0.05, dtype=tf.float32)))
   b_out_scale = tf.nn.softplus(inf.Parameter(tf.random_norm_1([1,1], -10., ...))˓→stddev=0.05, dtype=tf.float32)))
   qW out = inf.Normal(W out loc, scale = W out scale, name="W out")
    qb_out = inf.Normal(b_out_loc, scale = b_out_scale, name="b_out")
@inf.probmodel
def qmodel3(NHIDDEN):
    W_loc = inf.Parameter(tf.random_normal([1,1], stddev=1.0, dtype=tf.float32))
   b_loc = inf.Parameter(tf.random_normal([1,1], stddev=1.0, dtype=tf.float32))
   W\_scale = tf.nn.softplus(int.Parameter(tf.random_number([1,1], dtype=tf.\rightarrowfloat32)))+0.01
   b_scale = tf.nn.softplus(inf.Parameter(tf.random_uniform([1,1], dtype=tf.
\rightarrowfloat32)))+0.01
    qW = \inf.Mormal(W\_loc, scale = W\_scale, name="W")qb = inf.Normal(b loc, scale = b scale, name="b")
```
NHIDDEN=20

```
p = model2(NHIDDEN)
q = qmodel2(NHIDDEN)
VI = inf. inference.VI(q, optimizer = tf.train.AdamOptimizer(0.01), epochs=10000)
p.fit({"x": x_train, "y": y_train}, VI)
```
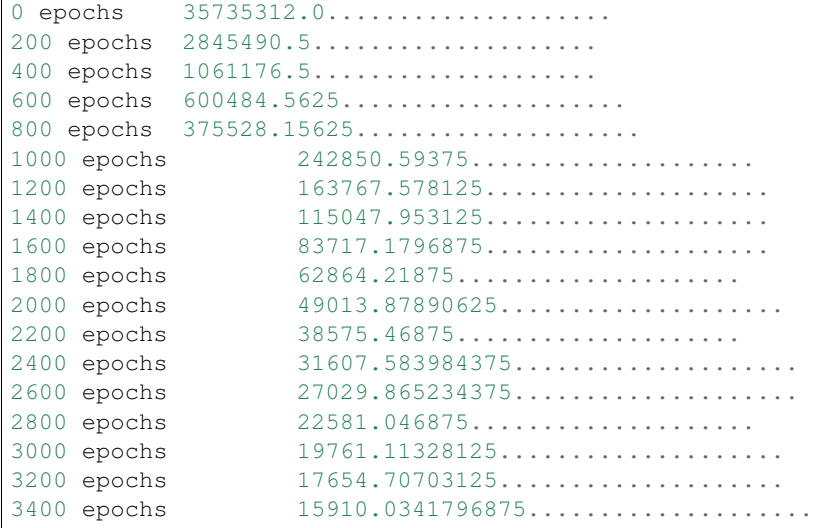

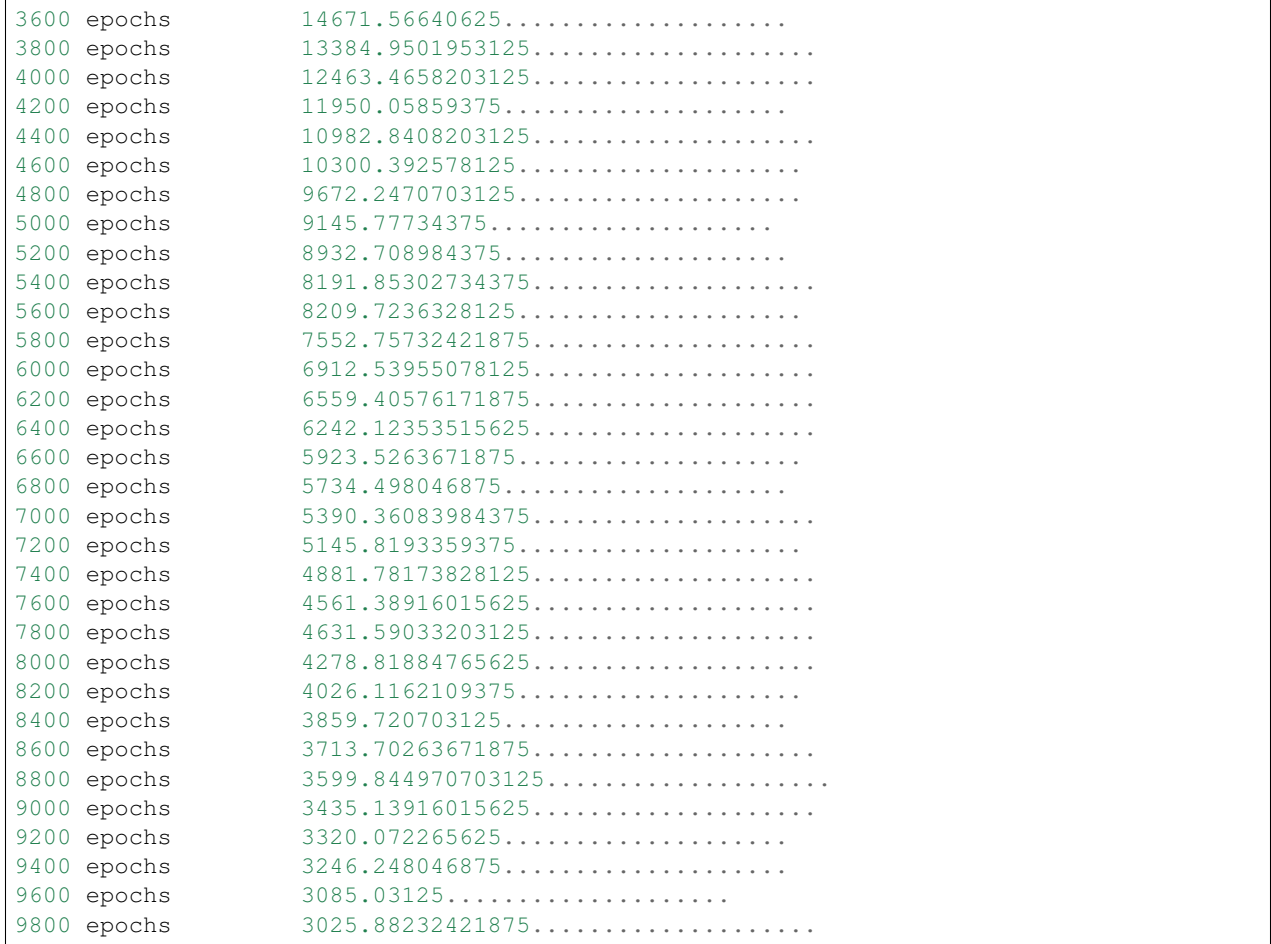

As can be seen in the nex figure, the output of our model is not deterministic. So, we can caputure the uncertainty in the data. See for example what happens now with the predictions at the point  $x=2.0$ .

```
plt.figure(figsize=(8, 8))
for i in range(1000):
   x_test = np.float32(np.random.uniform(-12.5, 12.5, (1, NSAMPLE))).T
   y_test = p.posterior_predictive(["y"], data = {"x": x_test}).sample()
   plt.plot(x_test,y_test,'bo',markersize=1)
plt.plot(x_train,y_train,'ro',markersize=5)
plt.xticks(np.arange(-10., 10, 2))
plt.show()
```
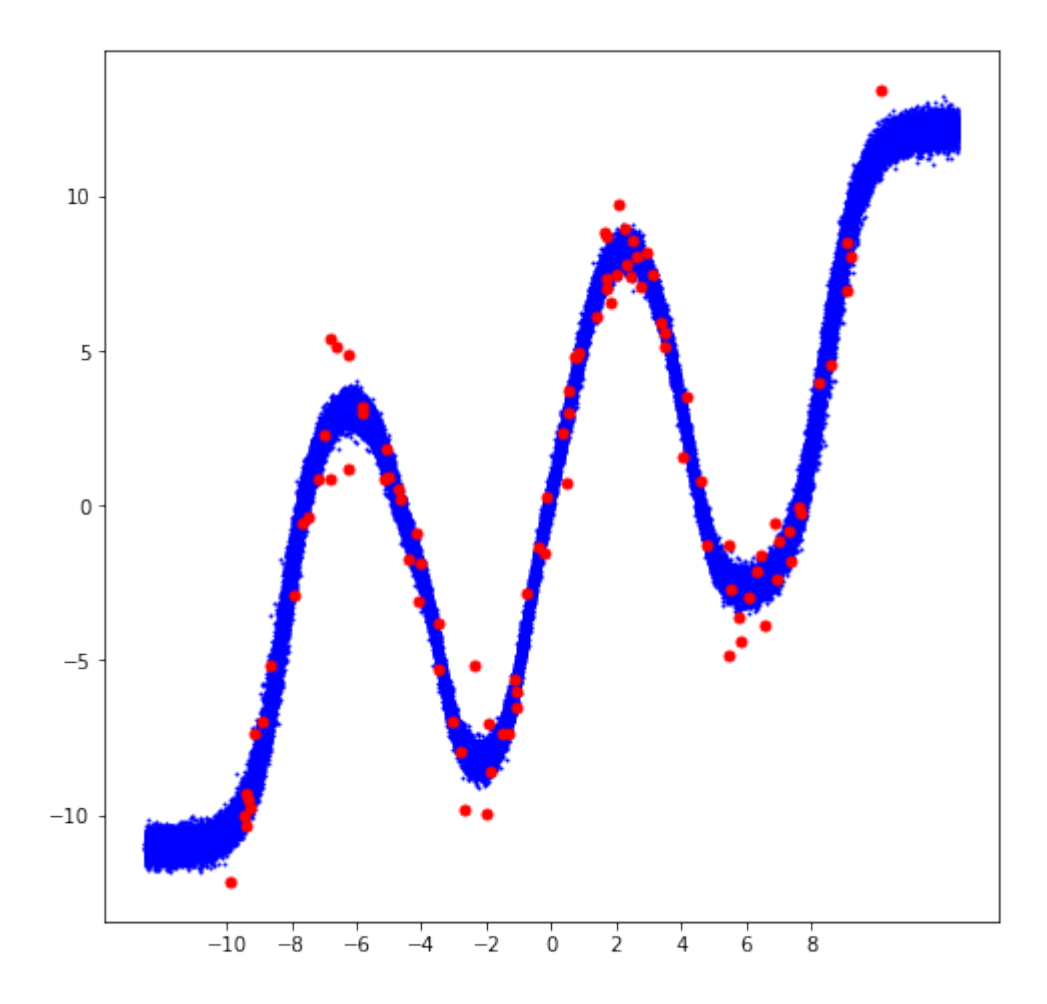

**CHAPTER**

#### **THIRTEEN**

#### **MIXTURE DENSITY NETWORKS**

Mixture density networks (MDN) (Bishop, 1994) are a class of models obtained by combining a conventional neural network with a mixture density model.

```
from __future__ import absolute_import
from __future__ import division
from __future__ import print_function
import inferpy as inf
import matplotlib.pyplot as plt
import numpy as np
import seaborn as sns
import tensorflow as tf
import tensorflow_probability as tfp
from inferpy import Categorical, Mixture, Normal
from scipy import stats
from sklearn.model_selection import train_test_split
```

```
/Users/andresmasegosa/Dropbox/infer/tmp/inferpy/lib/python3.6/site-packages/
˓→tensorflow/python/framework/dtypes.py:516: FutureWarning: Passing (type, 1) or
˓→'1type' as a synonym of type is deprecated; in a future version of numpy, it will
˓→be understood as (type, (1,)) / '(1,)type'.
  np_qint8 = np.dtype([("\qint8", np.int8", 1)])
/Users/andresmasegosa/Dropbox/infer/tmp/inferpy/lib/python3.6/site-packages/
˓→tensorflow/python/framework/dtypes.py:517: FutureWarning: Passing (type, 1) or
˓→'1type' as a synonym of type is deprecated; in a future version of numpy, it will
˓→be understood as (type, (1,)) / '(1,)type'.
 (np_quint8 = np.dtype([("quint8", npuint8, 1)])/Users/andresmasegosa/Dropbox/infer/tmp/inferpy/lib/python3.6/site-packages/
˓→tensorflow/python/framework/dtypes.py:518: FutureWarning: Passing (type, 1) or
˓→'1type' as a synonym of type is deprecated; in a future version of numpy, it will
˓→be understood as (type, (1,)) / '(1,)type'.
 np_qint16 = np.dtype([("qint16", np.int16, 1)])/Users/andresmasegosa/Dropbox/infer/tmp/inferpy/lib/python3.6/site-packages/
˓→tensorflow/python/framework/dtypes.py:519: FutureWarning: Passing (type, 1) or
˓→'1type' as a synonym of type is deprecated; in a future version of numpy, it will
˓→be understood as (type, (1,)) / '(1,)type'.
 np_quint16 = np.dtype([("quint16", np.util6, 1)])/Users/andresmasegosa/Dropbox/infer/tmp/inferpy/lib/python3.6/site-packages/
˓→tensorflow/python/framework/dtypes.py:520: FutureWarning: Passing (type, 1) or
˓→'1type' as a synonym of type is deprecated; in a future version of numpy, it will
˓→be understood as (type, (1,)) / '(1,)type'.
 (np_qint32 = np.dtype([("qint32", np.int32, 1)])
```

```
/Users/andresmasegosa/Dropbox/infer/tmp/inferpy/lib/python3.6/site-packages/
˓→tensorflow/python/framework/dtypes.py:525: FutureWarning: Passing (type, 1) or
˓→'1type' as a synonym of type is deprecated; in a future version of numpy, it will
˓→be understood as (type, (1,)) / '(1,)type'.
np_resource = np.dtype([("resource", np.ubyte, 1)])
/Users/andresmasegosa/Dropbox/infer/tmp/inferpy/lib/python3.6/site-packages/
˓→tensorboard/compat/tensorflow_stub/dtypes.py:541: FutureWarning: Passing (type, 1)
˓→or '1type' as a synonym of type is deprecated; in a future version of numpy, it
˓→will be understood as (type, (1,)) / '(1,)type'.
 _np_qint8 = np.dtype([("\qint8", np.int8, 1)])/Users/andresmasegosa/Dropbox/infer/tmp/inferpy/lib/python3.6/site-packages/
→tensorboard/compat/tensorflow_stub/dtypes.py:542: FutureWarning: Passing (type, 1)
˓→or '1type' as a synonym of type is deprecated; in a future version of numpy, it
\rightarrowwill be understood as (type, (1,)) / '(1,) type'.
 np_quint8 = np.dtype([("quint8", np.uint8, 1)])/Users/andresmasegosa/Dropbox/infer/tmp/inferpy/lib/python3.6/site-packages/
→tensorboard/compat/tensorflow_stub/dtypes.py:543: FutureWarning: Passing (type, 1)
˓→or '1type' as a synonym of type is deprecated; in a future version of numpy, it
˓→will be understood as (type, (1,)) / '(1,)type'.
 np_qint16 = np.dtype([("qint16", np.int16, 1)])/Users/andresmasegosa/Dropbox/infer/tmp/inferpy/lib/python3.6/site-packages/
→tensorboard/compat/tensorflow_stub/dtypes.py:544: FutureWarning: Passing (type, 1)
˓→or '1type' as a synonym of type is deprecated; in a future version of numpy, it
˓→will be understood as (type, (1,)) / '(1,)type'.
 np_quint16 = np.dtype([("quint16", npuint16, 1)])/Users/andresmasegosa/Dropbox/infer/tmp/inferpy/lib/python3.6/site-packages/
˓→tensorboard/compat/tensorflow_stub/dtypes.py:545: FutureWarning: Passing (type, 1)
˓→or '1type' as a synonym of type is deprecated; in a future version of numpy, it
˓→will be understood as (type, (1,)) / '(1,)type'.
  np_qint32 = np.dtype([ ("qint32", np.int32, 1)])
/Users/andresmasegosa/Dropbox/infer/tmp/inferpy/lib/python3.6/site-packages/
˓→tensorboard/compat/tensorflow_stub/dtypes.py:550: FutureWarning: Passing (type, 1)
˓→or '1type' as a synonym of type is deprecated; in a future version of numpy, it
˓→will be understood as (type, (1,)) / '(1,)type'.
 np_resource = np.dtype([("resource", np.ubyte, 1)])
```

```
def plot_normal_mix(pis, mus, sigmas, ax, label='', comp=True):
  """Plots the mixture of Normal models to axis=ax comp=True plots all
  components of mixture model
  """
  x = npu. linspace (-10.5, 10.5, 250)final = np{\cdot}zeros like(x)
  for i, (weight_mix, mu_mix, sigma_mix) in enumerate(zip(pis, mus, sigmas)):
   temp = stats.norm.pdf(x, mu_mix, sigma_mix) * weight_mix
    final = final + temp
    if comp:
      ax.plot(x, temp, label='Normal ' + str(i))
  ax.plot(x, final, label='Mixture of Normals ' + label)
  ax.legend(fontsize=13)
def sample_from_mixture(x, pred_weights, pred_means, pred_std, amount):
  """Draws samples from mixture model.
  Returns 2 d array with input X and sample from prediction of mixture model.
  """
```

```
samples = np.zeros((amount, 2))
n_mix = len(pred_weights[0])
to_choose_from = np.arange(n_mix)
for j, (weights, means, std_devs) in enumerate(
        zip(pred_weights, pred_means, pred_std)):
  index = np.random.choice(to_choose_from, p=weights)
 samples[j, 1] = np.random.normal(means[index], std_devs[index], size=1)
 samples[j, 0] = x[j]if j == amount - 1:
   break
return samples
```
#### **13.1 Data**

We use the same toy data from [David Ha's blog post,](http://blog.otoro.net/2015/11/24/mixture-density-networks-with-tensorflow/) where he explains MDNs. It is an inverse problem where for every input  $x_n$  there are multiple outputs  $y_n$ .

```
def build_toy_dataset(N):
 y_data = np.random.uniform(-10.5, 10.5, N).astype(np.float32)
  r_data = np.random.normal(size=N).astype(np.float32) # random noise
 x_data = np.sin(0.75 * y_data) * 7.0 + y_data * 0.5 + r_data * 1.0x_data = x_data.reshape((N, 1))return x_data, y_data
import random
tf.random.set_random_seed(42)
np.random.seed(42)
random.seed(42)
#inf.setseed(42)
N = 5000 # number of data points
D = 1 # number of features
K = 20 # number of mixture components
X_train, y_train = build_toy_dataset(N)
print("Size of features in training data: {}".format(X_train.shape))
print("Size of output in training data: {}".format(y_train.shape))
print("Size of features in test data: {}".format(X_test.shape))
print("Size of output in test data: {}".format(y_test.shape))
sns.regplot(X_train, y_train, fit_reg=False)
plt.show()
```
Size of features **in** training data: (5000, 1) Size of output in training data: (5000,) Size of features **in** test data: (5000, 1) Size of output in test data: (5000,)

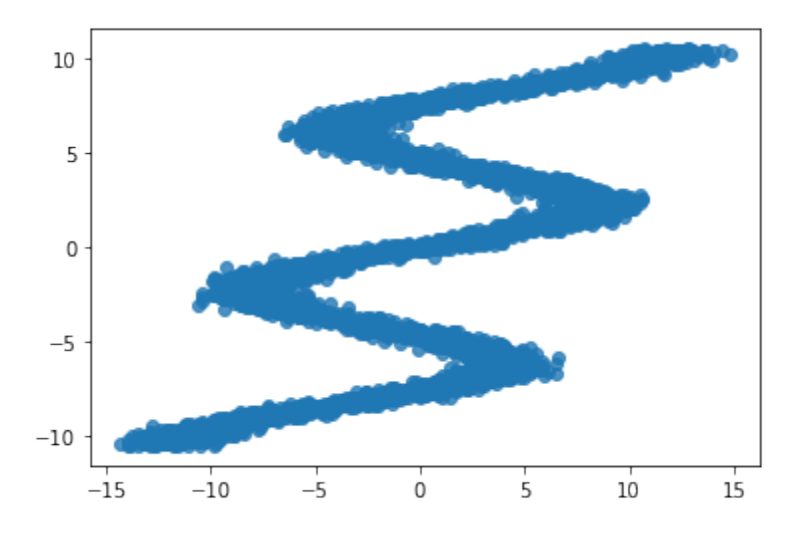

### **13.2 Fitting a Neural Network**

We could try to fit a neural network over this data set. However, in this data set for each x value there are multiple y values. So, things do not work as should be using standard neural networks.

Let's define first the neural network. We use  $\text{tf.layers}$  to construct neural networks. We specify a three-layer network with 15 hidden units for each hidden layer.

```
def neural_network(X):
 # 2 hidden layers with 15 hidden units
 net = tf.layers.dense(X, 15, activation=tf.nn.relu)
 net = tf.layers.dense(net, 15, activation=tf.nn.relu)
 out = tf.layers.dense(net, 1, activation=None)
 return out
```
Let's now try to fit the neural network to the data

```
x = tf.placeholder(dtype=tf.float32, shape=[None,1])y = tf.placeholder(dtype=tf.float32, shape=[None])
y_out = neural_network(x)
lossfunc = tf.nn.12_loss(y_out-y);train_op = tf.train.AdamOptimizer(learning_rate=0.1).minimize(lossfunc)
sess = tf.InteractiveSession()
sess.run(tf.initialize_all_variables())
NEPOCH = 100for i in range(NEPOCH):
  sess.run(train_op,feed_dict={x: X_train, y: y_train})
  if i%10==0:
        print(sess.run(lossfunc,feed_dict={x: X_train, y: y_train}))
y_test = sess.run(y_out,feed_dict={x: X_test})plt.figure(figsize=(8, 8))
```

```
plt.plot(X_train,y_train,'ro',X_test,y_test,'bo',alpha=0.3)
plt.show()
```
sess.close()

```
WARNING: Logging before flag parsing goes to stderr.
W0821 06:22:38.783931 140736636462016 deprecation.py:323] From <ipython-input-
˓→4-3ee7d449962f>:4: dense (from tensorflow.python.layers.core) is deprecated
→and will be removed in a future version.
Instructions for updating:
Use keras.layers.dense instead.
W0821 06:22:38.798621 140736636462016 deprecation.py:506] From /Users/
˓→andresmasegosa/Dropbox/infer/tmp/inferpy/lib/python3.6/site-packages/
→tensorflow/python/ops/init_ops.py:1251: calling VarianceScaling.__init___,
→(from tensorflow.python.ops.init_ops) with dtype is deprecated and will be
˓→removed in a future version.
Instructions for updating:
Call initializer instance with the dtype argument instead of passing it to,
˓→the constructor
W0821 06:22:39.369898 140736636462016 deprecation.py:323] From /Users/
˓→andresmasegosa/Dropbox/infer/tmp/inferpy/lib/python3.6/site-packages/
˓→tensorflow/python/util/tf_should_use.py:193: initialize_all_variables (from
→tensorflow.python.ops.variables) is deprecated and will be removed after.
\rightarrow 2017-03-02.
Instructions for updating:
Use tf.global_variables_initializer instead.
504323700.0
462389000.0
462367100.0
462353200.0
462342900.0
462338880.0
462338700.0
462338370.0
462338180.0
462338200.0
```
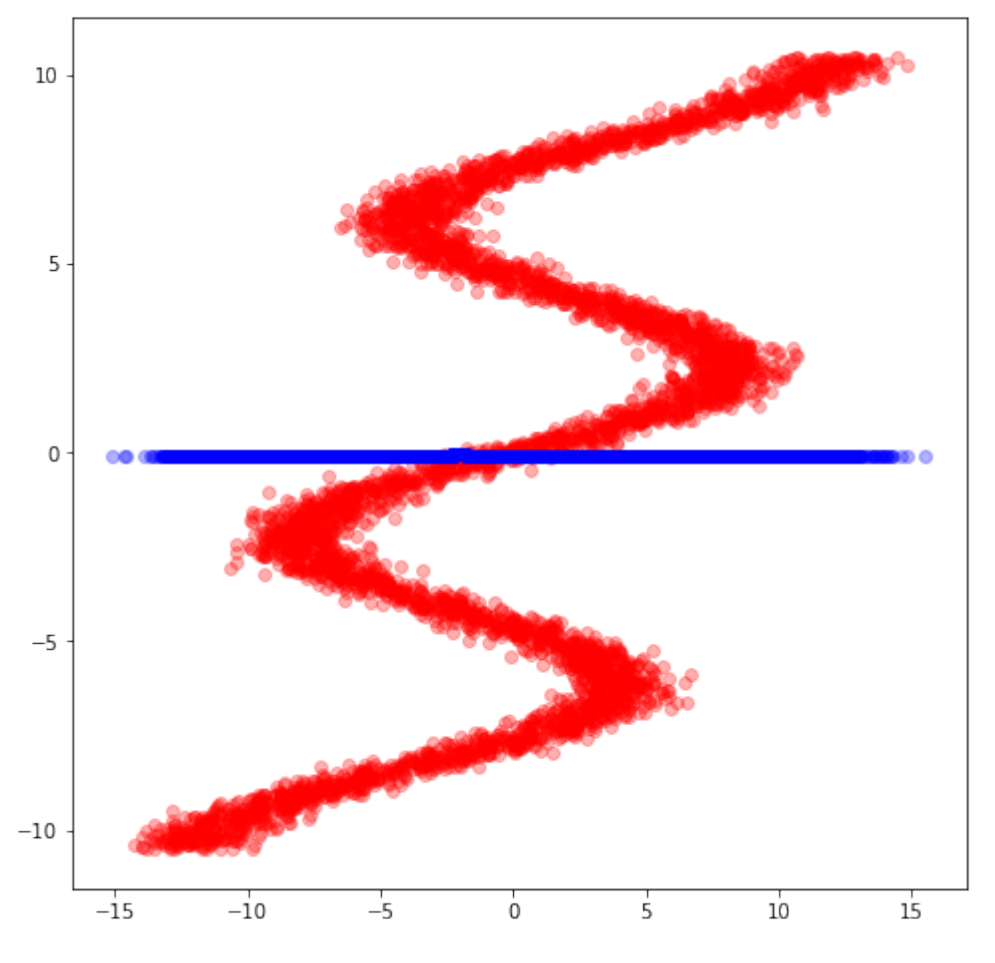

As can be seen, the neural network is not able to fit this data set

# **13.3 Mixture Density Network (MDN)**

We use a MDN with a mixture of 20 normal distributions parameterized by a feedforward network. That is, the membership probabilities and per-component mean and standard deviation are given by the output of a feedforward network.

We define our probabilistic model using Inferpy constructs. Specifically, we use the MixtureSameFamily distribution, where the the parameters of this network are provided by our feedforwrad network.

```
def neural_network(X):
  """loc, scale, logits = NN(x; theta)"""
  # 2 hidden layers with 15 hidden units
 net = tf.layers.dense(X, 15, activation=tf.nn.relu)
 net = tf.layers.dense(net, 15, activation=tf.nn.relu)
 locs = tf.layers.dense(net, K, activation=None)
 scales = tf.layers.dense(net, K, activation=tf.exp)
 logits = tf.layers.dense(net, K, activation=None)
 return locs, scales, logits
```
@inf.probmodel

```
def mdn():
   with inf.datamodel():
       x = \inf.Mormal(loc = tf.ones([D]), scale = 1.0, name="x")locs, scales, logits = neural_network(x)
       y = inf.MixtureSameFamily(mixture_distribution=tfp.distributions.
˓→Categorical(logits=logits), components_distribution=tfp.distributions.
˓→Normal(loc=locs, scale=scales+0.01), name="y")
```
 $m = mdn()$ 

```
W0821 06:25:57.125390 140736636462016 deprecation_wrapper.py:119] From /Users/
˓→andresmasegosa/Dropbox/infer/tmp/inferpy/lib/python3.6/site-packages/inferpy/models/
˓→prob_model.py:62: The name tf.Session is deprecated. Please use tf.compat.v1.
˓→Session instead.
W0821 06:25:57.135653 140736636462016 deprecation wrapper.py:119] From /Users/
˓→andresmasegosa/Dropbox/infer/tmp/inferpy/lib/python3.6/site-packages/inferpy/util/
˓→tf_graph.py:63: The name tf.get_default_graph is deprecated. Please use tf.compat.
˓→v1.get_default_graph instead.
W0821 06:25:57.152807 140736636462016 deprecation_wrapper.py:119] From /Users/
˓→andresmasegosa/Dropbox/infer/tmp/inferpy/lib/python3.6/site-packages/inferpy/models/
˓→random_variable.py:430: The name tf.variables_initializer is deprecated. Please use
→tf.compat.v1.variables initializer instead.
W0821 06:25:57.342686 140736636462016 deprecation.py:323] From /Users/andresmasegosa/
˓→Dropbox/infer/tmp/inferpy/lib/python3.6/site-packages/tensorflow_probability/python/
˓→internal/distribution_util.py:493: add_dispatch_support.<locals>.wrapper (from
\rightarrowtensorflow.python.ops.array_ops) is deprecated and will be removed in a future.
˓→version.
Instructions for updating:
Use tf.where in 2.0, which has the same broadcast rule as np.where
W0821 06:25:57.385910 140736636462016 deprecation_wrapper.py:119] From /Users/
˓→andresmasegosa/Dropbox/infer/tmp/inferpy/lib/python3.6/site-packages/inferpy/models/
˓→prob_model.py:128: The name tf.global_variables is deprecated. Please use tf.compat.
˓→v1.global_variables instead.
```
Note that we use the MixtureSameFamily random variable. It collapses out the membership assignments for each data point and makes the model differentiable with respect to all its parameters. It takes a Categorical random variable as input—denoting the probability for each cluster assignment—as well as components, which is a list of individual distributions to mix over.

For more background on MDNs, take a look at [Christopher Bonnett's blog post](http://cbonnett.github.io/MDN.html) or at Bishop (1994).

### **13.4 Inference**

We train the MDN model. For details, see the documentation about [Inference in Inferpy](https://inferpy.readthedocs.io/projects/develop/en/develop/notes/guideinference.html)

```
@inf.probmodel
def qmodel():
    return;
VI = inf.inference.VI(qmodel(), epochs=2000)
m.fit({"y": y_train, "x":X_train}, VI)
```

```
/Users/andresmasegosa/Dropbox/infer/tmp/inferpy/lib/python3.6/site-packages/inferpy/
˓→models/prob_model.py:179: UserWarning: Fit was called before. This will restart the
˓→inference method and re-build the expanded model.
 re-build the expanded model.")
```

```
0 epochs 133375.90625....................
200 epochs 113701.6796875...................
400 epochs 110918.515625...................
600 epochs 108761.9453125...................
800 epochs 106857.3828125...................
1000 epochs 106288.171875....................
1200 epochs 106097.1171875....................
1400 epochs 105861.578125.....................
1600 epochs 105749.421875....................
1800 epochs 105694.640625....................
```
After training, we can now see how the same network embbeded in a mixture model is able to perfectly capture the training data.

```
X_test, y_test = build_toy_dataset(N)y_pred = m.posterior_predictive(["y"], data = {"x": X_test}).sample()
plt.figure(figsize=(8, 8))
sns.regplot(X_test, y_test, fit_reg=False)
sns.regplot(X_test, y_pred, fit_reg=False)
plt.show()
```
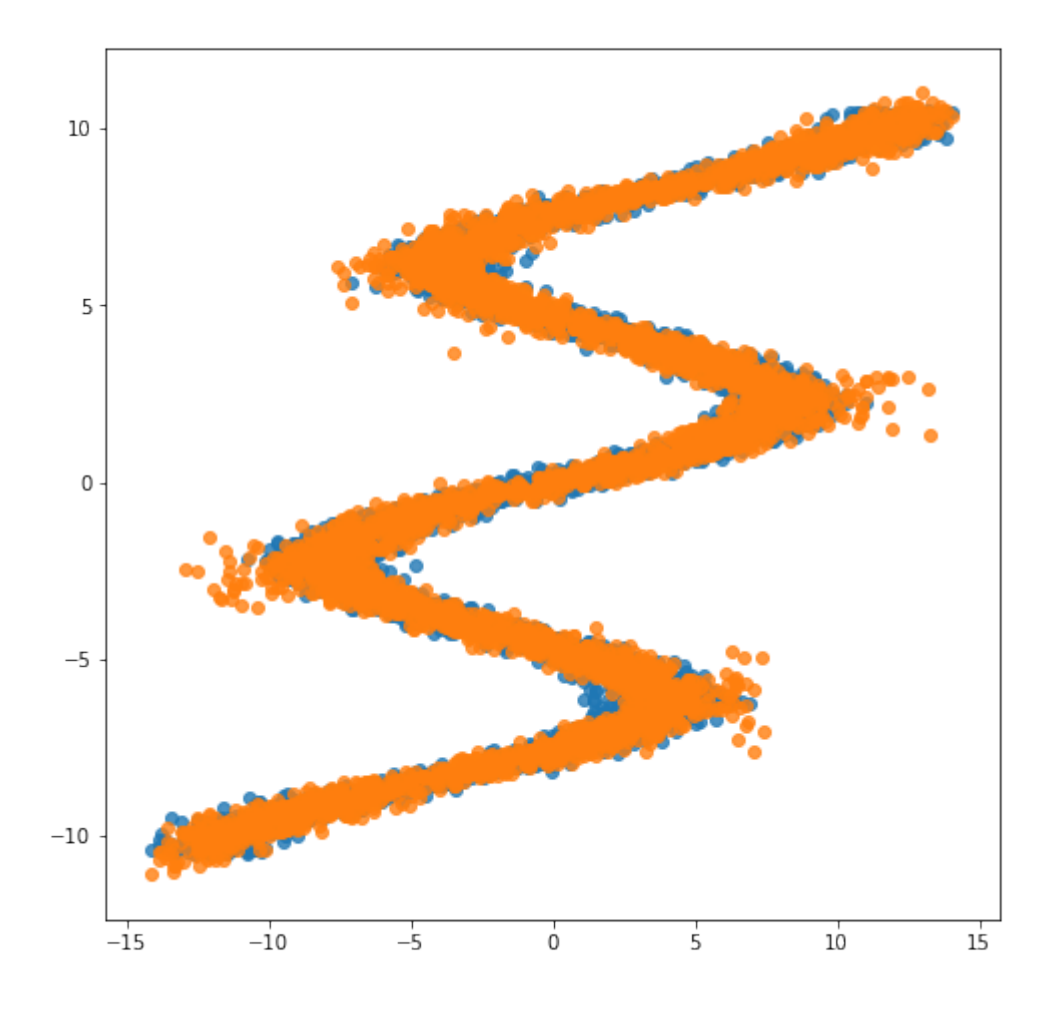

# **13.5 Acknowledgments**

This tutorial is inspired by [David Ha's blog post](http://blog.otoro.net/2015/11/24/mixture-density-networks-with-tensorflow/) and [Edward's tutorial.](http://edwardlib.org/tutorials/mixture-density-network)
# **CHAPTER**

# **FOURTEEN**

# **INFERPY PACKAGE**

# **14.1 Subpackages**

# **14.1.1 inferpy.contextmanager package**

# **Submodules**

#### **inferpy.contextmanager.data\_model module**

inferpy.contextmanager.data\_model.**datamodel**(*size=None*)

This context is used to declare a plateau model. Random Variables and Parameters will use a sample\_shape defined by the argument *size*, or by the *data\_model.fit*. If *size* is not specify, the default size 1, or the size specified by *fit* will be used.

inferpy.contextmanager.data\_model.**fit**(*size*)

inferpy.contextmanager.data\_model.**get\_sample\_shape**(*name*)

This function must be used inside a datamodel context (it is not checked here) If var parameters are not expanded, then expand.

name (str) The name of the variable to get its sample shape

returns a the sample\_shape (number of samples of the datamodel). It is an integer, or ().

inferpy.contextmanager.data\_model.**is\_active**()

# **inferpy.contextmanager.evidence module**

inferpy.contextmanager.evidence.**observe**(*variables*, *data*)

# **inferpy.contextmanager.randvar\_registry module**

inferpy.contextmanager.randvar\_registry.**get\_graph**() inferpy.contextmanager.randvar\_registry.**get\_var\_parameters**() inferpy.contextmanager.randvar\_registry.**get\_variable**(*name*) inferpy.contextmanager.randvar\_registry.**get\_variable\_or\_parameter**(*name*) inferpy.contextmanager.randvar\_registry.**init**(*graph=None*) inferpy.contextmanager.randvar\_registry.**is\_building\_graph**() inferpy.contextmanager.randvar\_registry.**is\_default**()

inferpy.contextmanager.randvar\_registry.**register\_parameter**(*p*)

inferpy.contextmanager.randvar\_registry.**register\_variable**(*rv*)

inferpy.contextmanager.randvar\_registry.**restart\_default**()

inferpy.contextmanager.randvar\_registry.**update\_graph**(*rv\_name=None*)

# **Module contents**

# **14.1.2 inferpy.data package**

# **Submodules**

# **inferpy.data.loaders module**

**class** inferpy.data.loaders.**CsvLoader**(*path*, *var\_dict=None*, *has\_header=None*, *force\_eager=False*) Bases: [inferpy.data.loaders.DataLoader](#page-73-0)

This class implements a data loader for datasets in CSV format

**to\_dict**() Obtains a dictionary with data as numpy objects

**to\_tfdataset**(*batch\_size=None*) Obtains a tensorflow dataset object

```
class inferpy.data.loaders.DataLoader
```
Bases: object

This class defines the basic functionality of any DataLoader

**property map\_batch\_fn** Returns a function transforms each tensor batch

**property shuffle\_buffer\_size** Size of the shuffle size where 1 implies no shuffle

#### **property size**

Total number of instances in the data

- **to\_dict**() Obtains a dictionary with data as numpy objects
- **to\_tfdataset**() Obtains a tensorflow dataset object

#### **property variables**

List of variables over which is defined the dataset

**class** inferpy.data.loaders.**SampleDictLoader**(*sample\_dict*) Bases: [inferpy.data.loaders.DataLoader](#page-73-0)

This class implements a data loader for datasets in memory stored as dictionaries

**to\_dict**()

Obtains a dictionary with data as numpy objects

**to\_tfdataset**(*batch\_size=None*) Obtains a tensorflow dataset object

```
inferpy.data.loaders.build_data_loader(data)
 This functions builds a DataLoader either from a dictionary or another DataLoader object
```

```
inferpy.data.loaders.build_sample_dict(data)
 This functions builds a dictionary either from other dictionary or from a DataLoader object
```
**inferpy.data.mnist module**

**Module contents**

# **14.1.3 inferpy.inference package**

**Subpackages**

**inferpy.inference.variational package**

**Subpackages**

**inferpy.inference.variational.loss\_functions package**

# **Submodules**

# **inferpy.inference.variational.loss\_functions.elbo module**

inferpy.inference.variational.loss\_functions.elbo.**ELBO**(*pvars*, *qvars*,

*batch\_weight=1*, *\*\*kwargs*)

Compute the loss tensor from the expanded variables of p and q models. :param pvars: The dict with the expanded p random variables :type pvars: *dict<inferpy.RandomVariable>* :param qvars: The dict with the expanded q random variables :type qvars: *dict<inferpy.RandomVariable>* :param batch\_weight: Weight to assign less importance to the energy, used when processing data in batches :type batch\_weight: *float*

Returns (*tf.Tensor*): The generated loss tensor

# **Module contents**

inferpy.inference.variational.loss\_functions.**ELBO**(*pvars*, *qvars*, *batch\_weight=1*,

*\*\*kwargs*)

Compute the loss tensor from the expanded variables of p and q models. :param pvars: The dict with the expanded p random variables :type pvars: *dict<inferpy.RandomVariable>* :param qvars: The dict with the expanded q random variables :type qvars: *dict<inferpy.RandomVariable>* :param batch\_weight: Weight to assign less importance to the energy, used when processing data in batches :type batch\_weight: *float*

Returns (*tf.Tensor*): The generated loss tensor

# **Submodules**

### **inferpy.inference.variational.svi module**

```
class inferpy.inference.variational.svi.SVI(*args, batch_size=100, **kwargs)
inferpy.inference.variational.vi.VI
```
**compile**(*pmodel*, *data\_size*) **create\_input\_data\_tensor**(*data\_loader*) **update**(*data*)

# **inferpy.inference.variational.vi module**

```
class inferpy.inference.variational.vi.VI(qmodel, loss='ELBO', opti-
                                         mizer='AdamOptimizer', epochs=1000)
Bases: inferpy.inference.inference.Inference
compile(pmodel, data_size)
get_interceptable_condition_variables()
log_prob(data)
property losses
parameters(names=None)
sample(size=1, data={})
update(data)
```
# **Module contents**

# **Submodules**

#### **inferpy.inference.inference module**

```
class inferpy.inference.inference.Inference
Bases: object
```
This class implements the functionality of any Inference class.

```
compile(pmodel, data_size)
```

```
get_interceptable_condition_variables()
```
**log\_prob**(*data*)

**parameters**(*names=None*)

```
sample(size=1, data={})
```

```
sum_log_prob(data)
```
Computes the sum of the log probabilities of a (set of) sample(s)

**update**(*sample\_dict*)

# **Module contents**

Any inference class must implement a run method, which receives a sample\_dict object, and returns a dict of posterior objects (random distributions, list of samples, etc.)

**class** inferpy.inference.**SVI**(*\*args*, *batch\_size=100*, *\*\*kwargs*) Bases: [inferpy.inference.variational.vi.VI](#page-75-0)

**compile**(*pmodel*, *data\_size*)

**create\_input\_data\_tensor**(*data\_loader*) **update**(*data*) **class** inferpy.inference.**VI**(*qmodel*, *loss='ELBO'*, *optimizer='AdamOptimizer'*, *epochs=1000*) Bases: [inferpy.inference.inference.Inference](#page-75-1) **compile**(*pmodel*, *data\_size*) **get\_interceptable\_condition\_variables**() **log\_prob**(*data*) **property losses parameters**(*names=None*) **sample**(*size=1*, *data={}*) **update**(*data*)

**14.1.4 inferpy.models package**

# **Submodules**

# **inferpy.models.parameter module**

**class** inferpy.models.parameter.**Parameter**(*initial\_value*, *name=None*) Bases: object

Random Variable parameter which can be optimized by an inference mechanism.

# **inferpy.models.prob\_model module**

```
class inferpy.models.prob_model.ProbModel(builder)
Bases: object
```
Class that implements the probabilistic model functionality. It is composed of a graph, capturing the variable relationships, an OrderedDict containing the Random Variables/Parameters in order of creation, and the function which declare the Random Variables/Parameters.

```
expand_model(size=1)
```
Create the expanded model vars using size as plate size and return the OrderedDict

**fit**(*data*, *inference\_method*)

```
plot_graph()
```
**posterior**(*target\_names=None*, *data={}*)

**posterior\_predictive**(*target\_names=None*, *data={}*)

**prior**(*target\_names=None*, *data={}*, *size\_datamodel=1*)

inferpy.models.prob\_model.**probmodel**(*builder*)

Decorator to create probabilistic models. The function decorated must be a function which declares the Random Variables in the model. It is not needed that the function returns such variables (we capture them using ed.tape).

# **inferpy.models.random\_variable module**

inferpy.models.random\_variable.**Autoregressive**(*\*args*, *\*\*kwargs*)

Class for random variables. It encapsulates the Random Variable from edward2, and additional properties.

- It creates a variable generator. It must be a function without parameters, that creates a new Random Variable from edward2. It is used to define edward2 models as functions. Also, it is useful to define models using the intercept function.
- The first time the var property is used, it creates a var using the variable generator.

Random Variable information:

Create a random variable for Autoregressive.

See Autoregressive for more details.

Returns RandomVariable.

#### Original Docstring for Distribution

Construct an *Autoregressive* distribution.

#### Parameters

- **distribution\_fn** Python *callable* which constructs a *tfd.Distribution*-like instance from a *Tensor* (e.g., *sample0*). The function must respect the "autoregressive property", i.e., there exists a permutation of event such that each coordinate is a diffeomorphic function of on preceding coordinates.
- **sample0** Initial input to *distribution\_fn*; used to build the distribution in *\_\_init\_\_* which in turn specifies this distribution's properties, e.g., *event\_shape*, *batch\_shape*, *dtype*. If unspecified, then *distribution\_fn* should be default constructable.
- **num\_steps** Number of times *distribution\_fn* is composed from samples, e.g., *num\_steps=2* implies *distribution\_fn(distribution\_fn(sample0).sample(n)).sample()*.
- **validate\_args** Python *bool*. Whether to validate input with asserts. If *validate\_args* is *False*, and the inputs are invalid, correct behavior is not guaranteed.
- **allow\_nan\_stats** Python *bool*, default *True*. When *True*, statistics (e.g., mean, mode, variance) use the value "*NaN*" to indicate the result is undefined. When *False*, an exception is raised if one or more of the statistic's batch members are undefined.
- **name** Python *str* name prefixed to Ops created by this class. Default value: "Autoregressive".

#### Raises

- ValueError if *num\_steps* and *num\_elements(distribution\_fn(sample0).event\_shape)* are both *None*.
- ValueError if *num\_steps < 1*.

inferpy.models.random\_variable.**BatchReshape**(*\*args*, *\*\*kwargs*)

Class for random variables. It encapsulates the Random Variable from edward2, and additional properties.

• It creates a variable generator. It must be a function without parameters, that creates a new Random Variable from edward2. It is used to define edward2 models as functions. Also, it is useful to define models using the intercept function.

• The first time the var property is used, it creates a var using the variable generator.

Random Variable information:

Create a random variable for BatchReshape.

See BatchReshape for more details.

Returns RandomVariable.

#### Original Docstring for Distribution

Construct BatchReshape distribution.

#### Parameters

- **distribution** The base distribution instance to reshape. Typically an instance of *Distribution*.
- **batch\_shape** Positive *int*-like vector-shaped *Tensor* representing the new shape of the batch dimensions. Up to one dimension may contain *-1*, meaning the remainder of the batch size.
- **validate\_args** Python *bool*, default *False*. When *True* distribution parameters are checked for validity despite possibly degrading runtime performance. When *False* invalid inputs may silently render incorrect outputs.
- **allow\_nan\_stats** Python *bool*, default *True*. When *True*, statistics (e.g., mean, mode, variance) use the value "*NaN*" to indicate the result is undefined. When *False*, an exception is raised if one or more of the statistic's batch members are undefined.
- **name** The name to give Ops created by the initializer. Default value: *"BatchReshape" + distribution.name*.

### Raises

- ValueError if *batch\_shape* is not a vector.
- ValueError if *batch* shape has non-positive elements.
- ValueError if *batch\_shape* size is not the same as a *distribution.batch\_shape* size.

inferpy.models.random\_variable.**Bernoulli**(*\*args*, *\*\*kwargs*)

Class for random variables. It encapsulates the Random Variable from edward2, and additional properties.

- It creates a variable generator. It must be a function without parameters, that creates a new Random Variable from edward2. It is used to define edward2 models as functions. Also, it is useful to define models using the intercept function.
- The first time the var property is used, it creates a var using the variable generator.

Random Variable information:

Create a random variable for Bernoulli.

See Bernoulli for more details.

Returns RandomVariable.

#### Original Docstring for Distribution

Construct Bernoulli distributions.

- **logits** An N-D *Tensor* representing the log-odds of a *1* event. Each entry in the *Tensor* parametrizes an independent Bernoulli distribution where the probability of an event is sigmoid(logits). Only one of *logits* or *probs* should be passed in.
- **probs** An N-D *Tensor* representing the probability of a *1* event. Each entry in the *Tensor* parameterizes an independent Bernoulli distribution. Only one of *logits* or *probs* should be passed in.
- **dtype** The type of the event samples. Default: *int32*.
- **validate\_args** Python *bool*, default *False*. When *True* distribution parameters are checked for validity despite possibly degrading runtime performance. When *False* invalid inputs may silently render incorrect outputs.
- **allow\_nan\_stats** Python *bool*, default *True*. When *True*, statistics (e.g., mean, mode, variance) use the value "*NaN*" to indicate the result is undefined. When *False*, an exception is raised if one or more of the statistic's batch members are undefined.
- **name** Python *str* name prefixed to Ops created by this class.

Raises ValueError – If p and logits are passed, or if neither are passed.

```
inferpy.models.random_variable.Beta(*args, **kwargs)
```
Class for random variables. It encapsulates the Random Variable from edward2, and additional properties.

- It creates a variable generator. It must be a function without parameters, that creates a new Random Variable from edward2. It is used to define edward2 models as functions. Also, it is useful to define models using the intercept function.
- The first time the var property is used, it creates a var using the variable generator.

Random Variable information:

Create a random variable for Beta.

See Beta for more details.

Returns RandomVariable.

#### Original Docstring for Distribution

Initialize a batch of Beta distributions.

# **Parameters**

- **concentration1** Positive floating-point *Tensor* indicating mean number of successes; aka "alpha". Implies *self.dtype* and *self.batch\_shape*, i.e., *concentration1.shape = [N1, N2, . . . , Nm] = self.batch\_shape*.
- **concentration0** Positive floating-point *Tensor* indicating mean number of failures; aka "beta". Otherwise has same semantics as *concentration1*.
- **validate\_args** Python *bool*, default *False*. When *True* distribution parameters are checked for validity despite possibly degrading runtime performance. When *False* invalid inputs may silently render incorrect outputs.
- **allow\_nan\_stats** Python *bool*, default *True*. When *True*, statistics (e.g., mean, mode, variance) use the value "*NaN*" to indicate the result is undefined. When *False*, an exception is raised if one or more of the statistic's batch members are undefined.
- **name** Python *str* name prefixed to Ops created by this class.

inferpy.models.random\_variable.**Binomial**(*\*args*, *\*\*kwargs*)

Class for random variables. It encapsulates the Random Variable from edward2, and additional properties.

- It creates a variable generator. It must be a function without parameters, that creates a new Random Variable from edward2. It is used to define edward2 models as functions. Also, it is useful to define models using the intercept function.
- The first time the var property is used, it creates a var using the variable generator.

Random Variable information:

Create a random variable for Binomial.

See Binomial for more details.

Returns RandomVariable.

#### Original Docstring for Distribution

Initialize a batch of Binomial distributions.

### **Parameters**

- **total\_count** Non-negative floating point tensor with shape broadcastable to *[N1,. . . , Nm]* with  $m \ge 0$  and the same dtype as *probs* or *logits*. Defines this as a batch of *N1 x... x Nm* different Binomial distributions. Its components should be equal to integer values.
- **logits** Floating point tensor representing the log-odds of a positive event with shape broadcastable to  $[N_1, \ldots, N_m]$   $m \ge 0$ , and the same dtype as *total count*. Each entry represents logits for the probability of success for independent Binomial distributions. Only one of *logits* or *probs* should be passed in.
- **probs** Positive floating point tensor with shape broadcastable to  $[N1, \ldots, Nm]$   $m \ge 0$ , *probs in [0, 1]*. Each entry represents the probability of success for independent Binomial distributions. Only one of *logits* or *probs* should be passed in.
- **validate\_args** Python *bool*, default *False*. When *True* distribution parameters are checked for validity despite possibly degrading runtime performance. When *False* invalid inputs may silently render incorrect outputs.
- **allow\_nan\_stats** Python *bool*, default *True*. When *True*, statistics (e.g., mean, mode, variance) use the value "*NaN*" to indicate the result is undefined. When *False*, an exception is raised if one or more of the statistic's batch members are undefined.
- **name** Python *str* name prefixed to Ops created by this class.

inferpy.models.random\_variable.**Blockwise**(*\*args*, *\*\*kwargs*)

Class for random variables. It encapsulates the Random Variable from edward2, and additional properties.

- It creates a variable generator. It must be a function without parameters, that creates a new Random Variable from edward2. It is used to define edward2 models as functions. Also, it is useful to define models using the intercept function.
- The first time the var property is used, it creates a var using the variable generator.

Random Variable information:

Create a random variable for Blockwise.

See Blockwise for more details.

Returns RandomVariable.

# #### Original Docstring for Distribution

Construct the *Blockwise* distribution.

# Parameters

- **distributions** Python *list* of *tfp.distributions.Distribution* instances. All distribution instances must have the same *batch\_shape* and all must have *event\_ndims==1*, i.e., be vector-variate distributions.
- **dtype\_override** samples of *distributions* will be cast to this *dtype*. If unspecified, all *distributions* must have the same *dtype*. Default value: *None* (i.e., do not cast).
- **validate\_args** Python *bool*, default *False*. When *True* distribution parameters are checked for validity despite possibly degrading runtime performance. When *False* invalid inputs may silently render incorrect outputs.
- **allow\_nan\_stats** Python *bool*, default *True*. When *True*, statistics (e.g., mean, mode, variance) use the value "*NaN*" to indicate the result is undefined. When *False*, an exception is raised if one or more of the statistic's batch members are undefined.
- **name** Python *str* name prefixed to Ops created by this class.

# inferpy.models.random\_variable.**Categorical**(*\*args*, *\*\*kwargs*)

Class for random variables. It encapsulates the Random Variable from edward2, and additional properties.

- It creates a variable generator. It must be a function without parameters, that creates a new Random Variable from edward2. It is used to define edward2 models as functions. Also, it is useful to define models using the intercept function.
- The first time the var property is used, it creates a var using the variable generator.

Random Variable information:

Create a random variable for Categorical.

See Categorical for more details.

Returns RandomVariable.

#### Original Docstring for Distribution

Initialize Categorical distributions using class log-probabilities.

- **logits** An N-D *Tensor*, *N >= 1*, representing the log probabilities of a set of Categorical distributions. The first *N - 1* dimensions index into a batch of independent distributions and the last dimension represents a vector of logits for each class. Only one of *logits* or *probs* should be passed in.
- **probs** An N-D *Tensor*,  $N \geq 1$ , representing the probabilities of a set of Categorical distributions. The first *N - 1* dimensions index into a batch of independent distributions and the last dimension represents a vector of probabilities for each class. Only one of *logits* or *probs* should be passed in.
- **dtype** The type of the event samples (default: int32).
- **validate\_args** Python *bool*, default *False*. When *True* distribution parameters are checked for validity despite possibly degrading runtime performance. When *False* invalid inputs may silently render incorrect outputs.
- **allow\_nan\_stats** Python *bool*, default *True*. When *True*, statistics (e.g., mean, mode, variance) use the value "*NaN*" to indicate the result is undefined. When *False*, an exception is raised if one or more of the statistic's batch members are undefined.
- **name** Python *str* name prefixed to Ops created by this class.

inferpy.models.random\_variable.**Cauchy**(*\*args*, *\*\*kwargs*)

Class for random variables. It encapsulates the Random Variable from edward2, and additional properties.

- It creates a variable generator. It must be a function without parameters, that creates a new Random Variable from edward2. It is used to define edward2 models as functions. Also, it is useful to define models using the intercept function.
- The first time the var property is used, it creates a var using the variable generator.

Random Variable information:

Create a random variable for Cauchy.

See Cauchy for more details.

Returns RandomVariable.

#### Original Docstring for Distribution

Construct Cauchy distributions.

The parameters *loc* and *scale* must be shaped in a way that supports broadcasting (e.g. *loc + scale* is a valid operation).

#### **Parameters**

- **loc** Floating point tensor; the modes of the distribution(s).
- **scale** Floating point tensor; the locations of the distribution(s). Must contain only positive values.
- **validate\_args** Python *bool*, default *False*. When *True* distribution parameters are checked for validity despite possibly degrading runtime performance. When *False* invalid inputs may silently render incorrect outputs.
- **allow\_nan\_stats** Python *bool*, default *True*. When *True*, statistics (e.g., mean, mode, variance) use the value "*NaN*" to indicate the result is undefined. When *False*, an exception is raised if one or more of the statistic's batch members are undefined.
- **name** Python *str* name prefixed to Ops created by this class.

Raises TypeError – if *loc* and *scale* have different *dtype*.

inferpy.models.random\_variable.**Chi**(*\*args*, *\*\*kwargs*)

Class for random variables. It encapsulates the Random Variable from edward2, and additional properties.

- It creates a variable generator. It must be a function without parameters, that creates a new Random Variable from edward2. It is used to define edward2 models as functions. Also, it is useful to define models using the intercept function.
- The first time the var property is used, it creates a var using the variable generator.

Random Variable information:

Create a random variable for Chi.

See Chi for more details.

# Returns RandomVariable.

#### Original Docstring for Distribution

Construct Chi distributions with parameter *df*.

# **Parameters**

- **df** Floating point tensor, the degrees of freedom of the distribution(s). *df* must contain only positive values.
- **validate\_args** Python *bool*, default *False*. When *True* distribution parameters are checked for validity despite possibly degrading runtime performance. When *False* invalid inputs may silently render incorrect outputs.
- **allow\_nan\_stats** Python *bool*, default *True*. When *True*, statistics (e.g., mean, mode, variance) use the value *NaN* to indicate the result is undefined. When *False*, an exception is raised if one or more of the statistic's batch members are undefined.
- **name** Python *str* name prefixed to Ops created by this class. Default value: *'Chi'*.

inferpy.models.random\_variable.**Chi2**(*\*args*, *\*\*kwargs*)

Class for random variables. It encapsulates the Random Variable from edward2, and additional properties.

- It creates a variable generator. It must be a function without parameters, that creates a new Random Variable from edward2. It is used to define edward2 models as functions. Also, it is useful to define models using the intercept function.
- The first time the var property is used, it creates a var using the variable generator.

Random Variable information:

Create a random variable for Chi2.

See Chi2 for more details.

Returns RandomVariable.

#### Original Docstring for Distribution

Construct Chi2 distributions with parameter *df*.

# **Parameters**

- **df** Floating point tensor, the degrees of freedom of the distribution(s). *df* must contain only positive values.
- **validate\_args** Python *bool*, default *False*. When *True* distribution parameters are checked for validity despite possibly degrading runtime performance. When *False* invalid inputs may silently render incorrect outputs.
- **allow\_nan\_stats** Python *bool*, default *True*. When *True*, statistics (e.g., mean, mode, variance) use the value "*NaN*" to indicate the result is undefined. When *False*, an exception is raised if one or more of the statistic's batch members are undefined.
- **name** Python *str* name prefixed to Ops created by this class.

inferpy.models.random\_variable.**Chi2WithAbsDf**(*\*args*, *\*\*kwargs*)

Class for random variables. It encapsulates the Random Variable from edward2, and additional properties.

- It creates a variable generator. It must be a function without parameters, that creates a new Random Variable from edward2. It is used to define edward2 models as functions. Also, it is useful to define models using the intercept function.
- The first time the var property is used, it creates a var using the variable generator.

Random Variable information:

Create a random variable for Chi2WithAbsDf.

See Chi2WithAbsDf for more details.

Returns RandomVariable.

#### Original Docstring for Distribution

#### DEPRECATED FUNCTION

Warning: THIS FUNCTION IS DEPRECATED. It will be removed after 2019-06-05. Instructions for updating: Chi2WithAbsDf is deprecated, use Chi2(df=tf.floor(tf.abs(df))) instead.

inferpy.models.random\_variable.**ConditionalDistribution**(*\*args*, *\*\*kwargs*)

Class for random variables. It encapsulates the Random Variable from edward2, and additional properties.

- It creates a variable generator. It must be a function without parameters, that creates a new Random Variable from edward2. It is used to define edward2 models as functions. Also, it is useful to define models using the intercept function.
- The first time the var property is used, it creates a var using the variable generator.

Random Variable information:

Create a random variable for ConditionalDistribution.

See ConditionalDistribution for more details.

Returns RandomVariable.

#### Original Docstring for Distribution

Constructs the *Distribution*.

#### This is a private method for subclass use.

- **dtype** The type of the event samples. *None* implies no type-enforcement.
- **reparameterization\_type** Instance of *ReparameterizationType*. If *tfd.FULLY\_REPARAMETERIZED*, this *Distribution* can be reparameterized in terms of some standard distribution with a function whose Jacobian is constant for the support of the standard distribution. If *tfd.NOT\_REPARAMETERIZED*, then no such reparameterization is available.
- **validate\_args** Python *bool*, default *False*. When *True* distribution parameters are checked for validity despite possibly degrading runtime performance. When *False* invalid inputs may silently render incorrect outputs.
- **allow\_nan\_stats** Python *bool*, default *True*. When *True*, statistics (e.g., mean, mode, variance) use the value "*NaN*" to indicate the result is undefined. When *False*, an exception is raised if one or more of the statistic's batch members are undefined.
- **parameters** Python *dict* of parameters used to instantiate this *Distribution*.
- **graph\_parents** Python *list* of graph prerequisites of this *Distribution*.

• **name** – Python *str* name prefixed to Ops created by this class. Default: subclass name.

Raises ValueError – if any member of graph\_parents is *None* or not a *Tensor*.

inferpy.models.random\_variable.**ConditionalTransformedDistribution**(*\*args*,

*\*\*kwargs*)

Class for random variables. It encapsulates the Random Variable from edward2, and additional properties.

- It creates a variable generator. It must be a function without parameters, that creates a new Random Variable from edward2. It is used to define edward2 models as functions. Also, it is useful to define models using the intercept function.
- The first time the var property is used, it creates a var using the variable generator.

Random Variable information:

Create a random variable for ConditionalTransformedDistribution.

See ConditionalTransformedDistribution for more details.

Returns RandomVariable.

#### Original Docstring for Distribution

Construct a Transformed Distribution.

#### Parameters

- **distribution** The base distribution instance to transform. Typically an instance of *Distribution*.
- **bi** jector The object responsible for calculating the transformation. Typically an instance of *Bijector*.
- **batch\_shape** *integer* vector *Tensor* which overrides *distribution batch\_shape*; valid only if *distribution.is\_scalar\_batch()*.
- **event\_shape** *integer* vector *Tensor* which overrides *distribution event\_shape*; valid only if *distribution.is\_scalar\_event()*.
- **kwargs\_split\_fn** Python *callable* which takes a kwargs *dict* and returns a tuple of kwargs *dict's for each of the 'distribution* and *bijector* parameters respectively. Default value: *\_default\_kwargs\_split\_fn* (i.e.,

'lambda kwargs: (kwargs.get('distribution\_kwargs', {}), kwargs.get('bijector\_kwargs', {}))')

- **validate\_args** Python *bool*, default *False*. When *True* distribution parameters are checked for validity despite possibly degrading runtime performance. When *False* invalid inputs may silently render incorrect outputs.
- **parameters** Locals dict captured by subclass constructor, to be used for copy/slice re-instantiation operations.
- **name** Python *str* name prefixed to Ops created by this class. Default: *bijector.name + distribution.name*.

inferpy.models.random\_variable.**Deterministic**(*\*args*, *\*\*kwargs*)

Class for random variables. It encapsulates the Random Variable from edward2, and additional properties.

- It creates a variable generator. It must be a function without parameters, that creates a new Random Variable from edward2. It is used to define edward2 models as functions. Also, it is useful to define models using the intercept function.
- The first time the var property is used, it creates a var using the variable generator.

Random Variable information:

Create a random variable for Deterministic.

See Deterministic for more details.

Returns RandomVariable.

#### Original Docstring for Distribution

Initialize a scalar *Deterministic* distribution.

The *atol* and *rtol* parameters allow for some slack in *pmf*, *cdf* computations, e.g. due to floating-point error.

 $\cdots$  pmf(x; loc)

 $= 1$ , if Abs(x - loc)  $\le$  atol + rtol \* Abs(loc), = 0, otherwise.

 $\epsilon$ 

#### **Parameters**

- **loc** Numeric *Tensor* of shape *[B1, . . . , Bb]*, with *b >= 0*. The point (or batch of points) on which this distribution is supported.
- **atol** Non-negative *Tensor* of same *dtype* as *loc* and broadcastable shape. The absolute tolerance for comparing closeness to *loc*. Default is *0*.
- **rtol** Non-negative *Tensor* of same *dtype* as *loc* and broadcastable shape. The relative tolerance for comparing closeness to *loc*. Default is *0*.
- **validate\_args** Python *bool*, default *False*. When *True* distribution parameters are checked for validity despite possibly degrading runtime performance. When *False* invalid inputs may silently render incorrect outputs.
- **allow\_nan\_stats** Python *bool*, default *True*. When *True*, statistics (e.g., mean, mode, variance) use the value "*NaN*" to indicate the result is undefined. When *False*, an exception is raised if one or more of the statistic's batch members are undefined.
- **name** Python *str* name prefixed to Ops created by this class.

inferpy.models.random\_variable.**Dirichlet**(*\*args*, *\*\*kwargs*)

Class for random variables. It encapsulates the Random Variable from edward2, and additional properties.

- It creates a variable generator. It must be a function without parameters, that creates a new Random Variable from edward2. It is used to define edward2 models as functions. Also, it is useful to define models using the intercept function.
- The first time the var property is used, it creates a var using the variable generator.

Random Variable information:

Create a random variable for Dirichlet.

See Dirichlet for more details.

Returns RandomVariable.

# #### Original Docstring for Distribution

Initialize a batch of Dirichlet distributions.

# Parameters

- **concentration** Positive floating-point *Tensor* indicating mean number of class occurrences; aka "alpha". Implies *self.dtype*, and *self.batch\_shape*, *self.event\_shape*, i.e., if *concentration.shape* =  $[N1, N2, ..., Nm, k]$  then *batch\_shape* =  $[N1, N2, ..., Nm]$  and *event\_shape = [k]*.
- **validate\_args** Python *bool*, default *False*. When *True* distribution parameters are checked for validity despite possibly degrading runtime performance. When *False* invalid inputs may silently render incorrect outputs.
- **allow\_nan\_stats** Python *bool*, default *True*. When *True*, statistics (e.g., mean, mode, variance) use the value "*NaN*" to indicate the result is undefined. When *False*, an exception is raised if one or more of the statistic's batch members are undefined.
- **name** Python *str* name prefixed to Ops created by this class.

inferpy.models.random\_variable.**DirichletMultinomial**(*\*args*, *\*\*kwargs*)

Class for random variables. It encapsulates the Random Variable from edward2, and additional properties.

- It creates a variable generator. It must be a function without parameters, that creates a new Random Variable from edward2. It is used to define edward2 models as functions. Also, it is useful to define models using the intercept function.
- The first time the var property is used, it creates a var using the variable generator.

Random Variable information:

Create a random variable for DirichletMultinomial.

See DirichletMultinomial for more details.

Returns RandomVariable.

#### Original Docstring for Distribution

Initialize a batch of DirichletMultinomial distributions.

- **total\_count** Non-negative floating point tensor, whose dtype is the same as *concentration*. The shape is broadcastable to *[N1,. . . , Nm]* with *m >= 0*. Defines this as a batch of *N1 x... x Nm* different Dirichlet multinomial distributions. Its components should be equal to integer values.
- **concentration** Positive floating point tensor, whose dtype is the same as *n* with shape broadcastable to  $\{N1, \ldots, Nm, K\}$  m  $\geq 0$ . Defines this as a batch of  $N1$  x . . . x Nm different *K* class Dirichlet multinomial distributions.
- **validate\_args** Python *bool*, default *False*. When *True* distribution parameters are checked for validity despite possibly degrading runtime performance. When *False* invalid inputs may silently render incorrect outputs.
- **allow\_nan\_stats** Python *bool*, default *True*. When *True*, statistics (e.g., mean, mode, variance) use the value "*NaN*" to indicate the result is undefined. When *False*, an exception is raised if one or more of the statistic's batch members are undefined.
- **name** Python *str* name prefixed to Ops created by this class.

inferpy.models.random\_variable.**Distribution**(*\*args*, *\*\*kwargs*)

Class for random variables. It encapsulates the Random Variable from edward2, and additional properties.

- It creates a variable generator. It must be a function without parameters, that creates a new Random Variable from edward2. It is used to define edward2 models as functions. Also, it is useful to define models using the intercept function.
- The first time the var property is used, it creates a var using the variable generator.

Random Variable information:

Create a random variable for Distribution.

See Distribution for more details.

Returns RandomVariable.

#### Original Docstring for Distribution

Constructs the *Distribution*.

#### This is a private method for subclass use.

#### **Parameters**

- **dtype** The type of the event samples. *None* implies no type-enforcement.
- **reparameterization\_type** Instance of *ReparameterizationType*. If *tfd.FULLY\_REPARAMETERIZED*, this *Distribution* can be reparameterized in terms of some standard distribution with a function whose Jacobian is constant for the support of the standard distribution. If *tfd.NOT\_REPARAMETERIZED*, then no such reparameterization is available.
- **validate\_args** Python *bool*, default *False*. When *True* distribution parameters are checked for validity despite possibly degrading runtime performance. When *False* invalid inputs may silently render incorrect outputs.
- **allow\_nan\_stats** Python *bool*, default *True*. When *True*, statistics (e.g., mean, mode, variance) use the value "*NaN*" to indicate the result is undefined. When *False*, an exception is raised if one or more of the statistic's batch members are undefined.
- **parameters** Python *dict* of parameters used to instantiate this *Distribution*.
- **graph\_parents** Python *list* of graph prerequisites of this *Distribution*.
- **name** Python *str* name prefixed to Ops created by this class. Default: subclass name.

Raises ValueError – if any member of graph\_parents is *None* or not a *Tensor*.

inferpy.models.random\_variable.**Empirical**(*\*args*, *\*\*kwargs*)

Class for random variables. It encapsulates the Random Variable from edward2, and additional properties.

- It creates a variable generator. It must be a function without parameters, that creates a new Random Variable from edward2. It is used to define edward2 models as functions. Also, it is useful to define models using the intercept function.
- The first time the var property is used, it creates a var using the variable generator.

Random Variable information:

Create a random variable for Empirical.

See Empirical for more details.

# Returns RandomVariable.

#### Original Docstring for Distribution

Initialize *Empirical* distributions.

# **Parameters**

- **samples** Numeric *Tensor* of shape  $[B1, \ldots, Bk, S, E1, \ldots, En]^T$ ,  $k, n \ge 0$ . Samples or batches of samples on which the distribution is based. The first *k* dimensions index into a batch of independent distributions. Length of *S* dimension determines number of samples in each multiset. The last *n* dimension represents samples for each distribution. n is specified by argument event\_ndims.
- **event\_ndims** Python *int32*, default *0*. number of dimensions for each event. When *0* this distribution has scalar samples. When *1* this distribution has vector-like samples.
- **validate\_args** Python *bool*, default *False*. When *True* distribution parameters are checked for validity despite possibly degrading runtime performance. When *False* invalid inputs may silently render incorrect outputs.
- **allow\_nan\_stats** Python *bool*, default *True*. When *True*, statistics (e.g., mean, mode, variance) use the value *NaN* to indicate the result is undefined. When *False*, an exception is raised if one or more of the statistic's batch members are undefined.
- **name** Python *str* name prefixed to Ops created by this class.

**Raises** ValueError – if the rank of *samples*  $\lt$  event ndims + 1.

inferpy.models.random\_variable.**ExpRelaxedOneHotCategorical**(*\*args*, *\*\*kwargs*)

Class for random variables. It encapsulates the Random Variable from edward2, and additional properties.

- It creates a variable generator. It must be a function without parameters, that creates a new Random Variable from edward2. It is used to define edward2 models as functions. Also, it is useful to define models using the intercept function.
- The first time the var property is used, it creates a var using the variable generator.

Random Variable information:

Create a random variable for ExpRelaxedOneHotCategorical.

See ExpRelaxedOneHotCategorical for more details.

Returns RandomVariable.

#### Original Docstring for Distribution

Initialize ExpRelaxedOneHotCategorical using class log-probabilities.

- **temperature** An 0-D *Tensor*, representing the temperature of a set of ExpRelaxedCategorical distributions. The temperature should be positive.
- **logits** An N-D *Tensor*, *N >= 1*, representing the log probabilities of a set of ExpRelaxedCategorical distributions. The first *N - 1* dimensions index into a batch of independent distributions and the last dimension represents a vector of logits for each class. Only one of *logits* or *probs* should be passed in.
- **probs** An N-D *Tensor*, *N >= 1*, representing the probabilities of a set of ExpRelaxed-Categorical distributions. The first  $N - 1$  dimensions index into a batch of independent

distributions and the last dimension represents a vector of probabilities for each class. Only one of *logits* or *probs* should be passed in.

- **validate\_args** Python *bool*, default *False*. When *True* distribution parameters are checked for validity despite possibly degrading runtime performance. When *False* invalid inputs may silently render incorrect outputs.
- **allow\_nan\_stats** Python *bool*, default *True*. When *True*, statistics (e.g., mean, mode, variance) use the value "*NaN*" to indicate the result is undefined. When *False*, an exception is raised if one or more of the statistic's batch members are undefined.
- **name** Python *str* name prefixed to Ops created by this class.

inferpy.models.random\_variable.**Exponential**(*\*args*, *\*\*kwargs*)

Class for random variables. It encapsulates the Random Variable from edward2, and additional properties.

- It creates a variable generator. It must be a function without parameters, that creates a new Random Variable from edward2. It is used to define edward2 models as functions. Also, it is useful to define models using the intercept function.
- The first time the var property is used, it creates a var using the variable generator.

Random Variable information:

Create a random variable for Exponential.

See Exponential for more details.

Returns RandomVariable.

#### Original Docstring for Distribution

Construct Exponential distribution with parameter *rate*.

#### Parameters

- **rate** Floating point tensor, equivalent to *1 / mean*. Must contain only positive values.
- **validate\_args** Python *bool*, default *False*. When *True* distribution parameters are checked for validity despite possibly degrading runtime performance. When *False* invalid inputs may silently render incorrect outputs.
- **allow\_nan\_stats** Python *bool*, default *True*. When *True*, statistics (e.g., mean, mode, variance) use the value "*NaN*" to indicate the result is undefined. When *False*, an exception is raised if one or more of the statistic's batch members are undefined.
- **name** Python *str* name prefixed to Ops created by this class.

inferpy.models.random\_variable.**FiniteDiscrete**(*\*args*, *\*\*kwargs*)

Class for random variables. It encapsulates the Random Variable from edward2, and additional properties.

- It creates a variable generator. It must be a function without parameters, that creates a new Random Variable from edward2. It is used to define edward2 models as functions. Also, it is useful to define models using the intercept function.
- The first time the var property is used, it creates a var using the variable generator.

Random Variable information:

Create a random variable for FiniteDiscrete.

See FiniteDiscrete for more details.

# Returns RandomVariable.

#### Original Docstring for Distribution

Construct a finite discrete contribution.

### Parameters

- **outcomes** A 1-D floating or integer *Tensor*, representing a list of possible outcomes in strictly ascending order.
- **logits** A floating N-D *Tensor*, *N >= 1*, representing the log probabilities of a set of FiniteDiscrete distributions. The first *N - 1* dimensions index into a batch of independent distributions and the last dimension represents a vector of logits for each discrete value. Only one of *logits* or *probs* should be passed in.
- **probs** A floating N-D *Tensor*,  $N \geq 1$ , representing the probabilities of a set of FiniteDiscrete distributions. The first *N - 1* dimensions index into a batch of independent distributions and the last dimension represents a vector of probabilities for each discrete value. Only one of *logits* or *probs* should be passed in.
- **rtol** *Tensor* with same *dtype* as *outcomes*. The relative tolerance for floating number comparison. Only effective when *outcomes* is a floating *Tensor*. Default is *10 \* eps*.
- **atol** *Tensor* with same *dtype* as *outcomes*. The absolute tolerance for floating number comparison. Only effective when *outcomes* is a floating *Tensor*. Default is *10 \* eps*.
- **validate\_args** Python *bool*, default *False*. When *True* distribution parameters are checked for validity despite possibly degrading runtime performance. When *False* invalid inputs may render incorrect outputs.
- **allow\_nan\_stats** Python *bool*, default *True*. When *True*, statistics (e.g., mean, mode, variance) use the value '*NaN*' to indicate the result is undefined. When *False*, an exception is raised if one or more of the statistic's batch members are undefined.
- **name** Python *str* name prefixed to Ops created by this class.

inferpy.models.random\_variable.**Gamma**(*\*args*, *\*\*kwargs*)

Class for random variables. It encapsulates the Random Variable from edward2, and additional properties.

- It creates a variable generator. It must be a function without parameters, that creates a new Random Variable from edward2. It is used to define edward2 models as functions. Also, it is useful to define models using the intercept function.
- The first time the var property is used, it creates a var using the variable generator.

Random Variable information:

Create a random variable for Gamma.

See Gamma for more details.

Returns RandomVariable.

#### Original Docstring for Distribution

Construct Gamma with *concentration* and *rate* parameters.

The parameters *concentration* and *rate* must be shaped in a way that supports broadcasting (e.g. *concentration + rate* is a valid operation).

- **concentration** Floating point tensor, the concentration params of the distribution(s). Must contain only positive values.
- **rate** Floating point tensor, the inverse scale params of the distribution(s). Must contain only positive values.
- **validate\_args** Python *bool*, default *False*. When *True* distribution parameters are checked for validity despite possibly degrading runtime performance. When *False* invalid inputs may silently render incorrect outputs.
- **allow\_nan\_stats** Python *bool*, default *True*. When *True*, statistics (e.g., mean, mode, variance) use the value "*NaN*" to indicate the result is undefined. When *False*, an exception is raised if one or more of the statistic's batch members are undefined.
- **name** Python *str* name prefixed to Ops created by this class.

Raises TypeError – if *concentration* and *rate* are different dtypes.

inferpy.models.random\_variable.**GammaGamma**(*\*args*, *\*\*kwargs*)

Class for random variables. It encapsulates the Random Variable from edward2, and additional properties.

- It creates a variable generator. It must be a function without parameters, that creates a new Random Variable from edward2. It is used to define edward2 models as functions. Also, it is useful to define models using the intercept function.
- The first time the var property is used, it creates a var using the variable generator.

Random Variable information:

Create a random variable for GammaGamma.

See GammaGamma for more details.

Returns RandomVariable.

#### Original Docstring for Distribution

Initializes a batch of Gamma-Gamma distributions.

The parameters *concentration* and *rate* must be shaped in a way that supports broadcasting (e.g. *concentration + mixing\_concentration + mixing\_rate* is a valid operation).

#### **Parameters**

- **concentration** Floating point tensor, the concentration params of the distribution(s). Must contain only positive values.
- **mixing** concentration Floating point tensor, the concentration params of the mixing Gamma distribution(s). Must contain only positive values.
- **mixing\_rate** Floating point tensor, the rate params of the mixing Gamma distribution(s). Must contain only positive values.
- **validate\_args** Python *bool*, default *False*. When *True* distribution parameters are checked for validity despite possibly degrading runtime performance. When *False* invalid inputs may silently render incorrect outputs.
- **allow\_nan\_stats** Python *bool*, default *True*. When *True*, statistics (e.g., mean, mode, variance) use the value "*NaN*" to indicate the result is undefined. When *False*, an exception is raised if one or more of the statistic's batch members are undefined.
- **name** Python *str* name prefixed to Ops created by this class.

Raises TypeError – if *concentration* and *rate* are different dtypes.

inferpy.models.random\_variable.**GaussianProcess**(*\*args*, *\*\*kwargs*)

Class for random variables. It encapsulates the Random Variable from edward2, and additional properties.

- It creates a variable generator. It must be a function without parameters, that creates a new Random Variable from edward2. It is used to define edward2 models as functions. Also, it is useful to define models using the intercept function.
- The first time the var property is used, it creates a var using the variable generator.

Random Variable information:

Create a random variable for GaussianProcess.

See GaussianProcess for more details.

Returns RandomVariable.

#### Original Docstring for Distribution

Instantiate a GaussianProcess Distribution.

#### **Parameters**

- **kernel** *PositiveSemidefiniteKernel*-like instance representing the GP's covariance function.
- **index\_points** *float Tensor* representing finite (batch of) vector(s) of points in the index set over which the GP is defined. Shape has the form  $[b1, \ldots, bB, e, f1, \ldots, fF]$ where *F* is the number of feature dimensions and must equal *kernel.feature\_ndims* and *e* is the number (size) of index points in each batch. Ultimately this distribution corresponds to a *e*-dimensional multivariate normal. The batch shape must be broadcastable with *kernel.batch\_shape* and any batch dims yielded by *mean\_fn*.
- **mean\_fn** Python *callable* that acts on *index\_points* to produce a (batch of) vector(s) of mean values at *index\_points*. Takes a *Tensor* of shape *[b1, . . . , bB, f1, . . . , fF]* and returns a *Tensor* whose shape is broadcastable with *[b1, . . . , bB]*. Default value: *None* implies constant zero function.
- **observation\_noise\_variance** *float Tensor* representing the variance of the noise in the Normal likelihood distribution of the model. May be batched, in which case the batch shape must be broadcastable with the shapes of all other batched parameters (*kernel.batch\_shape*, *index\_points*, etc.). Default value: *0.*
- **jitter** *float* scalar *Tensor* added to the diagonal of the covariance matrix to ensure positive definiteness of the covariance matrix. Default value: *1e-6*.
- **validate\_args** Python *bool*, default *False*. When *True* distribution parameters are checked for validity despite possibly degrading runtime performance. When *False* invalid inputs may silently render incorrect outputs. Default value: *False*.
- **allow\_nan\_stats** Python *bool*, default *True*. When *True*, statistics (e.g., mean, mode, variance) use the value "*NaN*" to indicate the result is undefined. When *False*, an exception is raised if one or more of the statistic's batch members are undefined. Default value: *False*.
- **name** Python *str* name prefixed to Ops created by this class. Default value: "Gaussian-Process".

Raises ValueError – if *mean\_fn* is not *None* and is not callable.

inferpy.models.random\_variable.**GaussianProcessRegressionModel**(*\*args*, *\*\*kwargs*)

Class for random variables. It encapsulates the Random Variable from edward2, and additional properties.

- It creates a variable generator. It must be a function without parameters, that creates a new Random Variable from edward2. It is used to define edward2 models as functions. Also, it is useful to define models using the intercept function.
- The first time the var property is used, it creates a var using the variable generator.

Random Variable information:

Create a random variable for GaussianProcessRegressionModel.

See GaussianProcessRegressionModel for more details.

Returns RandomVariable.

#### Original Docstring for Distribution

Construct a GaussianProcessRegressionModel instance.

- **kernel** *PositiveSemidefiniteKernel*-like instance representing the GP's covariance function.
- **index\_points** *float Tensor* representing finite collection, or batch of collections, of points in the index set over which the GP is defined. Shape has the form *[b1, . . . , bB, e, f1, . . . , fF]* where *F* is the number of feature dimensions and must equal *kernel.feature\_ndims* and  $e$  is the number (size) of index points in each batch. Ultimately this distribution corresponds to an *e*-dimensional multivariate normal. The batch shape must be broadcastable with *kernel.batch\_shape* and any batch dims yielded by *mean\_fn*.
- **observation\_index\_points** *float Tensor* representing finite collection, or batch of collections, of points in the index set for which some data has been observed. Shape has the form  $[b1, \ldots, bB, e, f1, \ldots, fF]$  where *F* is the number of feature dimensions and must equal *kernel.feature\_ndims*, and *e* is the number (size) of index points in each batch. *[b1, . . . , bB, e]* must be broadcastable with the shape of *observations*, and *[b1, . . . , bB]* must be broadcastable with the shapes of all other batched parameters (*kernel.batch\_shape*, *index\_points*, etc). The default value is *None*, which corresponds to the empty set of observations, and simply results in the prior predictive model (a GP with noise of variance *predictive\_noise\_variance*).
- **observations** *float Tensor* representing collection, or batch of collections, of observations corresponding to *observation\_index\_points*. Shape has the form *[b1, . . . , bB, e]*, which must be brodcastable with the batch and example shapes of *observation\_index\_points*. The batch shape *[b1, . . . , bB]* must be broadcastable with the shapes of all other batched parameters (*kernel.batch\_shape*, *index\_points*, etc.). The default value is *None*, which corresponds to the empty set of observations, and simply results in the prior predictive model (a GP with noise of variance *predictive\_noise\_variance*).
- **observation\_noise\_variance** *float Tensor* representing the variance of the noise in the Normal likelihood distribution of the model. May be batched, in which case the batch shape must be broadcastable with the shapes of all other batched parameters (*kernel.batch\_shape*, *index\_points*, etc.). Default value: *0.*
- **predictive\_noise\_variance** *float Tensor* representing the variance in the posterior predictive model. If *None*, we simply re-use *observation\_noise\_variance* for the posterior predictive noise. If set explicitly, however, we use this value. This allows us, for example, to omit predictive noise variance (by setting this to zero) to obtain noiseless posterior predictions of function values, conditioned on noisy observations.
- **mean**  $\mathbf{fn}$  Python *callable* that acts on *index points* to produce a collection, or batch of collections, of mean values at *index\_points*. Takes a *Tensor* of shape *[b1, . . . , bB, f1, . . . , fF]* and returns a *Tensor* whose shape is broadcastable with *[b1, . . . , bB]*. Default value: *None* implies the constant zero function.
- **jitter** *float* scalar *Tensor* added to the diagonal of the covariance matrix to ensure positive definiteness of the covariance matrix. Default value: *1e-6*.
- **validate\_args** Python *bool*, default *False*. When *True* distribution parameters are checked for validity despite possibly degrading runtime performance. When *False* invalid inputs may silently render incorrect outputs. Default value: *False*.
- **allow\_nan\_stats** Python *bool*, default *True*. When *True*, statistics (e.g., mean, mode, variance) use the value *NaN* to indicate the result is undefined. When *False*, an exception is raised if one or more of the statistic's batch members are undefined. Default value: *False*.
- **name** Python *str* name prefixed to Ops created by this class. Default value: 'Gaussian-ProcessRegressionModel'.
- Raises ValueError if either only one of *observations* and *observation\_index\_points* is given, or - *mean\_fn* is not *None* and not callable.

inferpy.models.random\_variable.**Geometric**(*\*args*, *\*\*kwargs*)

Class for random variables. It encapsulates the Random Variable from edward2, and additional properties.

- It creates a variable generator. It must be a function without parameters, that creates a new Random Variable from edward2. It is used to define edward2 models as functions. Also, it is useful to define models using the intercept function.
- The first time the var property is used, it creates a var using the variable generator.

Random Variable information:

Create a random variable for Geometric.

See Geometric for more details.

Returns RandomVariable.

#### Original Docstring for Distribution

Construct Geometric distributions.

- **logits** Floating-point *Tensor* with shape *[B1, . . . , Bb]* where *b >= 0* indicates the number of batch dimensions. Each entry represents logits for the probability of success for independent Geometric distributions and must be in the range *(-inf, inf]*. Only one of *logits* or *probs* should be specified.
- **probs** Positive floating-point *Tensor* with shape *[B1, . . . , Bb]* where *b >= 0* indicates the number of batch dimensions. Each entry represents the probability of success for independent Geometric distributions and must be in the range *(0, 1]*. Only one of *logits* or *probs* should be specified.
- **validate\_args** Python *bool*, default *False*. When *True* distribution parameters are checked for validity despite possibly degrading runtime performance. When *False* invalid inputs may silently render incorrect outputs.
- **allow\_nan\_stats** Python *bool*, default *True*. When *True*, statistics (e.g., mean, mode, variance) use the value "*NaN*" to indicate the result is undefined. When *False*, an exception is raised if one or more of the statistic's batch members are undefined.

• **name** – Python *str* name prefixed to Ops created by this class.

inferpy.models.random\_variable.**Gumbel**(*\*args*, *\*\*kwargs*)

Class for random variables. It encapsulates the Random Variable from edward2, and additional properties.

- It creates a variable generator. It must be a function without parameters, that creates a new Random Variable from edward2. It is used to define edward2 models as functions. Also, it is useful to define models using the intercept function.
- The first time the var property is used, it creates a var using the variable generator.

Random Variable information:

Create a random variable for Gumbel.

See Gumbel for more details.

Returns RandomVariable.

#### Original Docstring for Distribution

Construct Gumbel distributions with location and scale *loc* and *scale*.

The parameters *loc* and *scale* must be shaped in a way that supports broadcasting (e.g. *loc + scale* is a valid operation).

# **Parameters**

- **loc** Floating point tensor, the means of the distribution(s).
- **scale** Floating point tensor, the scales of the distribution(s). scale must contain only positive values.
- **validate\_args** Python *bool*, default *False*. When *True* distribution parameters are checked for validity despite possibly degrading runtime performance. When *False* invalid inputs may silently render incorrect outputs. Default value: *False*.
- **allow\_nan\_stats** Python *bool*, default *True*. When *True*, statistics (e.g., mean, mode, variance) use the value "*NaN*" to indicate the result is undefined. When *False*, an exception is raised if one or more of the statistic's batch members are undefined. Default value: *True*.
- **name** Python *str* name prefixed to Ops created by this class. Default value: *'Gumbel'*.

Raises TypeError – if loc and scale are different dtypes.

inferpy.models.random\_variable.**HalfCauchy**(*\*args*, *\*\*kwargs*)

Class for random variables. It encapsulates the Random Variable from edward2, and additional properties.

- It creates a variable generator. It must be a function without parameters, that creates a new Random Variable from edward2. It is used to define edward2 models as functions. Also, it is useful to define models using the intercept function.
- The first time the var property is used, it creates a var using the variable generator.

Random Variable information:

Create a random variable for HalfCauchy.

See HalfCauchy for more details.

Returns RandomVariable.

# #### Original Docstring for Distribution

Construct a half-Cauchy distribution with *loc* and *scale*.

# Parameters

- **loc** Floating-point *Tensor*; the location(s) of the distribution(s).
- **scale** Floating-point *Tensor*; the scale(s) of the distribution(s). Must contain only positive values.
- **validate\_args** Python *bool*, default *False*. When *True* distribution parameters are checked for validity despite possibly degrading runtime performance. When *False* invalid inputs may silently render incorrect outputs. Default value: *False* (i.e. do not validate args).
- **allow\_nan\_stats** Python *bool*, default *True*. When *True*, statistics (e.g., mean, mode, variance) use the value "*NaN*" to indicate the result is undefined. When *False*, an exception is raised if one or more of the statistic's batch members are undefined. Default value: *True*.
- **name** Python *str* name prefixed to Ops created by this class. Default value: 'HalfCauchy'.

Raises TypeError – if *loc* and *scale* have different *dtype*.

inferpy.models.random\_variable.**HalfNormal**(*\*args*, *\*\*kwargs*)

Class for random variables. It encapsulates the Random Variable from edward2, and additional properties.

- It creates a variable generator. It must be a function without parameters, that creates a new Random Variable from edward2. It is used to define edward2 models as functions. Also, it is useful to define models using the intercept function.
- The first time the var property is used, it creates a var using the variable generator.

Random Variable information:

Create a random variable for HalfNormal.

See HalfNormal for more details.

Returns RandomVariable.

#### Original Docstring for Distribution

Construct HalfNormals with scale *scale*.

# **Parameters**

- **scale** Floating point tensor; the scales of the distribution(s). Must contain only positive values.
- **validate\_args** Python *bool*, default *False*. When *True* distribution parameters are checked for validity despite possibly degrading runtime performance. When *False* invalid inputs may silently render incorrect outputs.
- **allow\_nan\_stats** Python *bool*, default *True*. When *True*, statistics (e.g., mean, mode, variance) use the value "*NaN*" to indicate the result is undefined. When *False*, an exception is raised if one or more of the statistic's batch members are undefined.
- **name** Python *str* name prefixed to Ops created by this class.

inferpy.models.random\_variable.**HiddenMarkovModel**(*\*args*, *\*\*kwargs*)

Class for random variables. It encapsulates the Random Variable from edward2, and additional properties.

- It creates a variable generator. It must be a function without parameters, that creates a new Random Variable from edward2. It is used to define edward2 models as functions. Also, it is useful to define models using the intercept function.
- The first time the var property is used, it creates a var using the variable generator.

Random Variable information:

Create a random variable for HiddenMarkovModel.

See HiddenMarkovModel for more details.

Returns RandomVariable.

#### Original Docstring for Distribution

Initialize hidden Markov model.

#### **Parameters**

- **initial\_distribution** A *Categorical*-like instance. Determines probability of first hidden state in Markov chain. The number of categories must match the number of categories of *transition\_distribution* as well as both the rightmost batch dimension of *transition\_distribution* and the rightmost batch dimension of *observation\_distribution*.
- **transition\_distribution** A *Categorical*-like instance. The rightmost batch dimension indexes the probability distribution of each hidden state conditioned on the previous hidden state.
- **observation\_distribution** A *tfp.distributions.Distribution*-like instance. The rightmost batch dimension indexes the distribution of each observation conditioned on the corresponding hidden state.
- **num\_steps** The number of steps taken in Markov chain. A python *int*.
- **validate\_args** Python *bool*, default *False*. When *True* distribution parameters are checked for validity despite possibly degrading runtime performance. When *False* invalid inputs may silently render incorrect outputs. Default value: *False*.
- **allow\_nan\_stats** Python *bool*, default *True*. When *True*, statistics (e.g., mean, mode, variance) use the value "*NaN*" to indicate the result is undefined. When *False*, an exception is raised if one or more of the statistic's batch members are undefined. Default value: *True*.
- **name** Python *str* name prefixed to Ops created by this class. Default value: "Hidden-MarkovModel".

#### Raises

- ValueError if *num\_steps* is not at least 1.
- ValueError if *initial\_distribution* does not have scalar *event\_shape*.
- ValueError if *transition\_distribution* does not have scalar *event\_shape.*
- ValueError if *transition\_distribution* and *observation\_distribution* are fully defined but don't have matching rightmost dimension.

inferpy.models.random\_variable.**Horseshoe**(*\*args*, *\*\*kwargs*)

Class for random variables. It encapsulates the Random Variable from edward2, and additional properties.

• It creates a variable generator. It must be a function without parameters, that creates a new Random Variable from edward2. It is used to define edward2 models as functions. Also, it is useful to define models using the intercept function.

• The first time the var property is used, it creates a var using the variable generator.

Random Variable information:

Create a random variable for Horseshoe.

See Horseshoe for more details.

Returns RandomVariable.

#### Original Docstring for Distribution

Construct a Horseshoe distribution with *scale*.

#### **Parameters**

- **scale** Floating point tensor; the scales of the distribution(s). Must contain only positive values.
- **validate\_args** Python *bool*, default *False*. When *True* distribution parameters are checked for validity despite possibly degrading runtime performance. When *False* invalid inputs may silently render incorrect outputs. Default value: *False* (i.e., do not validate args).
- **allow\_nan\_stats** Python *bool*, default *True*. When *True*, statistics (e.g., mean, mode, variance) use the value "*NaN*" to indicate the result is undefined. When *False*, an exception is raised if one or more of the statistic's batch members are undefined. Default value: *True*.
- **name** Python *str* name prefixed to Ops created by this class. Default value: 'Horseshoe'.

inferpy.models.random\_variable.**Independent**(*\*args*, *\*\*kwargs*)

Class for random variables. It encapsulates the Random Variable from edward2, and additional properties.

- It creates a variable generator. It must be a function without parameters, that creates a new Random Variable from edward2. It is used to define edward2 models as functions. Also, it is useful to define models using the intercept function.
- The first time the var property is used, it creates a var using the variable generator.

Random Variable information:

Create a random variable for Independent.

See Independent for more details.

Returns RandomVariable.

#### Original Docstring for Distribution

Construct a *Independent* distribution.

- **distribution** The base distribution instance to transform. Typically an instance of *Distribution*.
- **reinterpreted\_batch\_ndims** Scalar, integer number of rightmost batch dims which will be regarded as event dims. When *None* all but the first batch axis (batch axis 0) will be transferred to event dimensions (analogous to *tf.layers.flatten*).
- **validate\_args** Python *bool*. Whether to validate input with asserts. If *validate\_args* is *False*, and the inputs are invalid, correct behavior is not guaranteed.
- **name** The name for ops managed by the distribution. Default value: *Independent + distribution.name*.

Raises ValueError – if *reinterpreted\_batch\_ndims* exceeds *distribution.batch\_ndims*

inferpy.models.random\_variable.**InverseGamma**(*\*args*, *\*\*kwargs*)

Class for random variables. It encapsulates the Random Variable from edward2, and additional properties.

- It creates a variable generator. It must be a function without parameters, that creates a new Random Variable from edward2. It is used to define edward2 models as functions. Also, it is useful to define models using the intercept function.
- The first time the var property is used, it creates a var using the variable generator.

Random Variable information:

Create a random variable for InverseGamma.

See InverseGamma for more details.

Returns RandomVariable.

#### Original Docstring for Distribution

Construct InverseGamma with *concentration* and *scale* parameters. (deprecated arguments)

Warning: SOME ARGUMENTS ARE DEPRECATED: *(rate)*. They will be removed after 2019-05-08. Instructions for updating: The *rate* parameter is deprecated. Use *scale* instead.The *rate* parameter was always interpreted as a *scale* parameter, but erroneously misnamed.

The parameters *concentration* and *scale* must be shaped in a way that supports broadcasting (e.g. *concentration + scale* is a valid operation).

#### Parameters

- **concentration** Floating point tensor, the concentration params of the distribution(s). Must contain only positive values.
- **scale** Floating point tensor, the scale params of the distribution(s). Must contain only positive values.
- **validate\_args** Python *bool*, default *False*. When *True* distribution parameters are checked for validity despite possibly degrading runtime performance. When *False* invalid inputs may silently render incorrect outputs.
- **allow\_nan\_stats** Python *bool*, default *True*. When *True*, statistics (e.g., mean, mode, variance) use the value "*NaN*" to indicate the result is undefined. When *False*, an exception is raised if one or more of the statistic's batch members are undefined.
- **rate** Deprecated (mis-named) alias for *scale*.
- **name** Python *str* name prefixed to Ops created by this class.

Raises TypeError – if *concentration* and *scale* are different dtypes.

inferpy.models.random\_variable.**InverseGaussian**(*\*args*, *\*\*kwargs*)

Class for random variables. It encapsulates the Random Variable from edward2, and additional properties.

- It creates a variable generator. It must be a function without parameters, that creates a new Random Variable from edward2. It is used to define edward2 models as functions. Also, it is useful to define models using the intercept function.
- The first time the var property is used, it creates a var using the variable generator.

Random Variable information:

Create a random variable for InverseGaussian.

See InverseGaussian for more details.

Returns RandomVariable.

#### Original Docstring for Distribution

Constructs inverse Gaussian distribution with *loc* and *concentration*.

#### Parameters

- **loc** Floating-point *Tensor*, the loc params. Must contain only positive values.
- **concentration** Floating-point *Tensor*, the concentration params. Must contain only positive values.
- **validate\_args** Python *bool*, default *False*. When *True* distribution parameters are checked for validity despite possibly degrading runtime performance. When *False* invalid inputs may silently render incorrect outputs. Default value: *False* (i.e. do not validate args).
- **allow\_nan\_stats** Python *bool*, default *True*. When *True*, statistics (e.g., mean, mode, variance) use the value "*NaN*" to indicate the result is undefined. When *False*, an exception is raised if one or more of the statistic's batch members are undefined. Default value: *True*.
- **name** Python *str* name prefixed to Ops created by this class. Default value: 'InverseGaussian'.

inferpy.models.random\_variable.**JointDistribution**(*\*args*, *\*\*kwargs*)

Class for random variables. It encapsulates the Random Variable from edward2, and additional properties.

- It creates a variable generator. It must be a function without parameters, that creates a new Random Variable from edward2. It is used to define edward2 models as functions. Also, it is useful to define models using the intercept function.
- The first time the var property is used, it creates a var using the variable generator.

Random Variable information:

Create a random variable for JointDistribution.

See JointDistribution for more details.

Returns RandomVariable.

#### Original Docstring for Distribution

Constructs the *Distribution*.

This is a private method for subclass use.

- **dtype** The type of the event samples. *None* implies no type-enforcement.
- **reparameterization\_type** Instance of *ReparameterizationType*. If *tfd.FULLY\_REPARAMETERIZED*, this *Distribution* can be reparameterized in terms of some standard distribution with a function whose Jacobian is constant for the support of the standard distribution. If *tfd.NOT\_REPARAMETERIZED*, then no such reparameterization is available.
- **validate\_args** Python *bool*, default *False*. When *True* distribution parameters are checked for validity despite possibly degrading runtime performance. When *False* invalid inputs may silently render incorrect outputs.
- **allow\_nan\_stats** Python *bool*, default *True*. When *True*, statistics (e.g., mean, mode, variance) use the value "*NaN*" to indicate the result is undefined. When *False*, an exception is raised if one or more of the statistic's batch members are undefined.
- **parameters** Python *dict* of parameters used to instantiate this *Distribution*.
- **graph\_parents** Python *list* of graph prerequisites of this *Distribution*.
- **name** Python *str* name prefixed to Ops created by this class. Default: subclass name.

Raises ValueError – if any member of graph\_parents is *None* or not a *Tensor*.

#### inferpy.models.random\_variable.**JointDistributionCoroutine**(*\*args*, *\*\*kwargs*)

Class for random variables. It encapsulates the Random Variable from edward2, and additional properties.

- It creates a variable generator. It must be a function without parameters, that creates a new Random Variable from edward2. It is used to define edward2 models as functions. Also, it is useful to define models using the intercept function.
- The first time the var property is used, it creates a var using the variable generator.

Random Variable information:

Create a random variable for JointDistributionCoroutine.

See JointDistributionCoroutine for more details.

Returns RandomVariable.

#### Original Docstring for Distribution

Construct the *JointDistributionCoroutine* distribution.

# **Parameters**

- **model** A generator that yields a sequence of *tfd.Distribution*-like instances.
- **sample dtype** Samples from this distribution will be structured like *tf.nest.pack\_sequence\_as(sample\_dtype, list\_)*. *sample\_dtype* is only used for *tf.nest.pack\_sequence\_as* structuring of outputs, never casting (which is the responsibility of the component distributions). Default value: *None* (i.e., *tuple*).
- **validate\_args** Python *bool*. Whether to validate input with asserts. If *validate\_args* is *False*, and the inputs are invalid, correct behavior is not guaranteed. Default value: *False*.
- **name** The name for ops managed by the distribution. Default value: *None* (i.e., *"Joint-DistributionCoroutine"*).

#### inferpy.models.random\_variable.**JointDistributionNamed**(*\*args*, *\*\*kwargs*)

Class for random variables. It encapsulates the Random Variable from edward2, and additional properties.

- It creates a variable generator. It must be a function without parameters, that creates a new Random Variable from edward2. It is used to define edward2 models as functions. Also, it is useful to define models using the intercept function.
- The first time the var property is used, it creates a var using the variable generator.

Random Variable information:

Create a random variable for JointDistributionNamed.

See JointDistributionNamed for more details.

#### Returns RandomVariable.

#### Original Docstring for Distribution

Construct the *JointDistributionNamed* distribution.

# Parameters

- **model** Python *dict* or *namedtuple* of distribution-making functions each with required args corresponding only to other keys.
- **validate\_args** Python *bool*. Whether to validate input with asserts. If *validate\_args* is *False*, and the inputs are invalid, correct behavior is not guaranteed. Default value: *False*.
- **name** The name for ops managed by the distribution. Default value: *None* (i.e., *"Joint-DistributionNamed"*).

inferpy.models.random\_variable.**JointDistributionSequential**(*\*args*, *\*\*kwargs*)

Class for random variables. It encapsulates the Random Variable from edward2, and additional properties.

- It creates a variable generator. It must be a function without parameters, that creates a new Random Variable from edward2. It is used to define edward2 models as functions. Also, it is useful to define models using the intercept function.
- The first time the var property is used, it creates a var using the variable generator.

Random Variable information:

Create a random variable for JointDistributionSequential.

See JointDistributionSequential for more details.

Returns RandomVariable.

#### Original Docstring for Distribution

Construct the *JointDistributionSequential* distribution.

#### **Parameters**

- **model** Python list of either tfd.Distribution instances and/or lambda functions which take the *k* previous distributions and returns a new tfd.Distribution instance.
- **validate\_args** Python *bool*. Whether to validate input with asserts. If *validate\_args* is *False*, and the inputs are invalid, correct behavior is not guaranteed. Default value: *False*.
- **name** The name for ops managed by the distribution. Default value: *None* (i.e., *"Joint-DistributionSequential"*).

```
class inferpy.models.random_variable.Kind
Bases: enum.IntEnum
```
An enumeration.

```
GLOBAL_HIDDEN = 0
```

```
GLOBAL_OBSERVED = 1
```

```
LOCAL_HIDDEN = 2
```

```
LOCAL_OBSERVED = 3
```
inferpy.models.random\_variable.**Kumaraswamy**(*\*args*, *\*\*kwargs*)

Class for random variables. It encapsulates the Random Variable from edward2, and additional properties.

- It creates a variable generator. It must be a function without parameters, that creates a new Random Variable from edward2. It is used to define edward2 models as functions. Also, it is useful to define models using the intercept function.
- The first time the var property is used, it creates a var using the variable generator.

Random Variable information:

Create a random variable for Kumaraswamy.

See Kumaraswamy for more details.

Returns RandomVariable.

#### Original Docstring for Distribution

Initialize a batch of Kumaraswamy distributions.

#### **Parameters**

- **concentration1** Positive floating-point *Tensor* indicating mean number of successes; aka "alpha". Implies *self.dtype* and *self.batch\_shape*, i.e., *concentration1.shape = [N1, N2, . . . , Nm] = self.batch\_shape*.
- **concentration0** Positive floating-point *Tensor* indicating mean number of failures; aka "beta". Otherwise has same semantics as *concentration1*.
- **validate\_args** Python *bool*, default *False*. When *True* distribution parameters are checked for validity despite possibly degrading runtime performance. When *False* invalid inputs may silently render incorrect outputs.
- **allow\_nan\_stats** Python *bool*, default *True*. When *True*, statistics (e.g., mean, mode, variance) use the value "*NaN*" to indicate the result is undefined. When *False*, an exception is raised if one or more of the statistic's batch members are undefined.
- **name** Python *str* name prefixed to Ops created by this class.

inferpy.models.random\_variable.**LKJ**(*\*args*, *\*\*kwargs*)

Class for random variables. It encapsulates the Random Variable from edward2, and additional properties.

- It creates a variable generator. It must be a function without parameters, that creates a new Random Variable from edward2. It is used to define edward2 models as functions. Also, it is useful to define models using the intercept function.
- The first time the var property is used, it creates a var using the variable generator.

Random Variable information:

Create a random variable for LKJ.

See LKJ for more details.

Returns RandomVariable.

#### Original Docstring for Distribution

Construct LKJ distributions.

- **dimension** Python *int*. The dimension of the correlation matrices to sample.
- **concentration** *float* or *double Tensor*. The positive concentration parameter of the LKJ distributions. The pdf of a sample matrix *X* is proportional to  $det(X)$ <sup>\*\*</sup> (*concentration*) *- 1)*.
- **input\_output\_cholesky** Python *bool*. If *True*, functions whose input or output have the semantics of samples assume inputs are in Cholesky form and return outputs in Cholesky form. In particular, if this flag is *True*, input to *log\_prob* is presumed of Cholesky form and output from *sample* is of Cholesky form. Setting this argument to *True* is purely a computational optimization and does not change the underlying distribution. Additionally, validation checks which are only defined on the multiplied-out form are omitted, even if *validate\_args* is *True*. Default value: *False* (i.e., input/output does not have Cholesky semantics).
- **validate\_args** Python *bool*, default *False*. When *True* distribution parameters are checked for validity despite possibly degrading runtime performance. When *False* invalid inputs may silently render incorrect outputs.
- **allow\_nan\_stats** Python *bool*, default *True*. When *True*, statistics (e.g., mean, mode, variance) use the value *NaN* to indicate the result is undefined. When *False*, an exception is raised if one or more of the statistic's batch members are undefined.
- **name** Python *str* name prefixed to Ops created by this class.

Raises ValueError – If *dimension* is negative.

```
inferpy.models.random_variable.Laplace(*args, **kwargs)
```
Class for random variables. It encapsulates the Random Variable from edward2, and additional properties.

- It creates a variable generator. It must be a function without parameters, that creates a new Random Variable from edward2. It is used to define edward2 models as functions. Also, it is useful to define models using the intercept function.
- The first time the var property is used, it creates a var using the variable generator.

Random Variable information:

Create a random variable for Laplace.

See Laplace for more details.

Returns RandomVariable.

#### Original Docstring for Distribution

Construct Laplace distribution with parameters *loc* and *scale*.

The parameters *loc* and *scale* must be shaped in a way that supports broadcasting (e.g., *loc / scale* is a valid operation).

# **Parameters**

- **loc** Floating point tensor which characterizes the location (center) of the distribution.
- **scale** Positive floating point tensor which characterizes the spread of the distribution.
- **validate\_args** Python *bool*, default *False*. When *True* distribution parameters are checked for validity despite possibly degrading runtime performance. When *False* invalid inputs may silently render incorrect outputs.
- **allow\_nan\_stats** Python *bool*, default *True*. When *True*, statistics (e.g., mean, mode, variance) use the value "*NaN*" to indicate the result is undefined. When *False*, an exception is raised if one or more of the statistic's batch members are undefined.
- **name** Python *str* name prefixed to Ops created by this class.

Raises TypeError – if *loc* and *scale* are of different dtype.

inferpy.models.random\_variable.**LinearGaussianStateSpaceModel**(*\*args*, *\*\*kwargs*)

Class for random variables. It encapsulates the Random Variable from edward2, and additional properties.

- It creates a variable generator. It must be a function without parameters, that creates a new Random Variable from edward2. It is used to define edward2 models as functions. Also, it is useful to define models using the intercept function.
- The first time the var property is used, it creates a var using the variable generator.

Random Variable information:

Create a random variable for LinearGaussianStateSpaceModel.

See LinearGaussianStateSpaceModel for more details.

Returns RandomVariable.

#### Original Docstring for Distribution

Initialize a 'LinearGaussianStateSpaceModel.

#### **Parameters**

- **num\_timesteps** Integer *Tensor* total number of timesteps.
- **transition\_matrix** A transition operator, represented by a Tensor or LinearOperator of shape *[latent\_size, latent\_size]*, or by a callable taking as argument a scalar integer Tensor *t* and returning a Tensor or LinearOperator representing the transition operator from latent state at time *t* to time *t + 1*.
- **transition\_noise** An instance of *tfd.MultivariateNormalLinearOperator* with event shape *[latent\_size]*, representing the mean and covariance of the transition noise model, or a callable taking as argument a scalar integer Tensor *t* and returning such a distribution representing the noise in the transition from time  $t$  to time  $t + 1$ .
- **observation\_matrix** An observation operator, represented by a Tensor or LinearOperator of shape *[observation\_size, latent\_size]*, or by a callable taking as argument a scalar integer Tensor *t* and returning a timestep-specific Tensor or LinearOperator.
- **observation\_noise** An instance of *tfd.MultivariateNormalLinearOperator* with event shape *[observation\_size]*, representing the mean and covariance of the observation noise model, or a callable taking as argument a scalar integer Tensor *t* and returning a timestep-specific noise model.
- **initial\_state\_prior** An instance of *MultivariateNormalLinearOperator* representing the prior distribution on latent states; must have event shape *[latent\_size]*.
- **initial\_step** optional *int* specifying the time of the first modeled timestep. This is added as an offset when passing timesteps *t* to (optional) callables specifying timestepspecific transition and observation models.
- **validate\_args** Python *bool*, default *False*. Whether to validate input with asserts. If *validate\_args* is *False*, and the inputs are invalid, correct behavior is not guaranteed.
- **allow\_nan\_stats** Python *bool*, default *True*. If *False*, raise an exception if a statistic (e.g. mean/mode/etc. . . ) is undefined for any batch member If *True*, batch members with valid parameters leading to undefined statistics will return NaN for this statistic.
- **name** The name to give Ops created by the initializer.

inferpy.models.random\_variable.**LogNormal**(*\*args*, *\*\*kwargs*)

Class for random variables. It encapsulates the Random Variable from edward2, and additional properties.

- It creates a variable generator. It must be a function without parameters, that creates a new Random Variable from edward2. It is used to define edward2 models as functions. Also, it is useful to define models using the intercept function.
- The first time the var property is used, it creates a var using the variable generator.

Random Variable information:

Create a random variable for LogNormal.

See LogNormal for more details.

Returns RandomVariable.

#### Original Docstring for Distribution

Construct a log-normal distribution.

The LogNormal distribution models positive-valued random variables whose logarithm is normally distributed with mean *loc* and standard deviation *scale*. It is constructed as the exponential transformation of a Normal distribution.

# **Parameters**

- **loc** Floating-point *Tensor*; the means of the underlying Normal distribution(s).
- **scale** Floating-point *Tensor*; the stddevs of the underlying Normal distribution(s).
- **validate args** Python *bool*, default *False*. Whether to validate input with asserts. If *validate\_args* is *False*, and the inputs are invalid, correct behavior is not guaranteed.
- **allow\_nan\_stats** Python *bool*, default *True*. If *False*, raise an exception if a statistic (e.g. mean/mode/etc. . . ) is undefined for any batch member If *True*, batch members with valid parameters leading to undefined statistics will return NaN for this statistic.
- **name** The name to give Ops created by the initializer.

inferpy.models.random\_variable.**Logistic**(*\*args*, *\*\*kwargs*)

Class for random variables. It encapsulates the Random Variable from edward2, and additional properties.

- It creates a variable generator. It must be a function without parameters, that creates a new Random Variable from edward2. It is used to define edward2 models as functions. Also, it is useful to define models using the intercept function.
- The first time the var property is used, it creates a var using the variable generator.

Random Variable information:

Create a random variable for Logistic.

See Logistic for more details.

Returns RandomVariable.

#### Original Docstring for Distribution

Construct Logistic distributions with mean and scale *loc* and *scale*.

The parameters *loc* and *scale* must be shaped in a way that supports broadcasting (e.g. *loc + scale* is a valid operation).
- **loc** Floating point tensor, the means of the distribution(s).
- **scale** Floating point tensor, the scales of the distribution(s). Must contain only positive values.
- **validate\_args** Python *bool*, default *False*. When *True* distribution parameters are checked for validity despite possibly degrading runtime performance. When *False* invalid inputs may silently render incorrect outputs.
- **allow\_nan\_stats** Python *bool*, default *True*. When *True*, statistics (e.g., mean, mode, variance) use the value "*NaN*" to indicate the result is undefined. When *False*, an exception is raised if one or more of the statistic's batch members are undefined.
- **name** The name to give Ops created by the initializer.

**Raises**  $TypeError - if loc and scale are different dtypes.$ 

inferpy.models.random\_variable.**Mixture**(*\*args*, *\*\*kwargs*)

Class for random variables. It encapsulates the Random Variable from edward2, and additional properties.

- It creates a variable generator. It must be a function without parameters, that creates a new Random Variable from edward2. It is used to define edward2 models as functions. Also, it is useful to define models using the intercept function.
- The first time the var property is used, it creates a var using the variable generator.

Random Variable information:

Create a random variable for Mixture.

See Mixture for more details.

Returns RandomVariable.

#### Original Docstring for Distribution

Initialize a Mixture distribution.

A *Mixture* is defined by a *Categorical* (*cat*, representing the mixture probabilities) and a list of *Distribution* objects all having matching dtype, batch shape, event shape, and continuity properties (the components).

The *num\_classes* of *cat* must be possible to infer at graph construction time and match *len(components)*.

### Parameters

- **cat** A *Categorical* distribution instance, representing the probabilities of *distributions*.
- **components** A list or tuple of *Distribution* instances. Each instance must have the same type, be defined on the same domain, and have matching *event\_shape* and *batch\_shape*.
- **validate\_args** Python *bool*, default *False*. If *True*, raise a runtime error if batch or event ranks are inconsistent between cat and any of the distributions. This is only checked if the ranks cannot be determined statically at graph construction time.
- **allow\_nan\_stats** Boolean, default *True*. If *False*, raise an exception if a statistic (e.g. mean/mode/etc. . . ) is undefined for any

batch member. If *True*, batch members with valid parameters leading to undefined statistics will return NaN for this statistic.

• **use\_static\_graph** – Calls to *sample* will not rely on dynamic tensor indexing, allowing for some static graph compilation optimizations, but at the expense of sampling all underlying distributions in the mixture. (Possibly useful when running on TPUs). Default value: *False* (i.e., use dynamic indexing).

• **name** – A name for this distribution (optional).

# Raises

- TypeError If cat is not a *Categorical*, or *components*is not a list or tuple, or the elements of *components* are not instances of *Distribution*, or do not have matching *dtype*.
- ValueError If *components* is an empty list or tuple, or its elements do not have a statically known event rank. If *cat.num\_classes* cannot be inferred at graph creation time, or the constant value of *cat.num\_classes* is not equal to *len(components)*, or all *components* and *cat* do not have matching static batch shapes, or all components do not have matching static event shapes.

inferpy.models.random\_variable.**MixtureSameFamily**(*\*args*, *\*\*kwargs*)

Class for random variables. It encapsulates the Random Variable from edward2, and additional properties.

- It creates a variable generator. It must be a function without parameters, that creates a new Random Variable from edward2. It is used to define edward2 models as functions. Also, it is useful to define models using the intercept function.
- The first time the var property is used, it creates a var using the variable generator.

Random Variable information:

Create a random variable for MixtureSameFamily.

See MixtureSameFamily for more details.

Returns RandomVariable.

#### Original Docstring for Distribution

Construct a *MixtureSameFamily* distribution.

## Parameters

- **mixture\_distribution** *tfp.distributions.Categorical*-like instance. Manages the probability of selecting components. The number of categories must match the rightmost batch dimension of the *components\_distribution*. Must have either scalar *batch\_shape* or *batch\_shape* matching *components\_distribution.batch\_shape[:-1]*.
- **components\_distribution** *tfp.distributions.Distribution*-like instance. Right-most batch dimension indexes components.
- **reparameterize** Python *bool*, default *False*. Whether to reparameterize samples of the distribution using implicit reparameterization gradients [(Figurnov et al., 2018)][1]. The gradients for the mixture logits are equivalent to the ones described by [(Graves, 2016)][2]. The gradients for the components parameters are also computed using implicit reparameterization (as opposed to ancestral sampling), meaning that all components are updated every step. Only works when:
	- (1) components\_distribution is fully reparameterized;
	- (2) components\_distribution is either a scalar distribution or fully factorized (tfd.Independent applied to a scalar distribution); (3) batch shape has a known rank.

Experimental, may be slow and produce infs/NaNs.

• **validate\_args** – Python *bool*, default *False*. When *True* distribution parameters are checked for validity despite possibly degrading runtime performance. When *False* invalid inputs may silently render incorrect outputs.

- **allow\_nan\_stats** Python *bool*, default *True*. When *True*, statistics (e.g., mean, mode, variance) use the value "*NaN*" to indicate the result is undefined. When *False*, an exception is raised if one or more of the statistic's batch members are undefined.
- **name** Python *str* name prefixed to Ops created by this class.

### Raises

- ValueError *if not dtype\_util.is\_integer(mixture\_distribution.dtype)*.
- ValueError if mixture distribution does not have scalar *event* shape.
- ValueError if *mixture\_distribution.batch\_shape* and *components\_distribution.batch\_shape[:-1]* are both fully defined and the former is neither scalar nor equal to the latter.
- ValueError if *mixture\_distribution* categories does not equal *components\_distribution* rightmost batch shape.

### #### References

- [1]: Michael Figurnov, Shakir Mohamed and Andriy Mnih. Implicit reparameterization gradients. In \_Neural Information Processing **Systems**\_, 2018. <https://arxiv.org/abs/1805.08498>
- [2]: Alex Graves. Stochastic Backpropagation through Mixture Density Distributions. \_\_arXiv\_, 2016. <https://arxiv.org/abs/1607.05690>

inferpy.models.random\_variable.**Multinomial**(*\*args*, *\*\*kwargs*)

Class for random variables. It encapsulates the Random Variable from edward2, and additional properties.

- It creates a variable generator. It must be a function without parameters, that creates a new Random Variable from edward2. It is used to define edward2 models as functions. Also, it is useful to define models using the intercept function.
- The first time the var property is used, it creates a var using the variable generator.

Random Variable information:

Create a random variable for Multinomial.

See Multinomial for more details.

Returns RandomVariable.

#### Original Docstring for Distribution

Initialize a batch of Multinomial distributions.

- **total count** Non-negative floating point tensor with shape broadcastable to *[N1,...*, *Nm]* with  $m \ge 0$ . Defines this as a batch of *N1 x ... x Nm* different Multinomial distributions. Its components should be equal to integer values.
- **logits** Floating point tensor representing unnormalized log-probabilities of a positive event with shape broadcastable to  $\{N1, \ldots, Nm, K\}$   $m \ge 0$ , and the same dtype as *total\_count*. Defines this as a batch of *N1 x . . . x Nm* different *K* class Multinomial distributions. Only one of *logits* or *probs* should be passed in.
- **probs** Positive floating point tensor with shape broadcastable to  $[N_1, \ldots, N_m, K]$  m >= *0* and same dtype as *total\_count*. Defines this as a batch of *N1 x . . . x Nm* different *K* class Multinomial distributions. *probs*'s components in the last portion of its shape should sum to *1*. Only one of *logits* or *probs* should be passed in.
- **validate\_args** Python *bool*, default *False*. When *True* distribution parameters are checked for validity despite possibly degrading runtime performance. When *False* invalid inputs may silently render incorrect outputs.
- **allow\_nan\_stats** Python *bool*, default *True*. When *True*, statistics (e.g., mean, mode, variance) use the value "*NaN*" to indicate the result is undefined. When *False*, an exception is raised if one or more of the statistic's batch members are undefined.
- **name** Python *str* name prefixed to Ops created by this class.

inferpy.models.random\_variable.**MultivariateNormalDiag**(*\*args*, *\*\*kwargs*)

Class for random variables. It encapsulates the Random Variable from edward2, and additional properties.

- It creates a variable generator. It must be a function without parameters, that creates a new Random Variable from edward2. It is used to define edward2 models as functions. Also, it is useful to define models using the intercept function.
- The first time the var property is used, it creates a var using the variable generator.

Random Variable information:

Create a random variable for MultivariateNormalDiag.

See MultivariateNormalDiag for more details.

Returns RandomVariable.

#### Original Docstring for Distribution

Construct Multivariate Normal distribution on *R^k*.

The *batch\_shape* is the broadcast shape between *loc* and *scale* arguments.

The *event\_shape* is given by last dimension of the matrix implied by *scale*. The last dimension of *loc* (if provided) must broadcast with this.

Recall that *covariance = scale @ scale.T*. A (non-batch) *scale* matrix is:

`none scale = diag(scale\_diag + scale\_identity\_multiplier  $*$  ones(k)) `

where:

- *scale diag.shape* =  $[k]$ , and,
- *scale\_identity\_multiplier.shape = []*.

Additional leading dimensions (if any) will index batches.

If both *scale\_diag* and *scale\_identity\_multiplier* are *None*, then *scale* is the Identity matrix.

- **loc** Floating-point *Tensor*. If this is set to *None*, *loc* is implicitly *0*. When specified, may have shape *[B1, ..., Bb, k]* where  $b \ge 0$  and *k* is the event size.
- **scale\_diag** Non-zero, floating-point *Tensor* representing a diagonal matrix added to *scale*. May have shape  $\{B1, \ldots, Bb, k\}$ ,  $b \ge 0$ , and characterizes *b*-batches of  $k \times k$  diagonal matrices added to *scale*. When both *scale\_identity\_multiplier* and *scale\_diag* are *None* then *scale* is the *Identity*.
- **scale\_identity\_multiplier** Non-zero, floating-point *Tensor* representing a scaled-identity-matrix added to *scale*. May have shape  $\overline{B1}$ , ...,  $\overline{B1}$ ,  $\overline{b}$  >= 0, and characterizes *b*-batches of scaled *k x k* identity matrices added to *scale*. When both *scale\_identity\_multiplier* and *scale\_diag* are *None* then *scale* is the *Identity*.
- **validate\_args** Python *bool*, default *False*. When *True* distribution parameters are checked for validity despite possibly degrading runtime performance. When *False* invalid inputs may silently render incorrect outputs.
- **allow\_nan\_stats** Python *bool*, default *True*. When *True*, statistics (e.g., mean, mode, variance) use the value "*NaN*" to indicate the result is undefined. When *False*, an exception is raised if one or more of the statistic's batch members are undefined.
- **name** Python *str* name prefixed to Ops created by this class.

Raises ValueError – if at most *scale\_identity\_multiplier* is specified.

```
inferpy.models.random_variable.MultivariateNormalDiagPlusLowRank(*args,
```
*\*\*kwargs*)

Class for random variables. It encapsulates the Random Variable from edward2, and additional properties.

- It creates a variable generator. It must be a function without parameters, that creates a new Random Variable from edward2. It is used to define edward2 models as functions. Also, it is useful to define models using the intercept function.
- The first time the var property is used, it creates a var using the variable generator.

Random Variable information:

Create a random variable for MultivariateNormalDiagPlusLowRank.

See MultivariateNormalDiagPlusLowRank for more details.

Returns RandomVariable.

#### Original Docstring for Distribution

Construct Multivariate Normal distribution on *R^k*.

The *batch\_shape* is the broadcast shape between *loc* and *scale* arguments.

The *event\_shape* is given by last dimension of the matrix implied by *scale*. The last dimension of *loc* (if provided) must broadcast with this.

Recall that *covariance = scale @ scale.T*. A (non-batch) *scale* matrix is:

"'none scale = diag(scale\_diag + scale\_identity\_multiplier ones(k)) +

scale\_perturb\_factor @ diag(scale\_perturb\_diag) @ scale\_perturb\_factor.T

 $\epsilon$ 

where:

- *scale\_diag.shape = [k]*,
- *scale\_identity\_multiplier.shape = []*,
- *scale\_perturb\_factor.shape = [k, r]*, typically  $k \gg r$ , and,
- *scale\_perturb\_diag.shape = [r]*.

Additional leading dimensions (if any) will index batches.

If both *scale\_diag* and *scale\_identity\_multiplier* are *None*, then *scale* is the Identity matrix.

## **Parameters**

• **loc** – Floating-point *Tensor*. If this is set to *None*, *loc* is implicitly *0*. When specified, may have shape *[B1, ..., Bb, k]* where  $b \ge 0$  and *k* is the event size.

- **scale diag** Non-zero, floating-point *Tensor* representing a diagonal matrix added to *scale*. May have shape  $[B1, \ldots, Bb, k], b \ge 0$ , and characterizes *b*-batches of  $k \times k$  diagonal matrices added to *scale*. When both *scale\_identity\_multiplier* and *scale\_diag* are *None* then *scale* is the *Identity*.
- **scale\_identity\_multiplier** Non-zero, floating-point *Tensor* representing a scaled-identity-matrix added to *scale*. May have shape *[B1, . . . , Bb]*, *b >= 0*, and characterizes *b*-batches of scaled *k x k* identity matrices added to *scale*. When both *scale\_identity\_multiplier* and *scale\_diag* are *None* then *scale* is the *Identity*.
- **scale\_perturb\_factor** Floating-point *Tensor* representing a rank-*r* perturbation added to *scale*. May have shape  $[B1, \ldots, Bb, k, r]$ ,  $b \ge 0$ , and characterizes *b*-batches of rank-*r* updates to *scale*. When *None*, no rank-*r* update is added to *scale*.
- **scale\_perturb\_diag** Floating-point *Tensor* representing a diagonal matrix inside the rank-*r* perturbation added to *scale*. May have shape  $\{BI, \ldots, Bb, r\}$ ,  $b \ge 0$ , and characterizes *b*-batches of *r x r* diagonal matrices inside the perturbation added to *scale*. When *None*, an identity matrix is used inside the perturbation. Can only be specified if *scale\_perturb\_factor* is also specified.
- **validate\_args** Python *bool*, default *False*. When *True* distribution parameters are checked for validity despite possibly degrading runtime performance. When *False* invalid inputs may silently render incorrect outputs.
- **allow\_nan\_stats** Python *bool*, default *True*. When *True*, statistics (e.g., mean, mode, variance) use the value "*NaN*" to indicate the result is undefined. When *False*, an exception is raised if one or more of the statistic's batch members are undefined.
- **name** Python *str* name prefixed to Ops created by this class.

Raises ValueError – if at most *scale\_identity\_multiplier* is specified.

inferpy.models.random\_variable.**MultivariateNormalDiagWithSoftplusScale**(*\*args*, *\*\*kwargs*)

> Class for random variables. It encapsulates the Random Variable from edward2, and additional properties.

- It creates a variable generator. It must be a function without parameters, that creates a new Random Variable from edward2. It is used to define edward2 models as functions. Also, it is useful to define models using the intercept function.
- The first time the var property is used, it creates a var using the variable generator.

Random Variable information:

Create a random variable for MultivariateNormalDiagWithSoftplusScale.

See MultivariateNormalDiagWithSoftplusScale for more details.

Returns RandomVariable.

#### Original Docstring for Distribution

DEPRECATED FUNCTION

Warning: THIS FUNCTION IS DEPRECATED. It will be removed after 2019-06-05. Instructions for updating: MultivariateNormalDiagWithSoftplusScale is deprecated, use MultivariateNormalDiag(loc=loc, scale\_diag=tf.nn.softplus(scale\_diag)) instead.

inferpy.models.random\_variable.**MultivariateNormalFullCovariance**(*\*args*,

*\*\*kwargs*)

Class for random variables. It encapsulates the Random Variable from edward2, and additional properties.

- It creates a variable generator. It must be a function without parameters, that creates a new Random Variable from edward2. It is used to define edward2 models as functions. Also, it is useful to define models using the intercept function.
- The first time the var property is used, it creates a var using the variable generator.

Random Variable information:

Create a random variable for MultivariateNormalFullCovariance.

See MultivariateNormalFullCovariance for more details.

Returns RandomVariable.

#### Original Docstring for Distribution

Construct Multivariate Normal distribution on *R^k*.

The *batch\_shape* is the broadcast shape between *loc* and *covariance\_matrix* arguments.

The *event\_shape* is given by last dimension of the matrix implied by *covariance\_matrix*. The last dimension of *loc* (if provided) must broadcast with this.

A non-batch *covariance\_matrix* matrix is a *k x k* symmetric positive definite matrix. In other words it is (real) symmetric with all eigenvalues strictly positive.

Additional leading dimensions (if any) will index batches.

### Parameters

- **loc** Floating-point *Tensor*. If this is set to *None*, *loc* is implicitly *0*. When specified, may have shape  $[B1, \ldots, Bb, k]$  where  $b \ge 0$  and  $k$  is the event size.
- **covariance\_matrix** Floating-point, symmetric positive definite *Tensor* of same *dtype* as *loc*. The strict upper triangle of *covariance\_matrix* is ignored, so if *covariance\_matrix* is not symmetric no error will be raised (unless *validate\_args is True*). *covariance\_matrix* has shape  $[B1, \ldots, Bb, k, k]$  where  $b \ge 0$  and k is the event size.
- **validate\_args** Python *bool*, default *False*. When *True* distribution parameters are checked for validity despite possibly degrading runtime performance. When *False* invalid inputs may silently render incorrect outputs.
- **allow\_nan\_stats** Python *bool*, default *True*. When *True*, statistics (e.g., mean, mode, variance) use the value "*NaN*" to indicate the result is undefined. When *False*, an exception is raised if one or more of the statistic's batch members are undefined.
- **name** Python *str* name prefixed to Ops created by this class.

Raises ValueError – if neither *loc* nor *covariance\_matrix* are specified.

inferpy.models.random\_variable.**MultivariateNormalLinearOperator**(*\*args*,

*\*\*kwargs*)

Class for random variables. It encapsulates the Random Variable from edward2, and additional properties.

- It creates a variable generator. It must be a function without parameters, that creates a new Random Variable from edward2. It is used to define edward2 models as functions. Also, it is useful to define models using the intercept function.
- The first time the var property is used, it creates a var using the variable generator.

Random Variable information:

Create a random variable for MultivariateNormalLinearOperator.

See MultivariateNormalLinearOperator for more details.

Returns RandomVariable.

#### Original Docstring for Distribution

Construct Multivariate Normal distribution on *R^k*.

The *batch* shape is the broadcast shape between *loc* and *scale* arguments.

The *event\_shape* is given by last dimension of the matrix implied by *scale*. The last dimension of *loc* (if provided) must broadcast with this.

Recall that *covariance = scale @ scale.T*.

Additional leading dimensions (if any) will index batches.

## **Parameters**

- **loc** Floating-point *Tensor*. If this is set to *None*, *loc* is implicitly *0*. When specified, may have shape *[B1, ..., Bb, k]* where  $b \ge 0$  and *k* is the event size.
- **scale** Instance of *LinearOperator* with same *dtype* as *loc* and shape *[B1, . . . , Bb, k, k]*.
- **validate\_args** Python *bool*, default *False*. Whether to validate input with asserts. If *validate\_args* is *False*, and the inputs are invalid, correct behavior is not guaranteed.
- **allow\_nan\_stats** Python *bool*, default *True*. If *False*, raise an exception if a statistic (e.g. mean/mode/etc. . . ) is undefined for any batch member If *True*, batch members with valid parameters leading to undefined statistics will return NaN for this statistic.
- **name** The name to give Ops created by the initializer.

## Raises

- ValueError if *scale* is unspecified.
- TypeError if not *scale.dtype.is\_floating*

inferpy.models.random\_variable.**MultivariateNormalTriL**(*\*args*, *\*\*kwargs*)

Class for random variables. It encapsulates the Random Variable from edward2, and additional properties.

- It creates a variable generator. It must be a function without parameters, that creates a new Random Variable from edward2. It is used to define edward2 models as functions. Also, it is useful to define models using the intercept function.
- The first time the var property is used, it creates a var using the variable generator.

Random Variable information:

Create a random variable for MultivariateNormalTriL.

See MultivariateNormalTriL for more details.

Returns RandomVariable.

#### Original Docstring for Distribution

Construct Multivariate Normal distribution on *R^k*.

The *batch\_shape* is the broadcast shape between *loc* and *scale* arguments.

The *event\_shape* is given by last dimension of the matrix implied by *scale*. The last dimension of *loc* (if provided) must broadcast with this.

Recall that *covariance = scale @ scale.T*. A (non-batch) *scale* matrix is:

`none scale = scale tril `

where *scale\_tril* is lower-triangular *k x k* matrix with non-zero diagonal, i.e., *tf.diag\_part(scale\_tril) != 0*.

Additional leading dimensions (if any) will index batches.

## **Parameters**

- **loc** Floating-point *Tensor*. If this is set to *None*, *loc* is implicitly *0*. When specified, may have shape *[B1, ..., Bb, k]* where  $b \ge 0$  and *k* is the event size.
- **scale\_tril** Floating-point, lower-triangular *Tensor* with non-zero diagonal elements. *scale\_tril* has shape  $\{BI, \ldots, Bb, k, k\}$  where  $b \ge 0$  and k is the event size.
- **validate\_args** Python *bool*, default *False*. When *True* distribution parameters are checked for validity despite possibly degrading runtime performance. When *False* invalid inputs may silently render incorrect outputs.
- **allow\_nan\_stats** Python *bool*, default *True*. When *True*, statistics (e.g., mean, mode, variance) use the value "*NaN*" to indicate the result is undefined. When *False*, an exception is raised if one or more of the statistic's batch members are undefined.
- **name** Python *str* name prefixed to Ops created by this class.

Raises ValueError – if neither *loc* nor *scale\_tril* are specified.

inferpy.models.random\_variable.**MultivariateStudentTLinearOperator**(*\*args*,

*\*\*kwargs*)

Class for random variables. It encapsulates the Random Variable from edward2, and additional properties.

- It creates a variable generator. It must be a function without parameters, that creates a new Random Variable from edward2. It is used to define edward2 models as functions. Also, it is useful to define models using the intercept function.
- The first time the var property is used, it creates a var using the variable generator.

Random Variable information:

Create a random variable for MultivariateStudentTLinearOperator.

See MultivariateStudentTLinearOperator for more details.

Returns RandomVariable.

#### Original Docstring for Distribution

Construct Multivariate Student's t-distribution on *R^k*.

The *batch\_shape* is the broadcast shape between *df*, *loc* and *scale* arguments.

The *event\_shape* is given by last dimension of the matrix implied by *scale*. The last dimension of *loc* must broadcast with this.

Additional leading dimensions (if any) will index batches.

- **df** A positive floating-point *Tensor*. Has shape  $[B1, \ldots, Bb]$  where  $b \ge 0$ .
- **loc** Floating-point *Tensor*. Has shape *[B1, . . . , Bb, k]* where *k* is the event size.
- **scale** Instance of *LinearOperator* with a floating *dtype* and shape *[B1, . . . , Bb, k, k]*.
- **validate args** Python *bool*, default *False*. Whether to validate input with asserts. If *validate\_args* is *False*, and the inputs are invalid, correct behavior is not guaranteed.
- **allow\_nan\_stats** Python *bool*, default *True*. If *False*, raise an exception if a statistic (e.g. mean/variance/etc. . . ) is undefined for any batch member If *True*, batch members with valid parameters leading to undefined statistics will return NaN for this statistic.
- **name** The name to give Ops created by the initializer.

## Raises

- TypeError if not *scale.dtype.is\_floating*.
- ValueError if not *scale.is\_positive\_definite*.

inferpy.models.random\_variable.**NegativeBinomial**(*\*args*, *\*\*kwargs*)

Class for random variables. It encapsulates the Random Variable from edward2, and additional properties.

- It creates a variable generator. It must be a function without parameters, that creates a new Random Variable from edward2. It is used to define edward2 models as functions. Also, it is useful to define models using the intercept function.
- The first time the var property is used, it creates a var using the variable generator.

Random Variable information:

Create a random variable for NegativeBinomial.

See NegativeBinomial for more details.

Returns RandomVariable.

#### Original Docstring for Distribution

Construct NegativeBinomial distributions.

- **total\_count** Non-negative floating-point *Tensor* with shape broadcastable to *[B1,. . . , Bb]* with *b >= 0* and the same dtype as *probs* or *logits*. Defines this as a batch of *N1 x . . . x Nm* different Negative Binomial distributions. In practice, this represents the number of negative Bernoulli trials to stop at (the *total\_count* of failures), but this is still a valid distribution when *total\_count* is a non-integer.
- **logits** Floating-point *Tensor* with shape broadcastable to *[B1, . . . , Bb]* where *b >= 0* indicates the number of batch dimensions. Each entry represents logits for the probability of success for independent Negative Binomial distributions and must be in the open interval *(-inf, inf)*. Only one of *logits* or *probs* should be specified.
- **probs** Positive floating-point *Tensor* with shape broadcastable to *[B1, . . . , Bb]* where *b >= 0* indicates the number of batch dimensions. Each entry represents the probability of success for independent Negative Binomial distributions and must be in the open interval *(0, 1)*. Only one of *logits* or *probs* should be specified.
- **validate\_args** Python *bool*, default *False*. When *True* distribution parameters are checked for validity despite possibly degrading runtime performance. When *False* invalid inputs may silently render incorrect outputs.
- **allow\_nan\_stats** Python *bool*, default *True*. When *True*, statistics (e.g., mean, mode, variance) use the value "*NaN*" to indicate the result is undefined. When *False*, an exception is raised if one or more of the statistic's batch members are undefined.
- **name** Python *str* name prefixed to Ops created by this class.

inferpy.models.random\_variable.**Normal**(*\*args*, *\*\*kwargs*)

Class for random variables. It encapsulates the Random Variable from edward2, and additional properties.

- It creates a variable generator. It must be a function without parameters, that creates a new Random Variable from edward2. It is used to define edward2 models as functions. Also, it is useful to define models using the intercept function.
- The first time the var property is used, it creates a var using the variable generator.

Random Variable information:

Create a random variable for Normal.

See Normal for more details.

Returns RandomVariable.

#### Original Docstring for Distribution

Construct Normal distributions with mean and stddev *loc* and *scale*.

The parameters *loc* and *scale* must be shaped in a way that supports broadcasting (e.g. *loc + scale* is a valid operation).

### Parameters

- **loc** Floating point tensor; the means of the distribution(s).
- **scale** Floating point tensor; the stddevs of the distribution(s). Must contain only positive values.
- **validate\_args** Python *bool*, default *False*. When *True* distribution parameters are checked for validity despite possibly degrading runtime performance. When *False* invalid inputs may silently render incorrect outputs.
- **allow\_nan\_stats** Python *bool*, default *True*. When *True*, statistics (e.g., mean, mode, variance) use the value "*NaN*" to indicate the result is undefined. When *False*, an exception is raised if one or more of the statistic's batch members are undefined.
- **name** Python *str* name prefixed to Ops created by this class.

Raises TypeError – if *loc* and *scale* have different *dtype*.

inferpy.models.random\_variable.**OneHotCategorical**(*\*args*, *\*\*kwargs*)

Class for random variables. It encapsulates the Random Variable from edward2, and additional properties.

- It creates a variable generator. It must be a function without parameters, that creates a new Random Variable from edward2. It is used to define edward2 models as functions. Also, it is useful to define models using the intercept function.
- The first time the var property is used, it creates a var using the variable generator.

Random Variable information:

Create a random variable for OneHotCategorical.

See OneHotCategorical for more details.

Returns RandomVariable.

#### Original Docstring for Distribution

Initialize OneHotCategorical distributions using class log-probabilities.

# **Parameters**

- **logits** An N-D *Tensor*, *N >= 1*, representing the log probabilities of a set of Categorical distributions. The first *N - 1* dimensions index into a batch of independent distributions and the last dimension represents a vector of logits for each class. Only one of *logits* or *probs* should be passed in.
- **probs** An N-D *Tensor, N > = 1*, representing the probabilities of a set of Categorical distributions. The first *N - 1* dimensions index into a batch of independent distributions and the last dimension represents a vector of probabilities for each class. Only one of *logits* or *probs* should be passed in.
- **dtype** The type of the event samples (default: int32).
- **validate\_args** Python *bool*, default *False*. When *True* distribution parameters are checked for validity despite possibly degrading runtime performance. When *False* invalid inputs may silently render incorrect outputs.
- **allow\_nan\_stats** Python *bool*, default *True*. When *True*, statistics (e.g., mean, mode, variance) use the value "*NaN*" to indicate the result is undefined. When *False*, an exception is raised if one or more of the statistic's batch members are undefined.
- **name** Python *str* name prefixed to Ops created by this class.

inferpy.models.random\_variable.**Pareto**(*\*args*, *\*\*kwargs*)

Class for random variables. It encapsulates the Random Variable from edward2, and additional properties.

- It creates a variable generator. It must be a function without parameters, that creates a new Random Variable from edward2. It is used to define edward2 models as functions. Also, it is useful to define models using the intercept function.
- The first time the var property is used, it creates a var using the variable generator.

Random Variable information:

Create a random variable for Pareto.

See Pareto for more details.

Returns RandomVariable.

#### Original Docstring for Distribution

Construct Pareto distribution with *concentration* and *scale*.

# Parameters

- **concentration** Floating point tensor. Must contain only positive values.
- **scale** Floating point tensor, equivalent to *mode*. *scale* also restricts the domain of this distribution to be in *[scale, inf)*. Must contain only positive values. Default value: *1*.
- **validate\_args** Python *bool*, default *False*. When *True* distribution parameters are checked for validity despite possibly degrading runtime performance. When *False* invalid inputs may silently render incorrect outputs. Default value: *False* (i.e. do not validate args).
- **allow\_nan\_stats** Python *bool*, default *True*. When *True*, statistics (e.g., mean, mode, variance) use the value "*NaN*" to indicate the result is undefined. When *False*, an exception is raised if one or more of the statistic's batch members are undefined. Default value: *True*.
- **name** Python *str* name prefixed to Ops created by this class. Default value: 'Pareto'.

inferpy.models.random\_variable.**Poisson**(*\*args*, *\*\*kwargs*)

Class for random variables. It encapsulates the Random Variable from edward2, and additional properties.

- It creates a variable generator. It must be a function without parameters, that creates a new Random Variable from edward2. It is used to define edward2 models as functions. Also, it is useful to define models using the intercept function.
- The first time the var property is used, it creates a var using the variable generator.

Random Variable information:

Create a random variable for Poisson.

See Poisson for more details.

Returns RandomVariable.

#### Original Docstring for Distribution

Initialize a batch of Poisson distributions.

## **Parameters**

- **rate** Floating point tensor, the rate parameter. *rate* must be positive. Must specify exactly one of *rate* and *log\_rate*.
- **log\_rate** Floating point tensor, the log of the rate parameter. Must specify exactly one of *rate* and *log\_rate*.
- **interpolate\_nondiscrete** Python *bool*. When *False*, *log\_prob* returns *-inf* (and *prob* returns *0*) for non-integer inputs. When *True*, *log\_prob* evaluates the continuous function *k \* log\_rate - lgamma(k+1) - rate*, which matches the Poisson pmf at integer arguments *k* (note that this function is not itself a normalized probability log-density). Default value: *True*.
- **validate\_args** Python *bool*. When *True* distribution parameters are checked for validity despite possibly degrading runtime performance. When *False* invalid inputs may silently render incorrect outputs. Default value: *False*.
- **allow\_nan\_stats** Python *bool*. When *True*, statistics (e.g., mean, mode, variance) use the value "*NaN*" to indicate the result is undefined. When *False*, an exception is raised if one or more of the statistic's batch members are undefined. Default value: *True*.
- **name** Python *str* name prefixed to Ops created by this class.

### Raises

- ValueError if none or both of *rate*, *log\_rate* are specified.
- TypeError if *rate* is not a float-type.
- TypeError if *log\_rate* is not a float-type.

inferpy.models.random\_variable.**PoissonLogNormalQuadratureCompound**(*\*args*,

*\*\*kwargs*)

Class for random variables. It encapsulates the Random Variable from edward2, and additional properties.

- It creates a variable generator. It must be a function without parameters, that creates a new Random Variable from edward2. It is used to define edward2 models as functions. Also, it is useful to define models using the intercept function.
- The first time the var property is used, it creates a var using the variable generator.

Random Variable information:

Create a random variable for PoissonLogNormalQuadratureCompound.

See PoissonLogNormalQuadratureCompound for more details.

Returns RandomVariable.

#### Original Docstring for Distribution

Constructs the PoissonLogNormalQuadratureCompound'.

Note: *probs* returned by (optional) *quadrature* fn are presumed to be either a length-*quadrature* size vector or a batch of vectors in 1-to-1 correspondence with the returned *grid*. (I.e., broadcasting is only partially supported.)

## Parameters

- **loc** *float*-like (batch of) scalar *Tensor*; the location parameter of the LogNormal prior.
- **scale** *float*-like (batch of) scalar *Tensor*; the scale parameter of the LogNormal prior.
- **quadrature\_size** Python *int* scalar representing the number of quadrature points.
- **quadrature\_fn** Python callable taking *loc*, *scale*, *quadrature\_size*, *validate\_args* and returning *tuple(grid, probs)* representing the LogNormal grid and corresponding normalized weight. normalized) weight. Default value: *quadrature\_scheme\_lognormal\_quantiles*.
- **validate\_args** Python *bool*, default *False*. When *True* distribution parameters are checked for validity despite possibly degrading runtime performance. When *False* invalid inputs may silently render incorrect outputs.
- **allow\_nan\_stats** Python *bool*, default *True*. When *True*, statistics (e.g., mean, mode, variance) use the value "*NaN*" to indicate the result is undefined. When *False*, an exception is raised if one or more of the statistic's batch members are undefined.
- **name** Python *str* name prefixed to Ops created by this class.

Raises TypeError – if *quadrature\_grid* and *quadrature\_probs* have different base *dtype*.

inferpy.models.random\_variable.**QuantizedDistribution**(*\*args*, *\*\*kwargs*)

Class for random variables. It encapsulates the Random Variable from edward2, and additional properties.

- It creates a variable generator. It must be a function without parameters, that creates a new Random Variable from edward2. It is used to define edward2 models as functions. Also, it is useful to define models using the intercept function.
- The first time the var property is used, it creates a var using the variable generator.

Random Variable information:

Create a random variable for QuantizedDistribution.

See QuantizedDistribution for more details.

Returns RandomVariable.

#### Original Docstring for Distribution

Construct a Quantized Distribution representing *Y = ceiling(X)*.

Some properties are inherited from the distribution defining *X*. Example: *allow\_nan\_stats* is determined for this *QuantizedDistribution* by reading the *distribution*.

## Parameters

• **distribution** – The base distribution class to transform. Typically an instance of *Distribution*.

- **low** *Tensor* with same *dtype* as this distribution and shape able to be added to samples. Should be a whole number. Default *None*. If provided, base distribution's *prob* should be defined at *low*.
- **high** *Tensor* with same *dtype* as this distribution and shape able to be added to samples. Should be a whole number. Default *None*. If provided, base distribution's *prob* should be defined at *high - 1*. *high* must be strictly greater than *low*.
- **validate\_args** Python *bool*, default *False*. When *True* distribution parameters are checked for validity despite possibly degrading runtime performance. When *False* invalid inputs may silently render incorrect outputs.
- **name** Python *str* name prefixed to Ops created by this class.

### Raises

- TypeError If *dist\_cls* is not a subclass of *Distribution* or continuous.
- NotImplementedError If the base distribution does not implement *cdf*.

**class** inferpy.models.random\_variable.**RandomVariable**(*var*, *name*, *is\_datamodel*, *ed\_cls*, *var\_args*, *var\_kwargs*, *sample\_shape*, *is\_observed*, *observed\_value*)

### Bases: object

Class for random variables. It encapsulates the Random Variable from edward2, and additional properties.

- It creates a variable generator. It must be a function without parameters, that creates a new Random Variable from edward2. It is used to define edward2 models as functions. Also, it is useful to define models using the intercept function.
- The first time the var property is used, it creates a var using the variable generator.

### **build\_in\_session**(*sess*)

Allow to build a copy of the random variable but running previously each parameter in the tf session. This way, it uses the value of each tf variable or placeholder as a tensor, not as a tf variable or placeholder. If this random variable is a ed random variable directly assigned to .var, we cannot re-create it. In this case, return self. :param sess: tf session used to run each parameter used to build this random variable. :returns: the random variable object

**copy**()

Makes a of the current random variable where the distribution parameters are fixed. :return: new object of class RandomVariable

## **property type**

inferpy.models.random\_variable.**RelaxedBernoulli**(*\*args*, *\*\*kwargs*)

Class for random variables. It encapsulates the Random Variable from edward2, and additional properties.

- It creates a variable generator. It must be a function without parameters, that creates a new Random Variable from edward2. It is used to define edward2 models as functions. Also, it is useful to define models using the intercept function.
- The first time the var property is used, it creates a var using the variable generator.

Random Variable information:

Create a random variable for RelaxedBernoulli.

See RelaxedBernoulli for more details.

Returns RandomVariable.

# #### Original Docstring for Distribution

Construct RelaxedBernoulli distributions.

# Parameters

- **temperature** An 0-D *Tensor*, representing the temperature of a set of RelaxedBernoulli distributions. The temperature should be positive.
- **logits** An N-D *Tensor* representing the log-odds of a positive event. Each entry in the *Tensor* parametrizes an independent RelaxedBernoulli distribution where the probability of an event is sigmoid(logits). Only one of *logits* or *probs* should be passed in.
- **probs** An N-D *Tensor* representing the probability of a positive event. Each entry in the *Tensor* parameterizes an independent Bernoulli distribution. Only one of *logits* or *probs* should be passed in.
- **validate\_args** Python *bool*, default *False*. When *True* distribution parameters are checked for validity despite possibly degrading runtime performance. When *False* invalid inputs may silently render incorrect outputs.
- **allow\_nan\_stats** Python *bool*, default *True*. When *True*, statistics (e.g., mean, mode, variance) use the value "*NaN*" to indicate the result is undefined. When *False*, an exception is raised if one or more of the statistic's batch members are undefined.
- **name** Python *str* name prefixed to Ops created by this class.

Raises ValueError – If both *probs* and *logits* are passed, or if neither.

inferpy.models.random\_variable.**RelaxedOneHotCategorical**(*\*args*, *\*\*kwargs*)

Class for random variables. It encapsulates the Random Variable from edward2, and additional properties.

- It creates a variable generator. It must be a function without parameters, that creates a new Random Variable from edward2. It is used to define edward2 models as functions. Also, it is useful to define models using the intercept function.
- The first time the var property is used, it creates a var using the variable generator.

Random Variable information:

Create a random variable for RelaxedOneHotCategorical.

See RelaxedOneHotCategorical for more details.

Returns RandomVariable.

#### Original Docstring for Distribution

Initialize RelaxedOneHotCategorical using class log-probabilities.

- **temperature** An 0-D *Tensor*, representing the temperature of a set of RelaxedOneHot-Categorical distributions. The temperature should be positive.
- **logits** An N-D *Tensor*, *N >= 1*, representing the log probabilities of a set of RelaxedOneHotCategorical distributions. The first *N - 1* dimensions index into a batch of independent distributions and the last dimension represents a vector of logits for each class. Only one of *logits* or *probs* should be passed in.
- **probs** An N-D *Tensor*, *N >= 1*, representing the probabilities of a set of RelaxedOne-HotCategorical distributions. The first *N - 1* dimensions index into a batch of independent

distributions and the last dimension represents a vector of probabilities for each class. Only one of *logits* or *probs* should be passed in.

- **validate\_args** Unused in this distribution.
- **allow\_nan\_stats** Python *bool*, default *True*. If *False*, raise an exception if a statistic (e.g. mean/mode/etc. . . ) is undefined for any batch member. If *True*, batch members with valid parameters leading to undefined statistics will return NaN for this statistic.
- **name** A name for this distribution (optional).

inferpy.models.random\_variable.**Sample**(*\*args*, *\*\*kwargs*)

Class for random variables. It encapsulates the Random Variable from edward2, and additional properties.

- It creates a variable generator. It must be a function without parameters, that creates a new Random Variable from edward2. It is used to define edward2 models as functions. Also, it is useful to define models using the intercept function.
- The first time the var property is used, it creates a var using the variable generator.

Random Variable information:

Create a random variable for Sample.

See Sample for more details.

Returns RandomVariable.

#### Original Docstring for Distribution

Construct the *Sample* distribution.

## Parameters

- **distribution** The base distribution instance to transform. Typically an instance of *Distribution*.
- **sample** shape *int* scalar or vector *Tensor* representing the shape of a single sample.
- **validate\_args** Python *bool*. Whether to validate input with asserts. If *validate\_args* is *False*, and the inputs are invalid, correct behavior is not guaranteed.
- **name** The name for ops managed by the distribution. Default value: *None* (i.e., *'Sample' + distribution.name*).

inferpy.models.random\_variable.**SinhArcsinh**(*\*args*, *\*\*kwargs*)

Class for random variables. It encapsulates the Random Variable from edward2, and additional properties.

- It creates a variable generator. It must be a function without parameters, that creates a new Random Variable from edward2. It is used to define edward2 models as functions. Also, it is useful to define models using the intercept function.
- The first time the var property is used, it creates a var using the variable generator.

Random Variable information:

Create a random variable for SinhArcsinh.

See SinhArcsinh for more details.

Returns RandomVariable.

#### Original Docstring for Distribution

Construct SinhArcsinh distribution on *(-inf, inf)*.

Arguments *(loc, scale, skewness, tailweight)* must have broadcastable shape (indexing batch dimensions). They must all have the same *dtype*.

# Parameters

- **loc** Floating-point *Tensor*.
- **scale** *Tensor* of same *dtype* as *loc*.
- **skewness** Skewness parameter. Default is *0.0* (no skew).
- **tailweight** Tailweight parameter. Default is *1.0* (unchanged tailweight)
- **distribution** *tf.Distribution*-like instance. Distribution that is transformed to produce this distribution. Default is *tfd.Normal(0., 1.)*. Must be a scalar-batch, scalar-event distribution. Typically *distribution.reparameterization\_type = FULLY\_REPARAMETERIZED* or it is a function of non-trainable parameters. WARNING: If you backprop through a *SinhArcsinh* sample and *distribution* is not *FULLY\_REPARAMETERIZED* yet is a function of trainable variables, then the gradient will be incorrect!
- **validate\_args** Python *bool*, default *False*. When *True* distribution parameters are checked for validity despite possibly degrading runtime performance. When *False* invalid inputs may silently render incorrect outputs.
- **allow\_nan\_stats** Python *bool*, default *True*. When *True*, statistics (e.g., mean, mode, variance) use the value "*NaN*" to indicate the result is undefined. When *False*, an exception is raised if one or more of the statistic's batch members are undefined.
- **name** Python *str* name prefixed to Ops created by this class.

inferpy.models.random\_variable.**StudentT**(*\*args*, *\*\*kwargs*)

Class for random variables. It encapsulates the Random Variable from edward2, and additional properties.

- It creates a variable generator. It must be a function without parameters, that creates a new Random Variable from edward2. It is used to define edward2 models as functions. Also, it is useful to define models using the intercept function.
- The first time the var property is used, it creates a var using the variable generator.

Random Variable information:

Create a random variable for StudentT.

See StudentT for more details.

Returns RandomVariable.

#### Original Docstring for Distribution

Construct Student's t distributions.

The distributions have degree of freedom *df*, mean *loc*, and scale *scale*.

The parameters *df*, *loc*, and *scale* must be shaped in a way that supports broadcasting (e.g. *df + loc + scale* is a valid operation).

# **Parameters**

• **df** – Floating-point *Tensor*. The degrees of freedom of the distribution(s). *df* must contain only positive values.

- **loc** Floating-point *Tensor*. The mean(s) of the distribution(s).
- **scale** Floating-point *Tensor*. The scaling factor(s) for the distribution(s). Note that *scale* is not technically the standard deviation of this distribution but has semantics more similar to standard deviation than variance.
- **validate\_args** Python *bool*, default *False*. When *True* distribution parameters are checked for validity despite possibly degrading runtime performance. When *False* invalid inputs may silently render incorrect outputs.
- **allow\_nan\_stats** Python *bool*, default *True*. When *True*, statistics (e.g., mean, mode, variance) use the value "*NaN*" to indicate the result is undefined. When *False*, an exception is raised if one or more of the statistic's batch members are undefined.
- **name** Python *str* name prefixed to Ops created by this class.

Raises TypeError – if loc and scale are different dtypes.

inferpy.models.random\_variable.**StudentTProcess**(*\*args*, *\*\*kwargs*)

Class for random variables. It encapsulates the Random Variable from edward2, and additional properties.

- It creates a variable generator. It must be a function without parameters, that creates a new Random Variable from edward2. It is used to define edward2 models as functions. Also, it is useful to define models using the intercept function.
- The first time the var property is used, it creates a var using the variable generator.

Random Variable information:

Create a random variable for StudentTProcess.

See StudentTProcess for more details.

Returns RandomVariable.

#### Original Docstring for Distribution

Instantiate a StudentTProcess Distribution.

- **df** Positive Floating-point *Tensor* representing the degrees of freedom. Must be greater than 2.
- **kernel** *PositiveSemidefiniteKernel*-like instance representing the TP's covariance function.
- **index** points *float Tensor* representing finite (batch of) vector(s) of points in the index set over which the TP is defined. Shape has the form *[b1, . . . , bB, e, f1, . . . , fF]* where *F* is the number of feature dimensions and must equal *kernel.feature\_ndims* and *e* is the number (size) of index points in each batch. Ultimately this distribution corresponds to a *e*-dimensional multivariate Student's T. The batch shape must be broadcastable with *kernel.batch\_shape* and any batch dims yielded by *mean\_fn*.
- **mean\_fn** Python *callable* that acts on *index\_points* to produce a (batch of) vector(s) of mean values at *index\_points*. Takes a *Tensor* of shape *[b1, . . . , bB, f1, . . . , fF]* and returns a *Tensor* whose shape is broadcastable with *[b1, . . . , bB]*. Default value: *None* implies constant zero function.
- **jitter** *float* scalar *Tensor* added to the diagonal of the covariance matrix to ensure positive definiteness of the covariance matrix. Default value: *1e-6*.
- **validate\_args** Python *bool*, default *False*. When *True* distribution parameters are checked for validity despite possibly degrading runtime performance. When *False* invalid inputs may silently render incorrect outputs. Default value: *False*.
- **allow\_nan\_stats** Python *bool*, default *True*. When *True*, statistics (e.g., mean, mode, variance) use the value "*NaN*" to indicate the result is undefined. When *False*, an exception is raised if one or more of the statistic's batch members are undefined. Default value: *False*.
- **name** Python *str* name prefixed to Ops created by this class. Default value: "StudentTProcess".

Raises ValueError – if *mean\_fn* is not *None* and is not callable.

inferpy.models.random\_variable.**TransformedDistribution**(*\*args*, *\*\*kwargs*)

Class for random variables. It encapsulates the Random Variable from edward2, and additional properties.

- It creates a variable generator. It must be a function without parameters, that creates a new Random Variable from edward2. It is used to define edward2 models as functions. Also, it is useful to define models using the intercept function.
- The first time the var property is used, it creates a var using the variable generator.

Random Variable information:

Create a random variable for TransformedDistribution.

See TransformedDistribution for more details.

Returns RandomVariable.

#### Original Docstring for Distribution

Construct a Transformed Distribution.

# Parameters

- **distribution** The base distribution instance to transform. Typically an instance of *Distribution*.
- **bijector** The object responsible for calculating the transformation. Typically an instance of *Bijector*.
- **batch\_shape** *integer* vector *Tensor* which overrides *distribution batch\_shape*; valid only if *distribution.is\_scalar\_batch()*.
- **event\_shape** *integer* vector *Tensor* which overrides *distribution event\_shape*; valid only if *distribution.is\_scalar\_event()*.
- **kwargs\_split\_fn** Python *callable* which takes a kwargs *dict* and returns a tuple of kwargs *dict's for each of the 'distribution* and *bijector* parameters respectively. Default value: *\_default\_kwargs\_split\_fn* (i.e.,

'lambda kwargs: (kwargs.get('distribution\_kwargs', {}), kwargs.get('bijector\_kwargs', {}))')

- **validate\_args** Python *bool*, default *False*. When *True* distribution parameters are checked for validity despite possibly degrading runtime performance. When *False* invalid inputs may silently render incorrect outputs.
- **parameters** Locals dict captured by subclass constructor, to be used for copy/slice re-instantiation operations.

• **name** – Python *str* name prefixed to Ops created by this class. Default: *bijector.name + distribution.name*.

inferpy.models.random\_variable.**Triangular**(*\*args*, *\*\*kwargs*)

Class for random variables. It encapsulates the Random Variable from edward2, and additional properties.

- It creates a variable generator. It must be a function without parameters, that creates a new Random Variable from edward2. It is used to define edward2 models as functions. Also, it is useful to define models using the intercept function.
- The first time the var property is used, it creates a var using the variable generator.

Random Variable information:

Create a random variable for Triangular.

See Triangular for more details.

Returns RandomVariable.

#### Original Docstring for Distribution

Initialize a batch of Triangular distributions.

#### **Parameters**

- **low** Floating point tensor, lower boundary of the output interval. Must have *low < high*. Default value: *0*.
- **high** Floating point tensor, upper boundary of the output interval. Must have *low < high*. Default value: *1*.
- **peak** Floating point tensor, mode of the output interval. Must have *low <= peak* and *peak <= high*. Default value: *0.5*.
- **validate\_args** Python *bool*, default *False*. When *True* distribution parameters are checked for validity despite possibly degrading runtime performance. When *False* invalid inputs may silently render incorrect outputs. Default value: *False*.
- **allow\_nan\_stats** Python *bool*, default *True*. When *True*, statistics (e.g., mean, mode, variance) use the value "*NaN*" to indicate the result is undefined. When *False*, an exception is raised if one or more of the statistic's batch members are undefined. Default value: *True*.
- **name** Python *str* name prefixed to Ops created by this class. Default value: *'Triangular'*.

Raises InvalidArgumentError – if *validate\_args=True* and one of the following is True: \* *low >= high*. \* *peak > high*. \* *low > peak*.

inferpy.models.random\_variable.**TruncatedNormal**(*\*args*, *\*\*kwargs*)

Class for random variables. It encapsulates the Random Variable from edward2, and additional properties.

- It creates a variable generator. It must be a function without parameters, that creates a new Random Variable from edward2. It is used to define edward2 models as functions. Also, it is useful to define models using the intercept function.
- The first time the var property is used, it creates a var using the variable generator.

Random Variable information:

Create a random variable for TruncatedNormal.

See TruncatedNormal for more details.

Returns RandomVariable.

#### Original Docstring for Distribution

Construct TruncatedNormal.

All parameters of the distribution will be broadcast to the same shape, so the resulting distribution will have a batch shape of the broadcast shape of all parameters.

# Parameters

- **loc** Floating point tensor; the mean of the normal distribution(s) (note that the mean of the resulting distribution will be different since it is modified by the bounds).
- **scale** Floating point tensor; the std deviation of the normal distribution(s).
- **low** *float Tensor* representing lower bound of the distribution's support. Must be such that *low < high*.
- **high** *float Tensor* representing upper bound of the distribution's support. Must be such that *low < high*.
- **validate\_args** Python *bool*, default *False*. When *True* distribution parameters are checked at run-time.
- **allow\_nan\_stats** Python *bool*, default *True*. When *True*, statistics (e.g., mean, mode, variance) use the value "*NaN*" to indicate the result is undefined. When *False*, an exception is raised if one or more of the statistic's batch members are undefined.
- **name** Python *str* name prefixed to Ops created by this class.

inferpy.models.random\_variable.**Uniform**(*\*args*, *\*\*kwargs*)

Class for random variables. It encapsulates the Random Variable from edward2, and additional properties.

- It creates a variable generator. It must be a function without parameters, that creates a new Random Variable from edward2. It is used to define edward2 models as functions. Also, it is useful to define models using the intercept function.
- The first time the var property is used, it creates a var using the variable generator.

Random Variable information:

Create a random variable for Uniform.

See Uniform for more details.

Returns RandomVariable.

#### Original Docstring for Distribution

Initialize a batch of Uniform distributions.

- **low** Floating point tensor, lower boundary of the output interval. Must have *low < high*.
- **high** Floating point tensor, upper boundary of the output interval. Must have *low < high*.
- **validate\_args** Python *bool*, default *False*. When *True* distribution parameters are checked for validity despite possibly degrading runtime performance. When *False* invalid inputs may silently render incorrect outputs.
- **allow\_nan\_stats** Python *bool*, default *True*. When *True*, statistics (e.g., mean, mode, variance) use the value "*NaN*" to indicate the result is undefined. When *False*, an exception is raised if one or more of the statistic's batch members are undefined.

• **name** – Python *str* name prefixed to Ops created by this class.

Raises InvalidArgumentError – if *low >= high* and *validate\_args=False*.

inferpy.models.random\_variable.**VariationalGaussianProcess**(*\*args*, *\*\*kwargs*)

Class for random variables. It encapsulates the Random Variable from edward2, and additional properties.

- It creates a variable generator. It must be a function without parameters, that creates a new Random Variable from edward2. It is used to define edward2 models as functions. Also, it is useful to define models using the intercept function.
- The first time the var property is used, it creates a var using the variable generator.

Random Variable information:

Create a random variable for VariationalGaussianProcess.

See VariationalGaussianProcess for more details.

Returns RandomVariable.

#### Original Docstring for Distribution

Instantiate a VariationalGaussianProcess Distribution.

- **kernel** *PositiveSemidefiniteKernel*-like instance representing the GP's covariance function.
- **index\_points** *float Tensor* representing finite (batch of) vector(s) of points in the index set over which the VGP is defined. Shape has the form *[b1, . . . , bB, e1, f1, . . . , fF]* where *F* is the number of feature dimensions and must equal *kernel.feature\_ndims* and *e1* is the number (size) of index points in each batch (we denote it *e1* to distinguish it from the numer of inducing index points, denoted *e2* below). Ultimately the VariationalGaussianProcess distribution corresponds to an *e1*-dimensional multivariate normal. The batch shape must be broadcastable with *kernel.batch\_shape*, the batch shape of *inducing\_index\_points*, and any batch dims yielded by *mean\_fn*.
- **inducing\_index\_points** *float Tensor* of locations of inducing points in the index set. Shape has the form *[b1, . . . , bB, e2, f1, . . . , fF]*, just like *index\_points*. The batch shape components needn't be identical to those of *index\_points*, but must be broadcast compatible with them.
- **variational\_inducing\_observations\_loc** *float Tensor*; the mean of the (full-rank Gaussian) variational posterior over function values at the inducing points, conditional on observed data. Shape has the form *[b1, . . . , bB, e2]*, where *b1, . . . , bB* is broadcast compatible with other parameters' batch shapes, and *e2* is the number of inducing points.
- **variational\_inducing\_observations\_scale** *float Tensor*; the scale matrix of the (full-rank Gaussian) variational posterior over function values at the inducing points, conditional on observed data. Shape has the form *[b1, . . . , bB, e2, e2]*, where *b1, . . . , bB* is broadcast compatible with other parameters and *e2* is the number of inducing points.
- **mean\_fn** Python *callable* that acts on index points to produce a (batch of) vector(s) of mean values at those index points. Takes a *Tensor* of shape *[b1, . . . , bB, f1, . . . , fF]* and returns a *Tensor* whose shape is (broadcastable with) *[b1, . . . , bB]*. Default value: *None* implies constant zero function.
- **observation\_noise\_variance** *float Tensor* representing the variance of the noise in the Normal likelihood distribution of the model. May be batched, in which case the

batch shape must be broadcastable with the shapes of all other batched parameters (*kernel.batch\_shape*, *index\_points*, etc.). Default value: *0.*

- **predictive\_noise\_variance** *float Tensor* representing additional variance in the posterior predictive model. If *None*, we simply re-use *observation\_noise\_variance* for the posterior predictive noise. If set explicitly, however, we use the given value. This allows us, for example, to omit predictive noise variance (by setting this to zero) to obtain noiseless posterior predictions of function values, conditioned on noisy observations.
- **jitter** *float* scalar *Tensor* added to the diagonal of the covariance matrix to ensure positive definiteness of the covariance matrix. Default value: *1e-6*.
- **validate\_args** Python *bool*, default *False*. When *True* distribution parameters are checked for validity despite possibly degrading runtime performance. When *False* invalid inputs may silently render incorrect outputs. Default value: *False*.
- **allow\_nan\_stats** Python *bool*, default *True*. When *True*, statistics (e.g., mean, mode, variance) use the value "*NaN*" to indicate the result is undefined. When *False*, an exception is raised if one or more of the statistic's batch members are undefined. Default value: *False*.
- **name** Python *str* name prefixed to Ops created by this class. Default value: "Variational-GaussianProcess".

Raises ValueError – if *mean\_fn* is not *None* and is not callable.

inferpy.models.random\_variable.**VectorDeterministic**(*\*args*, *\*\*kwargs*)

Class for random variables. It encapsulates the Random Variable from edward2, and additional properties.

- It creates a variable generator. It must be a function without parameters, that creates a new Random Variable from edward2. It is used to define edward2 models as functions. Also, it is useful to define models using the intercept function.
- The first time the var property is used, it creates a var using the variable generator.

Random Variable information:

Create a random variable for VectorDeterministic.

See VectorDeterministic for more details.

Returns RandomVariable.

#### Original Docstring for Distribution

Initialize a *VectorDeterministic* distribution on *R^k*, for *k >= 0*.

Note that there is only one point in *R*<sup> $\wedge$ </sup>, the "point" *[]*. So if  $k = 0$  then *self.prob([])* = = 1.

The *atol* and *rtol* parameters allow for some slack in *pmf* computations, e.g. due to floating-point error.

 $\cdots$  pmf(x; loc)

 $= 1$ , if All[Abs(x - loc)  $\le$  atol + rtol \* Abs(loc)], = 0, otherwise

 $666$ 

- **loc** Numeric *Tensor* of shape  $[B1, \ldots, Bb, k]$ , with  $b \ge 0$ ,  $k \ge 0$  The point (or batch of points) on which this distribution is supported.
- **atol** Non-negative *Tensor* of same *dtype* as *loc* and broadcastable shape. The absolute tolerance for comparing closeness to *loc*. Default is *0*.
- **rtol** Non-negative *Tensor* of same *dtype* as *loc* and broadcastable shape. The relative tolerance for comparing closeness to *loc*. Default is *0*.
- **validate\_args** Python *bool*, default *False*. When *True* distribution parameters are checked for validity despite possibly degrading runtime performance. When *False* invalid inputs may silently render incorrect outputs.
- **allow\_nan\_stats** Python *bool*, default *True*. When *True*, statistics (e.g., mean, mode, variance) use the value "*NaN*" to indicate the result is undefined. When *False*, an exception is raised if one or more of the statistic's batch members are undefined.
- **name** Python *str* name prefixed to Ops created by this class.

inferpy.models.random\_variable.**VectorDiffeomixture**(*\*args*, *\*\*kwargs*)

Class for random variables. It encapsulates the Random Variable from edward2, and additional properties.

- It creates a variable generator. It must be a function without parameters, that creates a new Random Variable from edward2. It is used to define edward2 models as functions. Also, it is useful to define models using the intercept function.
- The first time the var property is used, it creates a var using the variable generator.

Random Variable information:

Create a random variable for VectorDiffeomixture.

See VectorDiffeomixture for more details.

Returns RandomVariable.

#### Original Docstring for Distribution

Constructs the VectorDiffeomixture on *R^d*.

The vector diffeomixture (VDM) approximates the compound distribution

```
`none p(x) = int p(x | z) p(z) dz, where z is in the K-simplex, and p(x | z)z) := p(x | loc = sum_k z[k] loc[k], scale = sum_k z[k] scale[k])
```
- **mix\_loc** *float*-like *Tensor* with shape *[b1, . . . , bB, K-1]*. In terms of samples, larger  $mix\_loc[... , k] \Longrightarrow Z$  is more likely to put more weight on its *kth* component.
- **temperature** *float*-like *Tensor*. Broadcastable with *mix\_loc*. In terms of samples, smaller *temperature* means one component is more likely to dominate. I.e., smaller *temperature* makes the VDM look more like a standard mixture of *K* components.
- **distribution** *tfp.distributions.Distribution*-like instance. Distribution from which *d* iid samples are used as input to the selected affine transformation. Must be a scalar-batch, scalar-event distribution. Typically *distribution.reparameterization\_type = FULLY\_REPARAMETERIZED* or it is a function of non-trainable parameters. WARN-ING: If you backprop through a VectorDiffeomixture sample and the *distribution* is not *FULLY\_REPARAMETERIZED* yet is a function of trainable variables, then the gradient will be incorrect!
- **loc** Length-*K* list of *float*-type *Tensor's. The 'k*-th element represents the *shift* used for the *k*-th affine transformation. If the *k*-th item is *None*, *loc* is implicitly *0*. When specified, must have shape  $[B1, \ldots, Bb, d]$  where  $b \ge 0$  and  $d$  is the event size.
- **scale** Length-*K* list of *LinearOperator's. Each should be positive-definite and operate on a 'd*-dimensional vector space. The *k*-th element represents the *scale* used for the *k*-th

affine transformation. *LinearOperator's must have shape '[B1, . . . , Bb, d, d]*, *b >= 0*, i.e., characterizes *b*-batches of *d x d* matrices

- **quadrature\_size** Python *int* scalar representing number of quadrature points. Larger *quadrature\_size* means *q\_N(x)* better approximates *p(x)*.
- **quadrature\_fn** Python callable taking *normal\_loc*, *normal\_scale*, *quadrature\_size*, *validate args* and returning *tuple(grid, probs)* representing the SoftmaxNormal grid and corresponding normalized weight. normalized) weight. Default value: *quadrature\_scheme\_softmaxnormal\_quantiles*.
- **validate\_args** Python *bool*, default *False*. When *True* distribution parameters are checked for validity despite possibly degrading runtime performance. When *False* invalid inputs may silently render incorrect outputs.
- **allow\_nan\_stats** Python *bool*, default *True*. When *True*, statistics (e.g., mean, mode, variance) use the value "*NaN*" to indicate the result is undefined. When *False*, an exception is raised if one or more of the statistic's batch members are undefined.
- **name** Python *str* name prefixed to Ops created by this class.

## Raises

- ValueError if *not scale or len(scale) < 2*.
- ValueError if *len(loc) != len(scale)*
- ValueError if *quadrature\_grid\_and\_probs is not None* and *len(quadrature\_grid\_and\_probs[0]) != len(quadrature\_grid\_and\_probs[1])*
- ValueError if *validate\_args* and any not scale.is\_positive\_definite.
- TypeError if any scale.dtype != scale[0].dtype.
- TypeError if any loc.dtype  $!=$  scale[0].dtype.
- NotImplementedError if *len(scale) != 2*.
- ValueError if *not distribution.is\_scalar\_batch*.
- ValueError if *not distribution.is\_scalar\_event*.

inferpy.models.random\_variable.**VectorExponentialDiag**(*\*args*, *\*\*kwargs*)

Class for random variables. It encapsulates the Random Variable from edward2, and additional properties.

- It creates a variable generator. It must be a function without parameters, that creates a new Random Variable from edward2. It is used to define edward2 models as functions. Also, it is useful to define models using the intercept function.
- The first time the var property is used, it creates a var using the variable generator.

Random Variable information:

Create a random variable for VectorExponentialDiag.

See VectorExponentialDiag for more details.

Returns RandomVariable.

#### Original Docstring for Distribution

Construct Vector Exponential distribution supported on a subset of *R^k*.

The *batch\_shape* is the broadcast shape between *loc* and *scale* arguments.

The *event\_shape* is given by last dimension of the matrix implied by *scale*. The last dimension of *loc* (if provided) must broadcast with this.

Recall that *covariance = scale @ scale.T*.

`none scale = diag(scale\_diag + scale\_identity\_multiplier  $\star$  ones(k)) `

where:

- *scale\_diag.shape = [k]*, and,
- *scale\_identity\_multiplier.shape = []*.

Additional leading dimensions (if any) will index batches.

If both *scale\_diag* and *scale\_identity\_multiplier* are *None*, then *scale* is the Identity matrix.

## Parameters

- **loc** Floating-point *Tensor*. If this is set to *None*, *loc* is implicitly *0*. When specified, may have shape  $[B1, \ldots, Bb, k]$  where  $b \ge 0$  and k is the event size.
- **scale diag** Non-zero, floating-point *Tensor* representing a diagonal matrix added to *scale*. May have shape  $[B1, \ldots, Bb, k], b \ge 0$ , and characterizes *b*-batches of  $k \times k$  diagonal matrices added to *scale*. When both *scale\_identity\_multiplier* and *scale\_diag* are *None* then *scale* is the *Identity*.
- **scale\_identity\_multiplier** Non-zero, floating-point *Tensor* representing a scaled-identity-matrix added to *scale*. May have shape  $\overline{B1}$ , ...,  $\overline{B1}$ ,  $\overline{b}$  >= 0, and characterizes *b*-batches of scaled *k x k* identity matrices added to *scale*. When both *scale\_identity\_multiplier* and *scale\_diag* are *None* then *scale* is the *Identity*.
- **validate\_args** Python *bool*, default *False*. When *True* distribution parameters are checked for validity despite possibly degrading runtime performance. When *False* invalid inputs may silently render incorrect outputs.
- **allow\_nan\_stats** Python *bool*, default *True*. When *True*, statistics (e.g., mean, mode, variance) use the value "*NaN*" to indicate the result is undefined. When *False*, an exception is raised if one or more of the statistic's batch members are undefined.
- **name** Python *str* name prefixed to Ops created by this class.

Raises ValueError – if at most *scale\_identity\_multiplier* is specified.

inferpy.models.random\_variable.**VectorLaplaceDiag**(*\*args*, *\*\*kwargs*)

Class for random variables. It encapsulates the Random Variable from edward2, and additional properties.

- It creates a variable generator. It must be a function without parameters, that creates a new Random Variable from edward2. It is used to define edward2 models as functions. Also, it is useful to define models using the intercept function.
- The first time the var property is used, it creates a var using the variable generator.

Random Variable information:

Create a random variable for VectorLaplaceDiag.

See VectorLaplaceDiag for more details.

Returns RandomVariable.

#### Original Docstring for Distribution

Construct Vector Laplace distribution on *R^k*.

The *batch* shape is the broadcast shape between *loc* and *scale* arguments.

The *event\_shape* is given by last dimension of the matrix implied by *scale*. The last dimension of *loc* (if provided) must broadcast with this.

Recall that *covariance = 2 \* scale @ scale.T*.

`none scale = diag(scale diag + scale identity multiplier  $*$  ones(k)) `

where:

- *scale\_diag.shape = [k]*, and,
- *scale\_identity\_multiplier.shape = []*.

Additional leading dimensions (if any) will index batches.

If both *scale\_diag* and *scale\_identity\_multiplier* are *None*, then *scale* is the Identity matrix.

### **Parameters**

- **loc** Floating-point *Tensor*. If this is set to *None*, *loc* is implicitly *0*. When specified, may have shape *[B1, ..., Bb, k]* where  $b \ge 0$  and *k* is the event size.
- **scale\_diag** Non-zero, floating-point *Tensor* representing a diagonal matrix added to *scale*. May have shape  $[B1, \ldots, Bb, k], b \ge 0$ , and characterizes *b*-batches of  $k \times k$  diagonal matrices added to *scale*. When both *scale\_identity\_multiplier* and *scale\_diag* are *None* then *scale* is the *Identity*.
- **scale\_identity\_multiplier** Non-zero, floating-point *Tensor* representing a scaled-identity-matrix added to *scale*. May have shape *[B1, . . . , Bb]*, *b >= 0*, and characterizes *b*-batches of scaled *k x k* identity matrices added to *scale*. When both *scale\_identity\_multiplier* and *scale\_diag* are *None* then *scale* is the *Identity*.
- **validate\_args** Python *bool*, default *False*. When *True* distribution parameters are checked for validity despite possibly degrading runtime performance. When *False* invalid inputs may silently render incorrect outputs.
- **allow\_nan\_stats** Python *bool*, default *True*. When *True*, statistics (e.g., mean, mode, variance) use the value "*NaN*" to indicate the result is undefined. When *False*, an exception is raised if one or more of the statistic's batch members are undefined.
- **name** Python *str* name prefixed to Ops created by this class.

Raises ValueError – if at most *scale\_identity\_multiplier* is specified.

inferpy.models.random\_variable.**VectorSinhArcsinhDiag**(*\*args*, *\*\*kwargs*)

Class for random variables. It encapsulates the Random Variable from edward2, and additional properties.

- It creates a variable generator. It must be a function without parameters, that creates a new Random Variable from edward2. It is used to define edward2 models as functions. Also, it is useful to define models using the intercept function.
- The first time the var property is used, it creates a var using the variable generator.

Random Variable information:

Create a random variable for VectorSinhArcsinhDiag.

See VectorSinhArcsinhDiag for more details.

Returns RandomVariable.

#### Original Docstring for Distribution

Construct VectorSinhArcsinhDiag distribution on *R^k*.

The arguments *scale\_diag* and *scale\_identity\_multiplier* combine to define the diagonal *scale* referred to in this class docstring:

`none scale = diag(scale diag + scale identity multiplier  $*$  ones(k)) `

The *batch\_shape* is the broadcast shape between *loc* and *scale* arguments.

The *event\_shape* is given by last dimension of the matrix implied by *scale*. The last dimension of *loc* (if provided) must broadcast with this

Additional leading dimensions (if any) will index batches.

#### Parameters

- **loc** Floating-point *Tensor*. If this is set to *None*, *loc* is implicitly *0*. When specified, may have shape  $[B1, \ldots, Bb, k]$  where  $b \ge 0$  and k is the event size.
- **scale\_diag** Non-zero, floating-point *Tensor* representing a diagonal matrix added to *scale*. May have shape  $[B1, \ldots, Bb, k], b \ge 0$ , and characterizes *b*-batches of  $k \times k$  diagonal matrices added to *scale*. When both *scale\_identity\_multiplier* and *scale\_diag* are *None* then *scale* is the *Identity*.
- **scale\_identity\_multiplier** Non-zero, floating-point *Tensor* representing a scale-identity-matrix added to *scale*. May have shape  $[B1, \ldots, Bb], b \ge 0$ , and characterizes *b*-batches of scale *k x k* identity matrices added to *scale*. When both *scale\_identity\_multiplier* and *scale\_diag* are *None* then *scale* is the *Identity*.
- **skewness** Skewness parameter. floating-point *Tensor* with shape broadcastable with *event\_shape*.
- **tailweight** Tailweight parameter. floating-point *Tensor* with shape broadcastable with *event\_shape*.
- **distribution** *tf.Distribution*-like instance. Distribution from which *k* iid samples are used as input to transformation *F*. Default is *tfd.Normal(loc=0., scale=1.)*. Must be a scalar-batch, scalar-event distribution. Typically *distribution.reparameterization\_type = FULLY\_REPARAMETERIZED* or it is a function of non-trainable parameters. WARN-ING: If you backprop through a VectorSinhArcsinhDiag sample and *distribution* is not *FULLY REPARAMETERIZED* yet is a function of trainable variables, then the gradient will be incorrect!
- **validate\_args** Python *bool*, default *False*. When *True* distribution parameters are checked for validity despite possibly degrading runtime performance. When *False* invalid inputs may silently render incorrect outputs.
- **allow\_nan\_stats** Python *bool*, default *True*. When *True*, statistics (e.g., mean, mode, variance) use the value "*NaN*" to indicate the result is undefined. When *False*, an exception is raised if one or more of the statistic's batch members are undefined.
- **name** Python *str* name prefixed to Ops created by this class.

Raises ValueError – if at most *scale\_identity\_multiplier* is specified.

inferpy.models.random\_variable.**VonMises**(*\*args*, *\*\*kwargs*)

Class for random variables. It encapsulates the Random Variable from edward2, and additional properties.

- It creates a variable generator. It must be a function without parameters, that creates a new Random Variable from edward2. It is used to define edward2 models as functions. Also, it is useful to define models using the intercept function.
- The first time the var property is used, it creates a var using the variable generator.

Random Variable information:

Create a random variable for VonMises.

See VonMises for more details.

Returns RandomVariable.

#### Original Docstring for Distribution

Construct von Mises distributions with given location and concentration.

The parameters *loc* and *concentration* must be shaped in a way that supports broadcasting (e.g. *loc + concentration* is a valid operation).

## **Parameters**

- **loc** Floating point tensor, the circular means of the distribution(s).
- **concentration** Floating point tensor, the level of concentration of the distribution(s) around *loc*. Must take non-negative values. *concentration = 0* defines a Uniform distribution, while *concentration = +inf* indicates a Deterministic distribution at *loc*.
- **validate\_args** Python *bool*, default *False*. When *True* distribution parameters are checked for validity despite possibly degrading runtime performance. When *False* invalid inputs may silently render incorrect outputs.
- **allow\_nan\_stats** Python *bool*, default *True*. When *True*, statistics (e.g., mean, mode, variance) use the value "*NaN*" to indicate the result is undefined. When *False*, an exception is raised if one or more of the statistic's batch members are undefined.
- **name** Python *str* name prefixed to Ops created by this class.

Raises TypeError – if loc and concentration are different dtypes.

inferpy.models.random\_variable.**VonMisesFisher**(*\*args*, *\*\*kwargs*)

Class for random variables. It encapsulates the Random Variable from edward2, and additional properties.

- It creates a variable generator. It must be a function without parameters, that creates a new Random Variable from edward2. It is used to define edward2 models as functions. Also, it is useful to define models using the intercept function.
- The first time the var property is used, it creates a var using the variable generator.

Random Variable information:

Create a random variable for VonMisesFisher.

See VonMisesFisher for more details.

Returns RandomVariable.

#### Original Docstring for Distribution

Creates a new *VonMisesFisher* instance.

- **mean direction** Floating-point *Tensor* with shape [B1, ... Bn, D]. A unit vector indicating the mode of the distribution, or the unit-normalized direction of the mean. (This is *not* in general the mean of the distribution; the mean is not generally in the support of the distribution.) NOTE: *D* is currently restricted to  $\leq$  = 5.
- **concentration** Floating-point *Tensor* having batch shape [B1, . . . Bn] broadcastable with *mean\_direction*. The level of concentration of samples around the *mean\_direction*. *concentration=0* indicates a uniform distribution over the unit hypersphere, and *concentration=+inf* indicates a *Deterministic* distribution (delta function) at *mean\_direction*.
- **validate\_args** Python *bool*, default *False*. When *True* distribution parameters are checked for validity despite possibly degrading runtime performance. When *False* invalid inputs may silently render incorrect outputs.
- **allow\_nan\_stats** Python *bool*, default *True*. When *True*, statistics (e.g., mean, mode, variance) use the value "*NaN*" to indicate the result is undefined. When *False*, an exception is raised if one or more of the statistic's batch members are undefined.
- **name** Python *str* name prefixed to Ops created by this class.

Raises ValueError – For known-bad arguments, i.e. unsupported event dimension.

inferpy.models.random\_variable.**Wishart**(*\*args*, *\*\*kwargs*)

Class for random variables. It encapsulates the Random Variable from edward2, and additional properties.

- It creates a variable generator. It must be a function without parameters, that creates a new Random Variable from edward2. It is used to define edward2 models as functions. Also, it is useful to define models using the intercept function.
- The first time the var property is used, it creates a var using the variable generator.

Random Variable information:

Create a random variable for Wishart.

See Wishart for more details.

Returns RandomVariable.

#### Original Docstring for Distribution

Construct Wishart distributions.

- **df** *float* or *double Tensor*. Degrees of freedom, must be greater than or equal to dimension of the scale matrix.
- **scale** *float* or *double Tensor*. The symmetric positive definite scale matrix of the distribution. Exactly one of *scale* and 'scale\_tril' must be passed.
- **scale\_tril** *float* or *double Tensor*. The Cholesky factorization of the symmetric positive definite scale matrix of the distribution. Exactly one of *scale* and 'scale\_tril' must be passed.
- **input\_output\_cholesky** Python *bool*. If *True*, functions whose input or output have the semantics of samples assume inputs are in Cholesky form and return outputs in Cholesky form. In particular, if this flag is *True*, input to *log\_prob* is presumed of Cholesky form and output from *sample*, *mean*, and *mode* are of Cholesky form. Setting this argument to *True* is purely a computational optimization and does not change the underlying distribution; for instance, *mean* returns the Cholesky of the mean, not the mean of Cholesky factors.

The *variance* and *stddev* methods are unaffected by this flag. Default value: *False* (i.e., input/output does not have Cholesky semantics).

- **validate\_args** Python *bool*, default *False*. When *True* distribution parameters are checked for validity despite possibly degrading runtime performance. When *False* invalid inputs may silently render incorrect outputs.
- **allow\_nan\_stats** Python *bool*, default *True*. When *True*, statistics (e.g., mean, mode, variance) use the value "*NaN*" to indicate the result is undefined. When *False*, an exception is raised if one or more of the statistic's batch members are undefined.
- **name** Python *str* name prefixed to Ops created by this class.

Raises ValueError – if zero or both of 'scale' and 'scale\_tril' are passed in.

inferpy.models.random\_variable.**Zipf**(*\*args*, *\*\*kwargs*)

Class for random variables. It encapsulates the Random Variable from edward2, and additional properties.

- It creates a variable generator. It must be a function without parameters, that creates a new Random Variable from edward2. It is used to define edward2 models as functions. Also, it is useful to define models using the intercept function.
- The first time the var property is used, it creates a var using the variable generator.

Random Variable information:

Create a random variable for Zipf.

See Zipf for more details.

Returns RandomVariable.

#### Original Docstring for Distribution

Initialize a batch of Zipf distributions.

- **power** *Float* like *Tensor* representing the power parameter. Must be strictly greater than *1*.
- **dtype** The *dtype* of *Tensor* returned by *sample*. Default value: *tf.int32*.
- **interpolate\_nondiscrete** Python *bool*. When *False*, *log\_prob* returns *-inf* (and *prob* returns *0*) for non-integer inputs. When *True*, *log\_prob* evaluates the continuous function *-power log(k) - log(zeta(power))* , which matches the Zipf pmf at integer arguments *k* (note that this function is not itself a normalized probability log-density). Default value: *True*.
- **sample\_maximum\_iterations** Maximum number of iterations of allowable iterations in *sample*. When *validate\_args=True*, samples which fail to reach convergence (subject to this cap) are masked out with *self.dtype.min* or *nan* depending on *self.dtype.is\_integer*. Default value: *100*.
- **validate\_args** Python *bool*, default *False*. When *True* distribution parameters are checked for validity despite possibly degrading runtime performance. When *False* invalid inputs may silently render incorrect outputs. Default value: *False*.
- **allow\_nan\_stats** Python *bool*, default *True*. When *True*, statistics (e.g., mean, mode, variance) use the value "*NaN*" to indicate the result is undefined. When *False*, an exception is raised if one or more of the statistic's batch members are undefined. Default value: *False*.
- **name** Python *str* name prefixed to Ops created by this class. Default value: *'Zipf '*.

Raises TypeError – if *power* is not *float* like.

# **Module contents**

```
inferpy.models.datamodel(size=None)
```
This context is used to declare a plateau model. Random Variables and Parameters will use a sample\_shape defined by the argument *size*, or by the *data\_model.fit*. If *size* is not specify, the default size 1, or the size specified by *fit* will be used.

**class** inferpy.models.**Parameter**(*initial\_value*, *name=None*) Bases: object

Random Variable parameter which can be optimized by an inference mechanism.

### inferpy.models.**probmodel**(*builder*)

Decorator to create probabilistic models. The function decorated must be a function which declares the Random Variables in the model. It is not needed that the function returns such variables (we capture them using ed.tape).

inferpy.models.**Autoregressive**(*\*args*, *\*\*kwargs*)

Class for random variables. It encapsulates the Random Variable from edward2, and additional properties.

- It creates a variable generator. It must be a function without parameters, that creates a new Random Variable from edward2. It is used to define edward2 models as functions. Also, it is useful to define models using the intercept function.
- The first time the var property is used, it creates a var using the variable generator.

Random Variable information:

Create a random variable for Autoregressive.

See Autoregressive for more details.

Returns RandomVariable.

#### Original Docstring for Distribution

Construct an *Autoregressive* distribution.

- **distribution\_fn** Python *callable* which constructs a *tfd.Distribution*-like instance from a *Tensor* (e.g., *sample0*). The function must respect the "autoregressive property", i.e., there exists a permutation of event such that each coordinate is a diffeomorphic function of on preceding coordinates.
- **sample0** Initial input to *distribution\_fn*; used to build the distribution in *\_\_init\_\_* which in turn specifies this distribution's properties, e.g., *event\_shape*, *batch\_shape*, *dtype*. If unspecified, then *distribution\_fn* should be default constructable.
- **num steps** Number of times *distribution* fn is composed from samples, e.g., *num\_steps=2* implies *distribution\_fn(distribution\_fn(sample0).sample(n)).sample()*.
- **validate\_args** Python *bool*. Whether to validate input with asserts. If *validate\_args* is *False*, and the inputs are invalid, correct behavior is not guaranteed.
- **allow\_nan\_stats** Python *bool*, default *True*. When *True*, statistics (e.g., mean, mode, variance) use the value "*NaN*" to indicate the result is undefined. When *False*, an exception is raised if one or more of the statistic's batch members are undefined.

• **name** – Python *str* name prefixed to Ops created by this class. Default value: "Autoregressive".

## Raises

- ValueError if *num\_steps* and *num\_elements(distribution\_fn(sample0).event\_shape)* are both *None*.
- ValueError if *num\_steps < 1*.

inferpy.models.**BatchReshape**(*\*args*, *\*\*kwargs*)

Class for random variables. It encapsulates the Random Variable from edward2, and additional properties.

- It creates a variable generator. It must be a function without parameters, that creates a new Random Variable from edward2. It is used to define edward2 models as functions. Also, it is useful to define models using the intercept function.
- The first time the var property is used, it creates a var using the variable generator.

Random Variable information:

Create a random variable for BatchReshape.

See BatchReshape for more details.

Returns RandomVariable.

#### Original Docstring for Distribution

Construct BatchReshape distribution.

## Parameters

- **distribution** The base distribution instance to reshape. Typically an instance of *Distribution*.
- **batch\_shape** Positive *int*-like vector-shaped *Tensor* representing the new shape of the batch dimensions. Up to one dimension may contain *-1*, meaning the remainder of the batch size.
- **validate\_args** Python *bool*, default *False*. When *True* distribution parameters are checked for validity despite possibly degrading runtime performance. When *False* invalid inputs may silently render incorrect outputs.
- **allow\_nan\_stats** Python *bool*, default *True*. When *True*, statistics (e.g., mean, mode, variance) use the value "*NaN*" to indicate the result is undefined. When *False*, an exception is raised if one or more of the statistic's batch members are undefined.
- **name** The name to give Ops created by the initializer. Default value: *"BatchReshape" + distribution.name*.

# Raises

- ValueError if *batch\_shape* is not a vector.
- ValueError if *batch\_shape* has non-positive elements.
- ValueError if *batch\_shape* size is not the same as a *distribution.batch\_shape* size.

```
inferpy.models.Bernoulli(*args, **kwargs)
```
Class for random variables. It encapsulates the Random Variable from edward2, and additional properties.

- It creates a variable generator. It must be a function without parameters, that creates a new Random Variable from edward2. It is used to define edward2 models as functions. Also, it is useful to define models using the intercept function.
- The first time the var property is used, it creates a var using the variable generator.

Random Variable information:

Create a random variable for Bernoulli.

See Bernoulli for more details.

Returns RandomVariable.

#### Original Docstring for Distribution

Construct Bernoulli distributions.

### **Parameters**

- **logits** An N-D *Tensor* representing the log-odds of a *1* event. Each entry in the *Tensor* parametrizes an independent Bernoulli distribution where the probability of an event is sigmoid(logits). Only one of *logits* or *probs* should be passed in.
- **probs** An N-D *Tensor* representing the probability of a *1* event. Each entry in the *Tensor* parameterizes an independent Bernoulli distribution. Only one of *logits* or *probs* should be passed in.
- **dtype** The type of the event samples. Default: *int32*.
- **validate\_args** Python *bool*, default *False*. When *True* distribution parameters are checked for validity despite possibly degrading runtime performance. When *False* invalid inputs may silently render incorrect outputs.
- **allow\_nan\_stats** Python *bool*, default *True*. When *True*, statistics (e.g., mean, mode, variance) use the value "*NaN*" to indicate the result is undefined. When *False*, an exception is raised if one or more of the statistic's batch members are undefined.
- **name** Python *str* name prefixed to Ops created by this class.

Raises ValueError – If p and logits are passed, or if neither are passed.

inferpy.models.**Beta**(*\*args*, *\*\*kwargs*)

Class for random variables. It encapsulates the Random Variable from edward2, and additional properties.

- It creates a variable generator. It must be a function without parameters, that creates a new Random Variable from edward2. It is used to define edward2 models as functions. Also, it is useful to define models using the intercept function.
- The first time the var property is used, it creates a var using the variable generator.

Random Variable information:

Create a random variable for Beta.

See Beta for more details.

Returns RandomVariable.

#### Original Docstring for Distribution

Initialize a batch of Beta distributions.

- **concentration1** Positive floating-point *Tensor* indicating mean number of successes; aka "alpha". Implies *self.dtype* and *self.batch\_shape*, i.e., *concentration1.shape = [N1, N2, . . . , Nm] = self.batch\_shape*.
- **concentration0** Positive floating-point *Tensor* indicating mean number of failures; aka "beta". Otherwise has same semantics as *concentration1*.
- **validate\_args** Python *bool*, default *False*. When *True* distribution parameters are checked for validity despite possibly degrading runtime performance. When *False* invalid inputs may silently render incorrect outputs.
- **allow\_nan\_stats** Python *bool*, default *True*. When *True*, statistics (e.g., mean, mode, variance) use the value "*NaN*" to indicate the result is undefined. When *False*, an exception is raised if one or more of the statistic's batch members are undefined.
- **name** Python *str* name prefixed to Ops created by this class.

```
inferpy.models.Binomial(*args, **kwargs)
```
Class for random variables. It encapsulates the Random Variable from edward2, and additional properties.

- It creates a variable generator. It must be a function without parameters, that creates a new Random Variable from edward2. It is used to define edward2 models as functions. Also, it is useful to define models using the intercept function.
- The first time the var property is used, it creates a var using the variable generator.

Random Variable information:

Create a random variable for Binomial.

See Binomial for more details.

Returns RandomVariable.

#### Original Docstring for Distribution

Initialize a batch of Binomial distributions.

- **total** count Non-negative floating point tensor with shape broadcastable to  $[N_1, \ldots, N_k]$ *Nm]* with *m >= 0* and the same dtype as *probs* or *logits*. Defines this as a batch of *N1 x . . . x Nm* different Binomial distributions. Its components should be equal to integer values.
- **logits** Floating point tensor representing the log-odds of a positive event with shape broadcastable to  $[N1, \ldots, Nm]$   $m \ge 0$ , and the same dtype as *total\_count*. Each entry represents logits for the probability of success for independent Binomial distributions. Only one of *logits* or *probs* should be passed in.
- **probs** Positive floating point tensor with shape broadcastable to  $[N_1, \ldots, N_m]$   $m \ge 0$ , *probs in [0, 1]*. Each entry represents the probability of success for independent Binomial distributions. Only one of *logits* or *probs* should be passed in.
- **validate\_args** Python *bool*, default *False*. When *True* distribution parameters are checked for validity despite possibly degrading runtime performance. When *False* invalid inputs may silently render incorrect outputs.
- **allow\_nan\_stats** Python *bool*, default *True*. When *True*, statistics (e.g., mean, mode, variance) use the value "*NaN*" to indicate the result is undefined. When *False*, an exception is raised if one or more of the statistic's batch members are undefined.
- **name** Python *str* name prefixed to Ops created by this class.
inferpy.models.**Blockwise**(*\*args*, *\*\*kwargs*)

Class for random variables. It encapsulates the Random Variable from edward2, and additional properties.

- It creates a variable generator. It must be a function without parameters, that creates a new Random Variable from edward2. It is used to define edward2 models as functions. Also, it is useful to define models using the intercept function.
- The first time the var property is used, it creates a var using the variable generator.

Random Variable information:

Create a random variable for Blockwise.

See Blockwise for more details.

Returns RandomVariable.

#### Original Docstring for Distribution

Construct the *Blockwise* distribution.

#### **Parameters**

- **distributions** Python *list* of *tfp.distributions.Distribution* instances. All distribution instances must have the same *batch\_shape* and all must have *event\_ndims==1*, i.e., be vector-variate distributions.
- **dtype\_override** samples of *distributions* will be cast to this *dtype*. If unspecified, all *distributions* must have the same *dtype*. Default value: *None* (i.e., do not cast).
- **validate\_args** Python *bool*, default *False*. When *True* distribution parameters are checked for validity despite possibly degrading runtime performance. When *False* invalid inputs may silently render incorrect outputs.
- **allow\_nan\_stats** Python *bool*, default *True*. When *True*, statistics (e.g., mean, mode, variance) use the value "*NaN*" to indicate the result is undefined. When *False*, an exception is raised if one or more of the statistic's batch members are undefined.
- **name** Python *str* name prefixed to Ops created by this class.

inferpy.models.**Categorical**(*\*args*, *\*\*kwargs*)

Class for random variables. It encapsulates the Random Variable from edward2, and additional properties.

- It creates a variable generator. It must be a function without parameters, that creates a new Random Variable from edward2. It is used to define edward2 models as functions. Also, it is useful to define models using the intercept function.
- The first time the var property is used, it creates a var using the variable generator.

Random Variable information:

Create a random variable for Categorical.

See Categorical for more details.

Returns RandomVariable.

#### Original Docstring for Distribution

Initialize Categorical distributions using class log-probabilities.

- **logits** An N-D *Tensor*, *N >= 1*, representing the log probabilities of a set of Categorical distributions. The first *N - 1* dimensions index into a batch of independent distributions and the last dimension represents a vector of logits for each class. Only one of *logits* or *probs* should be passed in.
- **probs** An N-D *Tensor*, *N >= 1*, representing the probabilities of a set of Categorical distributions. The first *N - 1* dimensions index into a batch of independent distributions and the last dimension represents a vector of probabilities for each class. Only one of *logits* or *probs* should be passed in.
- **dtype** The type of the event samples (default: int32).
- **validate\_args** Python *bool*, default *False*. When *True* distribution parameters are checked for validity despite possibly degrading runtime performance. When *False* invalid inputs may silently render incorrect outputs.
- **allow\_nan\_stats** Python *bool*, default *True*. When *True*, statistics (e.g., mean, mode, variance) use the value "*NaN*" to indicate the result is undefined. When *False*, an exception is raised if one or more of the statistic's batch members are undefined.
- **name** Python *str* name prefixed to Ops created by this class.

# inferpy.models.**Cauchy**(*\*args*, *\*\*kwargs*)

Class for random variables. It encapsulates the Random Variable from edward2, and additional properties.

- It creates a variable generator. It must be a function without parameters, that creates a new Random Variable from edward2. It is used to define edward2 models as functions. Also, it is useful to define models using the intercept function.
- The first time the var property is used, it creates a var using the variable generator.

Random Variable information:

Create a random variable for Cauchy.

See Cauchy for more details.

Returns RandomVariable.

#### Original Docstring for Distribution

Construct Cauchy distributions.

The parameters *loc* and *scale* must be shaped in a way that supports broadcasting (e.g. *loc + scale* is a valid operation).

- **loc** Floating point tensor; the modes of the distribution(s).
- **scale** Floating point tensor; the locations of the distribution(s). Must contain only positive values.
- **validate\_args** Python *bool*, default *False*. When *True* distribution parameters are checked for validity despite possibly degrading runtime performance. When *False* invalid inputs may silently render incorrect outputs.
- **allow\_nan\_stats** Python *bool*, default *True*. When *True*, statistics (e.g., mean, mode, variance) use the value "*NaN*" to indicate the result is undefined. When *False*, an exception is raised if one or more of the statistic's batch members are undefined.
- **name** Python *str* name prefixed to Ops created by this class.

Raises TypeError – if *loc* and *scale* have different *dtype*.

inferpy.models.**Chi**(*\*args*, *\*\*kwargs*)

Class for random variables. It encapsulates the Random Variable from edward2, and additional properties.

- It creates a variable generator. It must be a function without parameters, that creates a new Random Variable from edward2. It is used to define edward2 models as functions. Also, it is useful to define models using the intercept function.
- The first time the var property is used, it creates a var using the variable generator.

Random Variable information:

Create a random variable for Chi.

See Chi for more details.

Returns RandomVariable.

#### Original Docstring for Distribution

Construct Chi distributions with parameter *df*.

## **Parameters**

- **df** Floating point tensor, the degrees of freedom of the distribution(s). *df* must contain only positive values.
- **validate\_args** Python *bool*, default *False*. When *True* distribution parameters are checked for validity despite possibly degrading runtime performance. When *False* invalid inputs may silently render incorrect outputs.
- **allow\_nan\_stats** Python *bool*, default *True*. When *True*, statistics (e.g., mean, mode, variance) use the value *NaN* to indicate the result is undefined. When *False*, an exception is raised if one or more of the statistic's batch members are undefined.
- **name** Python *str* name prefixed to Ops created by this class. Default value: *'Chi'*.

inferpy.models.**Chi2**(*\*args*, *\*\*kwargs*)

Class for random variables. It encapsulates the Random Variable from edward2, and additional properties.

- It creates a variable generator. It must be a function without parameters, that creates a new Random Variable from edward2. It is used to define edward2 models as functions. Also, it is useful to define models using the intercept function.
- The first time the var property is used, it creates a var using the variable generator.

Random Variable information:

Create a random variable for Chi2.

See Chi2 for more details.

Returns RandomVariable.

#### Original Docstring for Distribution

Construct Chi2 distributions with parameter *df*.

### **Parameters**

• **df** – Floating point tensor, the degrees of freedom of the distribution(s). *df* must contain only positive values.

- **validate\_args** Python *bool*, default *False*. When *True* distribution parameters are checked for validity despite possibly degrading runtime performance. When *False* invalid inputs may silently render incorrect outputs.
- **allow\_nan\_stats** Python *bool*, default *True*. When *True*, statistics (e.g., mean, mode, variance) use the value "*NaN*" to indicate the result is undefined. When *False*, an exception is raised if one or more of the statistic's batch members are undefined.
- **name** Python *str* name prefixed to Ops created by this class.

inferpy.models.**Chi2WithAbsDf**(*\*args*, *\*\*kwargs*)

Class for random variables. It encapsulates the Random Variable from edward2, and additional properties.

- It creates a variable generator. It must be a function without parameters, that creates a new Random Variable from edward2. It is used to define edward2 models as functions. Also, it is useful to define models using the intercept function.
- The first time the var property is used, it creates a var using the variable generator.

Random Variable information:

Create a random variable for Chi2WithAbsDf.

See Chi2WithAbsDf for more details.

Returns RandomVariable.

#### Original Docstring for Distribution

DEPRECATED FUNCTION

Warning: THIS FUNCTION IS DEPRECATED. It will be removed after 2019-06-05. Instructions for updating: Chi2WithAbsDf is deprecated, use Chi2(df=tf.floor(tf.abs(df))) instead.

inferpy.models.**Deterministic**(*\*args*, *\*\*kwargs*)

Class for random variables. It encapsulates the Random Variable from edward2, and additional properties.

- It creates a variable generator. It must be a function without parameters, that creates a new Random Variable from edward2. It is used to define edward2 models as functions. Also, it is useful to define models using the intercept function.
- The first time the var property is used, it creates a var using the variable generator.

Random Variable information:

Create a random variable for Deterministic.

See Deterministic for more details.

Returns RandomVariable.

#### Original Docstring for Distribution

Initialize a scalar *Deterministic* distribution.

The *atol* and *rtol* parameters allow for some slack in *pmf*, *cdf* computations, e.g. due to floating-point error.

 $\cdots$  pmf(x; loc)

 $= 1$ , if Abs(x - loc)  $\le$  atol + rtol \* Abs(loc), = 0, otherwise.

 $666$ 

- **loc** Numeric *Tensor* of shape *[B1, . . . , Bb]*, with *b >= 0*. The point (or batch of points) on which this distribution is supported.
- **atol** Non-negative *Tensor* of same *dtype* as *loc* and broadcastable shape. The absolute tolerance for comparing closeness to *loc*. Default is *0*.
- **rtol** Non-negative *Tensor* of same *dtype* as *loc* and broadcastable shape. The relative tolerance for comparing closeness to *loc*. Default is *0*.
- **validate\_args** Python *bool*, default *False*. When *True* distribution parameters are checked for validity despite possibly degrading runtime performance. When *False* invalid inputs may silently render incorrect outputs.
- **allow\_nan\_stats** Python *bool*, default *True*. When *True*, statistics (e.g., mean, mode, variance) use the value "*NaN*" to indicate the result is undefined. When *False*, an exception is raised if one or more of the statistic's batch members are undefined.
- **name** Python *str* name prefixed to Ops created by this class.

inferpy.models.**VectorDeterministic**(*\*args*, *\*\*kwargs*)

Class for random variables. It encapsulates the Random Variable from edward2, and additional properties.

- It creates a variable generator. It must be a function without parameters, that creates a new Random Variable from edward2. It is used to define edward2 models as functions. Also, it is useful to define models using the intercept function.
- The first time the var property is used, it creates a var using the variable generator.

Random Variable information:

Create a random variable for VectorDeterministic.

See VectorDeterministic for more details.

Returns RandomVariable.

#### Original Docstring for Distribution

Initialize a *VectorDeterministic* distribution on *R^k*, for *k >= 0*.

Note that there is only one point in *R*<sup> $\wedge$ </sup>, the "point" *[]*. So if  $k = 0$  then *self.prob([1)* = = 1.

The *atol* and *rtol* parameters allow for some slack in *pmf* computations, e.g. due to floating-point error.

 $\cdots$  pmf(x; loc)

 $= 1$ , if All[Abs(x - loc)  $\le$  atol + rtol \* Abs(loc)], = 0, otherwise

 $\epsilon$ 

- **loc** Numeric *Tensor* of shape  $[B1, \ldots, Bb, k]$ , with  $b \ge 0$ ,  $k \ge 0$  The point (or batch of points) on which this distribution is supported.
- **atol** Non-negative *Tensor* of same *dtype* as *loc* and broadcastable shape. The absolute tolerance for comparing closeness to *loc*. Default is *0*.
- **rtol** Non-negative *Tensor* of same *dtype* as *loc* and broadcastable shape. The relative tolerance for comparing closeness to *loc*. Default is *0*.
- **validate\_args** Python *bool*, default *False*. When *True* distribution parameters are checked for validity despite possibly degrading runtime performance. When *False* invalid inputs may silently render incorrect outputs.
- **allow\_nan\_stats** Python *bool*, default *True*. When *True*, statistics (e.g., mean, mode, variance) use the value "*NaN*" to indicate the result is undefined. When *False*, an exception is raised if one or more of the statistic's batch members are undefined.
- **name** Python *str* name prefixed to Ops created by this class.

inferpy.models.**Dirichlet**(*\*args*, *\*\*kwargs*)

Class for random variables. It encapsulates the Random Variable from edward2, and additional properties.

- It creates a variable generator. It must be a function without parameters, that creates a new Random Variable from edward2. It is used to define edward2 models as functions. Also, it is useful to define models using the intercept function.
- The first time the var property is used, it creates a var using the variable generator.

Random Variable information:

Create a random variable for Dirichlet.

See Dirichlet for more details.

Returns RandomVariable.

#### Original Docstring for Distribution

Initialize a batch of Dirichlet distributions.

### **Parameters**

- **concentration** Positive floating-point *Tensor* indicating mean number of class occurrences; aka "alpha". Implies *self.dtype*, and *self.batch\_shape*, *self.event\_shape*, i.e., if *concentration.shape* =  $[N1, N2, ..., Nm, k]$  then *batch\_shape* =  $[N1, N2, ..., Nm]$  and *event\_shape = [k]*.
- **validate\_args** Python *bool*, default *False*. When *True* distribution parameters are checked for validity despite possibly degrading runtime performance. When *False* invalid inputs may silently render incorrect outputs.
- **allow\_nan\_stats** Python *bool*, default *True*. When *True*, statistics (e.g., mean, mode, variance) use the value "*NaN*" to indicate the result is undefined. When *False*, an exception is raised if one or more of the statistic's batch members are undefined.
- **name** Python *str* name prefixed to Ops created by this class.

inferpy.models.**DirichletMultinomial**(*\*args*, *\*\*kwargs*)

Class for random variables. It encapsulates the Random Variable from edward2, and additional properties.

- It creates a variable generator. It must be a function without parameters, that creates a new Random Variable from edward2. It is used to define edward2 models as functions. Also, it is useful to define models using the intercept function.
- The first time the var property is used, it creates a var using the variable generator.

Random Variable information:

Create a random variable for DirichletMultinomial.

See DirichletMultinomial for more details.

Returns RandomVariable.

#### Original Docstring for Distribution

Initialize a batch of DirichletMultinomial distributions.

## Parameters

- **total\_count** Non-negative floating point tensor, whose dtype is the same as *concentration*. The shape is broadcastable to *[N1,. . . , Nm]* with *m >= 0*. Defines this as a batch of *N1 x... x Nm* different Dirichlet multinomial distributions. Its components should be equal to integer values.
- **concentration** Positive floating point tensor, whose dtype is the same as *n* with shape broadcastable to  $[N1, \ldots, Nm, K]$   $m \ge 0$ . Defines this as a batch of  $NI$   $x \ldots x$   $Nm$  different *K* class Dirichlet multinomial distributions.
- **validate\_args** Python *bool*, default *False*. When *True* distribution parameters are checked for validity despite possibly degrading runtime performance. When *False* invalid inputs may silently render incorrect outputs.
- **allow\_nan\_stats** Python *bool*, default *True*. When *True*, statistics (e.g., mean, mode, variance) use the value "*NaN*" to indicate the result is undefined. When *False*, an exception is raised if one or more of the statistic's batch members are undefined.
- **name** Python *str* name prefixed to Ops created by this class.

### inferpy.models.**ConditionalDistribution**(*\*args*, *\*\*kwargs*)

Class for random variables. It encapsulates the Random Variable from edward2, and additional properties.

- It creates a variable generator. It must be a function without parameters, that creates a new Random Variable from edward2. It is used to define edward2 models as functions. Also, it is useful to define models using the intercept function.
- The first time the var property is used, it creates a var using the variable generator.

Random Variable information:

Create a random variable for ConditionalDistribution.

See ConditionalDistribution for more details.

Returns RandomVariable.

#### Original Docstring for Distribution

Constructs the *Distribution*.

## This is a private method for subclass use.

- **dtype** The type of the event samples. *None* implies no type-enforcement.
- **reparameterization\_type** Instance of *ReparameterizationType*. If *tfd.FULLY\_REPARAMETERIZED*, this *Distribution* can be reparameterized in terms of some standard distribution with a function whose Jacobian is constant for the support of the standard distribution. If *tfd.NOT\_REPARAMETERIZED*, then no such reparameterization is available.
- **validate\_args** Python *bool*, default *False*. When *True* distribution parameters are checked for validity despite possibly degrading runtime performance. When *False* invalid inputs may silently render incorrect outputs.
- **allow\_nan\_stats** Python *bool*, default *True*. When *True*, statistics (e.g., mean, mode, variance) use the value "*NaN*" to indicate the result is undefined. When *False*, an exception is raised if one or more of the statistic's batch members are undefined.
- **parameters** Python *dict* of parameters used to instantiate this *Distribution*.
- **graph\_parents** Python *list* of graph prerequisites of this *Distribution*.
- **name** Python *str* name prefixed to Ops created by this class. Default: subclass name.

Raises ValueError – if any member of graph\_parents is *None* or not a *Tensor*.

# inferpy.models.**Distribution**(*\*args*, *\*\*kwargs*)

Class for random variables. It encapsulates the Random Variable from edward2, and additional properties.

- It creates a variable generator. It must be a function without parameters, that creates a new Random Variable from edward2. It is used to define edward2 models as functions. Also, it is useful to define models using the intercept function.
- The first time the var property is used, it creates a var using the variable generator.

Random Variable information:

Create a random variable for Distribution.

See Distribution for more details.

Returns RandomVariable.

#### Original Docstring for Distribution

Constructs the *Distribution*.

## This is a private method for subclass use.

## **Parameters**

- **dtype** The type of the event samples. *None* implies no type-enforcement.
- **reparameterization\_type** Instance of *ReparameterizationType*. If *tfd.FULLY\_REPARAMETERIZED*, this *Distribution* can be reparameterized in terms of some standard distribution with a function whose Jacobian is constant for the support of the standard distribution. If *tfd.NOT\_REPARAMETERIZED*, then no such reparameterization is available.
- **validate\_args** Python *bool*, default *False*. When *True* distribution parameters are checked for validity despite possibly degrading runtime performance. When *False* invalid inputs may silently render incorrect outputs.
- **allow\_nan\_stats** Python *bool*, default *True*. When *True*, statistics (e.g., mean, mode, variance) use the value "*NaN*" to indicate the result is undefined. When *False*, an exception is raised if one or more of the statistic's batch members are undefined.
- **parameters** Python *dict* of parameters used to instantiate this *Distribution*.
- **graph\_parents** Python *list* of graph prerequisites of this *Distribution*.
- **name** Python *str* name prefixed to Ops created by this class. Default: subclass name.

Raises ValueError – if any member of graph\_parents is *None* or not a *Tensor*.

inferpy.models.**Empirical**(*\*args*, *\*\*kwargs*)

Class for random variables. It encapsulates the Random Variable from edward2, and additional properties.

- It creates a variable generator. It must be a function without parameters, that creates a new Random Variable from edward2. It is used to define edward2 models as functions. Also, it is useful to define models using the intercept function.
- The first time the var property is used, it creates a var using the variable generator.

Random Variable information:

Create a random variable for Empirical.

See Empirical for more details.

Returns RandomVariable.

#### Original Docstring for Distribution

Initialize *Empirical* distributions.

#### **Parameters**

- **samples** Numeric *Tensor* of shape  $[B1, \ldots, Bk, S, E1, \ldots, En]^t$ ,  $k, n \ge 0$ . Samples or batches of samples on which the distribution is based. The first *k* dimensions index into a batch of independent distributions. Length of *S* dimension determines number of samples in each multiset. The last *n* dimension represents samples for each distribution. n is specified by argument event\_ndims.
- **event\_ndims** Python *int32*, default *0*. number of dimensions for each event. When *0* this distribution has scalar samples. When *1* this distribution has vector-like samples.
- **validate\_args** Python *bool*, default *False*. When *True* distribution parameters are checked for validity despite possibly degrading runtime performance. When *False* invalid inputs may silently render incorrect outputs.
- **allow\_nan\_stats** Python *bool*, default *True*. When *True*, statistics (e.g., mean, mode, variance) use the value *NaN* to indicate the result is undefined. When *False*, an exception is raised if one or more of the statistic's batch members are undefined.
- **name** Python *str* name prefixed to Ops created by this class.

Raises ValueError – if the rank of *samples* < event\_ndims + 1.

inferpy.models.**Exponential**(*\*args*, *\*\*kwargs*)

Class for random variables. It encapsulates the Random Variable from edward2, and additional properties.

- It creates a variable generator. It must be a function without parameters, that creates a new Random Variable from edward2. It is used to define edward2 models as functions. Also, it is useful to define models using the intercept function.
- The first time the var property is used, it creates a var using the variable generator.

Random Variable information:

Create a random variable for Exponential.

See Exponential for more details.

Returns RandomVariable.

#### Original Docstring for Distribution

Construct Exponential distribution with parameter *rate*.

**Parameters** 

• **rate** – Floating point tensor, equivalent to *1 / mean*. Must contain only positive values.

- **validate\_args** Python *bool*, default *False*. When *True* distribution parameters are checked for validity despite possibly degrading runtime performance. When *False* invalid inputs may silently render incorrect outputs.
- **allow\_nan\_stats** Python *bool*, default *True*. When *True*, statistics (e.g., mean, mode, variance) use the value "*NaN*" to indicate the result is undefined. When *False*, an exception is raised if one or more of the statistic's batch members are undefined.
- **name** Python *str* name prefixed to Ops created by this class.

inferpy.models.**FiniteDiscrete**(*\*args*, *\*\*kwargs*)

Class for random variables. It encapsulates the Random Variable from edward2, and additional properties.

- It creates a variable generator. It must be a function without parameters, that creates a new Random Variable from edward2. It is used to define edward2 models as functions. Also, it is useful to define models using the intercept function.
- The first time the var property is used, it creates a var using the variable generator.

Random Variable information:

Create a random variable for FiniteDiscrete.

See FiniteDiscrete for more details.

Returns RandomVariable.

#### Original Docstring for Distribution

Construct a finite discrete contribution.

### Parameters

- **outcomes** A 1-D floating or integer *Tensor*, representing a list of possible outcomes in strictly ascending order.
- **logits** A floating N-D *Tensor*, *N >= 1*, representing the log probabilities of a set of FiniteDiscrete distributions. The first *N - 1* dimensions index into a batch of independent distributions and the last dimension represents a vector of logits for each discrete value. Only one of *logits* or *probs* should be passed in.
- **probs** A floating N-D *Tensor*,  $N \geq 1$ , representing the probabilities of a set of FiniteDiscrete distributions. The first *N - 1* dimensions index into a batch of independent distributions and the last dimension represents a vector of probabilities for each discrete value. Only one of *logits* or *probs* should be passed in.
- **rtol** *Tensor* with same *dtype* as *outcomes*. The relative tolerance for floating number comparison. Only effective when *outcomes* is a floating *Tensor*. Default is *10 \* eps*.
- **atol** *Tensor* with same *dtype* as *outcomes*. The absolute tolerance for floating number comparison. Only effective when *outcomes* is a floating *Tensor*. Default is *10 \* eps*.
- **validate\_args** Python *bool*, default *False*. When *True* distribution parameters are checked for validity despite possibly degrading runtime performance. When *False* invalid inputs may render incorrect outputs.
- **allow\_nan\_stats** Python *bool*, default *True*. When *True*, statistics (e.g., mean, mode, variance) use the value '*NaN*' to indicate the result is undefined. When *False*, an exception is raised if one or more of the statistic's batch members are undefined.
- **name** Python *str* name prefixed to Ops created by this class.

inferpy.models.**Gamma**(*\*args*, *\*\*kwargs*)

Class for random variables. It encapsulates the Random Variable from edward2, and additional properties.

- It creates a variable generator. It must be a function without parameters, that creates a new Random Variable from edward2. It is used to define edward2 models as functions. Also, it is useful to define models using the intercept function.
- The first time the var property is used, it creates a var using the variable generator.

Random Variable information:

Create a random variable for Gamma.

See Gamma for more details.

Returns RandomVariable.

#### Original Docstring for Distribution

Construct Gamma with *concentration* and *rate* parameters.

The parameters *concentration* and *rate* must be shaped in a way that supports broadcasting (e.g. *concentration + rate* is a valid operation).

#### Parameters

- **concentration** Floating point tensor, the concentration params of the distribution(s). Must contain only positive values.
- **rate** Floating point tensor, the inverse scale params of the distribution(s). Must contain only positive values.
- **validate\_args** Python *bool*, default *False*. When *True* distribution parameters are checked for validity despite possibly degrading runtime performance. When *False* invalid inputs may silently render incorrect outputs.
- **allow\_nan\_stats** Python *bool*, default *True*. When *True*, statistics (e.g., mean, mode, variance) use the value "*NaN*" to indicate the result is undefined. When *False*, an exception is raised if one or more of the statistic's batch members are undefined.
- **name** Python *str* name prefixed to Ops created by this class.

Raises TypeError – if *concentration* and *rate* are different dtypes.

inferpy.models.**GammaGamma**(*\*args*, *\*\*kwargs*)

Class for random variables. It encapsulates the Random Variable from edward2, and additional properties.

- It creates a variable generator. It must be a function without parameters, that creates a new Random Variable from edward2. It is used to define edward2 models as functions. Also, it is useful to define models using the intercept function.
- The first time the var property is used, it creates a var using the variable generator.

Random Variable information:

Create a random variable for GammaGamma.

See GammaGamma for more details.

Returns RandomVariable.

#### Original Docstring for Distribution

Initializes a batch of Gamma-Gamma distributions.

The parameters *concentration* and *rate* must be shaped in a way that supports broadcasting (e.g. *concentration + mixing\_concentration + mixing\_rate* is a valid operation).

### Parameters

- **concentration** Floating point tensor, the concentration params of the distribution(s). Must contain only positive values.
- **mixing\_concentration** Floating point tensor, the concentration params of the mixing Gamma distribution(s). Must contain only positive values.
- **mixing\_rate** Floating point tensor, the rate params of the mixing Gamma distribution(s). Must contain only positive values.
- **validate\_args** Python *bool*, default *False*. When *True* distribution parameters are checked for validity despite possibly degrading runtime performance. When *False* invalid inputs may silently render incorrect outputs.
- **allow\_nan\_stats** Python *bool*, default *True*. When *True*, statistics (e.g., mean, mode, variance) use the value "*NaN*" to indicate the result is undefined. When *False*, an exception is raised if one or more of the statistic's batch members are undefined.
- **name** Python *str* name prefixed to Ops created by this class.

Raises TypeError – if *concentration* and *rate* are different dtypes.

inferpy.models.**GaussianProcess**(*\*args*, *\*\*kwargs*)

Class for random variables. It encapsulates the Random Variable from edward2, and additional properties.

- It creates a variable generator. It must be a function without parameters, that creates a new Random Variable from edward2. It is used to define edward2 models as functions. Also, it is useful to define models using the intercept function.
- The first time the var property is used, it creates a var using the variable generator.

Random Variable information:

Create a random variable for GaussianProcess.

See GaussianProcess for more details.

Returns RandomVariable.

#### Original Docstring for Distribution

Instantiate a GaussianProcess Distribution.

- **kernel** *PositiveSemidefiniteKernel*-like instance representing the GP's covariance function.
- **index\_points** *float Tensor* representing finite (batch of) vector(s) of points in the index set over which the GP is defined. Shape has the form  $[b1, \ldots, bb, e, f1, \ldots, fF]$ where *F* is the number of feature dimensions and must equal *kernel.feature\_ndims* and *e* is the number (size) of index points in each batch. Ultimately this distribution corresponds to a *e*-dimensional multivariate normal. The batch shape must be broadcastable with *kernel.batch\_shape* and any batch dims yielded by *mean\_fn*.
- **mean\_fn** Python *callable* that acts on *index\_points* to produce a (batch of) vector(s) of mean values at *index\_points*. Takes a *Tensor* of shape *[b1, . . . , bB, f1, . . . , fF]* and returns a *Tensor* whose shape is broadcastable with *[b1, . . . , bB]*. Default value: *None* implies constant zero function.
- **observation noise variance** *float Tensor* representing the variance of the noise in the Normal likelihood distribution of the model. May be batched, in which case the batch shape must be broadcastable with the shapes of all other batched parameters (*kernel.batch\_shape*, *index\_points*, etc.). Default value: *0.*
- **jitter** *float* scalar *Tensor* added to the diagonal of the covariance matrix to ensure positive definiteness of the covariance matrix. Default value: *1e-6*.
- **validate\_args** Python *bool*, default *False*. When *True* distribution parameters are checked for validity despite possibly degrading runtime performance. When *False* invalid inputs may silently render incorrect outputs. Default value: *False*.
- **allow\_nan\_stats** Python *bool*, default *True*. When *True*, statistics (e.g., mean, mode, variance) use the value "*NaN*" to indicate the result is undefined. When *False*, an exception is raised if one or more of the statistic's batch members are undefined. Default value: *False*.
- **name** Python *str* name prefixed to Ops created by this class. Default value: "Gaussian-Process".

Raises ValueError – if *mean\_fn* is not *None* and is not callable.

#### inferpy.models.**GaussianProcessRegressionModel**(*\*args*, *\*\*kwargs*)

Class for random variables. It encapsulates the Random Variable from edward2, and additional properties.

- It creates a variable generator. It must be a function without parameters, that creates a new Random Variable from edward2. It is used to define edward2 models as functions. Also, it is useful to define models using the intercept function.
- The first time the var property is used, it creates a var using the variable generator.

Random Variable information:

Create a random variable for GaussianProcessRegressionModel.

See GaussianProcessRegressionModel for more details.

Returns RandomVariable.

#### Original Docstring for Distribution

Construct a GaussianProcessRegressionModel instance.

- **kernel** *PositiveSemidefiniteKernel*-like instance representing the GP's covariance function.
- **index** points *float Tensor* representing finite collection, or batch of collections, of points in the index set over which the GP is defined. Shape has the form *[b1, . . . , bB, e, f1, . . . , fF]* where *F* is the number of feature dimensions and must equal *kernel.feature\_ndims* and  $e$  is the number (size) of index points in each batch. Ultimately this distribution corresponds to an *e*-dimensional multivariate normal. The batch shape must be broadcastable with *kernel.batch\_shape* and any batch dims yielded by *mean\_fn*.
- **observation\_index\_points** *float Tensor* representing finite collection, or batch of collections, of points in the index set for which some data has been observed. Shape has the form  $[b, \ldots, b], e, f, \ldots, f$  where *F* is the number of feature dimensions and must equal *kernel.feature\_ndims*, and *e* is the number (size) of index points in each batch. *[b1, . . . , bB, e]* must be broadcastable with the shape of *observations*, and *[b1, . . . , bB]* must be broadcastable with the shapes of all other batched parameters (*kernel.batch\_shape*,

*index points*, etc). The default value is *None*, which corresponds to the empty set of observations, and simply results in the prior predictive model (a GP with noise of variance *predictive\_noise\_variance*).

- **observations** *float Tensor* representing collection, or batch of collections, of observations corresponding to *observation\_index\_points*. Shape has the form *[b1, . . . , bB, e]*, which must be brodcastable with the batch and example shapes of *observation\_index\_points*. The batch shape *[b1, . . . , bB]* must be broadcastable with the shapes of all other batched parameters (*kernel.batch\_shape*, *index\_points*, etc.). The default value is *None*, which corresponds to the empty set of observations, and simply results in the prior predictive model (a GP with noise of variance *predictive\_noise\_variance*).
- **observation\_noise\_variance** *float Tensor* representing the variance of the noise in the Normal likelihood distribution of the model. May be batched, in which case the batch shape must be broadcastable with the shapes of all other batched parameters (*kernel.batch\_shape*, *index\_points*, etc.). Default value: *0.*
- **predictive\_noise\_variance** *float Tensor* representing the variance in the posterior predictive model. If *None*, we simply re-use *observation\_noise\_variance* for the posterior predictive noise. If set explicitly, however, we use this value. This allows us, for example, to omit predictive noise variance (by setting this to zero) to obtain noiseless posterior predictions of function values, conditioned on noisy observations.
- **mean**  $\mathbf{fn}$  Python *callable* that acts on *index points* to produce a collection, or batch of collections, of mean values at *index\_points*. Takes a *Tensor* of shape *[b1, . . . , bB, f1, . . . , fF]* and returns a *Tensor* whose shape is broadcastable with *[b1, . . . , bB]*. Default value: *None* implies the constant zero function.
- **jitter** *float* scalar *Tensor* added to the diagonal of the covariance matrix to ensure positive definiteness of the covariance matrix. Default value: *1e-6*.
- **validate\_args** Python *bool*, default *False*. When *True* distribution parameters are checked for validity despite possibly degrading runtime performance. When *False* invalid inputs may silently render incorrect outputs. Default value: *False*.
- **allow\_nan\_stats** Python *bool*, default *True*. When *True*, statistics (e.g., mean, mode, variance) use the value *NaN* to indicate the result is undefined. When *False*, an exception is raised if one or more of the statistic's batch members are undefined. Default value: *False*.
- **name** Python *str* name prefixed to Ops created by this class. Default value: 'Gaussian-ProcessRegressionModel'.
- Raises ValueError if either only one of *observations* and *observation\_index\_points* is given, or - *mean\_fn* is not *None* and not callable.

inferpy.models.**Geometric**(*\*args*, *\*\*kwargs*)

Class for random variables. It encapsulates the Random Variable from edward2, and additional properties.

- It creates a variable generator. It must be a function without parameters, that creates a new Random Variable from edward2. It is used to define edward2 models as functions. Also, it is useful to define models using the intercept function.
- The first time the var property is used, it creates a var using the variable generator.

Random Variable information:

Create a random variable for Geometric.

See Geometric for more details.

Returns RandomVariable.

#### Original Docstring for Distribution

Construct Geometric distributions.

### Parameters

- **logits** Floating-point *Tensor* with shape *[B1, . . . , Bb]* where *b >= 0* indicates the number of batch dimensions. Each entry represents logits for the probability of success for independent Geometric distributions and must be in the range *(-inf, inf]*. Only one of *logits* or *probs* should be specified.
- **probs** Positive floating-point *Tensor* with shape *[B1, . . . , Bb]* where *b >= 0* indicates the number of batch dimensions. Each entry represents the probability of success for independent Geometric distributions and must be in the range *(0, 1]*. Only one of *logits* or *probs* should be specified.
- **validate\_args** Python *bool*, default *False*. When *True* distribution parameters are checked for validity despite possibly degrading runtime performance. When *False* invalid inputs may silently render incorrect outputs.
- **allow\_nan\_stats** Python *bool*, default *True*. When *True*, statistics (e.g., mean, mode, variance) use the value "*NaN*" to indicate the result is undefined. When *False*, an exception is raised if one or more of the statistic's batch members are undefined.
- **name** Python *str* name prefixed to Ops created by this class.

inferpy.models.**Gumbel**(*\*args*, *\*\*kwargs*)

Class for random variables. It encapsulates the Random Variable from edward2, and additional properties.

- It creates a variable generator. It must be a function without parameters, that creates a new Random Variable from edward2. It is used to define edward2 models as functions. Also, it is useful to define models using the intercept function.
- The first time the var property is used, it creates a var using the variable generator.

Random Variable information:

Create a random variable for Gumbel.

See Gumbel for more details.

Returns RandomVariable.

#### Original Docstring for Distribution

Construct Gumbel distributions with location and scale *loc* and *scale*.

The parameters *loc* and *scale* must be shaped in a way that supports broadcasting (e.g. *loc + scale* is a valid operation).

- **loc** Floating point tensor, the means of the distribution(s).
- **scale** Floating point tensor, the scales of the distribution(s). scale must contain only positive values.
- **validate\_args** Python *bool*, default *False*. When *True* distribution parameters are checked for validity despite possibly degrading runtime performance. When *False* invalid inputs may silently render incorrect outputs. Default value: *False*.
- **allow\_nan\_stats** Python *bool*, default *True*. When *True*, statistics (e.g., mean, mode, variance) use the value "*NaN*" to indicate the result is undefined. When *False*, an exception is raised if one or more of the statistic's batch members are undefined. Default value: *True*.
- **name** Python *str* name prefixed to Ops created by this class. Default value: *'Gumbel'*.

Raises TypeError – if loc and scale are different dtypes.

inferpy.models.**HalfCauchy**(*\*args*, *\*\*kwargs*)

Class for random variables. It encapsulates the Random Variable from edward2, and additional properties.

- It creates a variable generator. It must be a function without parameters, that creates a new Random Variable from edward2. It is used to define edward2 models as functions. Also, it is useful to define models using the intercept function.
- The first time the var property is used, it creates a var using the variable generator.

Random Variable information:

Create a random variable for HalfCauchy.

See HalfCauchy for more details.

Returns RandomVariable.

#### Original Docstring for Distribution

Construct a half-Cauchy distribution with *loc* and *scale*.

# Parameters

- **loc** Floating-point *Tensor*; the location(s) of the distribution(s).
- **scale** Floating-point *Tensor*; the scale(s) of the distribution(s). Must contain only positive values.
- **validate\_args** Python *bool*, default *False*. When *True* distribution parameters are checked for validity despite possibly degrading runtime performance. When *False* invalid inputs may silently render incorrect outputs. Default value: *False* (i.e. do not validate args).
- **allow\_nan\_stats** Python *bool*, default *True*. When *True*, statistics (e.g., mean, mode, variance) use the value "*NaN*" to indicate the result is undefined. When *False*, an exception is raised if one or more of the statistic's batch members are undefined. Default value: *True*.
- **name** Python *str* name prefixed to Ops created by this class. Default value: 'HalfCauchy'.

Raises TypeError – if *loc* and *scale* have different *dtype*.

inferpy.models.**HalfNormal**(*\*args*, *\*\*kwargs*)

Class for random variables. It encapsulates the Random Variable from edward2, and additional properties.

- It creates a variable generator. It must be a function without parameters, that creates a new Random Variable from edward2. It is used to define edward2 models as functions. Also, it is useful to define models using the intercept function.
- The first time the var property is used, it creates a var using the variable generator.

Random Variable information:

Create a random variable for HalfNormal.

See HalfNormal for more details.

Returns RandomVariable.

#### Original Docstring for Distribution

Construct HalfNormals with scale *scale*.

# **Parameters**

- **scale** Floating point tensor; the scales of the distribution(s). Must contain only positive values.
- **validate\_args** Python *bool*, default *False*. When *True* distribution parameters are checked for validity despite possibly degrading runtime performance. When *False* invalid inputs may silently render incorrect outputs.
- **allow\_nan\_stats** Python *bool*, default *True*. When *True*, statistics (e.g., mean, mode, variance) use the value "*NaN*" to indicate the result is undefined. When *False*, an exception is raised if one or more of the statistic's batch members are undefined.
- **name** Python *str* name prefixed to Ops created by this class.

## inferpy.models.**HiddenMarkovModel**(*\*args*, *\*\*kwargs*)

Class for random variables. It encapsulates the Random Variable from edward2, and additional properties.

- It creates a variable generator. It must be a function without parameters, that creates a new Random Variable from edward2. It is used to define edward2 models as functions. Also, it is useful to define models using the intercept function.
- The first time the var property is used, it creates a var using the variable generator.

Random Variable information:

Create a random variable for HiddenMarkovModel.

See HiddenMarkovModel for more details.

Returns RandomVariable.

#### Original Docstring for Distribution

Initialize hidden Markov model.

- **initial\_distribution** A *Categorical*-like instance. Determines probability of first hidden state in Markov chain. The number of categories must match the number of categories of *transition\_distribution* as well as both the rightmost batch dimension of *transition\_distribution* and the rightmost batch dimension of *observation\_distribution*.
- **transition\_distribution** A *Categorical*-like instance. The rightmost batch dimension indexes the probability distribution of each hidden state conditioned on the previous hidden state.
- **observation\_distribution** A *tfp.distributions.Distribution*-like instance. The rightmost batch dimension indexes the distribution of each observation conditioned on the corresponding hidden state.
- **num\_steps** The number of steps taken in Markov chain. A python *int*.
- **validate\_args** Python *bool*, default *False*. When *True* distribution parameters are checked for validity despite possibly degrading runtime performance. When *False* invalid inputs may silently render incorrect outputs. Default value: *False*.
- **allow\_nan\_stats** Python *bool*, default *True*. When *True*, statistics (e.g., mean, mode, variance) use the value "*NaN*" to indicate the result is undefined. When *False*, an exception is raised if one or more of the statistic's batch members are undefined. Default value: *True*.
- **name** Python *str* name prefixed to Ops created by this class. Default value: "Hidden-MarkovModel".

### Raises

- ValueError if *num\_steps* is not at least 1.
- ValueError if *initial\_distribution* does not have scalar *event\_shape*.
- ValueError if *transition\_distribution* does not have scalar *event\_shape.*
- ValueError if *transition\_distribution* and *observation\_distribution* are fully defined but don't have matching rightmost dimension.

inferpy.models.**Horseshoe**(*\*args*, *\*\*kwargs*)

Class for random variables. It encapsulates the Random Variable from edward2, and additional properties.

- It creates a variable generator. It must be a function without parameters, that creates a new Random Variable from edward2. It is used to define edward2 models as functions. Also, it is useful to define models using the intercept function.
- The first time the var property is used, it creates a var using the variable generator.

Random Variable information:

Create a random variable for Horseshoe.

See Horseshoe for more details.

Returns RandomVariable.

#### Original Docstring for Distribution

Construct a Horseshoe distribution with *scale*.

### **Parameters**

- **scale** Floating point tensor; the scales of the distribution(s). Must contain only positive values.
- **validate\_args** Python *bool*, default *False*. When *True* distribution parameters are checked for validity despite possibly degrading runtime performance. When *False* invalid inputs may silently render incorrect outputs. Default value: *False* (i.e., do not validate args).
- **allow\_nan\_stats** Python *bool*, default *True*. When *True*, statistics (e.g., mean, mode, variance) use the value "*NaN*" to indicate the result is undefined. When *False*, an exception is raised if one or more of the statistic's batch members are undefined. Default value: *True*.
- **name** Python *str* name prefixed to Ops created by this class. Default value: 'Horseshoe'.

inferpy.models.**Independent**(*\*args*, *\*\*kwargs*)

Class for random variables. It encapsulates the Random Variable from edward2, and additional properties.

- It creates a variable generator. It must be a function without parameters, that creates a new Random Variable from edward2. It is used to define edward2 models as functions. Also, it is useful to define models using the intercept function.
- The first time the var property is used, it creates a var using the variable generator.

Random Variable information:

Create a random variable for Independent.

See Independent for more details.

Returns RandomVariable.

#### Original Docstring for Distribution

Construct a *Independent* distribution.

#### Parameters

- **distribution** The base distribution instance to transform. Typically an instance of *Distribution*.
- **reinterpreted\_batch\_ndims** Scalar, integer number of rightmost batch dims which will be regarded as event dims. When *None* all but the first batch axis (batch axis 0) will be transferred to event dimensions (analogous to *tf.layers.flatten*).
- **validate\_args** Python *bool*. Whether to validate input with asserts. If *validate\_args* is *False*, and the inputs are invalid, correct behavior is not guaranteed.
- **name** The name for ops managed by the distribution. Default value: *Independent + distribution.name*.

Raises ValueError – if *reinterpreted\_batch\_ndims* exceeds *distribution.batch\_ndims*

```
inferpy.models.InverseGamma(*args, **kwargs)
```
Class for random variables. It encapsulates the Random Variable from edward2, and additional properties.

- It creates a variable generator. It must be a function without parameters, that creates a new Random Variable from edward2. It is used to define edward2 models as functions. Also, it is useful to define models using the intercept function.
- The first time the var property is used, it creates a var using the variable generator.

Random Variable information:

Create a random variable for InverseGamma.

See InverseGamma for more details.

Returns RandomVariable.

#### Original Docstring for Distribution

Construct InverseGamma with *concentration* and *scale* parameters. (deprecated arguments)

Warning: SOME ARGUMENTS ARE DEPRECATED: *(rate)*. They will be removed after 2019-05-08. Instructions for updating: The *rate* parameter is deprecated. Use *scale* instead.The *rate* parameter was always interpreted as a *scale* parameter, but erroneously misnamed.

The parameters *concentration* and *scale* must be shaped in a way that supports broadcasting (e.g. *concentration + scale* is a valid operation).

- **concentration** Floating point tensor, the concentration params of the distribution(s). Must contain only positive values.
- **scale** Floating point tensor, the scale params of the distribution(s). Must contain only positive values.
- **validate\_args** Python *bool*, default *False*. When *True* distribution parameters are checked for validity despite possibly degrading runtime performance. When *False* invalid inputs may silently render incorrect outputs.
- **allow\_nan\_stats** Python *bool*, default *True*. When *True*, statistics (e.g., mean, mode, variance) use the value "*NaN*" to indicate the result is undefined. When *False*, an exception is raised if one or more of the statistic's batch members are undefined.
- **rate** Deprecated (mis-named) alias for *scale*.
- **name** Python *str* name prefixed to Ops created by this class.

Raises TypeError – if *concentration* and *scale* are different dtypes.

inferpy.models.**InverseGaussian**(*\*args*, *\*\*kwargs*)

Class for random variables. It encapsulates the Random Variable from edward2, and additional properties.

- It creates a variable generator. It must be a function without parameters, that creates a new Random Variable from edward2. It is used to define edward2 models as functions. Also, it is useful to define models using the intercept function.
- The first time the var property is used, it creates a var using the variable generator.

Random Variable information:

Create a random variable for InverseGaussian.

See InverseGaussian for more details.

Returns RandomVariable.

#### Original Docstring for Distribution

Constructs inverse Gaussian distribution with *loc* and *concentration*.

## **Parameters**

- **loc** Floating-point *Tensor*, the loc params. Must contain only positive values.
- **concentration** Floating-point *Tensor*, the concentration params. Must contain only positive values.
- **validate\_args** Python *bool*, default *False*. When *True* distribution parameters are checked for validity despite possibly degrading runtime performance. When *False* invalid inputs may silently render incorrect outputs. Default value: *False* (i.e. do not validate args).
- **allow\_nan\_stats** Python *bool*, default *True*. When *True*, statistics (e.g., mean, mode, variance) use the value "*NaN*" to indicate the result is undefined. When *False*, an exception is raised if one or more of the statistic's batch members are undefined. Default value: *True*.
- **name** Python *str* name prefixed to Ops created by this class. Default value: 'InverseGaussian'.

## inferpy.models.**JointDistribution**(*\*args*, *\*\*kwargs*)

Class for random variables. It encapsulates the Random Variable from edward2, and additional properties.

- It creates a variable generator. It must be a function without parameters, that creates a new Random Variable from edward2. It is used to define edward2 models as functions. Also, it is useful to define models using the intercept function.
- The first time the var property is used, it creates a var using the variable generator.

Random Variable information:

Create a random variable for JointDistribution.

See JointDistribution for more details.

Returns RandomVariable.

#### Original Docstring for Distribution

Constructs the *Distribution*.

#### This is a private method for subclass use.

### Parameters

- **dtype** The type of the event samples. *None* implies no type-enforcement.
- **reparameterization\_type** Instance of *ReparameterizationType*. If *tfd.FULLY\_REPARAMETERIZED*, this *Distribution* can be reparameterized in terms of some standard distribution with a function whose Jacobian is constant for the support of the standard distribution. If *tfd.NOT\_REPARAMETERIZED*, then no such reparameterization is available.
- **validate\_args** Python *bool*, default *False*. When *True* distribution parameters are checked for validity despite possibly degrading runtime performance. When *False* invalid inputs may silently render incorrect outputs.
- **allow\_nan\_stats** Python *bool*, default *True*. When *True*, statistics (e.g., mean, mode, variance) use the value "*NaN*" to indicate the result is undefined. When *False*, an exception is raised if one or more of the statistic's batch members are undefined.
- **parameters** Python *dict* of parameters used to instantiate this *Distribution*.
- **graph\_parents** Python *list* of graph prerequisites of this *Distribution*.
- **name** Python *str* name prefixed to Ops created by this class. Default: subclass name.

Raises ValueError – if any member of graph\_parents is *None* or not a *Tensor*.

```
inferpy.models.JointDistributionCoroutine(*args, **kwargs)
```
Class for random variables. It encapsulates the Random Variable from edward2, and additional properties.

- It creates a variable generator. It must be a function without parameters, that creates a new Random Variable from edward2. It is used to define edward2 models as functions. Also, it is useful to define models using the intercept function.
- The first time the var property is used, it creates a var using the variable generator.

Random Variable information:

Create a random variable for JointDistributionCoroutine.

See JointDistributionCoroutine for more details.

Returns RandomVariable.

#### Original Docstring for Distribution

Construct the *JointDistributionCoroutine* distribution.

# **Parameters**

• **model** – A generator that yields a sequence of *tfd.Distribution*-like instances.

- **sample dtype** Samples from this distribution will be structured like *tf.nest.pack\_sequence\_as(sample\_dtype, list\_)*. *sample\_dtype* is only used for *tf.nest.pack\_sequence\_as* structuring of outputs, never casting (which is the responsibility of the component distributions). Default value: *None* (i.e., *tuple*).
- **validate\_args** Python *bool*. Whether to validate input with asserts. If *validate\_args* is *False*, and the inputs are invalid, correct behavior is not guaranteed. Default value: *False*.
- **name** The name for ops managed by the distribution. Default value: *None* (i.e., *"Joint-DistributionCoroutine"*).

## inferpy.models.**JointDistributionNamed**(*\*args*, *\*\*kwargs*)

Class for random variables. It encapsulates the Random Variable from edward2, and additional properties.

- It creates a variable generator. It must be a function without parameters, that creates a new Random Variable from edward2. It is used to define edward2 models as functions. Also, it is useful to define models using the intercept function.
- The first time the var property is used, it creates a var using the variable generator.

Random Variable information:

Create a random variable for JointDistributionNamed.

See JointDistributionNamed for more details.

Returns RandomVariable.

#### Original Docstring for Distribution

Construct the *JointDistributionNamed* distribution.

#### **Parameters**

- **model** Python *dict* or *namedtuple* of distribution-making functions each with required args corresponding only to other keys.
- **validate\_args** Python *bool*. Whether to validate input with asserts. If *validate\_args* is *False*, and the inputs are invalid, correct behavior is not guaranteed. Default value: *False*.
- **name** The name for ops managed by the distribution. Default value: *None* (i.e., *"Joint-DistributionNamed"*).

inferpy.models.**JointDistributionSequential**(*\*args*, *\*\*kwargs*)

Class for random variables. It encapsulates the Random Variable from edward2, and additional properties.

- It creates a variable generator. It must be a function without parameters, that creates a new Random Variable from edward2. It is used to define edward2 models as functions. Also, it is useful to define models using the intercept function.
- The first time the var property is used, it creates a var using the variable generator.

Random Variable information:

Create a random variable for JointDistributionSequential.

See JointDistributionSequential for more details.

Returns RandomVariable.

#### Original Docstring for Distribution

Construct the *JointDistributionSequential* distribution.

#### **Parameters**

- **model** Python list of either tfd.Distribution instances and/or lambda functions which take the *k* previous distributions and returns a new tfd.Distribution instance.
- **validate\_args** Python *bool*. Whether to validate input with asserts. If *validate\_args* is *False*, and the inputs are invalid, correct behavior is not guaranteed. Default value: *False*.
- **name** The name for ops managed by the distribution. Default value: *None* (i.e., *"Joint-DistributionSequential"*).

inferpy.models.**Kumaraswamy**(*\*args*, *\*\*kwargs*)

Class for random variables. It encapsulates the Random Variable from edward2, and additional properties.

- It creates a variable generator. It must be a function without parameters, that creates a new Random Variable from edward2. It is used to define edward2 models as functions. Also, it is useful to define models using the intercept function.
- The first time the var property is used, it creates a var using the variable generator.

Random Variable information:

Create a random variable for Kumaraswamy.

See Kumaraswamy for more details.

Returns RandomVariable.

#### Original Docstring for Distribution

Initialize a batch of Kumaraswamy distributions.

### Parameters

- **concentration1** Positive floating-point *Tensor* indicating mean number of successes; aka "alpha". Implies *self.dtype* and *self.batch\_shape*, i.e., *concentration1.shape = [N1, N2, . . . , Nm] = self.batch\_shape*.
- **concentration0** Positive floating-point *Tensor* indicating mean number of failures; aka "beta". Otherwise has same semantics as *concentration1*.
- **validate\_args** Python *bool*, default *False*. When *True* distribution parameters are checked for validity despite possibly degrading runtime performance. When *False* invalid inputs may silently render incorrect outputs.
- **allow\_nan\_stats** Python *bool*, default *True*. When *True*, statistics (e.g., mean, mode, variance) use the value "*NaN*" to indicate the result is undefined. When *False*, an exception is raised if one or more of the statistic's batch members are undefined.
- **name** Python *str* name prefixed to Ops created by this class.

inferpy.models.**Laplace**(*\*args*, *\*\*kwargs*)

Class for random variables. It encapsulates the Random Variable from edward2, and additional properties.

- It creates a variable generator. It must be a function without parameters, that creates a new Random Variable from edward2. It is used to define edward2 models as functions. Also, it is useful to define models using the intercept function.
- The first time the var property is used, it creates a var using the variable generator.

Random Variable information:

Create a random variable for Laplace.

See Laplace for more details.

Returns RandomVariable.

#### Original Docstring for Distribution

Construct Laplace distribution with parameters *loc* and *scale*.

The parameters *loc* and *scale* must be shaped in a way that supports broadcasting (e.g., *loc / scale* is a valid operation).

# **Parameters**

- **loc** Floating point tensor which characterizes the location (center) of the distribution.
- **scale** Positive floating point tensor which characterizes the spread of the distribution.
- **validate\_args** Python *bool*, default *False*. When *True* distribution parameters are checked for validity despite possibly degrading runtime performance. When *False* invalid inputs may silently render incorrect outputs.
- **allow\_nan\_stats** Python *bool*, default *True*. When *True*, statistics (e.g., mean, mode, variance) use the value "*NaN*" to indicate the result is undefined. When *False*, an exception is raised if one or more of the statistic's batch members are undefined.
- **name** Python *str* name prefixed to Ops created by this class.

Raises TypeError – if *loc* and *scale* are of different dtype.

## inferpy.models.**LinearGaussianStateSpaceModel**(*\*args*, *\*\*kwargs*)

Class for random variables. It encapsulates the Random Variable from edward2, and additional properties.

- It creates a variable generator. It must be a function without parameters, that creates a new Random Variable from edward2. It is used to define edward2 models as functions. Also, it is useful to define models using the intercept function.
- The first time the var property is used, it creates a var using the variable generator.

Random Variable information:

Create a random variable for LinearGaussianStateSpaceModel.

See LinearGaussianStateSpaceModel for more details.

Returns RandomVariable.

#### Original Docstring for Distribution

Initialize a 'LinearGaussianStateSpaceModel.

- **num\_timesteps** Integer *Tensor* total number of timesteps.
- **transition\_matrix** A transition operator, represented by a Tensor or LinearOperator of shape *[latent\_size, latent\_size]*, or by a callable taking as argument a scalar integer Tensor *t* and returning a Tensor or LinearOperator representing the transition operator from latent state at time *t* to time *t + 1*.
- **transition\_noise** An instance of *tfd.MultivariateNormalLinearOperator* with event shape *[latent\_size]*, representing the mean and covariance of the transition noise model, or a callable taking as argument a scalar integer Tensor *t* and returning such a distribution representing the noise in the transition from time  $t$  to time  $t + 1$ .
- **observation matrix** An observation operator, represented by a Tensor or LinearOperator of shape *[observation\_size, latent\_size]*, or by a callable taking as argument a scalar integer Tensor *t* and returning a timestep-specific Tensor or LinearOperator.
- **observation\_noise** An instance of *tfd.MultivariateNormalLinearOperator* with event shape *[observation\_size]*, representing the mean and covariance of the observation noise model, or a callable taking as argument a scalar integer Tensor *t* and returning a timestep-specific noise model.
- **initial\_state\_prior** An instance of *MultivariateNormalLinearOperator* representing the prior distribution on latent states; must have event shape *[latent\_size]*.
- **initial\_step** optional *int* specifying the time of the first modeled timestep. This is added as an offset when passing timesteps *t* to (optional) callables specifying timestepspecific transition and observation models.
- **validate\_args** Python *bool*, default *False*. Whether to validate input with asserts. If *validate\_args* is *False*, and the inputs are invalid, correct behavior is not guaranteed.
- **allow\_nan\_stats** Python *bool*, default *True*. If *False*, raise an exception if a statistic (e.g. mean/mode/etc. . . ) is undefined for any batch member If *True*, batch members with valid parameters leading to undefined statistics will return NaN for this statistic.
- **name** The name to give Ops created by the initializer.

inferpy.models.**LKJ**(*\*args*, *\*\*kwargs*)

Class for random variables. It encapsulates the Random Variable from edward2, and additional properties.

- It creates a variable generator. It must be a function without parameters, that creates a new Random Variable from edward2. It is used to define edward2 models as functions. Also, it is useful to define models using the intercept function.
- The first time the var property is used, it creates a var using the variable generator.

Random Variable information:

Create a random variable for LKJ.

See LKJ for more details.

Returns RandomVariable.

#### Original Docstring for Distribution

Construct LKJ distributions.

- **dimension** Python *int*. The dimension of the correlation matrices to sample.
- **concentration** *float* or *double Tensor*. The positive concentration parameter of the LKJ distributions. The pdf of a sample matrix *X* is proportional to *det(X) \*\* (concentration - 1)*.
- **input\_output\_cholesky** Python *bool*. If *True*, functions whose input or output have the semantics of samples assume inputs are in Cholesky form and return outputs in Cholesky form. In particular, if this flag is *True*, input to *log\_prob* is presumed of Cholesky form and output from *sample* is of Cholesky form. Setting this argument to *True* is purely a computational optimization and does not change the underlying distribution. Additionally, validation checks which are only defined on the multiplied-out form are omitted, even if *validate\_args* is *True*. Default value: *False* (i.e., input/output does not have Cholesky semantics).
- **validate\_args** Python *bool*, default *False*. When *True* distribution parameters are checked for validity despite possibly degrading runtime performance. When *False* invalid inputs may silently render incorrect outputs.
- **allow\_nan\_stats** Python *bool*, default *True*. When *True*, statistics (e.g., mean, mode, variance) use the value *NaN* to indicate the result is undefined. When *False*, an exception is raised if one or more of the statistic's batch members are undefined.
- **name** Python *str* name prefixed to Ops created by this class.

Raises ValueError – If *dimension* is negative.

inferpy.models.**Logistic**(*\*args*, *\*\*kwargs*)

Class for random variables. It encapsulates the Random Variable from edward2, and additional properties.

- It creates a variable generator. It must be a function without parameters, that creates a new Random Variable from edward2. It is used to define edward2 models as functions. Also, it is useful to define models using the intercept function.
- The first time the var property is used, it creates a var using the variable generator.

Random Variable information:

Create a random variable for Logistic.

See Logistic for more details.

Returns RandomVariable.

#### Original Docstring for Distribution

Construct Logistic distributions with mean and scale *loc* and *scale*.

The parameters *loc* and *scale* must be shaped in a way that supports broadcasting (e.g. *loc + scale* is a valid operation).

#### **Parameters**

- **loc** Floating point tensor, the means of the distribution(s).
- **scale** Floating point tensor, the scales of the distribution(s). Must contain only positive values.
- **validate\_args** Python *bool*, default *False*. When *True* distribution parameters are checked for validity despite possibly degrading runtime performance. When *False* invalid inputs may silently render incorrect outputs.
- **allow\_nan\_stats** Python *bool*, default *True*. When *True*, statistics (e.g., mean, mode, variance) use the value "*NaN*" to indicate the result is undefined. When *False*, an exception is raised if one or more of the statistic's batch members are undefined.
- **name** The name to give Ops created by the initializer.

Raises TypeError – if loc and scale are different dtypes.

inferpy.models.**LogNormal**(*\*args*, *\*\*kwargs*)

Class for random variables. It encapsulates the Random Variable from edward2, and additional properties.

• It creates a variable generator. It must be a function without parameters, that creates a new Random Variable from edward2. It is used to define edward2 models as functions. Also, it is useful to define models using the intercept function.

• The first time the var property is used, it creates a var using the variable generator.

Random Variable information:

Create a random variable for LogNormal.

See LogNormal for more details.

Returns RandomVariable.

#### Original Docstring for Distribution

Construct a log-normal distribution.

The LogNormal distribution models positive-valued random variables whose logarithm is normally distributed with mean *loc* and standard deviation *scale*. It is constructed as the exponential transformation of a Normal distribution.

### **Parameters**

- **loc** Floating-point *Tensor*; the means of the underlying Normal distribution(s).
- **scale** Floating-point *Tensor*; the stddevs of the underlying Normal distribution(s).
- **validate\_args** Python *bool*, default *False*. Whether to validate input with asserts. If *validate args* is *False*, and the inputs are invalid, correct behavior is not guaranteed.
- **allow\_nan\_stats** Python *bool*, default *True*. If *False*, raise an exception if a statistic (e.g. mean/mode/etc. . . ) is undefined for any batch member If *True*, batch members with valid parameters leading to undefined statistics will return NaN for this statistic.
- **name** The name to give Ops created by the initializer.

#### inferpy.models.**Mixture**(*\*args*, *\*\*kwargs*)

Class for random variables. It encapsulates the Random Variable from edward2, and additional properties.

- It creates a variable generator. It must be a function without parameters, that creates a new Random Variable from edward2. It is used to define edward2 models as functions. Also, it is useful to define models using the intercept function.
- The first time the var property is used, it creates a var using the variable generator.

Random Variable information:

Create a random variable for Mixture.

See Mixture for more details.

Returns RandomVariable.

#### Original Docstring for Distribution

Initialize a Mixture distribution.

A *Mixture* is defined by a *Categorical* (*cat*, representing the mixture probabilities) and a list of *Distribution* objects all having matching dtype, batch shape, event shape, and continuity properties (the components).

The *num\_classes* of *cat* must be possible to infer at graph construction time and match *len(components)*.

- **cat** A *Categorical* distribution instance, representing the probabilities of *distributions*.
- **components** A list or tuple of *Distribution* instances. Each instance must have the same type, be defined on the same domain, and have matching *event\_shape* and *batch\_shape*.
- **validate\_args** Python *bool*, default *False*. If *True*, raise a runtime error if batch or event ranks are inconsistent between cat and any of the distributions. This is only checked if the ranks cannot be determined statically at graph construction time.
- **allow\_nan\_stats** Boolean, default *True*. If *False*, raise an exception if a statistic (e.g. mean/mode/etc. . . ) is undefined for any

batch member. If *True*, batch members with valid parameters leading to undefined statistics will return NaN for this statistic.

- **use\_static\_graph** Calls to *sample* will not rely on dynamic tensor indexing, allowing for some static graph compilation optimizations, but at the expense of sampling all underlying distributions in the mixture. (Possibly useful when running on TPUs). Default value: *False* (i.e., use dynamic indexing).
- **name** A name for this distribution (optional).

### Raises

- TypeError If cat is not a *Categorical*, or *components*is not a list or tuple, or the elements of *components* are not instances of *Distribution*, or do not have matching *dtype*.
- ValueError If *components* is an empty list or tuple, or its elements do not have a statically known event rank. If *cat.num\_classes* cannot be inferred at graph creation time, or the constant value of *cat.num\_classes* is not equal to *len(components)*, or all *components* and *cat* do not have matching static batch shapes, or all components do not have matching static event shapes.

### inferpy.models.**MixtureSameFamily**(*\*args*, *\*\*kwargs*)

Class for random variables. It encapsulates the Random Variable from edward2, and additional properties.

- It creates a variable generator. It must be a function without parameters, that creates a new Random Variable from edward2. It is used to define edward2 models as functions. Also, it is useful to define models using the intercept function.
- The first time the var property is used, it creates a var using the variable generator.

Random Variable information:

Create a random variable for MixtureSameFamily.

See MixtureSameFamily for more details.

Returns RandomVariable.

#### Original Docstring for Distribution

Construct a *MixtureSameFamily* distribution.

- **mixture\_distribution** *tfp.distributions.Categorical*-like instance. Manages the probability of selecting components. The number of categories must match the rightmost batch dimension of the *components\_distribution*. Must have either scalar *batch\_shape* or *batch\_shape* matching *components\_distribution.batch\_shape[:-1]*.
- **components\_distribution** *tfp.distributions.Distribution*-like instance. Right-most batch dimension indexes components.
- **reparameterize** Python *bool*, default *False*. Whether to reparameterize samples of the distribution using implicit reparameterization gradients [(Figurnov et al., 2018)][1]. The gradients for the mixture logits are equivalent to the ones described by [(Graves, 2016)][2].

The gradients for the components parameters are also computed using implicit reparameterization (as opposed to ancestral sampling), meaning that all components are updated every step. Only works when:

(1) components\_distribution is fully reparameterized;

(2) components\_distribution is either a scalar distribution or fully factorized (tfd.Independent applied to a scalar distribution); (3) batch shape has a known rank.

Experimental, may be slow and produce infs/NaNs.

- **validate\_args** Python *bool*, default *False*. When *True* distribution parameters are checked for validity despite possibly degrading runtime performance. When *False* invalid inputs may silently render incorrect outputs.
- **allow\_nan\_stats** Python *bool*, default *True*. When *True*, statistics (e.g., mean, mode, variance) use the value "*NaN*" to indicate the result is undefined. When *False*, an exception is raised if one or more of the statistic's batch members are undefined.
- **name** Python *str* name prefixed to Ops created by this class.

### Raises

- ValueError *if not dtype* util.is integer(mixture distribution.dtype).
- ValueError if mixture\_distribution does not have scalar *event\_shape*.
- ValueError if *mixture\_distribution.batch\_shape* and *components distribution.batch shape[:-1]* are both fully defined and the former is neither scalar nor equal to the latter.
- ValueError if *mixture\_distribution* categories does not equal *components\_distribution* rightmost batch shape.

## #### References

- [1]: Michael Figurnov, Shakir Mohamed and Andriy Mnih. Implicit reparameterization gradients. In \_Neural Information Processing Systems\_, 2018. <https://arxiv.org/abs/1805.08498>
- [2]: Alex Graves. Stochastic Backpropagation through Mixture Density Distributions. \_arXiv\_, 2016. <https://arxiv.org/abs/1607.05690>

inferpy.models.**Multinomial**(*\*args*, *\*\*kwargs*)

Class for random variables. It encapsulates the Random Variable from edward2, and additional properties.

- It creates a variable generator. It must be a function without parameters, that creates a new Random Variable from edward2. It is used to define edward2 models as functions. Also, it is useful to define models using the intercept function.
- The first time the var property is used, it creates a var using the variable generator.

Random Variable information:

Create a random variable for Multinomial.

See Multinomial for more details.

Returns RandomVariable.

#### Original Docstring for Distribution

Initialize a batch of Multinomial distributions.

- **total** count Non-negative floating point tensor with shape broadcastable to  $[N_1, \ldots, N_k]$ *Nm]* with  $m \ge 0$ . Defines this as a batch of *N1 x ... x Nm* different Multinomial distributions. Its components should be equal to integer values.
- **logits** Floating point tensor representing unnormalized log-probabilities of a positive event with shape broadcastable to  $[N_1, \ldots, N_m, K]$   $m \ge 0$ , and the same dtype as *total count.* Defines this as a batch of *N1 x ... x Nm* different *K* class Multinomial distributions. Only one of *logits* or *probs* should be passed in.
- **probs** Positive floating point tensor with shape broadcastable to  $[N1, \ldots, Nm, K]$  m >= *0* and same dtype as *total\_count*. Defines this as a batch of *N1 x . . . x Nm* different *K* class Multinomial distributions. *probs*'s components in the last portion of its shape should sum to *1*. Only one of *logits* or *probs* should be passed in.
- **validate\_args** Python *bool*, default *False*. When *True* distribution parameters are checked for validity despite possibly degrading runtime performance. When *False* invalid inputs may silently render incorrect outputs.
- **allow\_nan\_stats** Python *bool*, default *True*. When *True*, statistics (e.g., mean, mode, variance) use the value "*NaN*" to indicate the result is undefined. When *False*, an exception is raised if one or more of the statistic's batch members are undefined.
- **name** Python *str* name prefixed to Ops created by this class.

## inferpy.models.**MultivariateStudentTLinearOperator**(*\*args*, *\*\*kwargs*)

Class for random variables. It encapsulates the Random Variable from edward2, and additional properties.

- It creates a variable generator. It must be a function without parameters, that creates a new Random Variable from edward2. It is used to define edward2 models as functions. Also, it is useful to define models using the intercept function.
- The first time the var property is used, it creates a var using the variable generator.

Random Variable information:

Create a random variable for MultivariateStudentTLinearOperator.

See MultivariateStudentTLinearOperator for more details.

Returns RandomVariable.

#### Original Docstring for Distribution

Construct Multivariate Student's t-distribution on *R^k*.

The *batch\_shape* is the broadcast shape between *df*, *loc* and *scale* arguments.

The *event\_shape* is given by last dimension of the matrix implied by *scale*. The last dimension of *loc* must broadcast with this.

Additional leading dimensions (if any) will index batches.

- **df** A positive floating-point *Tensor*. Has shape *[B1, . . . , Bb]* where *b >= 0*.
- **loc** Floating-point *Tensor*. Has shape *[B1, . . . , Bb, k]* where *k* is the event size.
- **scale** Instance of *LinearOperator* with a floating *dtype* and shape *[B1, . . . , Bb, k, k]*.
- **validate\_args** Python *bool*, default *False*. Whether to validate input with asserts. If *validate args* is *False*, and the inputs are invalid, correct behavior is not guaranteed.
- **allow\_nan\_stats** Python *bool*, default *True*. If *False*, raise an exception if a statistic (e.g. mean/variance/etc. . . ) is undefined for any batch member If *True*, batch members with valid parameters leading to undefined statistics will return NaN for this statistic.
- **name** The name to give Ops created by the initializer.

#### Raises

- TypeError if not *scale.dtype.is\_floating*.
- ValueError if not *scale.is\_positive\_definite*.

### inferpy.models.**MultivariateNormalDiag**(*\*args*, *\*\*kwargs*)

Class for random variables. It encapsulates the Random Variable from edward2, and additional properties.

- It creates a variable generator. It must be a function without parameters, that creates a new Random Variable from edward2. It is used to define edward2 models as functions. Also, it is useful to define models using the intercept function.
- The first time the var property is used, it creates a var using the variable generator.

Random Variable information:

Create a random variable for MultivariateNormalDiag.

See MultivariateNormalDiag for more details.

Returns RandomVariable.

#### Original Docstring for Distribution

Construct Multivariate Normal distribution on *R^k*.

The *batch\_shape* is the broadcast shape between *loc* and *scale* arguments.

The *event\_shape* is given by last dimension of the matrix implied by *scale*. The last dimension of *loc* (if provided) must broadcast with this.

Recall that *covariance = scale @ scale.T*. A (non-batch) *scale* matrix is:

`none scale = diag(scale\_diag + scale\_identity\_multiplier  $*$  ones(k)) `

where:

- *scale\_diag.shape = [k]*, and,
- *scale\_identity\_multiplier.shape = []*.

Additional leading dimensions (if any) will index batches.

If both *scale\_diag* and *scale\_identity\_multiplier* are *None*, then *scale* is the Identity matrix.

- **loc** Floating-point *Tensor*. If this is set to *None*, *loc* is implicitly *0*. When specified, may have shape  $[B1, \ldots, Bb, k]$  where  $b \ge 0$  and  $k$  is the event size.
- **scale\_diag** Non-zero, floating-point *Tensor* representing a diagonal matrix added to *scale*. May have shape  $[B1, \ldots, Bb, k], b \ge 0$ , and characterizes *b*-batches of  $k \times k$  diagonal matrices added to *scale*. When both *scale\_identity\_multiplier* and *scale\_diag* are *None* then *scale* is the *Identity*.
- **scale\_identity\_multiplier** Non-zero, floating-point *Tensor* representing a scaled-identity-matrix added to *scale*. May have shape  $[B1, \ldots, Bb], b \ge 0$ , and

characterizes *b*-batches of scaled *k x k* identity matrices added to *scale*. When both *scale\_identity\_multiplier* and *scale\_diag* are *None* then *scale* is the *Identity*.

- **validate\_args** Python *bool*, default *False*. When *True* distribution parameters are checked for validity despite possibly degrading runtime performance. When *False* invalid inputs may silently render incorrect outputs.
- **allow\_nan\_stats** Python *bool*, default *True*. When *True*, statistics (e.g., mean, mode, variance) use the value "*NaN*" to indicate the result is undefined. When *False*, an exception is raised if one or more of the statistic's batch members are undefined.
- **name** Python *str* name prefixed to Ops created by this class.

Raises ValueError – if at most *scale\_identity\_multiplier* is specified.

## inferpy.models.**MultivariateNormalDiagWithSoftplusScale**(*\*args*, *\*\*kwargs*)

Class for random variables. It encapsulates the Random Variable from edward2, and additional properties.

- It creates a variable generator. It must be a function without parameters, that creates a new Random Variable from edward2. It is used to define edward2 models as functions. Also, it is useful to define models using the intercept function.
- The first time the var property is used, it creates a var using the variable generator.

Random Variable information:

Create a random variable for MultivariateNormalDiagWithSoftplusScale.

See MultivariateNormalDiagWithSoftplusScale for more details.

Returns RandomVariable.

#### Original Docstring for Distribution

## DEPRECATED FUNCTION

Warning: THIS FUNCTION IS DEPRECATED. It will be removed after 2019-06-05. Instructions for updating: MultivariateNormalDiagWithSoftplusScale is deprecated, use MultivariateNormalDiag(loc=loc, scale\_diag=tf.nn.softplus(scale\_diag)) instead.

inferpy.models.**MultivariateNormalDiagPlusLowRank**(*\*args*, *\*\*kwargs*)

Class for random variables. It encapsulates the Random Variable from edward2, and additional properties.

- It creates a variable generator. It must be a function without parameters, that creates a new Random Variable from edward2. It is used to define edward2 models as functions. Also, it is useful to define models using the intercept function.
- The first time the var property is used, it creates a var using the variable generator.

Random Variable information:

Create a random variable for MultivariateNormalDiagPlusLowRank.

See MultivariateNormalDiagPlusLowRank for more details.

Returns RandomVariable.

#### Original Docstring for Distribution

Construct Multivariate Normal distribution on *R^k*.

The *batch\_shape* is the broadcast shape between *loc* and *scale* arguments.

The *event\_shape* is given by last dimension of the matrix implied by *scale*. The last dimension of *loc* (if provided) must broadcast with this.

Recall that *covariance = scale @ scale.T*. A (non-batch) *scale* matrix is:

"'none scale = diag(scale\_diag + scale\_identity\_multiplier ones(k)) +

scale perturb factor @ diag(scale perturb diag) @ scale perturb factor.T

 $666$ 

where:

- *scale\_diag.shape = [k]*,
- *scale\_identity\_multiplier.shape = []*,
- *scale\_perturb\_factor.shape = [k, r]*, typically  $k \gg r$ , and,
- *scale\_perturb\_diag.shape = [r]*.

Additional leading dimensions (if any) will index batches.

If both *scale\_diag* and *scale\_identity\_multiplier* are *None*, then *scale* is the Identity matrix.

#### Parameters

- **loc** Floating-point *Tensor*. If this is set to *None*, *loc* is implicitly *0*. When specified, may have shape  $[B1, \ldots, Bb, k]$  where  $b \ge 0$  and  $k$  is the event size.
- **scale diag** Non-zero, floating-point *Tensor* representing a diagonal matrix added to *scale*. May have shape  $[B1, \ldots, Bb, k], b \ge 0$ , and characterizes *b*-batches of  $k \times k$  diagonal matrices added to *scale*. When both *scale\_identity\_multiplier* and *scale\_diag* are *None* then *scale* is the *Identity*.
- **scale\_identity\_multiplier** Non-zero, floating-point *Tensor* representing a scaled-identity-matrix added to *scale*. May have shape *[B1, . . . , Bb]*, *b >= 0*, and characterizes *b*-batches of scaled *k x k* identity matrices added to *scale*. When both *scale\_identity\_multiplier* and *scale\_diag* are *None* then *scale* is the *Identity*.
- **scale\_perturb\_factor** Floating-point *Tensor* representing a rank-*r* perturbation added to *scale*. May have shape  $[B1, \ldots, Bb, k, r]$ ,  $b \ge 0$ , and characterizes *b*-batches of rank-*r* updates to *scale*. When *None*, no rank-*r* update is added to *scale*.
- **scale\_perturb\_diag** Floating-point *Tensor* representing a diagonal matrix inside the rank-*r* perturbation added to *scale*. May have shape  $[B1, \ldots, Bb, r]$ ,  $b \ge 0$ , and characterizes *b*-batches of *r x r* diagonal matrices inside the perturbation added to *scale*. When *None*, an identity matrix is used inside the perturbation. Can only be specified if *scale\_perturb\_factor* is also specified.
- **validate\_args** Python *bool*, default *False*. When *True* distribution parameters are checked for validity despite possibly degrading runtime performance. When *False* invalid inputs may silently render incorrect outputs.
- **allow\_nan\_stats** Python *bool*, default *True*. When *True*, statistics (e.g., mean, mode, variance) use the value "*NaN*" to indicate the result is undefined. When *False*, an exception is raised if one or more of the statistic's batch members are undefined.
- **name** Python *str* name prefixed to Ops created by this class.

Raises ValueError – if at most *scale\_identity\_multiplier* is specified.

inferpy.models.**MultivariateNormalFullCovariance**(*\*args*, *\*\*kwargs*)

Class for random variables. It encapsulates the Random Variable from edward2, and additional properties.

- It creates a variable generator. It must be a function without parameters, that creates a new Random Variable from edward2. It is used to define edward2 models as functions. Also, it is useful to define models using the intercept function.
- The first time the var property is used, it creates a var using the variable generator.

Random Variable information:

Create a random variable for MultivariateNormalFullCovariance.

See MultivariateNormalFullCovariance for more details.

Returns RandomVariable.

#### Original Docstring for Distribution

Construct Multivariate Normal distribution on *R^k*.

The *batch\_shape* is the broadcast shape between *loc* and *covariance\_matrix* arguments.

The *event\_shape* is given by last dimension of the matrix implied by *covariance\_matrix*. The last dimension of *loc* (if provided) must broadcast with this.

A non-batch *covariance\_matrix* matrix is a *k x k* symmetric positive definite matrix. In other words it is (real) symmetric with all eigenvalues strictly positive.

Additional leading dimensions (if any) will index batches.

## Parameters

- **loc** Floating-point *Tensor*. If this is set to *None*, *loc* is implicitly *0*. When specified, may have shape  $[B1, \ldots, Bb, k]$  where  $b \ge 0$  and  $k$  is the event size.
- **covariance\_matrix** Floating-point, symmetric positive definite *Tensor* of same *dtype* as *loc*. The strict upper triangle of *covariance\_matrix* is ignored, so if *covariance\_matrix* is not symmetric no error will be raised (unless *validate\_args is True*). *covariance\_matrix* has shape  $[B1, \ldots, Bb, k, k]$  where  $b \ge 0$  and k is the event size.
- **validate\_args** Python *bool*, default *False*. When *True* distribution parameters are checked for validity despite possibly degrading runtime performance. When *False* invalid inputs may silently render incorrect outputs.
- **allow\_nan\_stats** Python *bool*, default *True*. When *True*, statistics (e.g., mean, mode, variance) use the value "*NaN*" to indicate the result is undefined. When *False*, an exception is raised if one or more of the statistic's batch members are undefined.
- **name** Python *str* name prefixed to Ops created by this class.

Raises ValueError – if neither *loc* nor *covariance\_matrix* are specified.

# inferpy.models.**MultivariateNormalLinearOperator**(*\*args*, *\*\*kwargs*)

Class for random variables. It encapsulates the Random Variable from edward2, and additional properties.

- It creates a variable generator. It must be a function without parameters, that creates a new Random Variable from edward2. It is used to define edward2 models as functions. Also, it is useful to define models using the intercept function.
- The first time the var property is used, it creates a var using the variable generator.

Random Variable information:

Create a random variable for MultivariateNormalLinearOperator.

See MultivariateNormalLinearOperator for more details.

Returns RandomVariable.

#### Original Docstring for Distribution

Construct Multivariate Normal distribution on *R^k*.

The *batch* shape is the broadcast shape between *loc* and *scale* arguments.

The *event\_shape* is given by last dimension of the matrix implied by *scale*. The last dimension of *loc* (if provided) must broadcast with this.

Recall that *covariance = scale @ scale.T*.

Additional leading dimensions (if any) will index batches.

#### **Parameters**

- **loc** Floating-point *Tensor*. If this is set to *None*, *loc* is implicitly *0*. When specified, may have shape *[B1, ..., Bb, k]* where  $b \ge 0$  and *k* is the event size.
- **scale** Instance of *LinearOperator* with same *dtype* as *loc* and shape *[B1, . . . , Bb, k, k]*.
- **validate\_args** Python *bool*, default *False*. Whether to validate input with asserts. If *validate\_args* is *False*, and the inputs are invalid, correct behavior is not guaranteed.
- **allow\_nan\_stats** Python *bool*, default *True*. If *False*, raise an exception if a statistic (e.g. mean/mode/etc. . . ) is undefined for any batch member If *True*, batch members with valid parameters leading to undefined statistics will return NaN for this statistic.
- **name** The name to give Ops created by the initializer.

# Raises

- ValueError if *scale* is unspecified.
- TypeError if not *scale.dtype.is\_floating*

```
inferpy.models.MultivariateNormalTriL(*args, **kwargs)
```
Class for random variables. It encapsulates the Random Variable from edward2, and additional properties.

- It creates a variable generator. It must be a function without parameters, that creates a new Random Variable from edward2. It is used to define edward2 models as functions. Also, it is useful to define models using the intercept function.
- The first time the var property is used, it creates a var using the variable generator.

Random Variable information:

Create a random variable for MultivariateNormalTriL.

See MultivariateNormalTriL for more details.

Returns RandomVariable.

#### Original Docstring for Distribution

Construct Multivariate Normal distribution on *R^k*.

The *batch\_shape* is the broadcast shape between *loc* and *scale* arguments.

The *event\_shape* is given by last dimension of the matrix implied by *scale*. The last dimension of *loc* (if provided) must broadcast with this.

Recall that *covariance = scale @ scale.T*. A (non-batch) *scale* matrix is:

`none scale = scale tril `

where *scale\_tril* is lower-triangular *k x k* matrix with non-zero diagonal, i.e., *tf.diag\_part(scale\_tril) != 0*.

Additional leading dimensions (if any) will index batches.

### **Parameters**

- **loc** Floating-point *Tensor*. If this is set to *None*, *loc* is implicitly *0*. When specified, may have shape  $[B1, \ldots, Bb, k]$  where  $b \ge 0$  and  $k$  is the event size.
- **scale\_tril** Floating-point, lower-triangular *Tensor* with non-zero diagonal elements. *scale\_tril* has shape  $\{BI, \ldots, Bb, k, k\}$  where  $b \ge 0$  and k is the event size.
- **validate\_args** Python *bool*, default *False*. When *True* distribution parameters are checked for validity despite possibly degrading runtime performance. When *False* invalid inputs may silently render incorrect outputs.
- **allow\_nan\_stats** Python *bool*, default *True*. When *True*, statistics (e.g., mean, mode, variance) use the value "*NaN*" to indicate the result is undefined. When *False*, an exception is raised if one or more of the statistic's batch members are undefined.
- **name** Python *str* name prefixed to Ops created by this class.

Raises ValueError – if neither *loc* nor *scale\_tril* are specified.

inferpy.models.**NegativeBinomial**(*\*args*, *\*\*kwargs*)

Class for random variables. It encapsulates the Random Variable from edward2, and additional properties.

- It creates a variable generator. It must be a function without parameters, that creates a new Random Variable from edward2. It is used to define edward2 models as functions. Also, it is useful to define models using the intercept function.
- The first time the var property is used, it creates a var using the variable generator.

Random Variable information:

Create a random variable for NegativeBinomial.

See NegativeBinomial for more details.

Returns RandomVariable.

#### Original Docstring for Distribution

Construct NegativeBinomial distributions.

- **total\_count** Non-negative floating-point *Tensor* with shape broadcastable to *[B1,. . . , Bb]* with *b >= 0* and the same dtype as *probs* or *logits*. Defines this as a batch of *N1 x . . . x Nm* different Negative Binomial distributions. In practice, this represents the number of negative Bernoulli trials to stop at (the *total\_count* of failures), but this is still a valid distribution when *total\_count* is a non-integer.
- **logits** Floating-point *Tensor* with shape broadcastable to  $[B1, \ldots, Bb]$  where  $b \ge 0$ indicates the number of batch dimensions. Each entry represents logits for the probability of success for independent Negative Binomial distributions and must be in the open interval *(-inf, inf)*. Only one of *logits* or *probs* should be specified.
- <span id="page-180-0"></span>• **probs** – Positive floating-point *Tensor* with shape broadcastable to *[B1, . . . , Bb]* where *b >= 0* indicates the number of batch dimensions. Each entry represents the probability of success for independent Negative Binomial distributions and must be in the open interval *(0, 1)*. Only one of *logits* or *probs* should be specified.
- **validate\_args** Python *bool*, default *False*. When *True* distribution parameters are checked for validity despite possibly degrading runtime performance. When *False* invalid inputs may silently render incorrect outputs.
- **allow\_nan\_stats** Python *bool*, default *True*. When *True*, statistics (e.g., mean, mode, variance) use the value "*NaN*" to indicate the result is undefined. When *False*, an exception is raised if one or more of the statistic's batch members are undefined.
- **name** Python *str* name prefixed to Ops created by this class.

inferpy.models.**Normal**(*\*args*, *\*\*kwargs*)

Class for random variables. It encapsulates the Random Variable from edward2, and additional properties.

- It creates a variable generator. It must be a function without parameters, that creates a new Random Variable from edward2. It is used to define edward2 models as functions. Also, it is useful to define models using the intercept function.
- The first time the var property is used, it creates a var using the variable generator.

Random Variable information:

Create a random variable for Normal.

See Normal for more details.

Returns RandomVariable.

#### Original Docstring for Distribution

Construct Normal distributions with mean and stddev *loc* and *scale*.

The parameters *loc* and *scale* must be shaped in a way that supports broadcasting (e.g. *loc + scale* is a valid operation).

## **Parameters**

- **loc** Floating point tensor; the means of the distribution(s).
- **scale** Floating point tensor; the stddevs of the distribution(s). Must contain only positive values.
- **validate\_args** Python *bool*, default *False*. When *True* distribution parameters are checked for validity despite possibly degrading runtime performance. When *False* invalid inputs may silently render incorrect outputs.
- **allow\_nan\_stats** Python *bool*, default *True*. When *True*, statistics (e.g., mean, mode, variance) use the value "*NaN*" to indicate the result is undefined. When *False*, an exception is raised if one or more of the statistic's batch members are undefined.
- **name** Python *str* name prefixed to Ops created by this class.

Raises TypeError – if *loc* and *scale* have different *dtype*.

### inferpy.models.**OneHotCategorical**(*\*args*, *\*\*kwargs*)

Class for random variables. It encapsulates the Random Variable from edward2, and additional properties.

- <span id="page-181-0"></span>• It creates a variable generator. It must be a function without parameters, that creates a new Random Variable from edward2. It is used to define edward2 models as functions. Also, it is useful to define models using the intercept function.
- The first time the var property is used, it creates a var using the variable generator.

Random Variable information:

Create a random variable for OneHotCategorical.

See OneHotCategorical for more details.

Returns RandomVariable.

#### Original Docstring for Distribution

Initialize OneHotCategorical distributions using class log-probabilities.

## **Parameters**

- **logits** An N-D *Tensor*, *N >= 1*, representing the log probabilities of a set of Categorical distributions. The first *N - 1* dimensions index into a batch of independent distributions and the last dimension represents a vector of logits for each class. Only one of *logits* or *probs* should be passed in.
- **probs** An N-D *Tensor*,  $N \geq 1$ , representing the probabilities of a set of Categorical distributions. The first *N - 1* dimensions index into a batch of independent distributions and the last dimension represents a vector of probabilities for each class. Only one of *logits* or *probs* should be passed in.
- **dtype** The type of the event samples (default: int32).
- **validate\_args** Python *bool*, default *False*. When *True* distribution parameters are checked for validity despite possibly degrading runtime performance. When *False* invalid inputs may silently render incorrect outputs.
- **allow\_nan\_stats** Python *bool*, default *True*. When *True*, statistics (e.g., mean, mode, variance) use the value "*NaN*" to indicate the result is undefined. When *False*, an exception is raised if one or more of the statistic's batch members are undefined.
- **name** Python *str* name prefixed to Ops created by this class.

inferpy.models.**Pareto**(*\*args*, *\*\*kwargs*)

Class for random variables. It encapsulates the Random Variable from edward2, and additional properties.

- It creates a variable generator. It must be a function without parameters, that creates a new Random Variable from edward2. It is used to define edward2 models as functions. Also, it is useful to define models using the intercept function.
- The first time the var property is used, it creates a var using the variable generator.

Random Variable information:

Create a random variable for Pareto.

See Pareto for more details.

Returns RandomVariable.

#### Original Docstring for Distribution

Construct Pareto distribution with *concentration* and *scale*.

- <span id="page-182-0"></span>• **concentration** – Floating point tensor. Must contain only positive values.
- **scale** Floating point tensor, equivalent to *mode*. *scale* also restricts the domain of this distribution to be in *[scale, inf)*. Must contain only positive values. Default value: *1*.
- **validate\_args** Python *bool*, default *False*. When *True* distribution parameters are checked for validity despite possibly degrading runtime performance. When *False* invalid inputs may silently render incorrect outputs. Default value: *False* (i.e. do not validate args).
- **allow\_nan\_stats** Python *bool*, default *True*. When *True*, statistics (e.g., mean, mode, variance) use the value "*NaN*" to indicate the result is undefined. When *False*, an exception is raised if one or more of the statistic's batch members are undefined. Default value: *True*.
- **name** Python *str* name prefixed to Ops created by this class. Default value: 'Pareto'.

#### inferpy.models.**Poisson**(*\*args*, *\*\*kwargs*)

Class for random variables. It encapsulates the Random Variable from edward2, and additional properties.

- It creates a variable generator. It must be a function without parameters, that creates a new Random Variable from edward2. It is used to define edward2 models as functions. Also, it is useful to define models using the intercept function.
- The first time the var property is used, it creates a var using the variable generator.

Random Variable information:

Create a random variable for Poisson.

See Poisson for more details.

Returns RandomVariable.

#### Original Docstring for Distribution

Initialize a batch of Poisson distributions.

#### **Parameters**

- **rate** Floating point tensor, the rate parameter. *rate* must be positive. Must specify exactly one of *rate* and *log\_rate*.
- **log** rate Floating point tensor, the log of the rate parameter. Must specify exactly one of *rate* and *log\_rate*.
- **interpolate\_nondiscrete** Python *bool*. When *False*, *log\_prob* returns *-inf* (and *prob* returns *0*) for non-integer inputs. When *True*, *log\_prob* evaluates the continuous function *k \* log\_rate - lgamma(k+1) - rate*, which matches the Poisson pmf at integer arguments *k* (note that this function is not itself a normalized probability log-density). Default value: *True*.
- **validate\_args** Python *bool*. When *True* distribution parameters are checked for validity despite possibly degrading runtime performance. When *False* invalid inputs may silently render incorrect outputs. Default value: *False*.
- **allow\_nan\_stats** Python *bool*. When *True*, statistics (e.g., mean, mode, variance) use the value "*NaN*" to indicate the result is undefined. When *False*, an exception is raised if one or more of the statistic's batch members are undefined. Default value: *True*.
- **name** Python *str* name prefixed to Ops created by this class.

#### Raises

• ValueError – if none or both of *rate*, *log\_rate* are specified.

- TypeError if *rate* is not a float-type.
- TypeError if *log\_rate* is not a float-type.

<span id="page-183-0"></span>inferpy.models.**PoissonLogNormalQuadratureCompound**(*\*args*, *\*\*kwargs*)

Class for random variables. It encapsulates the Random Variable from edward2, and additional properties.

- It creates a variable generator. It must be a function without parameters, that creates a new Random Variable from edward2. It is used to define edward2 models as functions. Also, it is useful to define models using the intercept function.
- The first time the var property is used, it creates a var using the variable generator.

Random Variable information:

Create a random variable for PoissonLogNormalQuadratureCompound.

See PoissonLogNormalQuadratureCompound for more details.

Returns RandomVariable.

#### Original Docstring for Distribution

Constructs the PoissonLogNormalQuadratureCompound'.

Note: *probs* returned by (optional) *quadrature\_fn* are presumed to be either a length-*quadrature\_size* vector or a batch of vectors in 1-to-1 correspondence with the returned *grid*. (I.e., broadcasting is only partially supported.)

#### **Parameters**

- **loc** *float*-like (batch of) scalar *Tensor*; the location parameter of the LogNormal prior.
- **scale** *float*-like (batch of) scalar *Tensor*; the scale parameter of the LogNormal prior.
- **quadrature\_size** Python *int* scalar representing the number of quadrature points.
- **quadrature\_fn** Python callable taking *loc*, *scale*, *quadrature\_size*, *validate\_args* and returning *tuple(grid, probs)* representing the LogNormal grid and corresponding normalized weight. normalized) weight. Default value: *quadrature\_scheme\_lognormal\_quantiles*.
- **validate\_args** Python *bool*, default *False*. When *True* distribution parameters are checked for validity despite possibly degrading runtime performance. When *False* invalid inputs may silently render incorrect outputs.
- **allow\_nan\_stats** Python *bool*, default *True*. When *True*, statistics (e.g., mean, mode, variance) use the value "*NaN*" to indicate the result is undefined. When *False*, an exception is raised if one or more of the statistic's batch members are undefined.
- **name** Python *str* name prefixed to Ops created by this class.

Raises TypeError – if *quadrature\_grid* and *quadrature\_probs* have different base *dtype*.

inferpy.models.**QuantizedDistribution**(*\*args*, *\*\*kwargs*)

Class for random variables. It encapsulates the Random Variable from edward2, and additional properties.

- It creates a variable generator. It must be a function without parameters, that creates a new Random Variable from edward2. It is used to define edward2 models as functions. Also, it is useful to define models using the intercept function.
- The first time the var property is used, it creates a var using the variable generator.

Random Variable information:

Create a random variable for QuantizedDistribution.

See QuantizedDistribution for more details.

Returns RandomVariable.

#### Original Docstring for Distribution

Construct a Quantized Distribution representing *Y = ceiling(X)*.

Some properties are inherited from the distribution defining *X*. Example: *allow\_nan\_stats* is determined for this *QuantizedDistribution* by reading the *distribution*.

## Parameters

- **distribution** The base distribution class to transform. Typically an instance of *Distribution*.
- **low** *Tensor* with same *dtype* as this distribution and shape able to be added to samples. Should be a whole number. Default *None*. If provided, base distribution's *prob* should be defined at *low*.
- **high** *Tensor* with same *dtype* as this distribution and shape able to be added to samples. Should be a whole number. Default *None*. If provided, base distribution's *prob* should be defined at *high - 1*. *high* must be strictly greater than *low*.
- **validate\_args** Python *bool*, default *False*. When *True* distribution parameters are checked for validity despite possibly degrading runtime performance. When *False* invalid inputs may silently render incorrect outputs.
- **name** Python *str* name prefixed to Ops created by this class.

#### Raises

- TypeError If *dist\_cls* is not a subclass of *Distribution* or continuous.
- NotImplementedError If the base distribution does not implement *cdf*.

inferpy.models.**RelaxedBernoulli**(*\*args*, *\*\*kwargs*)

Class for random variables. It encapsulates the Random Variable from edward2, and additional properties.

- It creates a variable generator. It must be a function without parameters, that creates a new Random Variable from edward2. It is used to define edward2 models as functions. Also, it is useful to define models using the intercept function.
- The first time the var property is used, it creates a var using the variable generator.

Random Variable information:

Create a random variable for RelaxedBernoulli.

See RelaxedBernoulli for more details.

Returns RandomVariable.

#### Original Docstring for Distribution

Construct RelaxedBernoulli distributions.

### **Parameters**

• **temperature** – An 0-D *Tensor*, representing the temperature of a set of RelaxedBernoulli distributions. The temperature should be positive.

- <span id="page-185-0"></span>• **logits** – An N-D *Tensor* representing the log-odds of a positive event. Each entry in the *Tensor* parametrizes an independent RelaxedBernoulli distribution where the probability of an event is sigmoid(logits). Only one of *logits* or *probs* should be passed in.
- **probs** An N-D *Tensor* representing the probability of a positive event. Each entry in the *Tensor* parameterizes an independent Bernoulli distribution. Only one of *logits* or *probs* should be passed in.
- **validate\_args** Python *bool*, default *False*. When *True* distribution parameters are checked for validity despite possibly degrading runtime performance. When *False* invalid inputs may silently render incorrect outputs.
- **allow\_nan\_stats** Python *bool*, default *True*. When *True*, statistics (e.g., mean, mode, variance) use the value "*NaN*" to indicate the result is undefined. When *False*, an exception is raised if one or more of the statistic's batch members are undefined.
- **name** Python *str* name prefixed to Ops created by this class.

Raises ValueError – If both *probs* and *logits* are passed, or if neither.

inferpy.models.**ExpRelaxedOneHotCategorical**(*\*args*, *\*\*kwargs*)

Class for random variables. It encapsulates the Random Variable from edward2, and additional properties.

- It creates a variable generator. It must be a function without parameters, that creates a new Random Variable from edward2. It is used to define edward2 models as functions. Also, it is useful to define models using the intercept function.
- The first time the var property is used, it creates a var using the variable generator.

Random Variable information:

Create a random variable for ExpRelaxedOneHotCategorical.

See ExpRelaxedOneHotCategorical for more details.

Returns RandomVariable.

#### Original Docstring for Distribution

Initialize ExpRelaxedOneHotCategorical using class log-probabilities.

- **temperature** An 0-D *Tensor*, representing the temperature of a set of ExpRelaxedCategorical distributions. The temperature should be positive.
- **logits** An N-D *Tensor*, *N >= 1*, representing the log probabilities of a set of ExpRelaxedCategorical distributions. The first *N - 1* dimensions index into a batch of independent distributions and the last dimension represents a vector of logits for each class. Only one of *logits* or *probs* should be passed in.
- **probs** An N-D *Tensor*, *N >= 1*, representing the probabilities of a set of ExpRelaxed-Categorical distributions. The first  $N - 1$  dimensions index into a batch of independent distributions and the last dimension represents a vector of probabilities for each class. Only one of *logits* or *probs* should be passed in.
- **validate\_args** Python *bool*, default *False*. When *True* distribution parameters are checked for validity despite possibly degrading runtime performance. When *False* invalid inputs may silently render incorrect outputs.
- **allow\_nan\_stats** Python *bool*, default *True*. When *True*, statistics (e.g., mean, mode, variance) use the value "*NaN*" to indicate the result is undefined. When *False*, an exception is raised if one or more of the statistic's batch members are undefined.
- **name** Python *str* name prefixed to Ops created by this class.

inferpy.models.**RelaxedOneHotCategorical**(*\*args*, *\*\*kwargs*)

Class for random variables. It encapsulates the Random Variable from edward2, and additional properties.

- It creates a variable generator. It must be a function without parameters, that creates a new Random Variable from edward2. It is used to define edward2 models as functions. Also, it is useful to define models using the intercept function.
- The first time the var property is used, it creates a var using the variable generator.

Random Variable information:

Create a random variable for RelaxedOneHotCategorical.

See RelaxedOneHotCategorical for more details.

Returns RandomVariable.

#### Original Docstring for Distribution

Initialize RelaxedOneHotCategorical using class log-probabilities.

### **Parameters**

- **temperature** An 0-D *Tensor*, representing the temperature of a set of RelaxedOneHot-Categorical distributions. The temperature should be positive.
- **logits** An N-D *Tensor*, *N >= 1*, representing the log probabilities of a set of RelaxedOneHotCategorical distributions. The first *N - 1* dimensions index into a batch of independent distributions and the last dimension represents a vector of logits for each class. Only one of *logits* or *probs* should be passed in.
- **probs** An N-D *Tensor*,  $N \geq 1$ , representing the probabilities of a set of RelaxedOne-HotCategorical distributions. The first  $N - 1$  dimensions index into a batch of independent distributions and the last dimension represents a vector of probabilities for each class. Only one of *logits* or *probs* should be passed in.
- **validate\_args** Unused in this distribution.
- **allow\_nan\_stats** Python *bool*, default *True*. If *False*, raise an exception if a statistic (e.g. mean/mode/etc. . . ) is undefined for any batch member. If *True*, batch members with valid parameters leading to undefined statistics will return NaN for this statistic.
- **name** A name for this distribution (optional).

inferpy.models.**Sample**(*\*args*, *\*\*kwargs*)

Class for random variables. It encapsulates the Random Variable from edward2, and additional properties.

- It creates a variable generator. It must be a function without parameters, that creates a new Random Variable from edward2. It is used to define edward2 models as functions. Also, it is useful to define models using the intercept function.
- The first time the var property is used, it creates a var using the variable generator.

Random Variable information:

Create a random variable for Sample.

See Sample for more details.

Returns RandomVariable.

#### Original Docstring for Distribution

Construct the *Sample* distribution.

## Parameters

- **distribution** The base distribution instance to transform. Typically an instance of *Distribution*.
- **sample\_shape** *int* scalar or vector *Tensor* representing the shape of a single sample.
- **validate\_args** Python *bool*. Whether to validate input with asserts. If *validate\_args* is *False*, and the inputs are invalid, correct behavior is not guaranteed.
- **name** The name for ops managed by the distribution. Default value: *None* (i.e., *'Sample' + distribution.name*).

inferpy.models.**SinhArcsinh**(*\*args*, *\*\*kwargs*)

Class for random variables. It encapsulates the Random Variable from edward2, and additional properties.

- It creates a variable generator. It must be a function without parameters, that creates a new Random Variable from edward2. It is used to define edward2 models as functions. Also, it is useful to define models using the intercept function.
- The first time the var property is used, it creates a var using the variable generator.

Random Variable information:

Create a random variable for SinhArcsinh.

See SinhArcsinh for more details.

Returns RandomVariable.

#### Original Docstring for Distribution

Construct SinhArcsinh distribution on *(-inf, inf)*.

Arguments *(loc, scale, skewness, tailweight)* must have broadcastable shape (indexing batch dimensions). They must all have the same *dtype*.

- **loc** Floating-point *Tensor*.
- **scale** *Tensor* of same *dtype* as *loc*.
- **skewness** Skewness parameter. Default is *0.0* (no skew).
- **tailweight** Tailweight parameter. Default is *1.0* (unchanged tailweight)
- **distribution** *tf.Distribution*-like instance. Distribution that is transformed to produce this distribution. Default is *tfd.Normal(0., 1.)*. Must be a scalar-batch, scalar-event distribution. Typically *distribution.reparameterization\_type = FULLY\_REPARAMETERIZED* or it is a function of non-trainable parameters. WARNING: If you backprop through a *SinhArcsinh* sample and *distribution* is not *FULLY\_REPARAMETERIZED* yet is a function of trainable variables, then the gradient will be incorrect!
- **validate\_args** Python *bool*, default *False*. When *True* distribution parameters are checked for validity despite possibly degrading runtime performance. When *False* invalid inputs may silently render incorrect outputs.
- **allow\_nan\_stats** Python *bool*, default *True*. When *True*, statistics (e.g., mean, mode, variance) use the value "*NaN*" to indicate the result is undefined. When *False*, an exception is raised if one or more of the statistic's batch members are undefined.
- **name** Python *str* name prefixed to Ops created by this class.

inferpy.models.**StudentT**(*\*args*, *\*\*kwargs*)

Class for random variables. It encapsulates the Random Variable from edward2, and additional properties.

- It creates a variable generator. It must be a function without parameters, that creates a new Random Variable from edward2. It is used to define edward2 models as functions. Also, it is useful to define models using the intercept function.
- The first time the var property is used, it creates a var using the variable generator.

Random Variable information:

Create a random variable for StudentT.

See StudentT for more details.

Returns RandomVariable.

#### Original Docstring for Distribution

Construct Student's t distributions.

The distributions have degree of freedom *df*, mean *loc*, and scale *scale*.

The parameters *df*, *loc*, and *scale* must be shaped in a way that supports broadcasting (e.g. *df + loc + scale* is a valid operation).

### **Parameters**

- **df** Floating-point *Tensor*. The degrees of freedom of the distribution(s). *df* must contain only positive values.
- **loc** Floating-point *Tensor*. The mean(s) of the distribution(s).
- **scale** Floating-point *Tensor*. The scaling factor(s) for the distribution(s). Note that *scale* is not technically the standard deviation of this distribution but has semantics more similar to standard deviation than variance.
- **validate\_args** Python *bool*, default *False*. When *True* distribution parameters are checked for validity despite possibly degrading runtime performance. When *False* invalid inputs may silently render incorrect outputs.
- **allow\_nan\_stats** Python *bool*, default *True*. When *True*, statistics (e.g., mean, mode, variance) use the value "*NaN*" to indicate the result is undefined. When *False*, an exception is raised if one or more of the statistic's batch members are undefined.
- **name** Python *str* name prefixed to Ops created by this class.

Raises TypeError – if loc and scale are different dtypes.

## inferpy.models.**StudentTProcess**(*\*args*, *\*\*kwargs*)

Class for random variables. It encapsulates the Random Variable from edward2, and additional properties.

- <span id="page-189-0"></span>• It creates a variable generator. It must be a function without parameters, that creates a new Random Variable from edward2. It is used to define edward2 models as functions. Also, it is useful to define models using the intercept function.
- The first time the var property is used, it creates a var using the variable generator.

Random Variable information:

Create a random variable for StudentTProcess.

See StudentTProcess for more details.

Returns RandomVariable.

#### Original Docstring for Distribution

Instantiate a StudentTProcess Distribution.

## **Parameters**

- **df** Positive Floating-point *Tensor* representing the degrees of freedom. Must be greater than 2.
- **kernel** *PositiveSemidefiniteKernel*-like instance representing the TP's covariance function.
- **index\_points** *float Tensor* representing finite (batch of) vector(s) of points in the index set over which the TP is defined. Shape has the form *[b1, . . . , bB, e, f1, . . . , fF]* where *F* is the number of feature dimensions and must equal *kernel.feature\_ndims* and *e* is the number (size) of index points in each batch. Ultimately this distribution corresponds to a *e*-dimensional multivariate Student's T. The batch shape must be broadcastable with *kernel.batch\_shape* and any batch dims yielded by *mean\_fn*.
- **mean\_fn** Python *callable* that acts on *index\_points* to produce a (batch of) vector(s) of mean values at *index\_points*. Takes a *Tensor* of shape *[b1, . . . , bB, f1, . . . , fF]* and returns a *Tensor* whose shape is broadcastable with *[b1, . . . , bB]*. Default value: *None* implies constant zero function.
- **jitter** *float* scalar *Tensor* added to the diagonal of the covariance matrix to ensure positive definiteness of the covariance matrix. Default value: *1e-6*.
- **validate\_args** Python *bool*, default *False*. When *True* distribution parameters are checked for validity despite possibly degrading runtime performance. When *False* invalid inputs may silently render incorrect outputs. Default value: *False*.
- **allow\_nan\_stats** Python *bool*, default *True*. When *True*, statistics (e.g., mean, mode, variance) use the value "*NaN*" to indicate the result is undefined. When *False*, an exception is raised if one or more of the statistic's batch members are undefined. Default value: *False*.
- **name** Python *str* name prefixed to Ops created by this class. Default value: "StudentTProcess".

Raises ValueError – if *mean\_fn* is not *None* and is not callable.

inferpy.models.**ConditionalTransformedDistribution**(*\*args*, *\*\*kwargs*)

Class for random variables. It encapsulates the Random Variable from edward2, and additional properties.

- It creates a variable generator. It must be a function without parameters, that creates a new Random Variable from edward2. It is used to define edward2 models as functions. Also, it is useful to define models using the intercept function.
- The first time the var property is used, it creates a var using the variable generator.

Random Variable information:

Create a random variable for ConditionalTransformedDistribution.

See ConditionalTransformedDistribution for more details.

Returns RandomVariable.

#### Original Docstring for Distribution

Construct a Transformed Distribution.

## Parameters

- **distribution** The base distribution instance to transform. Typically an instance of *Distribution*.
- **bijector** The object responsible for calculating the transformation. Typically an instance of *Bijector*.
- **batch\_shape** *integer* vector *Tensor* which overrides *distribution batch\_shape*; valid only if *distribution.is\_scalar\_batch()*.
- **event\_shape** *integer* vector *Tensor* which overrides *distribution event\_shape*; valid only if *distribution.is\_scalar\_event()*.
- **kwargs\_split\_fn** Python *callable* which takes a kwargs *dict* and returns a tuple of kwargs *dict's for each of the 'distribution* and *bijector* parameters respectively. Default value: *default* kwargs split fn (i.e.,

'lambda kwargs: (kwargs.get('distribution\_kwargs', {}), kwargs.get('bijector\_kwargs', {}))')

- **validate\_args** Python *bool*, default *False*. When *True* distribution parameters are checked for validity despite possibly degrading runtime performance. When *False* invalid inputs may silently render incorrect outputs.
- **parameters** Locals dict captured by subclass constructor, to be used for copy/slice re-instantiation operations.
- **name** Python *str* name prefixed to Ops created by this class. Default: *bijector.name + distribution.name*.

inferpy.models.**TransformedDistribution**(*\*args*, *\*\*kwargs*)

Class for random variables. It encapsulates the Random Variable from edward2, and additional properties.

- It creates a variable generator. It must be a function without parameters, that creates a new Random Variable from edward2. It is used to define edward2 models as functions. Also, it is useful to define models using the intercept function.
- The first time the var property is used, it creates a var using the variable generator.

Random Variable information:

Create a random variable for TransformedDistribution.

See TransformedDistribution for more details.

Returns RandomVariable.

#### Original Docstring for Distribution

Construct a Transformed Distribution.

- **distribution** The base distribution instance to transform. Typically an instance of *Distribution*.
- **bijector** The object responsible for calculating the transformation. Typically an instance of *Bijector*.
- **batch\_shape** *integer* vector *Tensor* which overrides *distribution batch\_shape*; valid only if *distribution.is\_scalar\_batch()*.
- **event\_shape** *integer* vector *Tensor* which overrides *distribution event\_shape*; valid only if *distribution.is\_scalar\_event()*.
- **kwargs\_split\_fn** Python *callable* which takes a kwargs *dict* and returns a tuple of kwargs *dict's for each of the 'distribution* and *bijector* parameters respectively. Default value: *\_default\_kwargs\_split\_fn* (i.e.,

'lambda kwargs: (kwargs.get('distribution\_kwargs', {}), kwargs.get('bijector\_kwargs', {}))')

- **validate\_args** Python *bool*, default *False*. When *True* distribution parameters are checked for validity despite possibly degrading runtime performance. When *False* invalid inputs may silently render incorrect outputs.
- **parameters** Locals dict captured by subclass constructor, to be used for copy/slice re-instantiation operations.
- **name** Python *str* name prefixed to Ops created by this class. Default: *bijector.name + distribution.name*.

## inferpy.models.**Triangular**(*\*args*, *\*\*kwargs*)

Class for random variables. It encapsulates the Random Variable from edward2, and additional properties.

- It creates a variable generator. It must be a function without parameters, that creates a new Random Variable from edward2. It is used to define edward2 models as functions. Also, it is useful to define models using the intercept function.
- The first time the var property is used, it creates a var using the variable generator.

Random Variable information:

Create a random variable for Triangular.

See Triangular for more details.

Returns RandomVariable.

#### Original Docstring for Distribution

Initialize a batch of Triangular distributions.

- **low** Floating point tensor, lower boundary of the output interval. Must have *low < high*. Default value: *0*.
- **high** Floating point tensor, upper boundary of the output interval. Must have *low < high*. Default value: *1*.
- **peak** Floating point tensor, mode of the output interval. Must have *low <= peak* and *peak <= high*. Default value: *0.5*.
- **validate\_args** Python *bool*, default *False*. When *True* distribution parameters are checked for validity despite possibly degrading runtime performance. When *False* invalid inputs may silently render incorrect outputs. Default value: *False*.
- **allow\_nan\_stats** Python *bool*, default *True*. When *True*, statistics (e.g., mean, mode, variance) use the value "*NaN*" to indicate the result is undefined. When *False*, an exception is raised if one or more of the statistic's batch members are undefined. Default value: *True*.
- **name** Python *str* name prefixed to Ops created by this class. Default value: *'Triangular'*.

Raises InvalidArgumentError – if *validate\_args=True* and one of the following is True: \* *low >= high*. \* *peak > high*. \* *low > peak*.

```
inferpy.models.TruncatedNormal(*args, **kwargs)
```
Class for random variables. It encapsulates the Random Variable from edward2, and additional properties.

- It creates a variable generator. It must be a function without parameters, that creates a new Random Variable from edward2. It is used to define edward2 models as functions. Also, it is useful to define models using the intercept function.
- The first time the var property is used, it creates a var using the variable generator.

Random Variable information:

Create a random variable for TruncatedNormal.

See TruncatedNormal for more details.

Returns RandomVariable.

#### Original Docstring for Distribution

Construct TruncatedNormal.

All parameters of the distribution will be broadcast to the same shape, so the resulting distribution will have a batch\_shape of the broadcast shape of all parameters.

## **Parameters**

- **loc** Floating point tensor; the mean of the normal distribution(s) (note that the mean of the resulting distribution will be different since it is modified by the bounds).
- **scale** Floating point tensor; the std deviation of the normal distribution(s).
- **low** *float Tensor* representing lower bound of the distribution's support. Must be such that *low < high*.
- **high** *float Tensor* representing upper bound of the distribution's support. Must be such that *low < high*.
- **validate\_args** Python *bool*, default *False*. When *True* distribution parameters are checked at run-time.
- **allow\_nan\_stats** Python *bool*, default *True*. When *True*, statistics (e.g., mean, mode, variance) use the value "*NaN*" to indicate the result is undefined. When *False*, an exception is raised if one or more of the statistic's batch members are undefined.
- **name** Python *str* name prefixed to Ops created by this class.

## inferpy.models.**Uniform**(*\*args*, *\*\*kwargs*)

Class for random variables. It encapsulates the Random Variable from edward2, and additional properties.

- It creates a variable generator. It must be a function without parameters, that creates a new Random Variable from edward2. It is used to define edward2 models as functions. Also, it is useful to define models using the intercept function.
- The first time the var property is used, it creates a var using the variable generator.

Random Variable information:

Create a random variable for Uniform.

See Uniform for more details.

Returns RandomVariable.

#### Original Docstring for Distribution

Initialize a batch of Uniform distributions.

## **Parameters**

- **low** Floating point tensor, lower boundary of the output interval. Must have *low < high*.
- **high** Floating point tensor, upper boundary of the output interval. Must have *low < high*.
- **validate\_args** Python *bool*, default *False*. When *True* distribution parameters are checked for validity despite possibly degrading runtime performance. When *False* invalid inputs may silently render incorrect outputs.
- **allow\_nan\_stats** Python *bool*, default *True*. When *True*, statistics (e.g., mean, mode, variance) use the value "*NaN*" to indicate the result is undefined. When *False*, an exception is raised if one or more of the statistic's batch members are undefined.
- **name** Python *str* name prefixed to Ops created by this class.

Raises InvalidArgumentError – if *low >= high* and *validate\_args=False*.

## inferpy.models.**VariationalGaussianProcess**(*\*args*, *\*\*kwargs*)

Class for random variables. It encapsulates the Random Variable from edward2, and additional properties.

- It creates a variable generator. It must be a function without parameters, that creates a new Random Variable from edward2. It is used to define edward2 models as functions. Also, it is useful to define models using the intercept function.
- The first time the var property is used, it creates a var using the variable generator.

Random Variable information:

Create a random variable for VariationalGaussianProcess.

See VariationalGaussianProcess for more details.

Returns RandomVariable.

#### Original Docstring for Distribution

Instantiate a VariationalGaussianProcess Distribution.

- **kernel** *PositiveSemidefiniteKernel*-like instance representing the GP's covariance function.
- **index\_points** *float Tensor* representing finite (batch of) vector(s) of points in the index set over which the VGP is defined. Shape has the form *[b1, . . . , bB, e1, f1, . . . , fF]* where *F* is the number of feature dimensions and must equal *kernel.feature\_ndims* and *e1* is the

number (size) of index points in each batch (we denote it *e1* to distinguish it from the numer of inducing index points, denoted *e2* below). Ultimately the VariationalGaussianProcess distribution corresponds to an *e1*-dimensional multivariate normal. The batch shape must be broadcastable with *kernel.batch\_shape*, the batch shape of *inducing\_index\_points*, and any batch dims yielded by *mean\_fn*.

- **inducing index points** *float Tensor* of locations of inducing points in the index set. Shape has the form *[b1, . . . , bB, e2, f1, . . . , fF]*, just like *index\_points*. The batch shape components needn't be identical to those of *index\_points*, but must be broadcast compatible with them.
- **variational\_inducing\_observations\_loc** *float Tensor*; the mean of the (full-rank Gaussian) variational posterior over function values at the inducing points, conditional on observed data. Shape has the form *[b1, . . . , bB, e2]*, where *b1, . . . , bB* is broadcast compatible with other parameters' batch shapes, and *e2* is the number of inducing points.
- **variational\_inducing\_observations\_scale** *float Tensor*; the scale matrix of the (full-rank Gaussian) variational posterior over function values at the inducing points, conditional on observed data. Shape has the form *[b1, . . . , bB, e2, e2]*, where *b1, . . . , bB* is broadcast compatible with other parameters and *e2* is the number of inducing points.
- **mean** fin Python *callable* that acts on index points to produce a (batch of) vector(s) of mean values at those index points. Takes a *Tensor* of shape *[b1, . . . , bB, f1, . . . , fF]* and returns a *Tensor* whose shape is (broadcastable with) *[b1, . . . , bB]*. Default value: *None* implies constant zero function.
- **observation\_noise\_variance** *float Tensor* representing the variance of the noise in the Normal likelihood distribution of the model. May be batched, in which case the batch shape must be broadcastable with the shapes of all other batched parameters (*kernel.batch\_shape*, *index\_points*, etc.). Default value: *0.*
- **predictive\_noise\_variance** *float Tensor* representing additional variance in the posterior predictive model. If *None*, we simply re-use *observation\_noise\_variance* for the posterior predictive noise. If set explicitly, however, we use the given value. This allows us, for example, to omit predictive noise variance (by setting this to zero) to obtain noiseless posterior predictions of function values, conditioned on noisy observations.
- **jitter** *float* scalar *Tensor* added to the diagonal of the covariance matrix to ensure positive definiteness of the covariance matrix. Default value: *1e-6*.
- **validate\_args** Python *bool*, default *False*. When *True* distribution parameters are checked for validity despite possibly degrading runtime performance. When *False* invalid inputs may silently render incorrect outputs. Default value: *False*.
- **allow\_nan\_stats** Python *bool*, default *True*. When *True*, statistics (e.g., mean, mode, variance) use the value "*NaN*" to indicate the result is undefined. When *False*, an exception is raised if one or more of the statistic's batch members are undefined. Default value: *False*.
- **name** Python *str* name prefixed to Ops created by this class. Default value: "Variational-GaussianProcess".

Raises ValueError – if *mean\_fn* is not *None* and is not callable.

## inferpy.models.**VectorDiffeomixture**(*\*args*, *\*\*kwargs*)

Class for random variables. It encapsulates the Random Variable from edward2, and additional properties.

• It creates a variable generator. It must be a function without parameters, that creates a new Random Variable from edward2. It is used to define edward2 models as functions. Also, it is useful to define models using the intercept function.

• The first time the var property is used, it creates a var using the variable generator.

Random Variable information:

Create a random variable for VectorDiffeomixture.

See VectorDiffeomixture for more details.

Returns RandomVariable.

#### Original Docstring for Distribution

Constructs the VectorDiffeomixture on *R^d*.

The vector diffeomixture (VDM) approximates the compound distribution

```
`none p(x) = int p(x | z) p(z) dz, where z is in the K-simplex, and p(x | z)z) := p(x | loc = sum_k z[k] loc[k], scale = sum_k z[k] scale[k])
```
#### **Parameters**

- **mix\_loc** *float*-like *Tensor* with shape *[b1, . . . , bB, K-1]*. In terms of samples, larger *mix\_loc[..., k]* =  $\geq$  *Z* is more likely to put more weight on its *kth* component.
- **temperature** *float*-like *Tensor*. Broadcastable with *mix\_loc*. In terms of samples, smaller *temperature* means one component is more likely to dominate. I.e., smaller *temperature* makes the VDM look more like a standard mixture of *K* components.
- **distribution** *tfp.distributions.Distribution*-like instance. Distribution from which *d* iid samples are used as input to the selected affine transformation. Must be a scalar-batch, scalar-event distribution. Typically *distribution.reparameterization\_type = FULLY\_REPARAMETERIZED* or it is a function of non-trainable parameters. WARN-ING: If you backprop through a VectorDiffeomixture sample and the *distribution* is not *FULLY\_REPARAMETERIZED* yet is a function of trainable variables, then the gradient will be incorrect!
- **loc** Length-*K* list of *float*-type *Tensor's. The 'k*-th element represents the *shift* used for the *k*-th affine transformation. If the *k*-th item is *None*, *loc* is implicitly *0*. When specified, must have shape  $[B1, \ldots, Bb, d]$  where  $b \ge 0$  and  $d$  is the event size.
- **scale** Length-*K* list of *LinearOperator's. Each should be positive-definite and operate on a 'd*-dimensional vector space. The *k*-th element represents the *scale* used for the *k*-th affine transformation. *LinearOperator's must have shape '[B1, . . . , Bb, d, d]*, *b >= 0*, i.e., characterizes *b*-batches of *d x d* matrices
- **quadrature\_size** Python *int* scalar representing number of quadrature points. Larger *quadrature\_size* means *q\_N(x)* better approximates *p(x)*.
- **quadrature\_fn** Python callable taking *normal\_loc*, *normal\_scale*, *quadrature\_size*, *validate\_args* and returning *tuple(grid, probs)* representing the SoftmaxNormal grid and corresponding normalized weight. normalized) weight. Default value: *quadrature\_scheme\_softmaxnormal\_quantiles*.
- **validate\_args** Python *bool*, default *False*. When *True* distribution parameters are checked for validity despite possibly degrading runtime performance. When *False* invalid inputs may silently render incorrect outputs.
- **allow\_nan\_stats** Python *bool*, default *True*. When *True*, statistics (e.g., mean, mode, variance) use the value "*NaN*" to indicate the result is undefined. When *False*, an exception is raised if one or more of the statistic's batch members are undefined.
- **name** Python *str* name prefixed to Ops created by this class.

#### Raises

- ValueError if *not scale or len(scale) < 2*.
- ValueError if *len(loc) != len(scale)*
- ValueError if *quadrature\_grid\_and\_probs is not None* and *len(quadrature\_grid\_and\_probs[0]) != len(quadrature\_grid\_and\_probs[1])*
- ValueError if *validate args* and any not scale.is positive definite.
- TypeError if any scale.dtype != scale[0].dtype.
- TypeError if any loc.dtype != scale[0].dtype.
- NotImplementedError if *len(scale) != 2*.
- ValueError if *not distribution.is\_scalar\_batch*.
- ValueError if *not distribution.is\_scalar\_event*.

inferpy.models.**VectorExponentialDiag**(*\*args*, *\*\*kwargs*)

Class for random variables. It encapsulates the Random Variable from edward2, and additional properties.

- It creates a variable generator. It must be a function without parameters, that creates a new Random Variable from edward2. It is used to define edward2 models as functions. Also, it is useful to define models using the intercept function.
- The first time the var property is used, it creates a var using the variable generator.

Random Variable information:

Create a random variable for VectorExponentialDiag.

See VectorExponentialDiag for more details.

Returns RandomVariable.

#### Original Docstring for Distribution

Construct Vector Exponential distribution supported on a subset of *R^k*.

The *batch\_shape* is the broadcast shape between *loc* and *scale* arguments.

The *event\_shape* is given by last dimension of the matrix implied by *scale*. The last dimension of *loc* (if provided) must broadcast with this.

Recall that *covariance = scale @ scale.T*.

`none scale = diag(scale\_diag + scale\_identity\_multiplier  $\star$  ones(k)) `

where:

- *scale\_diag.shape = [k]*, and,
- *scale\_identity\_multiplier.shape = []*.

Additional leading dimensions (if any) will index batches.

If both *scale\_diag* and *scale\_identity\_multiplier* are *None*, then *scale* is the Identity matrix.

### **Parameters**

• **loc** – Floating-point *Tensor*. If this is set to *None*, *loc* is implicitly *0*. When specified, may have shape  $[B1, \ldots, Bb, k]$  where  $b \ge 0$  and k is the event size.

- **scale diag** Non-zero, floating-point *Tensor* representing a diagonal matrix added to *scale*. May have shape  $[B1, \ldots, Bb, k], b \ge 0$ , and characterizes *b*-batches of  $k \times k$  diagonal matrices added to *scale*. When both *scale\_identity\_multiplier* and *scale\_diag* are *None* then *scale* is the *Identity*.
- **scale\_identity\_multiplier** Non-zero, floating-point *Tensor* representing a scaled-identity-matrix added to *scale*. May have shape *[B1, . . . , Bb]*, *b >= 0*, and characterizes *b*-batches of scaled *k x k* identity matrices added to *scale*. When both *scale\_identity\_multiplier* and *scale\_diag* are *None* then *scale* is the *Identity*.
- **validate\_args** Python *bool*, default *False*. When *True* distribution parameters are checked for validity despite possibly degrading runtime performance. When *False* invalid inputs may silently render incorrect outputs.
- **allow\_nan\_stats** Python *bool*, default *True*. When *True*, statistics (e.g., mean, mode, variance) use the value "*NaN*" to indicate the result is undefined. When *False*, an exception is raised if one or more of the statistic's batch members are undefined.
- **name** Python *str* name prefixed to Ops created by this class.

Raises ValueError – if at most *scale\_identity\_multiplier* is specified.

inferpy.models.**VectorLaplaceDiag**(*\*args*, *\*\*kwargs*)

Class for random variables. It encapsulates the Random Variable from edward2, and additional properties.

- It creates a variable generator. It must be a function without parameters, that creates a new Random Variable from edward2. It is used to define edward2 models as functions. Also, it is useful to define models using the intercept function.
- The first time the var property is used, it creates a var using the variable generator.

Random Variable information:

Create a random variable for VectorLaplaceDiag.

See VectorLaplaceDiag for more details.

Returns RandomVariable.

#### Original Docstring for Distribution

Construct Vector Laplace distribution on *R^k*.

The *batch\_shape* is the broadcast shape between *loc* and *scale* arguments.

The *event\_shape* is given by last dimension of the matrix implied by *scale*. The last dimension of *loc* (if provided) must broadcast with this.

Recall that *covariance = 2 \* scale @ scale.T*.

`none scale = diag(scale\_diag + scale\_identity\_multiplier  $\star$  ones(k)) `

where:

- *scale\_diag.shape = [k]*, and,
- *scale\_identity\_multiplier.shape = []*.

Additional leading dimensions (if any) will index batches.

If both *scale\_diag* and *scale\_identity\_multiplier* are *None*, then *scale* is the Identity matrix.

- **loc** Floating-point *Tensor*. If this is set to *None*, *loc* is implicitly *0*. When specified, may have shape *[B1, ..., Bb, k]* where  $b \ge 0$  and *k* is the event size.
- **scale\_diag** Non-zero, floating-point *Tensor* representing a diagonal matrix added to *scale*. May have shape  $[B1, \ldots, Bb, k], b \ge 0$ , and characterizes *b*-batches of  $k \times k$  diagonal matrices added to *scale*. When both *scale\_identity\_multiplier* and *scale\_diag* are *None* then *scale* is the *Identity*.
- **scale\_identity\_multiplier** Non-zero, floating-point *Tensor* representing a scaled-identity-matrix added to *scale*. May have shape  $[B1, \ldots, Bb], b \ge 0$ , and characterizes *b*-batches of scaled *k x k* identity matrices added to *scale*. When both *scale\_identity\_multiplier* and *scale\_diag* are *None* then *scale* is the *Identity*.
- **validate\_args** Python *bool*, default *False*. When *True* distribution parameters are checked for validity despite possibly degrading runtime performance. When *False* invalid inputs may silently render incorrect outputs.
- **allow\_nan\_stats** Python *bool*, default *True*. When *True*, statistics (e.g., mean, mode, variance) use the value "*NaN*" to indicate the result is undefined. When *False*, an exception is raised if one or more of the statistic's batch members are undefined.
- **name** Python *str* name prefixed to Ops created by this class.

Raises ValueError – if at most *scale\_identity\_multiplier* is specified.

inferpy.models.**VectorSinhArcsinhDiag**(*\*args*, *\*\*kwargs*)

Class for random variables. It encapsulates the Random Variable from edward2, and additional properties.

- It creates a variable generator. It must be a function without parameters, that creates a new Random Variable from edward2. It is used to define edward2 models as functions. Also, it is useful to define models using the intercept function.
- The first time the var property is used, it creates a var using the variable generator.

Random Variable information:

Create a random variable for VectorSinhArcsinhDiag.

See VectorSinhArcsinhDiag for more details.

Returns RandomVariable.

#### Original Docstring for Distribution

Construct VectorSinhArcsinhDiag distribution on *R^k*.

The arguments *scale\_diag* and *scale\_identity\_multiplier* combine to define the diagonal *scale* referred to in this class docstring:

`none scale = diag(scale\_diag + scale\_identity\_multiplier  $*$  ones(k)) `

The *batch\_shape* is the broadcast shape between *loc* and *scale* arguments.

The *event\_shape* is given by last dimension of the matrix implied by *scale*. The last dimension of *loc* (if provided) must broadcast with this

Additional leading dimensions (if any) will index batches.

## **Parameters**

• **loc** – Floating-point *Tensor*. If this is set to *None*, *loc* is implicitly *0*. When specified, may have shape *[B1, ..., Bb, k]* where  $b \ge 0$  and *k* is the event size.

- **scale diag** Non-zero, floating-point *Tensor* representing a diagonal matrix added to *scale*. May have shape  $[B1, \ldots, Bb, k], b \ge 0$ , and characterizes *b*-batches of  $k \times k$  diagonal matrices added to *scale*. When both *scale\_identity\_multiplier* and *scale\_diag* are *None* then *scale* is the *Identity*.
- **scale\_identity\_multiplier** Non-zero, floating-point *Tensor* representing a scale-identity-matrix added to *scale*. May have shape *[B1, . . . , Bb]*, *b >= 0*, and characterizes *b*-batches of scale *k x k* identity matrices added to *scale*. When both *scale\_identity\_multiplier* and *scale\_diag* are *None* then *scale* is the *Identity*.
- **skewness** Skewness parameter. floating-point *Tensor* with shape broadcastable with *event\_shape*.
- **tailweight** Tailweight parameter. floating-point *Tensor* with shape broadcastable with *event\_shape*.
- **distribution** *tf.Distribution*-like instance. Distribution from which *k* iid samples are used as input to transformation *F*. Default is  $tfd.Normal(loc=0., scale=1.).$  Must be a scalar-batch, scalar-event distribution. Typically *distribution.reparameterization\_type = FULLY\_REPARAMETERIZED* or it is a function of non-trainable parameters. WARN-ING: If you backprop through a VectorSinhArcsinhDiag sample and *distribution* is not *FULLY REPARAMETERIZED* yet is a function of trainable variables, then the gradient will be incorrect!
- **validate\_args** Python *bool*, default *False*. When *True* distribution parameters are checked for validity despite possibly degrading runtime performance. When *False* invalid inputs may silently render incorrect outputs.
- **allow\_nan\_stats** Python *bool*, default *True*. When *True*, statistics (e.g., mean, mode, variance) use the value "*NaN*" to indicate the result is undefined. When *False*, an exception is raised if one or more of the statistic's batch members are undefined.
- **name** Python *str* name prefixed to Ops created by this class.

Raises ValueError – if at most *scale\_identity\_multiplier* is specified.

inferpy.models.**VonMises**(*\*args*, *\*\*kwargs*)

Class for random variables. It encapsulates the Random Variable from edward2, and additional properties.

- It creates a variable generator. It must be a function without parameters, that creates a new Random Variable from edward2. It is used to define edward2 models as functions. Also, it is useful to define models using the intercept function.
- The first time the var property is used, it creates a var using the variable generator.

Random Variable information:

Create a random variable for VonMises.

See VonMises for more details.

Returns RandomVariable.

#### Original Docstring for Distribution

Construct von Mises distributions with given location and concentration.

The parameters *loc* and *concentration* must be shaped in a way that supports broadcasting (e.g. *loc + concentration* is a valid operation).

- **loc** Floating point tensor, the circular means of the distribution(s).
- **concentration** Floating point tensor, the level of concentration of the distribution(s) around *loc*. Must take non-negative values. *concentration = 0* defines a Uniform distribution, while *concentration = +inf* indicates a Deterministic distribution at *loc*.
- **validate\_args** Python *bool*, default *False*. When *True* distribution parameters are checked for validity despite possibly degrading runtime performance. When *False* invalid inputs may silently render incorrect outputs.
- **allow\_nan\_stats** Python *bool*, default *True*. When *True*, statistics (e.g., mean, mode, variance) use the value "*NaN*" to indicate the result is undefined. When *False*, an exception is raised if one or more of the statistic's batch members are undefined.
- **name** Python *str* name prefixed to Ops created by this class.

Raises TypeError – if loc and concentration are different dtypes.

```
inferpy.models.VonMisesFisher(*args, **kwargs)
```
Class for random variables. It encapsulates the Random Variable from edward2, and additional properties.

- It creates a variable generator. It must be a function without parameters, that creates a new Random Variable from edward2. It is used to define edward2 models as functions. Also, it is useful to define models using the intercept function.
- The first time the var property is used, it creates a var using the variable generator.

Random Variable information:

Create a random variable for VonMisesFisher.

See VonMisesFisher for more details.

Returns RandomVariable.

#### Original Docstring for Distribution

Creates a new *VonMisesFisher* instance.

## **Parameters**

- **mean\_direction** Floating-point *Tensor* with shape [B1, . . . Bn, D]. A unit vector indicating the mode of the distribution, or the unit-normalized direction of the mean. (This is *not* in general the mean of the distribution; the mean is not generally in the support of the distribution.) NOTE: *D* is currently restricted to  $\leq$  = 5.
- **concentration** Floating-point *Tensor* having batch shape [B1, . . . Bn] broadcastable with *mean* direction. The level of concentration of samples around the *mean* direction. *concentration=0* indicates a uniform distribution over the unit hypersphere, and *concentration=+inf* indicates a *Deterministic* distribution (delta function) at *mean\_direction*.
- **validate\_args** Python *bool*, default *False*. When *True* distribution parameters are checked for validity despite possibly degrading runtime performance. When *False* invalid inputs may silently render incorrect outputs.
- **allow\_nan\_stats** Python *bool*, default *True*. When *True*, statistics (e.g., mean, mode, variance) use the value "*NaN*" to indicate the result is undefined. When *False*, an exception is raised if one or more of the statistic's batch members are undefined.
- **name** Python *str* name prefixed to Ops created by this class.

Raises ValueError – For known-bad arguments, i.e. unsupported event dimension.

inferpy.models.**Wishart**(*\*args*, *\*\*kwargs*)

Class for random variables. It encapsulates the Random Variable from edward2, and additional properties.

- It creates a variable generator. It must be a function without parameters, that creates a new Random Variable from edward2. It is used to define edward2 models as functions. Also, it is useful to define models using the intercept function.
- The first time the var property is used, it creates a var using the variable generator.

Random Variable information:

Create a random variable for Wishart.

See Wishart for more details.

Returns RandomVariable.

#### Original Docstring for Distribution

Construct Wishart distributions.

### **Parameters**

- **df** *float* or *double Tensor*. Degrees of freedom, must be greater than or equal to dimension of the scale matrix.
- **scale** *float* or *double Tensor*. The symmetric positive definite scale matrix of the distribution. Exactly one of *scale* and 'scale\_tril' must be passed.
- **scale tril** *float* or *double Tensor*. The Cholesky factorization of the symmetric positive definite scale matrix of the distribution. Exactly one of *scale* and 'scale\_tril' must be passed.
- **input\_output\_cholesky** Python *bool*. If *True*, functions whose input or output have the semantics of samples assume inputs are in Cholesky form and return outputs in Cholesky form. In particular, if this flag is *True*, input to *log\_prob* is presumed of Cholesky form and output from *sample*, *mean*, and *mode* are of Cholesky form. Setting this argument to *True* is purely a computational optimization and does not change the underlying distribution; for instance, *mean* returns the Cholesky of the mean, not the mean of Cholesky factors. The *variance* and *stddev* methods are unaffected by this flag. Default value: *False* (i.e., input/output does not have Cholesky semantics).
- **validate\_args** Python *bool*, default *False*. When *True* distribution parameters are checked for validity despite possibly degrading runtime performance. When *False* invalid inputs may silently render incorrect outputs.
- **allow\_nan\_stats** Python *bool*, default *True*. When *True*, statistics (e.g., mean, mode, variance) use the value "*NaN*" to indicate the result is undefined. When *False*, an exception is raised if one or more of the statistic's batch members are undefined.
- **name** Python *str* name prefixed to Ops created by this class.

Raises ValueError – if zero or both of 'scale' and 'scale\_tril' are passed in.

inferpy.models.**Zipf**(*\*args*, *\*\*kwargs*)

Class for random variables. It encapsulates the Random Variable from edward2, and additional properties.

• It creates a variable generator. It must be a function without parameters, that creates a new Random Variable from edward2. It is used to define edward2 models as functions. Also, it is useful to define models using the intercept function.

• The first time the var property is used, it creates a var using the variable generator.

<span id="page-202-1"></span>Random Variable information:

Create a random variable for Zipf.

See Zipf for more details.

Returns RandomVariable.

#### Original Docstring for Distribution

Initialize a batch of Zipf distributions.

## Parameters

- **power** *Float* like *Tensor* representing the power parameter. Must be strictly greater than *1*.
- **dtype** The *dtype* of *Tensor* returned by *sample*. Default value: *tf.int32*.
- **interpolate\_nondiscrete** Python *bool*. When *False*, *log\_prob* returns *-inf* (and *prob* returns *0*) for non-integer inputs. When *True*, *log\_prob* evaluates the continuous function *-power log(k) - log(zeta(power))* , which matches the Zipf pmf at integer arguments *k* (note that this function is not itself a normalized probability log-density). Default value: *True*.
- **sample\_maximum\_iterations** Maximum number of iterations of allowable iterations in *sample*. When *validate\_args=True*, samples which fail to reach convergence (subject to this cap) are masked out with *self.dtype.min* or *nan* depending on *self.dtype.is\_integer*. Default value: *100*.
- **validate\_args** Python *bool*, default *False*. When *True* distribution parameters are checked for validity despite possibly degrading runtime performance. When *False* invalid inputs may silently render incorrect outputs. Default value: *False*.
- **allow\_nan\_stats** Python *bool*, default *True*. When *True*, statistics (e.g., mean, mode, variance) use the value "*NaN*" to indicate the result is undefined. When *False*, an exception is raised if one or more of the statistic's batch members are undefined. Default value: *False*.
- **name** Python *str* name prefixed to Ops created by this class. Default value: *'Zipf '*.

Raises TypeError – if *power* is not *float* like.

## **14.1.5 inferpy.queries package**

## **Submodules**

## <span id="page-202-0"></span>**inferpy.queries.query module**

**class** inferpy.queries.query.**Query**(*variables*, *target\_names=None*, *data={}*, *enable\_interceptor\_variables=(None*, *None)*)

Bases: object

### **log\_prob**()

Computes the log probabilities of a (set of) sample(s)

## **parameters**(*names=None*)

Return the parameters of the Random Variables of the model. If *names* is None, then return all the parameters of all the Random Variables. If *names* is a list, then return the parameters specified in the list (if exists) for all the Random Variables. If *names* is a dict, then return all the parameters specified (value) for each Random Variable (key).

<span id="page-203-2"></span>NOTE: If tf\_run=True, but any of the returned parameters is not a Tensor \*and therefore cannot be evaluated) this returns a not evaluated dict (because the evaluation will raise an Exception)

Parameters **names** – A list, a dict or None. Specify the parameters for the Random Variables to be obtained.

Returns A dict, where the keys are the names of the Random Variables and the values a dict of parameters (name-value)

**sample**(*size=1*)

Generates a sample for eache variable in the model

## **sum\_log\_prob**()

Computes the sum of the log probabilities (evaluated) of a (set of) sample(s)

inferpy.queries.query.**flatten\_result**(*f*)

## <span id="page-203-0"></span>**Module contents**

**class** inferpy.queries.**Query**(*variables*, *target\_names=None*, *data={}*, *enable\_interceptor\_variables=(None*, *None)*)

Bases: object

## **log\_prob**()

Computes the log probabilities of a (set of) sample(s)

### **parameters**(*names=None*)

Return the parameters of the Random Variables of the model. If *names* is None, then return all the parameters of all the Random Variables. If *names* is a list, then return the parameters specified in the list (if exists) for all the Random Variables. If *names* is a dict, then return all the parameters specified (value) for each Random Variable (key).

NOTE: If tf\_run=True, but any of the returned parameters is not a Tensor \*and therefore cannot be evaluated) this returns a not evaluated dict (because the evaluation will raise an Exception)

Parameters **names** – A list, a dict or None. Specify the parameters for the Random Variables to be obtained.

Returns A dict, where the keys are the names of the Random Variables and the values a dict of parameters (name-value)

## **sample**(*size=1*)

Generates a sample for eache variable in the model

## **sum\_log\_prob**()

Computes the sum of the log probabilities (evaluated) of a (set of) sample(s)

## **14.1.6 inferpy.util package**

## **Submodules**

## <span id="page-203-1"></span>**inferpy.util.common module**

Obtained from Keras GitHub repository: <https://github.com/keras-team/keras/blob/master/keras/backend/common.py>

<span id="page-204-2"></span>inferpy.util.common.**floatx**()

Returns the default float type, as a string. (e.g. 'float16', 'float32', 'float64'). # Returns

String, the current default float type.

# Example '''python

```
>>> inf.floatx()
'float32'
```
.<br>...

```
inferpy.util.common.is_float(dtype)
```

```
inferpy.util.common.set_floatx(floatx)
```
Sets the default float type. # Arguments

floatx: String, 'float16', 'float32', or 'float64'.

# Example '''python

```
>>> from keras import backend as K
>>> inf.floatx()
'float32'
>>> inf.set_floatx('float16')
>>> inf..floatx()
'float16'
```
'''

## <span id="page-204-0"></span>**inferpy.util.interceptor module**

inferpy.util.interceptor.**enable\_interceptor**(*enable\_globals*, *enable\_locals*)

inferpy.util.interceptor.**set\_values**(*\*\*model\_kwargs*) Creates a value-setting interceptor. Usable as a parameter of the ed2.interceptor.

> **Model kwargs** The name of each argument must be the name of a random variable to intercept, and the value is the element which intercepts the value of the random variable.

Returns The random variable with the intercepted value

```
inferpy.util.interceptor.set_values_condition(var_condition, var_value)
     Creates a value-setting interceptor. Usable as a parameter of the ed2.interceptor.
```
- Var\_condition (tf.Variable)*tf.Variable*) The boolean tf.Variable, used to intercept the value property with *value\_var* or the variable value property itself
- Var\_value (tf.Variable)*tf.Variable*) The tf.Variable used to intercept the value property when *var\_condition* is True

Returns The random variable with the intercepted value

### <span id="page-204-1"></span>**inferpy.util.iterables module**

inferpy.util.iterables.**get\_plate\_size**(*variables*, *sample\_dict*)

inferpy.util.iterables.**get\_shape**(*x*)

Get the shape of an element x. If it is an element with a shape attribute, return it. If it is a list with more than one element, compute the shape by checking the len, and the shape of internal elements. In that case, the shape must be consistent. Finally, in other case return () as shape.

<span id="page-205-5"></span>**Parameters**  $x$  – The element to compute its shape

:raises : class *ValueError*: list shape not consistent :returns: A tuple with the shape of *x*

## <span id="page-205-1"></span>**inferpy.util.name module**

inferpy.util.name.**generate**(*prefix*)

This function is used to generate names based on an incremental counter (global variable in this module) dependent on the prefix (staring from 0 index)

**Prefix (str)***str*) The begining of the random generated name

Returns The generated random name

## <span id="page-205-2"></span>**inferpy.util.runtime module**

Module focused on evaluating tensors to makes the usage easier, forgetting about tensors and sessions

inferpy.util.runtime.**runner\_scope**()

inferpy.util.runtime.**set\_tf\_run**(*enable*)

inferpy.util.runtime.**tf\_run\_allowed**(*f*)

A function might return a tensor or not. In order to decide if the result of this function needs to be evaluated in a tf session or not, use the tf\_run extra parameter or the tf\_run\_default value. If True, and this function is in the first level of execution depth, use a tf Session to evaluate the tensor or other evaluable object (like dicts)

inferpy.util.runtime.**tf\_run\_ignored**(*f*)

A function might call other functions decorated with tf\_run\_allowed. This decorator is used to avoid that such functions are evaluated.

inferpy.util.runtime.**try\_run**(*obj*)

## <span id="page-205-3"></span>**inferpy.util.session module**

inferpy.util.session.**clear\_session**() inferpy.util.session.**get\_session**() inferpy.util.session.**new\_session**(*gpu\_memory\_fraction=0.0*) inferpy.util.session.**set\_session**(*session*) inferpy.util.session.**swap\_session**(*new\_session*)

## <span id="page-205-4"></span>**inferpy.util.tf\_graph module**

inferpy.util.tf\_graph.**get\_empty\_graph**() inferpy.util.tf\_graph.**get\_graph**(*varnames*)

## <span id="page-205-0"></span>**Module contents**

Package with modules defining functions, classes and variables which are useful for the main functionality provided by inferpy

<span id="page-206-1"></span>inferpy.util.**floatx**()

Returns the default float type, as a string. (e.g. 'float16', 'float32', 'float64'). # Returns

String, the current default float type.

# Example '''python

```
>>> inf.floatx()
'float32'
```
 $\ddot{\cdots}$ 

```
inferpy.util.set_floatx(floatx)
```
Sets the default float type. # Arguments

floatx: String, 'float16', 'float32', or 'float64'.

# Example '''python

```
>>> from keras import backend as K
>>> inf.floatx()
'float32'
>>> inf.set_floatx('float16')
>>> inf..floatx()
'float16'
```
 $\alpha$ 

```
inferpy.util.set_tf_run(enable)
```

```
inferpy.util.tf_run_allowed(f)
```
A function might return a tensor or not. In order to decide if the result of this function needs to be evaluated in a tf session or not, use the tf\_run extra parameter or the tf\_run\_default value. If True, and this function is in the first level of execution depth, use a tf Session to evaluate the tensor or other evaluable object (like dicts)

```
inferpy.util.tf_run_ignored(f)
```
A function might call other functions decorated with tf\_run\_allowed. This decorator is used to avoid that such functions are evaluated.

inferpy.util.**get\_session**()

inferpy.util.**set\_session**(*session*)

inferpy.util.**clear\_session**()

inferpy.util.**new\_session**(*gpu\_memory\_fraction=0.0*)

# <span id="page-206-0"></span>**14.2 Module contents**

## **CHAPTER**

# **FIFTEEN**

# **CONTACT AND SUPPORT**

If you have any question about the toolbox or if you want to collaborate in the project, please do not hesitate to contact us. You can do it through the following email address: [inferpy.api@gmail.com](mailto:inferpy.api@gmail.com)

For more technical questions, please use [Github issues.](https://github.com/PGM-Lab/InferPy/issues)

## **PYTHON MODULE INDEX**

## c

```
inferpy.contextmanager, 70
inferpy.contextmanager.data_model, 69
inferpy.contextmanager.evidence, 69
inferpy.contextmanager.randvar_registry,
       69
```
# d

inferpy.data, [71](#page-74-0) inferpy.data.loaders, [70](#page-73-1)

## i

```
inferpy, 203
inferpy.inference, 72
inferpy.inference.inference, 72
inferpy.inference.variational, 72
inferpy.inference.variational.loss_functions,
       71
inferpy.inference.variational.loss_functions.elbo,
      71
inferpy.inference.variational.svi, 71
inferpy.inference.variational.vi, 72
```
## m

inferpy.models, [137](#page-140-0) inferpy.models.parameter, [73](#page-76-0) inferpy.models.prob\_model, [73](#page-76-1) inferpy.models.random\_variable, [74](#page-77-0)

# q

inferpy.queries, [200](#page-203-0) inferpy.queries.query, [199](#page-202-0)

## u

```
inferpy.util, 202
inferpy.util.common, 200
inferpy.util.interceptor, 201
inferpy.util.iterables, 201
inferpy.util.name, 202
inferpy.util.runtime, 202
inferpy.util.session, 202
inferpy.util.tf_graph, 202
```
# **INDEX**

# A

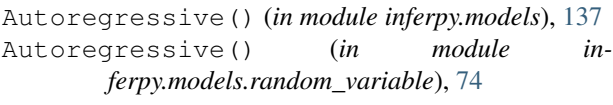

# B

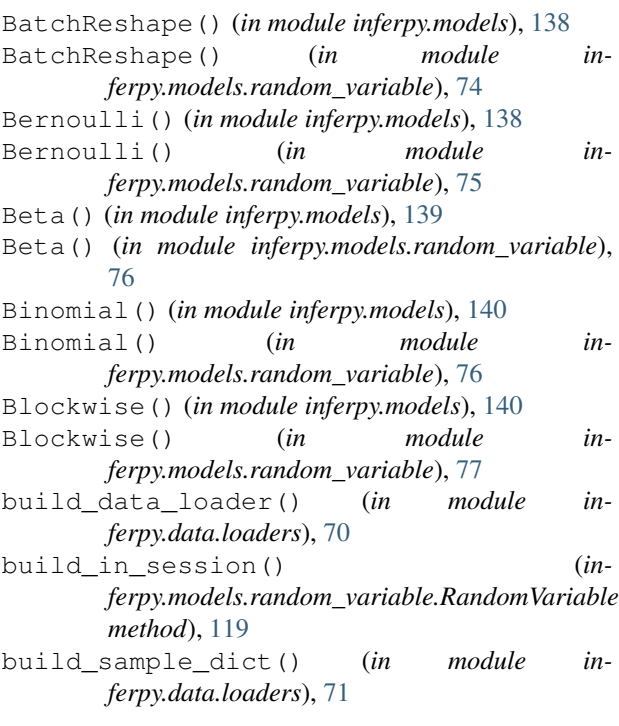

# C

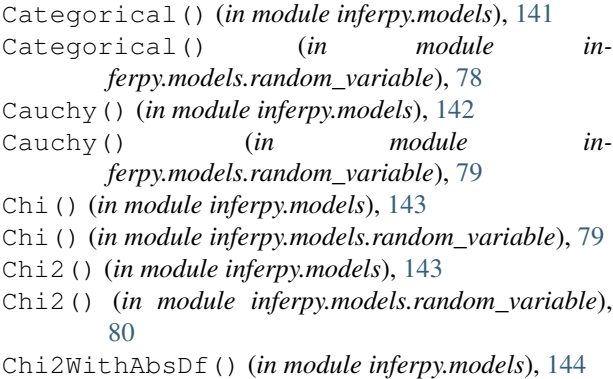

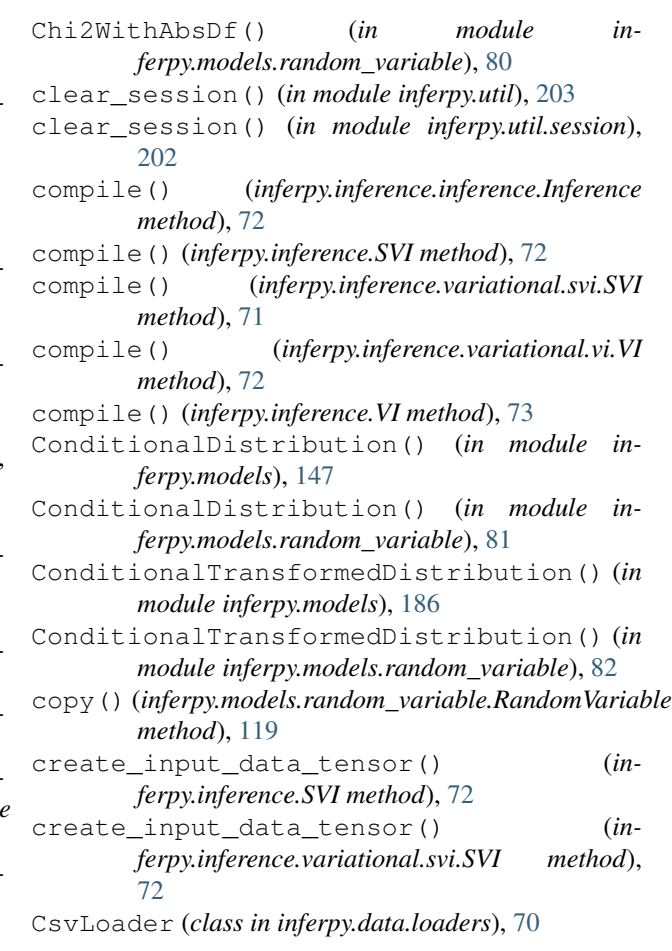

# D

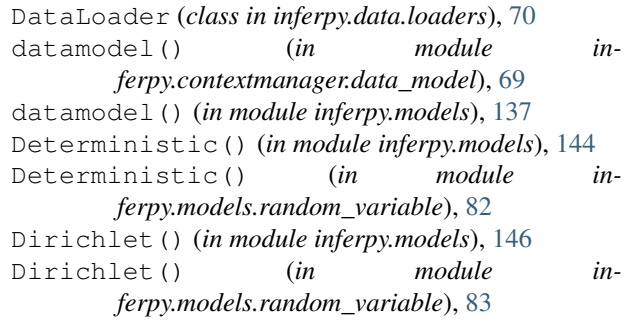

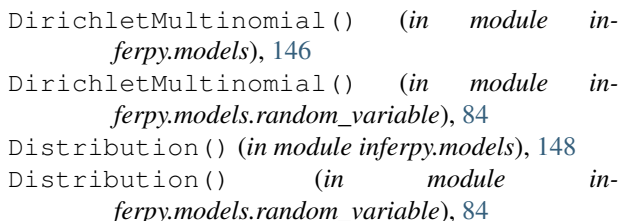

# E

ELBO() (*in module inferpy.inference.variational.loss\_functions*), [71](#page-74-4) ELBO() (*in module inferpy.inference.variational.loss\_functions.elbo*), [71](#page-74-4) Empirical() (*in module inferpy.models*), [148](#page-151-0) Empirical() (*in module inferpy.models.random\_variable*), [85](#page-88-0) enable interceptor() (*in module inferpy.util.interceptor*), [201](#page-204-2) expand\_model() (*inferpy.models.prob\_model.ProbModel method*), [73](#page-76-2) Exponential() (*in module inferpy.models*), [149](#page-152-0) Exponential() (*in module inferpy.models.random\_variable*), [87](#page-90-0) ExpRelaxedOneHotCategorical() (*in module inferpy.models*), [182](#page-185-0) ExpRelaxedOneHotCategorical() (*in module inferpy.models.random\_variable*), [86](#page-89-0)

# F

- FiniteDiscrete() (*in module inferpy.models*), [150](#page-153-0) FiniteDiscrete() (*in module inferpy.models.random\_variable*), [87](#page-90-0) fit() (*in module inferpy.contextmanager.data\_model*),
- [69](#page-72-3) fit() (*inferpy.models.prob\_model.ProbModel method*), [73](#page-76-2)
- flatten\_result() (*in module inferpy.queries.query*), [200](#page-203-2)
- floatx() (*in module inferpy.util*), [202](#page-205-5)
- floatx() (*in module inferpy.util.common*), [200](#page-203-2)

# G

Gamma() (*in module inferpy.models*), [150](#page-153-0) Gamma() (*in module inferpy.models.random\_variable*), [88](#page-91-0) GammaGamma() (*in module inferpy.models*), [151](#page-154-0) GammaGamma() (*in module inferpy.models.random\_variable*), [89](#page-92-0) GaussianProcess() (*in module inferpy.models*), [152](#page-155-0) GaussianProcess() (*in module inferpy.models.random\_variable*), [89](#page-92-0)

*ule inferpy.models*), [153](#page-156-0) GaussianProcessRegressionModel() (*in module inferpy.models.random\_variable*), [90](#page-93-0) generate() (*in module inferpy.util.name*), [202](#page-205-5) Geometric() (*in module inferpy.models*), [154](#page-157-0) Geometric() (*in module inferpy.models.random\_variable*), [92](#page-95-0) get\_empty\_graph() (*in module inferpy.util.tf\_graph*), [202](#page-205-5) get\_graph() (*in module inferpy.contextmanager.randvar\_registry*), [69](#page-72-3) get\_graph() (*in module inferpy.util.tf\_graph*), [202](#page-205-5) get\_interceptable\_condition\_variables() (*inferpy.inference.inference.Inference method*), [72](#page-75-4) get interceptable condition variables() (*inferpy.inference.variational.vi.VI method*), [72](#page-75-4) get interceptable condition variables() (*inferpy.inference.VI method*), [73](#page-76-2) get\_plate\_size() (*in module inferpy.util.iterables*), [201](#page-204-2) get\_sample\_shape() (*in module inferpy.contextmanager.data\_model*), [69](#page-72-3) get\_session() (*in module inferpy.util*), [203](#page-206-1) get\_session() (*in module inferpy.util.session*), [202](#page-205-5) get\_shape() (*in module inferpy.util.iterables*), [201](#page-204-2) get\_var\_parameters() (*in module inferpy.contextmanager.randvar\_registry*), [69](#page-72-3) get\_variable() (*in module inferpy.contextmanager.randvar\_registry*), [69](#page-72-3) get\_variable\_or\_parameter() (*in module inferpy.contextmanager.randvar\_registry*), [69](#page-72-3) GLOBAL\_HIDDEN (*inferpy.models.random\_variable.Kind attribute*), [100](#page-103-0) GLOBAL\_OBSERVED (*inferpy.models.random\_variable.Kind attribute*), [100](#page-103-0) Gumbel() (*in module inferpy.models*), [155](#page-158-0) Gumbel() (*in module inferpy.models.random\_variable*), [93](#page-96-0)

GaussianProcessRegressionModel() (*in mod-*

# H

HalfCauchy() (*in module inferpy.models*), [156](#page-159-0) HalfCauchy() (*in module inferpy.models.random\_variable*), [93](#page-96-0) HalfNormal() (*in module inferpy.models*), [156](#page-159-0) HalfNormal() (*in module inferpy.models.random\_variable*), [94](#page-97-0)

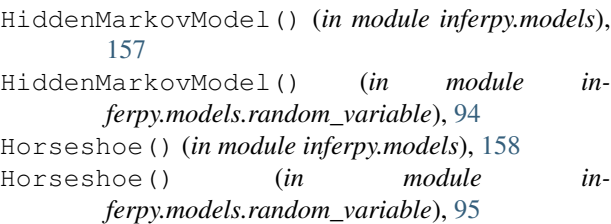

# I

Independent() (*in module inferpy.models*), [158](#page-161-0) Independent() (*in module inferpy.models.random\_variable*), [96](#page-99-0) Inference (*class in inferpy.inference.inference*), [72](#page-75-4) inferpy (*module*), [203](#page-206-1) inferpy.contextmanager (*module*), [70](#page-73-2) inferpy.contextmanager.data\_model (*module*), [69](#page-72-3) inferpy.contextmanager.evidence (*module*), [69](#page-72-3) inferpy.contextmanager.randvar\_registry (*module*), [69](#page-72-3) inferpy.data (*module*), [71](#page-74-4) inferpy.data.loaders (*module*), [70](#page-73-2) inferpy.inference (*module*), [72](#page-75-4) inferpy.inference.inference (*module*), [72](#page-75-4) inferpy.inference.variational (*module*), [72](#page-75-4) inferpy.inference.variational.loss\_functJonstDistributionNamed() (*in module in-*(*module*), [71](#page-74-4) (*module*), [71](#page-74-4) inferpy.inference.variational.svi (*module*), [71](#page-74-4) inferpy.inference.variational.vi (*module*), [72](#page-75-4) inferpy.models (*module*), [137](#page-140-1) inferpy.models.parameter (*module*), [73](#page-76-2) inferpy.models.prob\_model (*module*), [73](#page-76-2) inferpy.models.random\_variable (*module*), [74](#page-77-1) inferpy.queries (*module*), [200](#page-203-2) inferpy.queries.query (*module*), [199](#page-202-1) inferpy.util (*module*), [202](#page-205-5) inferpy.util.common (*module*), [200](#page-203-2) inferpy.util.interceptor (*module*), [201](#page-204-2) inferpy.util.iterables (*module*), [201](#page-204-2) inferpy.util.name (*module*), [202](#page-205-5) inferpy.util.runtime (*module*), [202](#page-205-5) inferpy.util.session (*module*), [202](#page-205-5) inferpy.util.tf\_graph (*module*), [202](#page-205-5) init() (*in module inferpy.contextmanager.randvar\_registry*), [69](#page-72-3) InverseGamma() (*in module inferpy.models*), [159](#page-162-0)

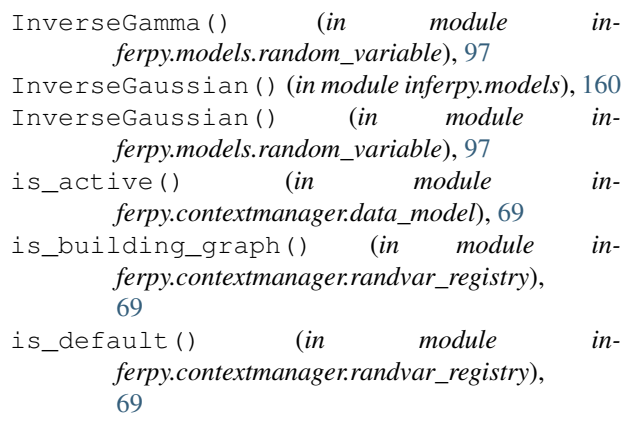

is\_float() (*in module inferpy.util.common*), [201](#page-204-2)

## J

- JointDistribution() (*in module inferpy.models*), [160](#page-163-0)
- JointDistribution() (*in module inferpy.models.random\_variable*), [98](#page-101-0)
- JointDistributionCoroutine() (*in module inferpy.models*), [161](#page-164-0)
- JointDistributionCoroutine() (*in module inferpy.models.random\_variable*), [99](#page-102-0)
- JointDistributionNamed() (*in module inferpy.models*), [162](#page-165-0)
- *ferpy.models.random\_variable*), [99](#page-102-0)

inferpy.inference.variational.loss\_functJonstDiboributionSequential() (*in module inferpy.models*), [162](#page-165-0)

```
JointDistributionSequential() (in module
        inferpy.models.random_variable), 100
```
# K

Kind (*class in inferpy.models.random\_variable*), [100](#page-103-0) Kumaraswamy() (*in module inferpy.models*), [163](#page-166-0) Kumaraswamy() (*in module inferpy.models.random\_variable*), [100](#page-103-0)

## L

- Laplace() (*in module inferpy.models*), [163](#page-166-0) Laplace () (*in* module *inferpy.models.random\_variable*), [102](#page-105-0) LinearGaussianStateSpaceModel() (*in module inferpy.models*), [164](#page-167-0) LinearGaussianStateSpaceModel() (*in module inferpy.models.random\_variable*), [102](#page-105-0) LKJ() (*in module inferpy.models*), [165](#page-168-0) LKJ() (*in module inferpy.models.random\_variable*), [101](#page-104-0) LOCAL\_HIDDEN (*inferpy.models.random\_variable.Kind attribute*), [100](#page-103-0) LOCAL\_OBSERVED (*in*
	- *ferpy.models.random\_variable.Kind attribute*), [100](#page-103-0)

log\_prob() (*inferpy.inference.inference.Inference* MultivariateNormalTriL() (*in module inmethod*), [72](#page-75-4) log\_prob() (*inferpy.inference.variational.vi.VI method*), [72](#page-75-4) log\_prob() (*inferpy.inference.VI method*), [73](#page-76-2) log\_prob() (*inferpy.queries.Query method*), [200](#page-203-2) log\_prob() (*inferpy.queries.query.Query method*), [199](#page-202-1) Logistic() (*in module inferpy.models*), [166](#page-169-0) Logistic() (*in module inferpy.models.random\_variable*), [104](#page-107-0) LogNormal() (*in module inferpy.models*), [166](#page-169-0) LogNormal() (*in module inferpy.models.random\_variable*), [103](#page-106-0) losses() (*inferpy.inference.variational.vi.VI property*), [72](#page-75-4) losses() (*inferpy.inference.VI property*), [73](#page-76-2)

# M

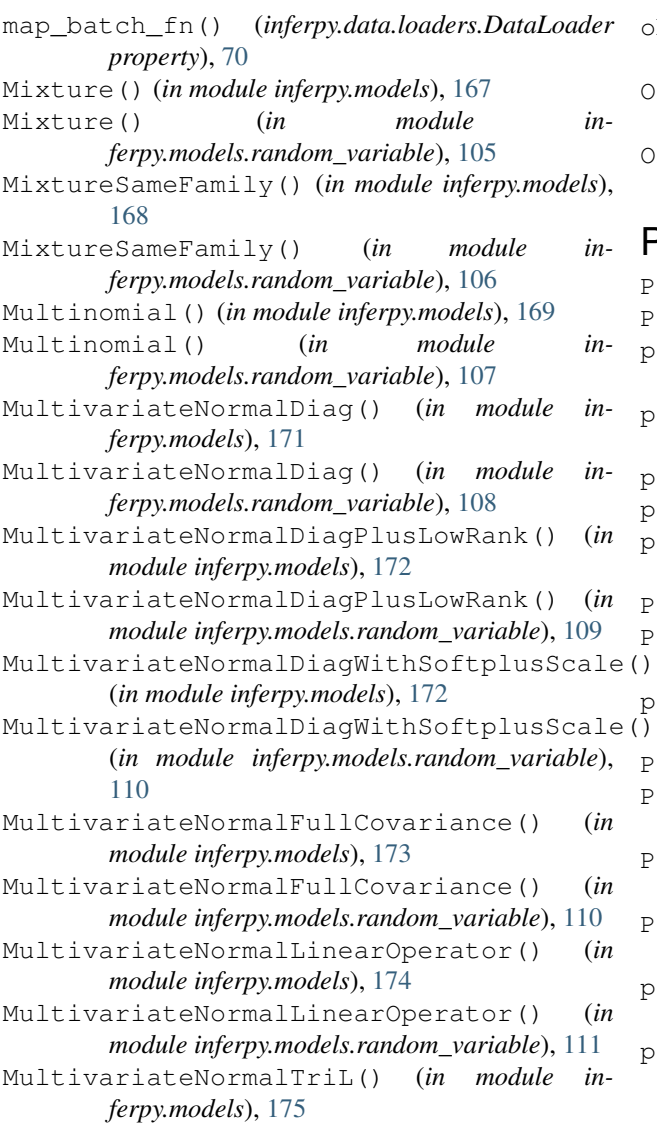

*ferpy.models.random\_variable*), [112](#page-115-0)

MultivariateStudentTLinearOperator() (*in module inferpy.models*), [170](#page-173-0)

MultivariateStudentTLinearOperator() (*in module inferpy.models.random\_variable*), [113](#page-116-0)

## N

NegativeBinomial() (*in module inferpy.models*), [176](#page-179-0) NegativeBinomial() (*in module inferpy.models.random\_variable*), [114](#page-117-0) new\_session() (*in module inferpy.util*), [203](#page-206-1) new\_session() (*in module inferpy.util.session*), [202](#page-205-5) Normal() (*in module inferpy.models*), [177](#page-180-0) Normal() (*in module inferpy.models.random\_variable*), [114](#page-117-0)

# $\Omega$

observe() (*in module inferpy.contextmanager.evidence*), [69](#page-72-3) OneHotCategorical() (*in module inferpy.models*), [177](#page-180-0) OneHotCategorical() (*in module inferpy.models.random\_variable*), [115](#page-118-0)

# P

Parameter (*class in inferpy.models*), [137](#page-140-1) Parameter (*class in inferpy.models.parameter*), [73](#page-76-2) parameters() (*inferpy.inference.inference.Inference method*), [72](#page-75-4) parameters() (*inferpy.inference.variational.vi.VI method*), [72](#page-75-4) parameters() (*inferpy.inference.VI method*), [73](#page-76-2) parameters() (*inferpy.queries.Query method*), [200](#page-203-2) parameters() (*inferpy.queries.query.Query method*), [199](#page-202-1) Pareto() (*in module inferpy.models*), [178](#page-181-0) Pareto() (*in module inferpy.models.random\_variable*), [116](#page-119-0) plot\_graph() (*inferpy.models.prob\_model.ProbModel method*), [73](#page-76-2) Poisson() (*in module inferpy.models*), [179](#page-182-0) Poisson() (*in module inferpy.models.random\_variable*), [116](#page-119-0) PoissonLogNormalQuadratureCompound() (*in module inferpy.models*), [180](#page-183-0) PoissonLogNormalQuadratureCompound() (*in module inferpy.models.random\_variable*), [117](#page-120-0) posterior() (*inferpy.models.prob\_model.ProbModel method*), [73](#page-76-2) posterior\_predictive() (*inferpy.models.prob\_model.ProbModel method*), [73](#page-76-2)
prior() (*inferpy.models.prob\_model.ProbModel method*), [73](#page-76-0)

- ProbModel (*class in inferpy.models.prob\_model*), [73](#page-76-0)
- probmodel() (*in module inferpy.models*), [137](#page-140-0)
- probmodel() (*in module inferpy.models.prob\_model*), [73](#page-76-0)

## $\Omega$

QuantizedDistribution() (*in module inferpy.models*), [180](#page-183-0) QuantizedDistribution() (*in module in-*

*ferpy.models.random\_variable*), [118](#page-121-0)

Query (*class in inferpy.queries*), [200](#page-203-0) Query (*class in inferpy.queries.query*), [199](#page-202-0)

#### R

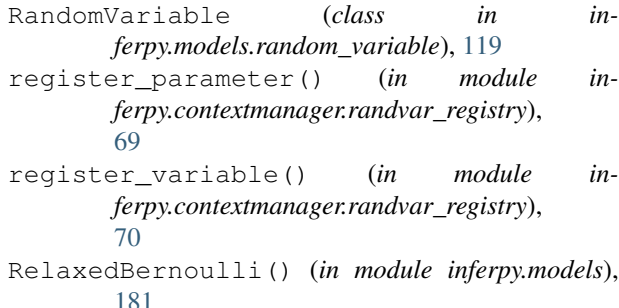

- RelaxedBernoulli() (*in module inferpy.models.random\_variable*), [119](#page-122-0)
- RelaxedOneHotCategorical() (*in module inferpy.models*), [183](#page-186-0)
- RelaxedOneHotCategorical() (*in module inferpy.models.random\_variable*), [120](#page-123-0)
- restart\_default() (*in module inferpy.contextmanager.randvar\_registry*), [70](#page-73-0)
- runner\_scope() (*in module inferpy.util.runtime*), [202](#page-205-0)

# S

Sample() (*in module inferpy.models*), [183](#page-186-0) Sample() (*in module inferpy.models.random\_variable*), [121](#page-124-0) sample() (*inferpy.inference.inference.Inference method*), [72](#page-75-0) sample() (*inferpy.inference.variational.vi.VI method*), [72](#page-75-0) sample() (*inferpy.inference.VI method*), [73](#page-76-0) sample() (*inferpy.queries.Query method*), [200](#page-203-0) sample() (*inferpy.queries.query.Query method*), [200](#page-203-0) SampleDictLoader (*class in inferpy.data.loaders*), [70](#page-73-0) set\_floatx() (*in module inferpy.util*), [203](#page-206-0) set\_floatx() (*in module inferpy.util.common*), [201](#page-204-0) set\_session() (*in module inferpy.util*), [203](#page-206-0)

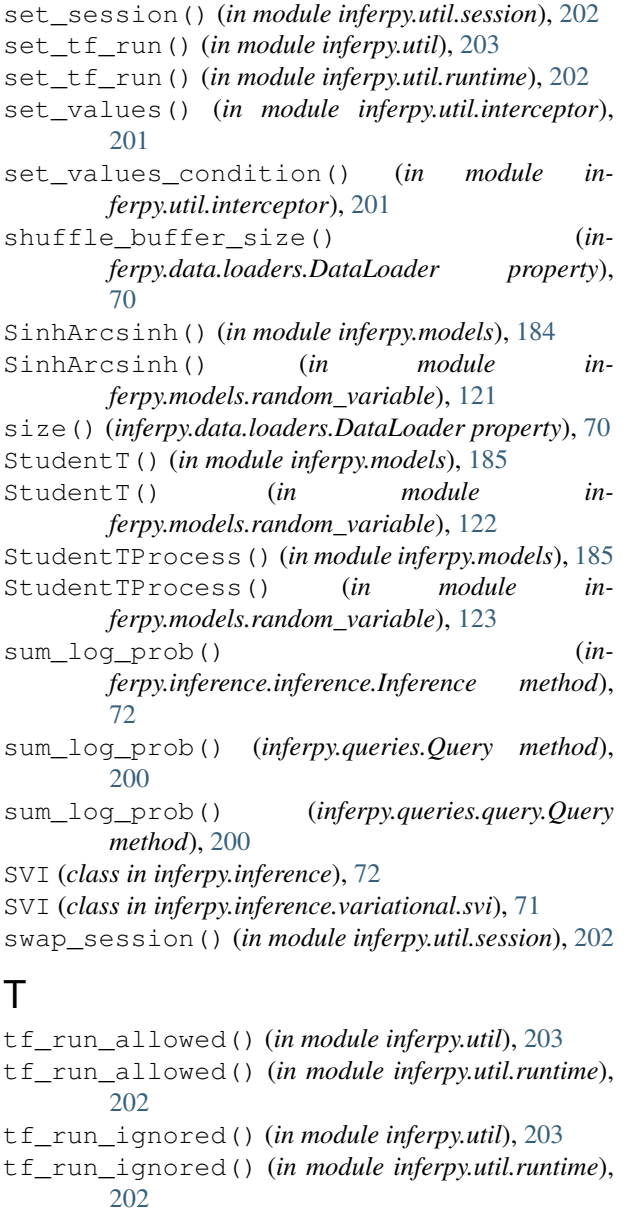

- to\_dict() (*inferpy.data.loaders.CsvLoader method*), [70](#page-73-0)
- to\_dict() (*inferpy.data.loaders.DataLoader method*), [70](#page-73-0)
- to\_dict() (*inferpy.data.loaders.SampleDictLoader method*), [70](#page-73-0)
- to\_tfdataset() (*inferpy.data.loaders.CsvLoader method*), [70](#page-73-0)
- to\_tfdataset() (*inferpy.data.loaders.DataLoader method*), [70](#page-73-0)

to\_tfdataset() (*inferpy.data.loaders.SampleDictLoader method*), [70](#page-73-0)

TransformedDistribution() (*in module inferpy.models*), [187](#page-190-0)

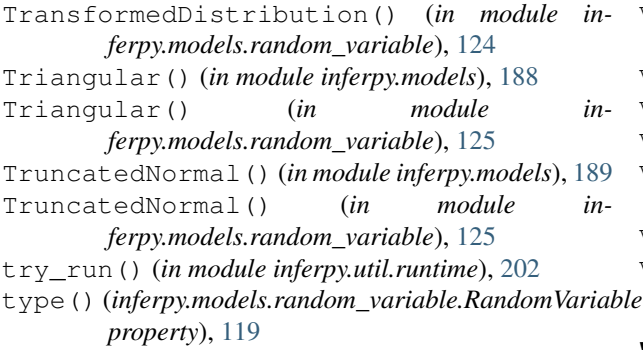

## $\cup$

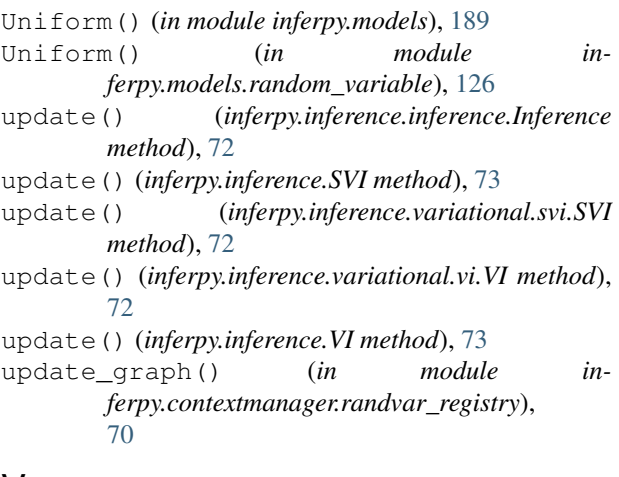

## V

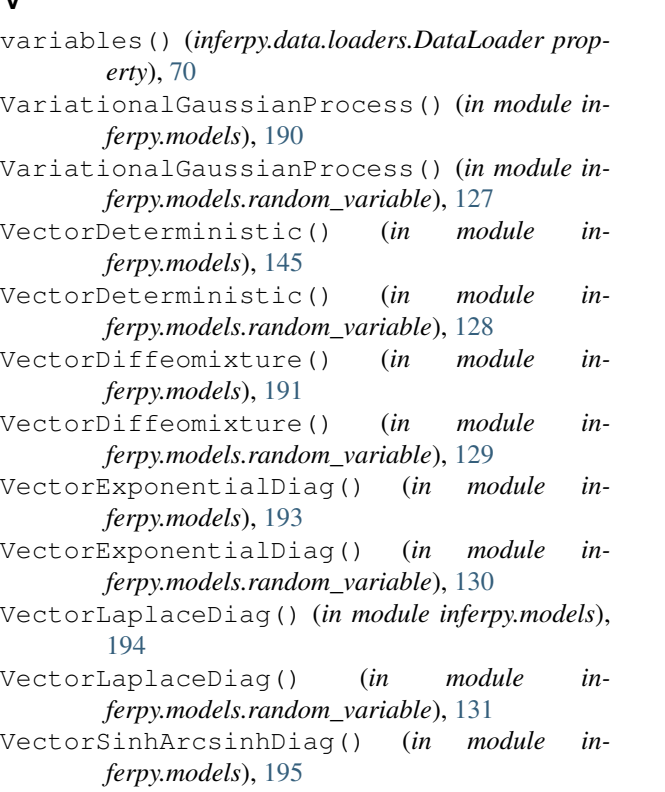

VectorSinhArcsinhDiag() (*in module inferpy.models.random\_variable*), [132](#page-135-0) VI (*class in inferpy.inference*), [73](#page-76-0) VI (*class in inferpy.inference.variational.vi*), [72](#page-75-0) VonMises() (*in module inferpy.models*), [196](#page-199-0) VonMises() (*in module inferpy.models.random\_variable*), [133](#page-136-0) VonMisesFisher() (*in module inferpy.models*), [197](#page-200-0) VonMisesFisher() (*in module inferpy.models.random\_variable*), [134](#page-137-0)

#### W

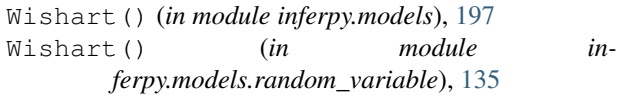

### Z

- Zipf() (*in module inferpy.models*), [198](#page-201-0)
- Zipf() (*in module inferpy.models.random\_variable*), [136](#page-139-0)